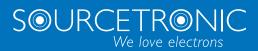

SOURCETRONIC – Quality electronics for service, lab and production

# User Manual

Frequency Inverter ST500 series

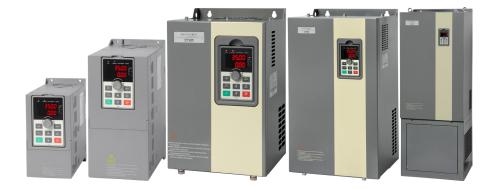

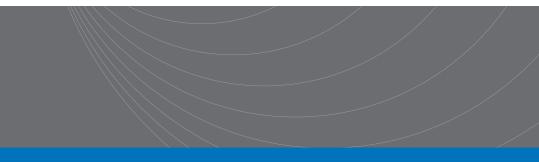

# Contents

| Chapter 1.Inspection and safety precautions                 | 1  |
|-------------------------------------------------------------|----|
| 1-1. Inspection after unpacking                             | 1  |
| 1-1-1. Instructions on nameplate                            | 1  |
| 1-1-2. Model designation                                    | 1  |
| 1-2. Safety precautions                                     | 2  |
| 1-3. Precautions                                            | 3  |
| 1-4. Scope of applications                                  | 5  |
| Chapter 2 Standard specifications                           | 6  |
| 2-1. Technical specifications                               | 6  |
| 2-2. Main circuit terminal screw specification              | 9  |
| 2-3. Standard specifications                                | 10 |
| Chapter 3 Keyboard                                          | 13 |
| 3-1. Keyboard description                                   | 13 |
| 3-2. Keyboard Indicators                                    | 13 |
| 3-3. Description of operation panel keys                    | 14 |
| 3-4. Keyboard display and corresponding letters and numbers | 14 |
| 3-5. Examples of parameter settings                         | 15 |
| 3-5-1. Instructions on viewing and modifying function code  | 15 |
| 3-5-2. The way to read parameters in various status         | 16 |
| 3-5-3. Password settings                                    | 16 |
| 3-5-4. Motor parameter auto turning                         | 16 |
| Chapter 4 Installation and commissioning                    | 17 |
| <i>4-1.</i> Use of the environment                          | 17 |
| 4-2. Installation direction and space                       | 17 |
| 4-3. Wiring Diagram                                         |    |

| 4-3-1. Wiring diagram                                                                                                    |                                                                                  |
|----------------------------------------------------------------------------------------------------|----------------------------------------------------------------------------------|
| 4-4. Main circuit terminal                                                                                                    | 20                                                                               |
| 4-4-1. Main circuit terminal arrangement                                                                                                    | 20                                                                               |
| 4-4-2. Function description of main circuit terminal                                                                                                    | 23                                                                               |
| 4-5. Control circuit terminals                                                                                                    | 23                                                                               |
| 4-5-1. Control circuit terminals arrangement                                                                                                    | 23                                                                               |
| 4-5-2. Description of control circuit terminals                                                                                                    | 23                                                                               |
| 4-6. Wiring Precautions                                                                                                    |                                                                                  |
| 4-7. Spare Circuit                                                                                                    |                                                                                  |
| 4-8. Commissioning                                                                                                    | 28                                                                               |
| Chapter 5 Function parameter                                                                                                    | 29                                                                               |
| 5-1. Menu grouping                                                                                                    |                                                                                  |
|                                                                                                    |                                                                                  |
| <i>5-2.</i> Function parameter description                                                                                                    | 59                                                                               |
| <i>5-2. Function parameter description</i>                                                                                                    |                                                                                  |
|                                                                                                    | 59                                                                               |
| 5-2-1. Basic monitoring parameters: d0.00-d0.41                                                                                                    | 59<br>61                                                                         |
| 5-2-1. Basic monitoring parameters: d0.00-d0.41<br>5-2-2. Basic function group: F0.00-F0.27                                                                                                    | 59<br>61<br>68                                                                   |
| 5-2-1. Basic monitoring parameters: d0.00-d0.41<br>5-2-2. Basic function group: F0.00-F0.27<br>5-2-3. Input terminal: F1.00-F1.46                                                                                                    | 59<br>61<br>68<br>77                                                             |
| 5-2-1. Basic monitoring parameters: d0.00-d0.41<br>5-2-2. Basic function group: F0.00-F0.27<br>5-2-3. Input terminal: F1.00-F1.46<br>5-2-4. Output terminal group: F2.00-F2.19                                                                                                    |                                                                                  |
| 5-2-1. Basic monitoring parameters: d0.00-d0.41<br>5-2-2. Basic function group: F0.00-F0.27<br>5-2-3. Input terminal: F1.00-F1.46<br>5-2-4. Output terminal group: F2.00-F2.19<br>5-2-5. Start and stop control group: F3.00-F3.15                                                                                                    | 59<br>                                                                           |
| <ul> <li>5-2-1. Basic monitoring parameters: d0.00-d0.41</li> <li>5-2-2. Basic function group: F0.00-F0.27</li> <li>5-2-3. Input terminal: F1.00-F1.46</li> <li>5-2-4. Output terminal group: F2.00-F2.19</li> <li>5-2-5. Start and stop control group: F3.00-F3.15</li> <li>5-2-6. V/F control parameters: F4.00-F4.14</li> </ul>                                                                                                    |                                                                                  |
| <ul> <li>5-2-1. Basic monitoring parameters: d0.00-d0.41.</li> <li>5-2-2. Basic function group: F0.00-F0.27</li> <li>5-2-3. Input terminal: F1.00-F1.46</li> <li>5-2-4. Output terminal group: F2.00-F2.19</li> <li>5-2-5. Start and stop control group: F3.00-F3.15</li> <li>5-2-6. V/F control parameters: F4.00-F4.14</li> <li>5-2-7. Vector control parameters: F5.00-F5.15</li> </ul>                                                                                                    |                                                                                  |
| <ul> <li>5-2-1. Basic monitoring parameters: d0.00-d0.41.</li> <li>5-2-2. Basic function group: F0.00-F0.27</li> <li>5-2-3. Input terminal: F1.00-F1.46</li> <li>5-2-4. Output terminal group: F2.00-F2.19</li> <li>5-2-5. Start and stop control group: F3.00-F3.15</li> <li>5-2-6. V/F control parameters: F4.00-F4.14</li> <li>5-2-7. Vector control parameters: F5.00-F5.15</li> <li>5-2-8. Keyboard and display: F6.00-F6.19</li> </ul>                                                                                                    | 59<br>61<br>68<br>77<br>80<br>83<br>83<br>86<br>                                 |
| <ul> <li>5-2-1. Basic monitoring parameters: d0.00-d0.41.</li> <li>5-2-2. Basic function group: F0.00-F0.27.</li> <li>5-2-3. Input terminal: F1.00-F1.46.</li> <li>5-2-4. Output terminal group: F2.00-F2.19.</li> <li>5-2-5. Start and stop control group: F3.00-F3.15.</li> <li>5-2-6. V/F control parameters: F4.00-F4.14.</li> <li>5-2-7. Vector control parameters: F5.00-F5.15.</li> <li>5-2-8. Keyboard and display: F6.00-F6.19.</li> <li>5-2-9. Auxiliary function: F7.00-F7.54.</li> </ul>                                                    | 59<br>61<br>68<br>77<br>80<br>83<br>83<br>86<br>87<br>91<br>98                   |
| <ul> <li>5-2-1. Basic monitoring parameters: d0.00-d0.41.</li> <li>5-2-2. Basic function group: F0.00-F0.27.</li> <li>5-2-3. Input terminal: F1.00-F1.46.</li> <li>5-2-4. Output terminal group: F2.00-F2.19.</li> <li>5-2-5. Start and stop control group: F3.00-F3.15.</li> <li>5-2-6. V/F control parameters: F4.00-F4.14.</li> <li>5-2-7. Vector control parameters: F5.00-F5.15.</li> <li>5-2-8. Keyboard and display: F6.00-F6.19.</li> <li>5-2-9. Auxiliary function: F7.00-F7.54.</li> <li>5-2-10. Fault and protection:F8.00-F8.35.</li> </ul> | 59<br>61<br>68<br>77<br>80<br>83<br>83<br>83<br>86<br>87<br>91<br>91<br>98<br>98 |

| 5-2-14. Extended parameter: FC.00-FC.02                          | 105 |
|------------------------------------------------------------------|-----|
| 5-2-15. Wobbulate, fixed-length and counting:E0.00-E0.11         | 106 |
| 5-2-16. Multi-stage command, simple PLC: E1.00 - E1.51           | 108 |
| 5-2-17. PID function: E2.00-E2.32                                | 110 |
| 5-2-18. Virtual DI, Virtual DO: E3.00 - E3.21                    | 114 |
| 5-2-19. Motor parameters: b0.00-b0.35                            | 116 |
| 5-2-20. Function code management: y0.00-y0.04                    | 120 |
| 5-2-21. Fault query:y1.00-y1.30                                  | 121 |
| Chapter 6 Troubleshooting                                        | 124 |
| 6-1. Fault alarm and countermeasures                             | 124 |
| 6-2. EMC (Electromagnetic Compatibility)                         | 128 |
| 6-2-1. Definition                                                | 128 |
| 6-2-2. EMC standard                                              | 128 |
| 6-3. EMC directive                                               | 128 |
| 6-3-1. Harmonic effect                                           | 128 |
| 6-3-2. Electromagnetic interference and installation precautions | 128 |
| 6-3-3. Remedies for the interference from the surrounding        | 129 |
| 6-3-4. Remedies for the interference from the inverter           | 129 |
| 6-3-5. Remedies for leakage current                              | 129 |
| 6-3-6. Precautions on installing EMC input filter                | 130 |
| Chapter 7 Dimension                                              | 131 |
| 7-1. Dimension                                                   | 131 |
| 7-1-1. Product outside drawing, installation size                | 131 |
| 7-1-2. ST500 series                                              |     |
| 7-1-3. ST500 series (Base with DC reactor)                       | 136 |
| 7-1-4. Keypad dimension drawing                                  | 140 |

| Chapter 8 Maintenance and repair142                                      |
|--------------------------------------------------------------------------|
| 8-1. Inspection and maintenance                                          |
| 8-2. Parts for regular replacement                                       |
| 8-3. Storage                                                             |
| 8-4. Capacitor                                                           |
| 8-5. Measuring and readings144                                           |
| Chapter 9 Options145                                                     |
| <b>9-1.</b> Expansion cards                                              |
| <i>9-2.</i> Brake unit and brake resistor146                             |
| <b>9-3. Cable</b>                                                        |
| Chapter 10 Warranty149                                                   |
| Appendix I RS485 Communication protocol150                               |
| Appendix II How to use universal encoder expansion card159               |
| Appendix III CAN bus communication card use description161               |
| Appendix IV: Instruction of Profibus – DP communication card162          |
| Appendix V product application case164                                   |
| V-1. Single pump constant pressure water supply parameter setting 164    |
| V-2 Terminal block control motor forward and reverse                     |
| V-3 External frequency and current display166                            |
| V-4 Terminal block control forward / reverse running jog                 |
| V-5 Multi-speed running                                                  |
| V-6 External potentiometer speed regulation                              |
| V-7 Keyboard potentiometer speed 169                                     |
| V-8. Rise / Fall Control Speed 169                                       |
| V-9. External analog speed control (external 0 ~ 10V voltage signal) 170 |

- V-10. External analog speed control (external 0 ~ 20mA current signal). 171
- V-11. Compressor constant pressure control (for two-wire sensor)....... 172
- V-12. Frequency reference switching (external poti, keyboard encoder). 173

# Chapter 1.Inspection and safety precautions

Sourcetronic frequency inverters have been tested and inspected before leaving factory. After purchasing, please check if its package is damaged due to careless transportation, and if the specifications and model of the product are consistent with your order requirements. For any problem, please contact your local authorized Sourcetronic dealer or directly contact this company.

## 1-1.Inspection after unpacking

- \* Check if that packing container contains this unit and one manual CD with this pdf.
- Check the nameplate on the side of the frequency inverter to ensure that the product you have received is right the one you ordered.

#### 1-1-1.Instructions on nameplate

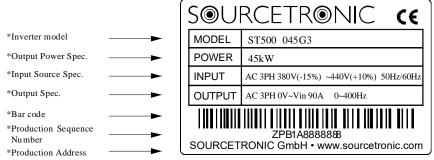

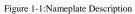

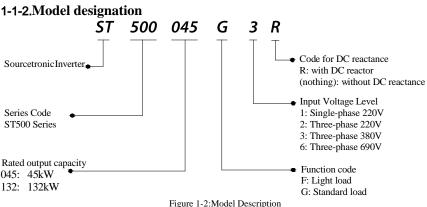

### **1-2.Safety precautions**

Safety precautions in this manual are divided into the following two categories:

Danger: the dangers caused by failure to perform required operation, may result in serious injury or even death;

Caution: the dangers caused by failure to perform required operation, may result in moderate injury or minor injury, and equipment damage;

| Process                                | Туре    | Explanation                                                                                                    |  |  |  |
|----------------------------------------|---------|----------------------------------------------------------------------------------------------------|--|--|--|
|                                        |         | •When unpacking, if control system with water, parts missed or                                                                                              |  |  |  |
|                                        |         | component damaged are found, do not install!                                                                                                    |  |  |  |
|                                        |         | <ul> <li>If packing list does not match the real name, do not install!</li> <li>Gently carry with care, otherwise there is the risk of damage to</li> </ul> |  |  |  |
| Before                                 | A       | equipment!                                                                                                    |  |  |  |
| installation                           | Danger  | •Please do not use the damaged driver or the frequency inverter                                                                                             |  |  |  |
|                                        |         | with missed pieces, otherwise there is the risk of injury!                                                                                                  |  |  |  |
|                                        |         | •Do not use your hand to touch the control system components,                                                                                               |  |  |  |
|                                        |         | otherwise there is the risk of electrostatic damage!                                                                                                    |  |  |  |
|                                        |         | • Please install the unit on the metal or flame retardant objects;                                                                                          |  |  |  |
|                                        | ~       | away from combustible material. Failure to do so may cause a fire!                                                                                          |  |  |  |
|                                        | ADanger | • Never twist the mounting bolts of the equipment components,                                                                                               |  |  |  |
|                                        |         | especially the bolt with the red mark!                                                                                                    |  |  |  |
| When                                   |         | • Do not let the lead wires or screws fall into the driver. Otherwise                                                                                       |  |  |  |
| installing                             |         | which may cause damage to the driver!                                                                                                    |  |  |  |
| instantig                              | ^       | • Keep the driver installed in the place where less vibration, avoid                                                                                        |  |  |  |
|                                        | Note    | direct sunlight.                                                                                                    |  |  |  |
|                                        |         | • When two or more converters are installed in a cabinet, please pay                                                                                        |  |  |  |
|                                        |         | attention to the installation location, ensure the good heat dissipation effect.                                                                            |  |  |  |
|                                        |         | Must comply with this manual's guidance, any construction shall                                                                                             |  |  |  |
|                                        |         | be performed by a professional electrician, otherwise there would be                                                                                        |  |  |  |
|                                        | AD      | the unexpected risk !                                                                                                    |  |  |  |
|                                        | Danger  | • A circuit breaker must be set between the inverter and the power                                                                                          |  |  |  |
|                                        |         | supply to separate them, otherwise it may cause a fire!                                                                                                    |  |  |  |
|                                        |         | • Verify if power is a zero-energy status before wiring, otherwise                                                                                          |  |  |  |
|                                        |         | there is a risk of electric shock!                                                                                                    |  |  |  |
| When                                   |         | • The inverter shall be grounded correctly according to standard                                                                                            |  |  |  |
| wiring                                 |         | specifications, otherwise there is a danger of electrical shock!                                                                                            |  |  |  |
| ,,,,,,,,,,,,,,,,,,,,,,,,,,,,,,,,,,,,,, |         | • Ensure that the distribution line meets the regional safety                                                                                               |  |  |  |
|                                        | ADanger | standards of EMC requirements. The diameter of used wire shall                                                                                              |  |  |  |
|                                        | Daliger | refer to the recommendations of this manual. Otherwise it may                                                                                               |  |  |  |
|                                        |         | cause an accident!                                                                                                    |  |  |  |
|                                        |         | • Never directly connect braking resistor to the DC bus P(+) and P(-) terminals. Otherwise it may cause a fire!                                             |  |  |  |
|                                        |         | • Encoder must use the shielded wire, and the shielding layer must                                                                                          |  |  |  |
|                                        |         | ensure the single-ended grounded!                                                                                                    |  |  |  |
|                                        |         | • Please confirm whether the input power voltage is same as the                                                                                             |  |  |  |
|                                        |         | inverter rated voltage; wiring positions of power input terminals(R,                                                                                        |  |  |  |
|                                        |         | S, T) and output terminals(U, V, W) are correct or not; and note that                                                                                       |  |  |  |
| Before                                 | Mote    | if there is a short circuit in the peripheral circuit connected to driver,                                                                                  |  |  |  |
| energizing                             |         | if the connected lines are tight, otherwise it may cause damage to                                                                                          |  |  |  |
|                                        |         | the driver!                                                                                                    |  |  |  |
|                                        |         | • Do not need to perform withstand voltage test for any part of the                                                                                         |  |  |  |
|                                        |         | inverter, this product has been tested before leaving factory.                                                                                              |  |  |  |

| -           |                                                                                                    | Otherwise it may cause an accident!                                                 |  |  |  |  |
|-------------|----------------------------------------------------------------------------------------------------|-------------------------------------------------------------------------------------|--|--|--|--|
|             | Otherwise it may cause an accident!     • The inverter's cover plate must be closed before power on. |                                                                                     |  |  |  |  |
|             |                                                                                                    |                                                                                     |  |  |  |  |
|             |                                                                                                    | Otherwise it may cause an electric shock!                                           |  |  |  |  |
|             | ADanger                                                                                              | • Wiring of all external accessories must comply with the guidance                  |  |  |  |  |
|             | Dunger                                                                                               | of this manual, please correctly wiring in accordance with the circuit              |  |  |  |  |
|             |                                                                                                    | connection methods described in this manual. Otherwise it may                       |  |  |  |  |
|             |                                                                                                    | cause an accident!                                                                  |  |  |  |  |
|             |                                                                                                    | • Do not open cover plate after energizing. Otherwise there is a risk               |  |  |  |  |
|             |                                                                                                    | of electric shock!                                                                  |  |  |  |  |
|             |                                                                                                    | • Do not touch the driver and peripheral circuits with wet hands.                   |  |  |  |  |
|             |                                                                                                    | Otherwise there is a risk of electric shock!                                        |  |  |  |  |
|             |                                                                                                    | • Do not touch any input and output terminals of the inverter.                      |  |  |  |  |
|             |                                                                                                    | Otherwise there is a risk of electric shock!                                        |  |  |  |  |
| After       | ٨                                                                                                    | • The inverter automatically perform the safety testing for the                     |  |  |  |  |
| energizing  | // Danger                                                                                            | external strong electrical circuit in the early stages of energizing,               |  |  |  |  |
| cher gizing | U                                                                                                    | therefore never touch the driver terminals(U, V, W) or motor                        |  |  |  |  |
|             |                                                                                                    | terminals, otherwise there is a risk of electric shock!                             |  |  |  |  |
|             |                                                                                                    | • If you need to identify the parameters, please pay attention to the               |  |  |  |  |
|             |                                                                                                    | danger of injury during motor rotation. Otherwise it may cause an                   |  |  |  |  |
|             |                                                                                                    | accident!                                                                           |  |  |  |  |
|             |                                                                                                    | <ul> <li>Please do not change the inverter manufacturer parameters.</li> </ul>      |  |  |  |  |
|             |                                                                                                    | Otherwise it may cause damage to this unit!                                         |  |  |  |  |
|             |                                                                                                    | • Do not touch the cooling fan and the discharge resistor to feel the               |  |  |  |  |
|             |                                                                                                    | temperature. Otherwise it may cause burns!                                          |  |  |  |  |
|             | A Danger                                                                                             | <ul> <li>Non-professional personnel is not allowed to detect signal when</li> </ul> |  |  |  |  |
| Denstrum    | Dunger                                                                                               | operating. Doing so may cause personal injury or damage to this                     |  |  |  |  |
| During      |                                                                                                    | unit!                                                                               |  |  |  |  |
| operation   |                                                                                                    | • When the inverter is operating, you should avoid that objects fall                |  |  |  |  |
|             |                                                                                                    | into this unit. Otherwise cause damage to this unit!                                |  |  |  |  |
|             | <b>Note</b>                                                                                          | • Do not start/stop the driver by switching on/off contactor. Doing                 |  |  |  |  |
|             |                                                                                                    | otherwise may cause damage to this unit!                                            |  |  |  |  |
|             |                                                                                                    | • Do not perform repairs and maintenance for the live electrical                    |  |  |  |  |
|             |                                                                                                    | equipment. Otherwise there is a risk of electric shock!                             |  |  |  |  |
|             |                                                                                                    | • The repairs and maintenance task can be performed only when the                   |  |  |  |  |
|             |                                                                                                    | inverter bus voltage is lower than 36V. Otherwise, the residual                     |  |  |  |  |
| When        | A                                                                                                    | charge from capacitor would cause personal injury!                                  |  |  |  |  |
| maintaining | / Danger                                                                                             | • Non-well-trained professional personnel is not allowed to perform                 |  |  |  |  |
|             | Ũ                                                                                                    | repairs and maintenance of inverter. Doing this may cause personal                  |  |  |  |  |
|             |                                                                                                    | injury or damage to this unit!                                                      |  |  |  |  |
|             |                                                                                                    | • After replacing the inverter, parameter settings must be redone, all              |  |  |  |  |
|             |                                                                                                    | pluggable plugs can be operated only in the case of powering off!                   |  |  |  |  |
|             |                                                                                                    | roo ro- can be operated only in the case of powering on.                            |  |  |  |  |

# 1-3.Precautions

| No.                                                                                                    | Туре                     | Explanation                                                                                                    |  |  |  |
|----------------------------------------------------------------------------------------------------|--------------------------|----------------------------------------------------------------------------------------------------|--|--|--|
| 1Motor insulation<br>inspectionre-use after leaving unused for a long time as well<br>check, in order to prevent damage to the inverter b<br>motor's winding insulation failure. Wiring between<br>inverter shall be disconnected, it is recommended<br>voltage type megger should be adopted and insula |                          | Please perform motor insulation inspection for the first time use,<br>re-use after leaving unused for a long time as well as regular<br>check, in order to prevent damage to the inverter because of the<br>motor's winding insulation failure. Wiring between motor and<br>inverter shall be disconnected, it is recommended that the 500V<br>voltage type megger should be adopted and insulation resistance<br>shall be not less than 5M $\Omega$ . |  |  |  |
| 2                                                                                                    | Motor thermal protection | If the rated capacity of the selected motor does not match the<br>inverter, especially when the inverter rated power is greater than<br>the motor rated power, be sure to adjust the motor protection                                                                                                    |  |  |  |

|    |                                                                               | parameter values inside inverter or install thermal relay in the front<br>of motor for motor protection.                                                                                                    |
|----|-------------------------------------------------------------------------------|----------------------------------------------------------------------------------------------------|
| 3  | Run over power<br>frequency                                                   | The inverter output frequency rang is 0Hz to 3200Hz(Max.vector control only supports 300Hz). If the user is required to run at 50Hz or more, please consider the endurance of your mechanical devices.                                                                                                    |
| 4  | Vibrations of mechanical device                                               | Inverter output frequency may be encountered mechanical<br>resonance point of the load device, you can set jump frequency<br>parameter inside inverter to avoid the case.                                                                                                    |
| 5  | Motor heat and noise                                                          | The inverter output voltage is PWM wave that contains a certain<br>amount of harmonics, so the temperature rise, noise and vibration<br>of motor show a slight higher than frequency power frequency<br>operation.                                                                                                    |
| 6  | Output side with<br>piezoresistor or<br>capacitor for proving<br>power factor | The inverter output is PWM wave, if the piezoresistor for lightning<br>protection or the capacitor for improving power factor is installed<br>in the output side, which easily cause the inverter instantaneous<br>overcurrent or even cause damage to the inverter. Please do not<br>use.                                                                                                    |
| 7  | Contactor or switch<br>used in the inverter<br>input/output<br>terminals      | If contactor is installed between power supply and inverter, the contactor is not allowed to start/stop the inverter. Necessarily need to use the contactor to control the inverter start/stop, the interval should not be less than one hour. Frequent charging and discharging may reduce the service life of the inverter capacitor. If the contactor or switch is equipped between output terminals and motor, the inverter should be turned on/off without output status, otherwise which easily lead to damage to the inverter module. |
| 8  | Use other than the ratedvoltage                                               | PI series inverter is not suitable for use beyond the allowable<br>operating voltage described in this manual, which easily cause<br>damage to the parts inside inverter. If necessary, please use the<br>corresponding transformer to change voltage.                                                                                                    |
| 9  | Never change 3-<br>phase input to 2-<br>phase input                           | Never change PI series 3-phase inverter to 2-phase one for<br>application. Otherwise it will lead to malfunction or damage to the<br>inverter.                                                                                                    |
| 10 | Lightning surge protection                                                    | The series inverter is equipped with lightning overcurrent<br>protection device, so it has the ability of self-protection to<br>lightning induction. For the area where lightning is frequent, user<br>should also install the extra protection in the front of the inverter.                                                                                                    |
| 11 | High altitude and derating application                                        | When the inverter is used in areas over 1000m altitude, it is<br>required to reduce frequency because the thin air will decrease the<br>cooling effect of inverter. Please consult our technician for details<br>on the application.                                                                                                    |
| 12 | Special use                                                                   | If the user need to use methods other than the suggested wiring diagram provided in this manual, such as common DC bus, please consult our technician.                                                                                                    |
| 13 | Precautions for scrap<br>disposal of the<br>inverter                          | When electrolytic capacitors on the main circuit and printed circuit<br>board as well as plastic parts are burned, it may produce toxic<br>gases.Please disposing as industrial waste.                                                                                                    |
| 14 | Adaptive motor                                                                | <ol> <li>Standard adaptive motor shall be four-pole asynchronous<br/>squirrel-cage induction motor or permanent magnet synchronous<br/>motor. Apart from the said motors, please select the inverter<br/>according to the motor rated current.</li> <li>The cooling fan and the rotor shaft for non-inverter motor are<br/>coaxially connected, the fan cooling effect is reduced when the<br/>rotational speed is reduced, therefore, when the motor works in</li> </ol>                                                                    |

|        | <ul> <li>overheating occasions, a strong exhaust fan should be retrofitted or replace non-inverter motor with the inverter motor.</li> <li>3) The inverter has built-in the adaptive motor standard parameters, according to the actual situation, please identify motor parameters or accordingly modify the default values to try to meet the actual value, otherwise it will operation affect and protection performance;</li> <li>4) When short-circuit of cable or motor internal will activate the inverter alarm, even bombing. Therefore, firstly perform insulation short-circuit test for the initial installation of the motor and cable, routine maintenance often also need to perform such test. Note that the parts to be tested and the inverter shall be disconnected completely when testing.</li> </ul>                                                                                                    |
|--------|----------------------------------------------------------------------------------------------------|
| Others | 1)We need to fix cover and lock before power on, so as to avoid the harm to personal safety that is caused by internal injuries of bad capacitors and other components.<br>2)Do not touch internal circuit board and any parts after powering off and within five minutes after keyboard indicator lamp goes out, you must use the instrument to confirm that internal capacitor has been discharged fully, otherwise there is a danger of electric shock.<br>3)Body static electricity will seriously damage the internal MOS field-effect transistors, etc., if there are not anti-static measures, do not touch the printed circuit board and IGBT internal device with hand, otherwise it may cause a malfunction.<br>4)The ground terminal of the inverter(E or $\frac{1}{2}$ ) shall be earthed firmly according to the provisions of the National Electrical Safety and other relevant standards. Do not shut down(power off) by pulling switch, and only cut off the power until the motor stopping operation.<br>5)It is required to add the optional input filter attachment so as to meet CE standards. |
|        |                                                                                                    |

### **1-4.Scope of applications**

- \* This inverter is suitable for three-phase AC asynchronous motor and permanent magnet synchronous motor.
- \* This inverter can only be used in those occasions recognized by this company, an unapproved use may result in fire, electric shock, explosion and other accidents.
- If the inverter is used in such equipment (e.g: equipment for lifting persons, aviation systems, safety equipment, etc.) and its malfunction may result in personal injury or even death. In this case, please consult the manufacturer for your application.

Only the well-trained personnel can be allowed to operate this unit, please carefully read the instructions on safety, installation, operation and maintenance before use. The safe operation of this unit depends on proper transport, installation, operation and maintenance!

# **Chapter 2 Standard specifications**

# 2-1.Technical specifications

| 2-1. Icennical specific |                           |                           |                            |                       |  |
|-------------------------|---------------------------|---------------------------|----------------------------|-----------------------|--|
| Model                   | Rated output<br>power(kW) | Rated input<br>current(A) | Rated output<br>current(A) | Adaptive<br>motor(kW) |  |
| A                       | AC 1PH 220V(-1            | 15%)~240V(+1              | 0%)                        |                       |  |
| ST500 0R7G1             | 0.75                      | 8.2                       | 4                          | 0.75                  |  |
| ST500 1R5G1             | 1.5                       | 14                        | 7                          | 1.5                   |  |
| ST500 2R2G1             | 2.2                       | 23                        | 10                         | 2.2                   |  |
| ST500 004G1             | 4.0                       | 35                        | 16                         | 4.0                   |  |
| ST500-5R5G1             | 5.5                       | 50                        | 25                         | 5.5                   |  |
| A                       | C 3PH 220V(-1             | 5%)~240V(+1               | 0%)                        | •                     |  |
| ST500 0R7G2             | 0.75                      | 5.3                       | 4                          | 0.75                  |  |
| ST500 1R5G2             | 1.5                       | 8.0                       | 7                          | 1.5                   |  |
| ST500 2R2G2             | 2.2                       | 11.8                      | 10                         | 2.2                   |  |
| ST500 004G2             | 4.0                       | 18.1                      | 16                         | 4                     |  |
| ST500-5R5G2             | 5.5                       | 28                        | 25                         | 5.5                   |  |
| ST500-7R5G2             | 7.5                       | 37.1                      | 32                         | 7.5                   |  |
| ST500-011G2             | 11                        | 49.8                      | 45                         | 11                    |  |
| ST500-015G2             | 15.0                      | 65.4                      | 60                         | 15.0                  |  |
| ST500-018G2             | 18.5                      | 81.6                      | 75                         | 18.5                  |  |
| ST500-022G2             | 22.0                      | 97.7                      | 90                         | 22.0                  |  |
| ST500-030G2             | 30.0                      | 122.1                     | 110                        | 30.0                  |  |
| ST500-037G2             | 37.0                      | 157.4                     | 152                        | 37.0                  |  |
| ST500-045G2             | 45.0                      | 185.3                     | 176                        | 45.0                  |  |
| ST500-055G2             | 55.0                      | 214                       | 210                        | 55.0                  |  |
| ST500-075G2             | 75                        | 307                       | 304                        | 75                    |  |
| ST500-093G2             | 93                        | 383                       | 380                        | 93                    |  |
| ST500-110G2             | 110                       | 428                       | 426                        | 110                   |  |
| ST500-132G2             | 132                       | 467                       | 465                        | 132                   |  |
| ST500-160G2             | 160                       | 522                       | 520                        | 160                   |  |
|                         | C 3PH 380V(-1             | 5%)~440V(+1               | 0%)                        |                       |  |
| ST500 0R7G3             | 0.75                      | 4.3                       | 2.5                        | 0.75                  |  |
| ST500 1R5G3             | 1.5                       | 5.0                       | 3.8                        | 1.5                   |  |
| ST500 2R2G3             | 2.2                       | 5.8                       | 5.1                        | 2.2                   |  |
| ST500 004G3             | 4.0                       | 10.5                      | 9                          | 4.0                   |  |
| ST500 5R5G3             | 5.5                       | 14.6                      | 13                         | 5.5                   |  |
| ST500-7R5G3/ST500-011F3 | 7.5/11                    | 20.5/26                   | 17/25                      | 7.5/11                |  |
| ST500-011G3/ST500-015F3 | 11/15                     | 26/35                     | 25/32                      | 11/15                 |  |
| ST500-015G3/ST500-018F3 | 15/18.5                   | 35/38.5                   | 32/37                      | 15/18.5               |  |
| ST500-018G3/ST500-022F3 | 18.5/22                   | 38.5/46.5                 | 37/45                      | 18.5/22               |  |
| ST500-022G3/ST500-030F3 | 22/30                     | 46.5/62                   | 45/60                      | 22/30                 |  |
| ST500-030G3/ST500-037F3 | 30/37                     | 62/76                     | 60/75                      | 30/37                 |  |
| ST500-037G3/ST500-045F3 | 37/45                     | 76/91                     | 75/90                      | 37/45                 |  |
| ST500 045G3N            | 45                        | 91                        | 90                         | 45                    |  |
| ST500-045G3/ST500-055F3 | 45/55                     | 91/112                    | 90/110                     | 45/55                 |  |
| ST500-055G3/ST500-075F3 | 55/75                     | 112/157                   | 110/150                    | 55/75                 |  |
| ST500-075G3             | 75                        | 112/13/                   | 150                        | 75                    |  |
| 51500-07505             | 15                        | 157                       | 150                        | 15                    |  |

| Model                   | Rated output<br>power(kW) | Rated input current(A) | Rated output<br>current(A) | Adaptive<br>motor(kW) |
|-------------------------|---------------------------|------------------------|----------------------------|-----------------------|
| ST500-093F3             | 93                        | 180                    | 176                        | 93                    |
| ST500-093G3/ST500-110F3 | 93/110                    | 180/214                | 176/210                    | 93/110                |
| ST500-110G3/ST500-132F3 | 110/132                   | 214/256                | 210/253                    | 110/132               |
| ST500-132G3/ST500-160F3 | 132/160                   | 256/307                | 253/304                    | 132/160               |
| ST500-160G3/ST500-187F3 | 160/187                   | 307/345                | 304/340                    | 160/187               |
| ST500-187G3/ST500-200F3 | 187/200                   | 345/385                | 340/380                    | 187/200               |
| ST500-200G3/ST500-220F3 | 200/220                   | 385/430                | 380/426                    | 200/220               |
| ST500-220G3             | 220                       | 430                    | 426                        | 220                   |
| ST500-250F3             | 250                       | 468                    | 465                        | 250                   |
| ST500-250G3/ST500-280F3 | 250/280                   | 468/525                | 465/520                    | 250/280               |
| ST500-280G3/ST500-315F3 | 280/315                   | 525/590                | 520/585                    | 280/315               |
| ST500-315G3/ST500-355F3 | 315/355                   | 590/665                | 585/650                    | 315/355               |
| ST500-355G3/ST500-400F3 | 355/400                   | 665/785                | 650/725                    | 355/400               |
| ST500-400G3             | 400                       | 785                    | 725                        | 400                   |
| ST500-450F3             | 450                       | 883                    | 820                        | 450                   |
| ST500-450G3/ST500-500F3 | 450/500                   | 883/920                | 820/860                    | 450/500               |
| ST500-500G3/ST500-560F3 | 500/560                   | 920/1010               | 860/950                    | 500/560               |
| ST500-560G3/ST500-630F3 | 560/630                   | 1010/1160              | 950/1100                   | 560/630               |
| ST500-630G3/ST500-700F3 | 630/700                   | 1160/1310              | 1100/1250                  | 630/700               |
|                         | AC 3PH                    | 480V±10%               |                            | •                     |
| ST500 0R7G4             | 0.75                      | 4.1                    | 2.5                        | 0.75                  |
| ST500 1R5G4             | 1.5                       | 4.9                    | 3.7                        | 1.5                   |
| ST500 2R2G4             | 2.2                       | 5.7                    | 5.0                        | 2.2                   |
| ST500 004G4             | 4.0                       | 9.4                    | 8                          | 4.0                   |
| ST500 5R5G4             | 5.5                       | 12.5                   | 11                         | 5.5                   |
| ST500 7R5G4             | 7.5                       | 18.3                   | 15                         | 7.5                   |
| ST500 011F4             | 11                        | 23.1                   | 22                         | 11                    |
| ST500 011G4             | 11                        | 23.1                   | 22                         | 11                    |
| ST500 015F4             | 15                        | 29.8                   | 27                         | 15                    |
| ST500 015G4/ST500 018F4 | 15/18.5                   | 29.8/35.7              | 27/34                      | 15/18.5               |
| ST500 018G4/ST500 022F4 | 18.5/22                   | 35.7/41.7              | 34/40                      | 18.5/22               |
| ST500 022G4/ST500 030F4 | 22/30                     | 41.7/57.4              | 40/55                      | 22/30                 |
| ST500 030G4/ST500 037F4 | 30/37                     | 57.4/66.5              | 55/65                      | 30/37                 |
| ST500 037G4/ST500 045F4 | 37/45                     | 66.5/81.7              | 65/80                      | 37/45                 |
| ST500 045G4N            | 45                        | 81.7                   | 80                         | 45                    |
| ST500 045G4/ST500 055F4 | 45/55                     | 81.7/101.9             | 80/100                     | 45/55                 |
| ST500 055G4             | 55                        | 101.9                  | 100                        | 55                    |
| ST500 075F4             | 75                        | 137.4                  | 130                        | 75                    |
| ST500 075G4             | 75                        | 137.4                  | 130                        | 75                    |
| ST500 093F4             | 93                        | 151.8                  | 147                        | 93                    |
| ST500 093G4/ST500 110F4 | 93/110                    | 151.8/185.3            | 147/180                    | 93/110                |
| ST500 110G4/ST500 132F4 | 110/132                   | 185.3/220.7            | 180/216                    | 110/132               |
| ST500 132G4/ST500 160F4 | 132/160                   | 220.7/264.2            | 216/259                    | 132/160               |
| ST500 160G4/ST500 187F4 | 160/187                   | 264.2/309.4            | 259/300                    | 160/187               |
| ST500 187G4/ST500 200F4 | 187/200                   | 309.4/334.4            | 300/328                    | 187/200               |
| ST500 200G4/ST500 220F4 | 200/220                   | 334.4/363.9            | 328/358                    | 200/220               |
| ST500 220G4             | 220                       | 363.9                  | 358                        | 220                   |

#### Chapter 2 Standard specifications

| Model                    | Rated output<br>power(kW) | Rated input<br>current(A) | Rated output<br>current(A) | Adaptive<br>motor(kW) |
|--------------------------|---------------------------|---------------------------|----------------------------|-----------------------|
| ST500 250F4              | 250                       | 407.9                     | 400                        | 250                   |
| ST500 250G4/ST500 280F4  | 250/280                   | 407.9/457.4               | 400/449                    | 250/280               |
| ST500 280G4              | 280                       | 457.4                     | 449                        | 280                   |
| ST500 315F4              | 315                       | 533.2                     | 516                        | 315                   |
| ST500 315G4/ST500 355F4  | 315/355                   | 533.2/623.3               | 516/570                    | 315/355               |
| ST500 355G4/ST500 400F4  | 355/400                   | 623.3/706.9               | 570/650                    | 355/400               |
| ST500 400G4              | 400                       | 706.9                     | 650                        | 400                   |
|                          | AC 3PH                    | 690V±10%                  |                            |                       |
| ST500 011G6/ ST500 015F6 | 11/15                     | 15/20                     | 12/15                      | 11/15                 |
| ST500 015G6/ ST500 018F6 | 15/18.5                   | 20/30                     | 15/20                      | 15/18.5               |
| ST500 018G6/ ST500 022F6 | 18.5/22                   | 30/35                     | 20/24                      | 18.5/22               |
| ST500 022G6/ ST500 030F6 | 22/30                     | 35/45                     | 24/33                      | 22/30                 |
| ST500 030G6/ ST500 037F6 | 30/37                     | 45/55                     | 33/41                      | 30/37                 |
| ST500 037G6/ ST500 045F6 | 37/45                     | 55/65                     | 41/50                      | 37/45                 |
| ST500 045G6/ ST500 055F6 | 45/55                     | 65/70                     | 50/62                      | 45/55                 |
| ST500 055G6/ ST500 075F6 | 55/75                     | 70/90                     | 62/85                      | 55/75                 |
| ST500 075G6/ ST500 093F6 | 75/93                     | 90/105                    | 85/102                     | 75/93                 |
| ST500 093G6/ ST500 110F6 | 93/110                    | 105/130                   | 102/125                    | 93/110                |
| ST500 110G6/ ST500 132F6 | 110/132                   | 130/170                   | 125/150                    | 110/132               |
| ST500 132G6/ ST500 160F6 | 132/160                   | 170/200                   | 150/175                    | 132/160               |
| ST500 160G6/ ST500 187F6 | 160/187                   | 200/210                   | 175/198                    | 160/187               |
| ST500 187G6/ ST500 200F6 | 187/200                   | 210/235                   | 198/215                    | 187/200               |
| ST500 200G6/ ST500 220F6 | 200/220                   | 235/247                   | 215/245                    | 200/220               |
| ST500 220G6/ ST500 250F6 | 220/250                   | 247/265                   | 245/260                    | 220/250               |
| ST500 250G6/ ST500 280F6 | 250/280                   | 265/305                   | 260/299                    | 250/280               |
| ST500 280G6/ ST500 315F6 | 280/315                   | 305/350                   | 299/330                    | 280/315               |
| ST500 315G6/ ST500 355F6 | 315/355                   | 350/382                   | 330/374                    | 315/355               |
| ST500 355G6/ ST500 400F6 | 355/400                   | 382/435                   | 374/410                    | 355/400               |
| ST500 400G6/ ST500 450F6 | 400/450                   | 435/490                   | 410/465                    | 400/450               |

Note: (1) ST500 inverter ST500-132G3/ST500-160F3 to ST500-630G3/ST500-700F3 with "R suffix" indicates an integrated DC reactor, such as ST500-160G3R.

(2) The correct frequency converter selection method is: inverter rated output current is more than or equal to the rated current of motor. The difference between the frequency inverter and the rated power of the motor generally is recommended to be no more than two inverter power steps; Large frequency inverter with small motor, must accurately input motor parameters, so the inverter's protection functions can avoid motor overload and damage.

| Model                      | Main loop screw specification | Fastening torque (Nm) |
|----------------------------|-------------------------------|-----------------------|
| ST500-5R5G1                | M5                            | 2~2.5                 |
| ST500-5R5G2                | M5                            | 2~2.5                 |
| ST500-7R5G2                | M5                            | 2~2.5                 |
| ST500-7R5G3/ST500-011F3    | M5                            | 2~2.5                 |
| ST500-011G3/ST500-015F3    | M5                            | 2~2.5                 |
| ST500-015G3/ST500-018F3    | M5                            | 2~2.5                 |
| ST500-011G2                | M5                            | 2~2.5                 |
| ST500-018G3/ST500-022F3    | M5                            | 2~2.5                 |
| ST500-022G3/ST500-030F3    | M5                            | 2~2.5                 |
| ST500-015G2                | M6                            | 4~6                   |
| ST500-018G2                | M6                            | 4~6                   |
| ST500-030G3/ST500-037F3    | M6                            | 4~6                   |
| ST500-037G3/ST500-045F3    | M6                            | 4~6                   |
| ST500-022G2                | M8                            | 9~11                  |
| ST500-030G2                | M8                            | 9~11                  |
| ST500-037G2                | M8                            | 9~11                  |
| ST500-045G3/ST500-055F3    | M8                            | 9~11                  |
| ST500-055G3/ST500-075F3    | M8                            | 9~11                  |
| ST500-075G3                | M8                            | 9~11                  |
| ST500-045G2                | M10                           | 18~23                 |
| ST500-055G2                | M10                           | 18~23                 |
| ST500-093F3                | M10                           | 18~23                 |
| ST500-093G3/ST500-110F3    | M10                           | 18~23                 |
| ST500-110G3/ST500-132F3    | M10                           | 18~23                 |
| ST500-075G2                | M10                           | 18~23                 |
| ST500-132G3/ST500-160F3    | M10                           | 18~23                 |
| ST500-093G2                | M10                           | 18~23                 |
| ST500-110G2                | M10                           | 18~23                 |
| ST500-160G3/ST500-187F3    | M10                           | 18~23                 |
| ST500-187G3/ST500-200F3    | M10                           | 18~23                 |
| ST500-200G3/ST500-220F3    | M10                           | 18~23                 |
| ST500-220G3<br>ST500-132G2 | M10<br>M12                    | 18~23<br>32~40        |
| ST500-152G2<br>ST500-160G2 | M12<br>M12                    | 32~40                 |
| ST500-160G2<br>ST500-250F3 | M12<br>M12                    | 32~40                 |
| ST500-250G3/ST500-280F3    | M12<br>M12                    | 32~40                 |
| ST500-280G3/ST500-315F3    | M12<br>M12                    | 32~40                 |
| ST500-315G3/ST500-355F3    | M12<br>M12                    | 32~40                 |
| ST500-355G3/ST500-400F3    | M12<br>M12                    | 32~40                 |
| ST500-400G3                | M12<br>M12                    | 32~40                 |
| ST500-450F3                | M12<br>M12                    | 32~40                 |
| ST500-450G3/ST500-500F3    | M12                           | 32~40                 |
| ST500-500G3/ST500-560F3    | M12                           | 32~40                 |
| ST500-560G3/ST500-630F3    | M12                           | 32~40                 |
| ST500-630G3/ST500-700F3    | M12                           | 32~40                 |

## 2-2.Main circuit terminal screw specification

# 2-3.Standard specifications

|                                                | Items                                                    |                                                                                                    | ecifications                        |  |  |
|------------------------------------------------|----------------------------------------------------------|----------------------------------------------------------------------------------------------------|-------------------------------------|--|--|
| Power Input                                    | Rated voltage                                            | AC 1PH 220V(-15%) - 240V(+10%)<br>AC 3PH 220V(-15%) - 240V(+10%)<br>AC 3PH 380V(-15%) - 440V(+10%)<br>AC 3PH 480V(-10%) - 480V(+10%)<br>AC 3PH 690V(-10%) - 690V(+10%)                    |                                     |  |  |
| er                                             | Input frequency                                          | 50Hz/60Hz                                                                                                    |                                     |  |  |
| Pow                                            | Allowing<br>fluctuations                                 | Voltage continued<br>volatility: ±10%         Less than 3% of voltage unbalance           3%         Input frequency           Distortion satisfy IEC61800.2 stand                        |                                     |  |  |
|                                                | Control system                                           | fluctuation: ±5%                                                                                                    | inverter based on DSP               |  |  |
|                                                | Control method                                           | V/F control, vector control W/O                                                                                                    |                                     |  |  |
|                                                | Automatic torque<br>boost function<br>Acceleration/decel |                                                                                                    | l large output torque control under |  |  |
|                                                | eration control                                          | 0.0 to 6500.0s.                                                                                                    | intes a l'anabre and time range is  |  |  |
|                                                | V/F curve mode                                           | Linear, square root/m-th power,                                                                                                    | custom V/F curve                    |  |  |
|                                                | Over load<br>capability                                  | G type:rated current 150% - 1 minute, rated current 180% - 2<br>seconds<br>F type:rated current 120% - 1 minute, rated current 150% - 2<br>seconds                                        |                                     |  |  |
|                                                | Maximum<br>frequency                                     | 1. Vector control:0 to 300Hz; 2. V/F control:0 to 3200Hz                                                                                                    |                                     |  |  |
|                                                | Carrier Frequency                                        | 0.5 to 16kHz; automatically adjust carrier frequency according to the load characteristics.                                                                                               |                                     |  |  |
| tem                                            | Input frequency<br>resolution                            | Digital setting: 0.01Hz minimum analog: 0.01Hz.                                                                                                    |                                     |  |  |
| Control system                                 | Start torque                                             | G type: 0.5Hz/150% (vector control W/O PG)<br>F type: 0.5Hz/100% (vector control W/O PG)                                                                                                  |                                     |  |  |
| ntr                                            | Speed range                                              | 1:100 (vector control W/O PG) 1                                                                                                    | :1000 (vector control W/ PG)        |  |  |
| C                                              | Steady-speed<br>precision                                | Vector control W/O PG: $\leq \pm 0.5\%$ (rated synchronous speed)<br>Vector control W/ PG: $\leq \pm 0.02\%$ (rated synchronous speed)                                                    |                                     |  |  |
|                                                | Torque response                                          | $\leq$ 40ms (vector control W/O PG)                                                                                                    |                                     |  |  |
|                                                | Torque boost<br>DC braking                               | Automatic torque boost; manual torque boost(0.1% to 30.0%)<br>DC braking frequency: 0.0Hz to max. frequency, braking time:<br>0.0 to 100.0 seconds, braking current value: 0.0% to 100.0% |                                     |  |  |
|                                                | Jogging control                                          | Jog Frequency Range: 0.00Hz to<br>Jog Ac/deceleration time: 0.0s to                                                                                                    | max. frequency;                     |  |  |
|                                                | Multi-speed operation                                    | Achieve up to 16-speed operatio                                                                                                    |                                     |  |  |
|                                                | Built-in PID                                             | Easy to realize closed-loop contr                                                                                                    | ol system for the process control.  |  |  |
|                                                | Automatic voltage<br>regulation(AVR)                     | Automatically maintain a constant output voltage when the voltage of electricity grid changes                                                                                             |                                     |  |  |
|                                                | Torque limit and control                                 | "Excavator" feature - torque is automatically limited during the operation to prevent frequent overcurrent trip; the closed-loop vector mode is used to control torque.                   |                                     |  |  |
| Self-inspection of After powering on, peripher |                                                          | After powering on, peripheral eq<br>testing, such as ground, short cir                                                                                                    |                                     |  |  |
| п в                                            | Common DC bus                                            | Multiple inverter can use a common DC bus.                                                                                                    |                                     |  |  |

|                     | fund                                | ction                  |                                                                                                    |  |  |
|---------------------|-------------------------------------|------------------------|----------------------------------------------------------------------------------------------------|--|--|
|                     | Quick current<br>limiting           |                        | The current limiting algorithm is used to reduce the inverter over<br>current probability, and improve whole unit anti-interference<br>capability.                                                                                                    |  |  |
|                     | Tim                                 | ing control            | Timing control function: time setting range (0m to 6500m)                                                                                                    |  |  |
|                     |                                     | Running<br>method      | Keyboard/terminal/communication                                                                                                    |  |  |
|                     |                                     | Frequency setting      | 10 frequency settings available, including adjustable DC (0 to $10V/$ -10V to 10V), adjustable DC (0 to 20mA), panel setting, etc.                                                                                                    |  |  |
|                     |                                     | Start signal           | Rotate forward/reverse                                                                                                    |  |  |
|                     | signal                              | Multi-speed            | At most 16-speed can be set (run by using the multi-function terminals or program)                                                                                                    |  |  |
|                     | Input                               | Emergency<br>stop      | Interrupt controller output                                                                                                    |  |  |
|                     |                                     | Wobbulate run          | Process control run                                                                                                    |  |  |
|                     |                                     | Fault reset            | When the protection function is active, you can automatically or manually reset the fault condition.                                                                                                    |  |  |
|                     |                                     | PID feedback<br>signal | Including DC (0 to 10V), DC (0 to 20mA)                                                                                                    |  |  |
|                     | F                                   | Running status         | Motor status display, stop, ac/deceleration, constant speed, program running status.                                                                                                    |  |  |
| හු                  | Signal                              | Fault output           | Contact capacity :normally closed contact 3A/AC 250V, normally open contact 5A/AC 250V, 1A/DC 30V.                                                                                                    |  |  |
| Running             | Output                              | Analog output          | Two-way analog output, 16 signals can be selected such as frequency, current, voltage and other, output signal range (0 to 10V / 0 to 20mA).                                                                                                    |  |  |
|                     |                                     | Output signal          | At most 4-way output, there are 40 signals each way                                                                                                    |  |  |
|                     | Run function                        |                        | Limit frequency, jump frequency, frequency compensation, auto-<br>tuning, PID control                                                                                                    |  |  |
|                     | DC current<br>braking               |                        | Built-in PID regulates braking current to ensure sufficient braking torque under no overcurrent condition.                                                                                                    |  |  |
|                     | Running command channel             |                        | Three channels: operation panel, control terminals and serial communication port. They can be switched through a variety of ways.                                                                                                    |  |  |
|                     | Frequency source                    |                        | Total 10 frequency sources: digital, analog voltage, analog current,<br>multi-speed and serial port. They can be switched through a variety<br>of ways.                                                                                                    |  |  |
|                     | Input terminals<br>Output terminals |                        | 8 digital input terminals, compatible with active PNP or NPN input<br>mode, one of them can be for high-speed pulse input (0 to 100 kHz<br>square wave); 3 analog input terminals for voltage or current input.                                                                                                    |  |  |
|                     |                                     |                        | 2 digital output terminals, one of them can be for high-speed pulse<br>output(0 to 100kHz square wave); one relay output terminal; 2<br>analog output terminals respectively for optional range (0 to 20mA<br>or 0 to 10V), they can be used to set frequency, output frequency,<br>speed and other physical parameters.                   |  |  |
| Protection function |                                     | erter protection       | Overvoltage protection, undervoltage protection, overcurrent<br>protection, overload protection, overheat protection, overcurrent<br>stall protection, overvoltage stall protection, losting-phase<br>protection (optional), communication error, PID feedback signal<br>abnormalities, PG failure and short circuit to ground protection. |  |  |
| Prote               | IGBT temperature display            |                        | Displays current temperature IGBT                                                                                                    |  |  |

|             |                                                                         | Inverter fan<br>control                   |                            | Can be set                                                                                                    |  |
|-------------|-------------------------------------------------------------------------|-------------------------------------------|----------------------------|----------------------------------------------------------------------------------------------------|--|
|             |                                                                         | Instantaneous<br>power-down<br>restart    |                            | Less than 15 milliseconds: continuous operation.<br>More than 15 milliseconds: automatic detection of motor speed,<br>instantaneous power-down restart.                                                                                                    |  |
|             |                                                                         | Speed stracking                           | tart<br>method             | The inverter automatically tracks motor speed after it starts                                                                                                    |  |
|             |                                                                         | Paramet<br>protecti                       | ter<br>on function         |                                                                                                    |  |
|             | LE<br>LE<br>dis                                                         |                                           | Running<br>informatio<br>n | Monitoring objects including: running frequency, set frequency,<br>bus voltage, output voltage, output current, output power, output<br>torque, input terminal status, output terminal status, analog AI1<br>value, analog AI2 value, motor Actual running speed, PID set<br>value percentage, PID feedback value percentage. |  |
| Display     |                                                                         |                                           | Error<br>message           | At most save three error message, and the time, type, voltage,<br>current, frequency and work status can be queried when the failure<br>is occurred.                                                                                                    |  |
| 9           |                                                                         | LED dis                                   |                            | Display parameters                                                                                                    |  |
|             |                                                                         | OLED o                                    | lisplay                    | Optional, prompts operation content in Chinese/English text.                                                                                                    |  |
|             |                                                                         |                                           | arameter                   | Can upload and download function code information of frequency converter, rapid replication parameters.                                                                                                    |  |
|             |                                                                         | Key lock and<br>function selection        |                            | Lock part or all of keys, define the function scope of some keys to prevent misuse.                                                                                                    |  |
| Communi     | cation                                                                  |                                           |                            | The optional completely isolated RS485 communication module can communicate with the host computer.                                                                                                    |  |
|             |                                                                         | Environ<br>tempera                        |                            | -10°Cto 40°C (temperature at 40°C to 50°C, please derating for use)                                                                                                    |  |
|             | p                                                                       | Storage<br>tempera                        | ture                       | -20°C to 65°C                                                                                                    |  |
| Environment | tandaı                                                                  | tempera<br>Environ<br>humidit<br>Vibratic | ment<br>y                  | Less than 90% R.H, no condensation.                                                                                                    |  |
| ron         | tst                                                                     | Vibratio                                  | n                          | Below $5.9 \text{m/s}^2 (= 0.6 \text{g})$                                                                                                    |  |
| Envi        | roduc                                                                   | Applica                                   | tion sites                 | Indoor where no sunlight or corrosive, explosive gas and water<br>vapor, dust, flammable gas,oil mist, water vapor, drip or salt, etc.                                                                                                    |  |
|             |                                                                         | Altitude                                  | •                          | No need derating below 1000m, please derating 1% every 100 m when the altitude is above 3000m                                                                                                    |  |
|             |                                                                         |                                           | n degree                   | 2                                                                                                    |  |
|             |                                                                         | Protecti                                  | on level                   | IP20                                                                                                    |  |
| duct        | dard                                                                    | Product<br>safety st                      | adopts<br>tandards.        | IEC61800-5-1:2007                                                                                                    |  |
| Pro(        | Product adopts<br>safety standards.<br>Product adopts<br>EMC standards. |                                           | adopts<br>andards.         | IEC61800-3:2005                                                                                                    |  |
| Cooli       | Cooling method                                                          |                                           |                            | Forced air cooling                                                                                                    |  |

# Chapter 3 Keyboard

# 3-1.Keyboard description

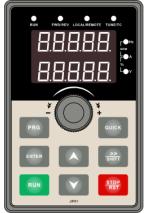

Figure 3-1:Operation panel display

# **3-2.Keyboard Indicators**

| Indic                              | ator <b>flag</b> | Name                                                                                                    |                                              |                                                                            |                  |
|------------------------------------|------------------|----------------------------------------------------------------------------------------------------|----------------------------------------------|----------------------------------------------------------------------------|------------------|
|                                    | RUN              | Running indicator light<br>* ON: the inverter is working<br>* OFF: the inverter stops                                           |                                              |                                                                            |                  |
| Status lamp                        | LOCAL/<br>REMOTE | Command indicato<br>That is the indicato<br>remote operation (<br>* ON: terminal con<br>* OFF: keyboard c<br>* Flashing: remote | or for ke<br>commun<br>ntrol wo<br>control v | rking status<br>vorking status                                             | al operation and |
| Ste                                | FWD/REV          | Forward/reverse running light<br>* ON: in forward status<br>* OFF: in reversal status                                           |                                              |                                                                            |                  |
|                                    | TUNE/TC          | Motor self-learning<br>* ON: in torque co<br>* Slow flashing: in<br>* Quick flashing: i                                         | ntrol mo                                     | tor tunning status                                                         |                  |
| Units<br>combinatio<br>n indicator | HzAV             | rpm<br>↓ A<br>%<br>↓ ↓ v                                                                                                    | Hz<br>A<br>V<br>RPM<br>%                     | frequency unit<br>current unit<br>voltage unit<br>speed unit<br>percentage |                  |

# **3-3.Description of operation panel keys**

| Sign                                                                                 | Name                         | Function                                                                                                    |
|--------------------------------------------------------------------------------------|------------------------------|----------------------------------------------------------------------------------------------------|
| PRG                                                                                  | Parameter Setting/Esc<br>Key | * Enter into the modified status of main menu<br>* Esc from functional parameter modification<br>* Esc submenu or functional menu to status menu                                                                                                    |
| >><br>SHIFT                                                                          | Shift Key                    | *Choose displayed parameter circularly under running or<br>stop interface; choose parameter's modified position when<br>modify parameter                                                                                                    |
|                                                                                      | Increasing Key               | Parameter or function number increasing, set by parameter F6.18.                                                                                                    |
|                                                                                      | Decreasing key               | Parameter or function number decreasing, set by parameter F6.19.                                                                                                    |
| RUN                                                                                  | Running key                  | For starting running in the mode of keyboard control status                                                                                                    |
| STOP<br>RST                                                                          | Stop/Reset Key               | *For stopping running in the running status; for resetting<br>the operation in fault alarm status. The function of the key<br>is subject to F6.00                                                                                                    |
| ENTER                                                                                | Running key                  | For starting running in the mode of keyboard control status                                                                                                    |
| QUICK Quick multifunction This key function is determined by the function key F6.21. |                              | This key function is determined by the function code F6.21.                                                                                                    |
|                                                                                      | Keyboard encoder             | <ul> <li>* In query status, function parameter increasing or<br/>decreasing</li> <li>* In modified status, the function parameter or modified<br/>position increasing or decreasing.</li> <li>* In monitoring status, frequency setting increasing or<br/>decreasing</li> </ul> |

# 3-4.Keyboard display and corresponding letters and numbers

|                    | Display<br>letters | Corresponding<br>letters | Display<br>letters | Corresponding<br>letters | Display<br>letters | Corresponding<br>letters |
|--------------------|--------------------|--------------------------|--------------------|--------------------------|--------------------|--------------------------|
|                    | 0                  | 0                        | ł                  | 1                        | 2                  | 2                        |
|                    | п                  | 3                        | 4                  | 4                        | 5                  | 5                        |
|                    | 6                  | 6                        | 7                  | 7                        | 8                  | 8                        |
|                    | 9                  | 9                        | R                  | А                        | Ь                  | В                        |
| Digital<br>display | Ε                  | С                        | Ъ                  | d                        | Ε                  | Е                        |
| area               | F                  | F                        | Н                  | Н                        | - 1                | Ι                        |
|                    | L                  | L                        | Π                  | Ν                        | r                  | n                        |
|                    | ٥                  | 0                        | Ρ                  | Р                        | ſ                  | r                        |
|                    | 5                  | S                        | E                  | t                        | Ш                  | U                        |
|                    | L                  | Т                        |                    | •                        | 1                  | -                        |
|                    | 4                  | у                        |                    |                          |                    |                          |

### **3-5.**Examples of parameter settings

#### 3-5-1.Instructions on viewing and modifying function code

ST500 inverter's operation pane is three levels menu for parameter setting etc. Three levels: function parameter group (Level 1) $\rightarrow$ function code(level 2) $\rightarrow$ function code setting(level 3). The operation is as following:

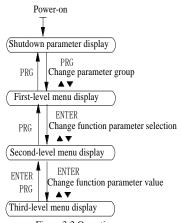

Figure 3-2:Operation processes

Description: Back to the level 2 menu from level 3 menu by PRG key or ENTER key in the level 3 operation status. The differences between the two keys : ENTER will be back to the level 2 menu and save parameter setting before back, and transfer to the next function code automatically; PRG will be back to the level 2 menu directly, not save parameter setting, then back to current function code.

Example 1 Frequency setting to modify parameters Set F0.01 from 50.00Hz to 40.00Hz

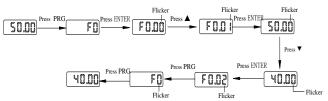

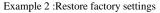

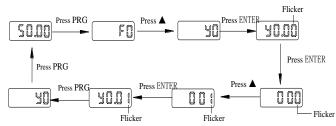

Without blinking digit, the function code can not be modified in the level 3 menu. The reason may be one of the following:

1) The function code can not be modified itself, eg: actual detecting parameters, running record parameters.

2) The function code cannot be modified in the running state. It must be modified while stopped.

#### 3-5-2. The way to read parameters in various status

In stop or run status, operate shift key status to display a variety of status parameters respectively. Parameter display selection depends on function code F6.01 (run parameter 1), F6.02 (run parameter 2) and F6.03 (stop parameter 3).

In stop status, there are total 16 stop status parameters that can be set to display/not display: set frequency, bus voltage, DI input status, DO output status, analog input AI1 voltage, analog input AI2 voltage, panel potentiometer input voltage, Actual count value, Actual length value, PLC running step number, Actual speed display, PID settings, high-speed pulse input frequency and reserve, switch and display the selected parameter by pressing key orderly.

In running status, there are 5 running-status parameters:running frequency,setting frequency,bus voltage,output voltage, output current default display, and other display parameters: output power, output torque, DI input status, DO output status, analog input AI1 voltage, analog input AI2 voltage, panel potentiometer input voltage, Actual count value, Actual length value, linear speed, PID settings and PID feedback, etc, their display depends on function code F6.01 and F6.02 switch and display the selected parameter by pressing key orderly.

Inverter powers off and then powers on again, the displayed parameters are the selected parameters before power-off.

#### 3-5-3.Password settings

The inverter has password protection. When y0.01 become not zero, it is the password and will be work after exit from function code modified status. Press PRG key again, will display"----". One must input the correct password to go to regular menu, otherwise, inaccessible.

To cancel the password protection function, first enter correct password to access and then set y0.01 to 0.

#### 3-5-4. Motor parameter auto turning

Choose vector control, one must input the motor's parameters in the nameplate accurately before running the inverter. ST500 series frequency inverter will match the motor's standard parameters according to its nameplate. The vector control is highly depend on motor's parameters. The parameters of the controlled motor must be entered accurately for good control performance.

Motor parameter auto tuning steps are as follows:

Firstly select command source (F0.11=0) as the comment channel for operation panel, then input the following parameters according to the actual motor parameters (selection is based on the current motor):

| Motor Selection | Parameters                                            |  |
|-----------------|-------------------------------------------------------|--|
|                 | b0.00: motor type selection b0.01: motor rated power  |  |
| Motor           | b0.02: motor rated voltage b0.03: motor rated current |  |
|                 | b0.04: motor rated frequency b0.05: motor rated speed |  |

For asynchronous motors

If the motor can NOT completely disengage its load, please select 1 (asynchronous motor parameter static auto tuning) for b0.27, and then press the RUN key on the keyboard panel.

If the motor can completely disengage its load, please select 2 (asynchronous motor parameter comprehensive auto tuning) for b0.27, and then press the RUN key on the keyboard panel, the inverter will automatically calculate the motor's following parameters:

| Motor Selection | Parameters                                                                 |
|-----------------|----------------------------------------------------------------------------|
|                 | b0.06:asynchronous motor stator resistance b0.07: asynchronous motor rotor |
|                 | resistance                                                                 |
| Motor           | b0.08:asynchronous motor leakage inductance b0.09: asynchronous motor      |
|                 | mutual inductance                                                          |
|                 | b0.10: asynchronous motor no-load current                                  |

Complete motor parameter auto tuning

# Chapter 4 Installation and commissioning

### 4-1.Use of the environment

- Environmental temperature -10°C to 50°C. Above 40°C, the capacity will decrease 3% by each 1°C. It is not advisable to use inverter above 50°C.
- (2) Prevent electromagnetic interference, and away from interference sources.
- (3) Prevent the ingress of droplets, vapor, dust, dirt, lint and metal fine powder.
- (4) Prevent the ingress of oil, salt and corrosive gases.
- (5) Avoid vibration.
- (6) Avoid high temperature and humidity or exposure to rain, humidity shall be less than 90% RH (non-condensing).
- (7) Altitude below 1000 meters, otherwise degrading 1% per 100m
- (8) Never use in the dangerous environment of flammable, combustible, explosive gas, liquid or solid.

### 4-2.Installation direction and space

ST500 series inverter according to different power rating, the requirements of around installation reserve space is different, specifically as shown below:

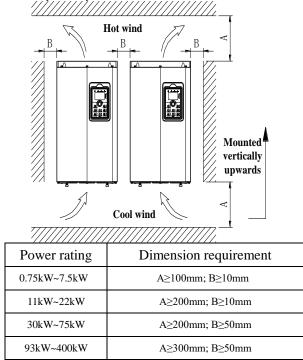

Figure 4-1: ST500 Series Each power level installation space requirement

ST500 Series frequency inverter heat radiator circulated from bottom to top, when more than one inverter work together, usually mounted side by side. In the case of the need to install them by upper and lower rows, due to the heat of the lower inverters rising to the upper equipment, fault maybe caused, heat insulation deflector and other objects to be installed.

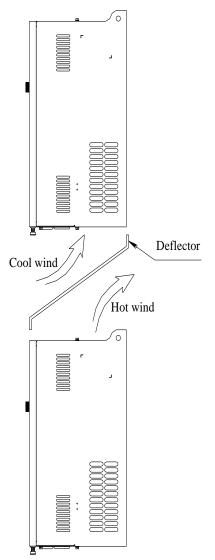

Figure 4-2: Heat insulation deflector up and down installation diagram

### 4-3.Wiring Diagram

Frequency inverter wiring is divided by main circuit and control circuit. Users must properly connect frequency inverter in accordance with the wiring connection diagram showing below.

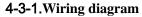

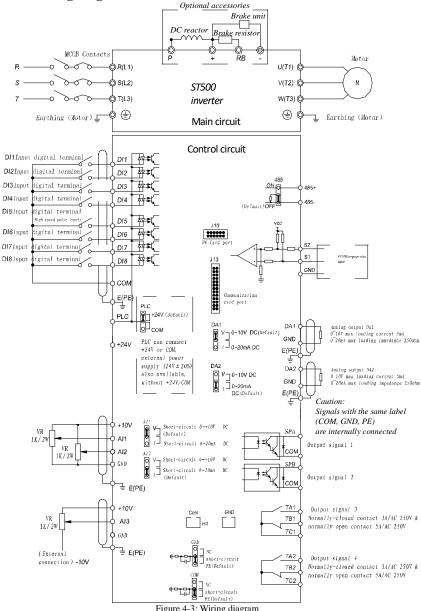

# 4-4.Main circuit terminal4-4-1.Main circuit terminal arrangement

1.0.75kW~4kW G3 main circuit terminal

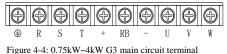

2.5.5kW~11kW G3 main circuit terminal

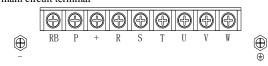

Figure 4-5: 5.5kW~11kW G3 main circuit terminal

3.15kW G3 main circuit terminal

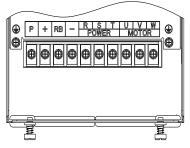

Figure 4-6: 15kW G3 main circuit terminal

#### 4.18.5kW~22kW G3 main circuit terminal

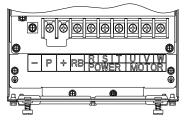

Figure 4-7: 18.5kW~22kW G3 main circuit terminal 5.30kW~37kW G3 main circuit terminal

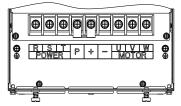

Figure 4-8: 30kW~37kW G3 main circuit terminal

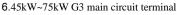

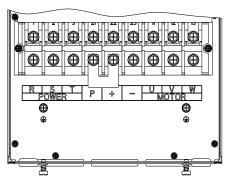

Chapter 4

Figure 4-9: 45kW~75kW G3 main circuit terminal

7.93kW~110kW G3 main circuit terminal

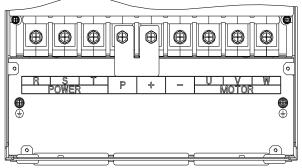

Figure 4-10: 93kW~110kW G3

8.132kW main circuit terminal

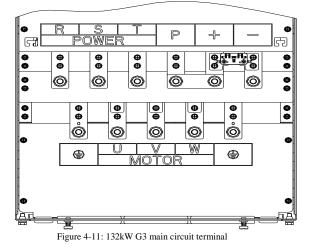

#### 9.160kW~220kW G3 main circuit terminal

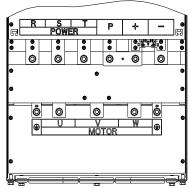

Figure 4-12: 160kW~220kW G3 main circuit terminal

10.250kW~400kW G3 main circuit terminal

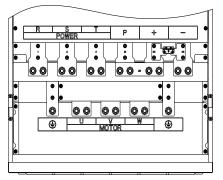

Figure 4-13: 250kW~400kW G3 main circuit terminal 11.450kW~630kW G3 main circuit terminal

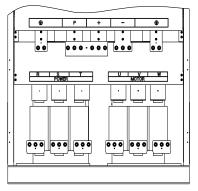

Figure 4-14: 450kW~630kW G3 main circuit terminal

Note: P/+ is shorted in standard configuration; if external DC reactor is to be connected, firstly disconnect the shorting block and then connect the reactor.

|          | -                          |                                                                                             |
|----------|----------------------------|---------------------------------------------------------------------------------------------|
| Terminal | Name                       | Explain                                                                                     |
| R        |                            | Connect to three phase period supply                                                        |
| S        | Inverter input terminals   | Connect to three-phase power supply,<br>single-phase connects to R, T only (S has no screw) |
| Т        |                            | single-phase connects to K, 1 only (S has no screw)                                         |
| Ð        | Ground terminals           | Connect to ground                                                                           |
| P, RB    | Braking resistor terminals | Connect to braking resistor                                                                 |
| U        |                            | Connect to three-phase motor                                                                |
| V        | Output terminals           | Δ.                                                                                          |
| W        |                            | Never connect to a single-phase motor                                                       |
| +, -     | DC bus output terminals    | Connect to braking unit                                                                     |
| P, +     | DC reactor terminals       | Connect to DC reactor (removing the shorting block)                                         |

#### 4-4-2. Function description of main circuit terminal

## 4-5.Control circuit terminals

4-5-1.Control circuit terminals arrangement

1. Control panel control circuit terminals

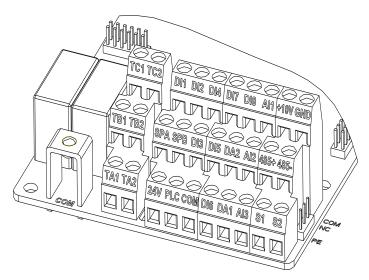

Figure 4-15: Control panel control circuit terminals

### 4-5-2.Description of control circuit terminals

| Category        | Symbol                            | Name                                                                                                    | Function                                                                                                    |
|-----------------|-----------------------------------|----------------------------------------------------------------------------------------------------|----------------------------------------------------------------------------------------------------|
| Power<br>supply | +10V-<br>GND +10V power<br>supply | Output +10V power supply, maximum output current:<br>10mA<br>Generally it is used as power supply of external<br>potentiometer, potentiometer resistance range: $1k\Omega$ (one<br>such potentiometer only) to $5k\Omega$ (several allowed) |                                                                                                    |
| suppry          | +24V-<br>COM                      | +24V power<br>supply                                                                                                    | Output +24V power supply, generally it is used as power<br>supply of digital input and output terminals and external<br>sensor.<br>Maximum output current: 200mA |

| Category          | Symbol                     | Name                                                       | Function                                                                                                    |  |  |
|-------------------|----------------------------|------------------------------------------------------------|----------------------------------------------------------------------------------------------------|--|--|
|                   | PLC                        | External power input terminal                              | To use an external signal when driving, connect PLC to<br>an external power supply and please unplug the PLC<br>jumper. Factory default is PLC jumper set to internal<br>+24V connection          |  |  |
|                   | AI1-<br>GND                | Analog input<br>terminal 1                                 | 1.Input range: (DC <b>0V to 10V</b> /0 to 20mA), depends on<br>the selected AI1 jumper on control panel.<br>2.Input impedance: $20k\Omega$ with voltage input, $500\Omega$ with<br>current input. |  |  |
| Analog<br>input   | AI2-<br>GND                | Analog input<br>terminal 2                                 | 1.Input range: (DC 0V to $10V/0$ to $20mA$ ), depends on<br>the selected AI2 jumper on control panel.<br>2.Input impedance: $20k\Omega$ with voltage input, $500\Omega$ with<br>current input.    |  |  |
|                   | AI3-<br>GND                | Analog input<br>terminal 3                                 | <ol> <li>Input range: DC -10V to +10V</li> <li>Voltage input impedance: 20kΩ;</li> <li>AI3 reference potential can be GND or -10V.</li> </ol>                                                     |  |  |
|                   | DI1                        | Multi-function<br>digital input 1                          |                                                                                                    |  |  |
|                   | DI2                        | Multi-function<br>digital input 2                          |                                                                                                    |  |  |
|                   | DI3                        | Multi-function<br>digital input 3                          |                                                                                                    |  |  |
|                   | DI4                        | Multi-function<br>digital input 4                          | 1. Optocoupler compatible bipolar input, determined by the setting of the jumper PLC;                                                                                                    |  |  |
| Digital           | DI5                        | Multi-function<br>digital input 5                          | <ul> <li>2. Input impedance: 3.3kΩ</li> <li>3. Level input voltage range is 19.2~28.8V.</li> <li>Note: DI5 input impedance is 1.65k.</li> </ul>                                                   |  |  |
| input             | DI6                        | Multi-function<br>digital input 6                          |                                                                                                    |  |  |
|                   | DI7                        | Multi-function<br>digital input 7                          |                                                                                                    |  |  |
|                   | DI8                        | Multi-function digital input 8                             |                                                                                                    |  |  |
|                   | DI5                        | High-speed<br>pulse input<br>terminal                      | Except the function of D11 to D14, D16 to D18, D15 can<br>also be used as high-speed pulse input channel.<br>Maximum input frequency: 100kHz                                                      |  |  |
| Analog            | DA1-<br>GND                | Analog output 1                                            | The selection of DA1 jumper on control panel determines<br>voltage or current output. Output voltage range: <b>0V to</b><br><b>10V</b> , output current range: 0mA to 20mA                        |  |  |
| output            | DA2-<br>GND                | Analog output 2                                            | The selection of DA2 jumper on control panel determines<br>voltage or current output. Output voltage range: 0V to<br>10V, output current range: <b>0mA to 20mA</b>                                |  |  |
|                   | SPA-<br>COM                | Digital output 1                                           | Opto-coupler isolation, bipolar open collector output<br>Output voltage range: 0V to 24V, output current range:                                                                                   |  |  |
| Digital<br>output | SPB-<br>COM                | Digital output 2                                           | OmA to 50mA                                                                                                    |  |  |
|                   | SPB-<br>COM                | High-speed<br>pulse output                                 | Subject to function code (F2.00) "SPB terminal output<br>mode selection"<br>As a high-speed pulse output, the highest frequency is up<br>to 100kHz.                                               |  |  |
| Relay<br>output   | TA1-<br>TC1<br>TB1-<br>TC1 | Normally open<br>terminals<br>Normally closed<br>terminals | Contactor drive capacity: normally closed contact 3A/AC 250V, normally open contact 5 A/AC 250V, $\cos \theta = 0.4$ .                                                                            |  |  |

| Category                                    | Symbol            | Name                                     | Function                                                                                                    |  |
|---------------------------------------------|-------------------|------------------------------------------|----------------------------------------------------------------------------------------------------|--|
| Motor<br>temperature<br>inspection<br>input | S1-<br>S2-<br>GND | PT100 inspect<br>wire input              | PT100 temperature sensor. Note: such as PT100 three detection line, with a universal table test, to find two of the detection line is 0 after the one received S2 terminal, the other received a GND; the remaining one received S2 terminal.                            |  |
| Built-in<br>RS485                           | 485+              | 485 differential<br>signal<br>+ terminal | 485 communication interface, 485 differential signal<br>terminal, use twisted-pair or shielded wire connect to the<br>standard 485 communication interface<br>"485" jumper in the control panel to decide whether to<br>connect the termination resistance (default OFF) |  |
|                                             | 485-              | 485 differential signal - terminal       |                                                                                                    |  |
|                                             | J13               | communication interface                  | CANbus or Profibus-DP card, 26-pin terminal                                                                                                    |  |
|                                             | J10               | PG card interface                        | 12-pin terminal                                                                                                    |  |
| Auxiliary                                   | GND               | GND ground<br>interface jumper           | GND jumper decides whether to connect PE, improving the inverter anti-interference                                                                                                    |  |
| interface                                   | COM               | COM ground interface jumper              | COM jumper decides whether to connect PE, improving the inverter anti-interference                                                                                                    |  |
|                                             | H1                | COM Terminal interface                   | Additional screw terminal for COM                                                                                                    |  |
|                                             | GND               | GND Terminal interface                   | Additional screw terminal for GND                                                                                                    |  |

Signal input terminal circuit

For switch input and output signal transmission, generally use shielded cable and wiring short distance as much as possible, good grounding and shielding layer on the inverter side, try not to use over 20m transmission distance. Drive in active way, elected to the power of crosstalk necessary filtering measures are taken, generally recommend that choose dry contact control mode.

Wiring control cable should be kept from the main circuit and high voltage lines (such as the power cord, motor connecting line, relay or contactor) more than 20cm distance, and to avoid high voltage lines parallel to and can't be avoided and the high voltage lines cross, the proposal USES vertical wiring way, in order to prevent the misoperation caused by disturbance frequency converter.

Dry contact mode:

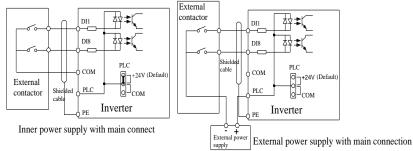

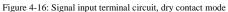

Note: using an external power supply, PLC and 24V jumper cap must be removed, otherwise it will damage the product.

#### **Open collector NPN connect wire:**

When the input signal from the NPN transistor, according to the use of power supply, please set the +24 V and PLC jumper cap according to the figure.

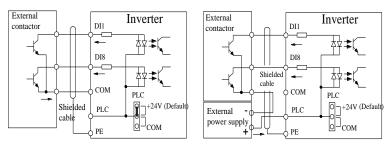

#### Inner power NPN connect mode

External power supply NPN connect mode

Figure 4-17: Signal input terminal wiring diagram, open collector NPN connection mode Note: using an external power supply, PLC and 24 v jumper cap must be removed, otherwise it will damage the product.

#### **Open collector PNP connection mode:**

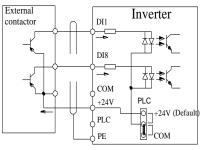

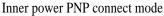

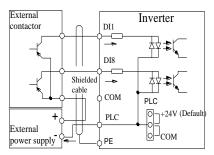

# External power supply PNP connect mode

Figure 4-18: Signal input terminal wiring diagram, open collector PNP connection mode Note: using an external power supply, PLC and 24 v jumper cap must be removed, otherwise it will damage the product.

### **4-6.**Wiring Precautions

| 8                                                                                                 |  |  |  |  |  |
|---------------------------------------------------------------------------------------------------|--|--|--|--|--|
| ADanger                                                                                           |  |  |  |  |  |
| Make sure that the power breaker switch is in the OFF state before wiring operation, or           |  |  |  |  |  |
| electrical shock may occur!                                                                       |  |  |  |  |  |
| Wiring must be performed by a professional trained personnel, or this may cause damage to the     |  |  |  |  |  |
| equipment and personal injury!                                                                    |  |  |  |  |  |
| Must be grounded firmly, otherwise there is a danger of electric shock or fire hazard!            |  |  |  |  |  |
| Note                                                                                              |  |  |  |  |  |
| Make sure that the input power is consistent with the rated value of inverter, otherwise this may |  |  |  |  |  |
| cause damage to the inverter!                                                                     |  |  |  |  |  |
| Make sure that the motorrated voltage matches the inverter, otherwise this may cause damage to    |  |  |  |  |  |
| the motor or activate the inverter protection!                                                    |  |  |  |  |  |
| Do not connect power supply to U, V, W terminals, otherwise this will cause damage to the         |  |  |  |  |  |
| inverter which is not covered under any warranty!                                                 |  |  |  |  |  |
| Do not directly connect braking resistor to DC bus (P), (+) terminals, otherwise which may        |  |  |  |  |  |
| cause a fire!                                                                                     |  |  |  |  |  |

- The U,V,W output end of inverter can not install phase advancing capacitor or RC absorbing device. The inverter input power must be cut off when replacing the motor
- Do not let metal chips or wire ends drop into inside the inverter when wiring, otherwise this may cause malfunction to the inverter.
- Disconnect motor or switch power-frequency power supply only when the inverter stops output
- In order to minimize the effects of electromagnetic interference, it is recommended that a surge absorption device shall be installed additionally when electromagnetic contactor and relay is closer from the inverter.
- \* External control lines of inverter shall adopt isolation device or shielded wire.
- In addition to shielding, the wiring of input command signal should also be aligned separately, it is best to stay away from the main circuit wiring.
- If the carrier frequency is less than 3KHz, the maximum distance between the inverter and the motor should be within 50 meters; if the carrier frequency is greater than 4KHz, the distance should be reduced appropriately, it is best to lay the wiring inside metal tube.
- When the inverter is additionally equipped with peripherals (filter, reactor, etc.), firstly measure its insulation resistance to ground by using 1000 volt megger, so as to ensure the measured value is no less than 4 megohms.
- When the inverter need to be started frequently, do not directly turn power off, only the control terminal or keyboard or RS485 operation command can be used to control the start/stop operation, in order to avoid damage to the rectifier bridge.
- To prevent the occurrence of an accident, the ground terminal (±) must be earthed firmly (grounding impedance should be less than 10 ohms), otherwise the leakage current will occur.
- \* The specifications on wires used by the main circuit wiring shall comply with the relevant provisions of the National Electrical Code.
- \* The motor's capacity should be equal to or less than the inverter's capacity.

# 4-7.Spare Circuit

When the inverter occurs the fault or trip, which will cause a larger loss of downtime or other unexpected faults. In order to avoid this case from happening, please additionally install spare circuit to ensure safety.

Note: Electrical diagram MCC1 and MCC2 interlock ac contactor; Spare circuit must be confirmed in advance and test running characteristics, make sure that the power frequency and frequency conversion phase sequence

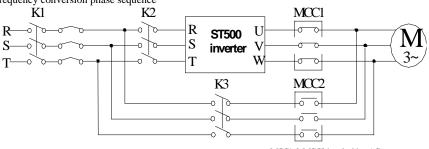

MCC1 & MCC2 interlocking AC contactor

Figure 4-19: Spare Circuit electrical diagram

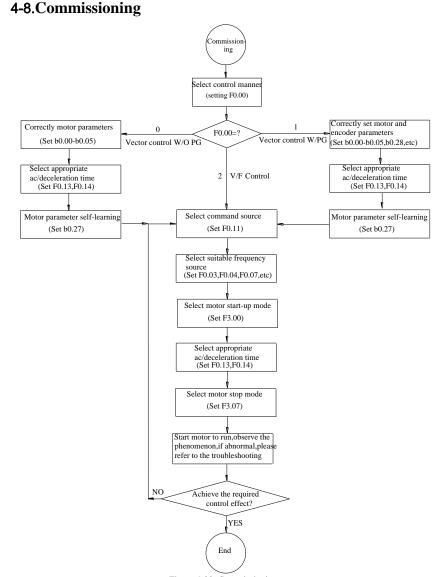

#### Figure 4-20: Commissioning

- Firstly confirm that AC input power supply voltage shall be within inverter rated input voltage range before connecting power supply to the inverter.
- Connect power supply to the R, S and T terminals of the inverter (1-phase only R and T)
- Connect 3-phase motor to the U, V and W terminals of the inverter.
- Select the appropriate operation control method.

# **Chapter 5 Function parameter**

### 5-1.Menu grouping

Note:

" $\bigstar$ ": In running status, can not modify the parameter setting

"•": The actual testing data, can not be modified

" $\dot{x}$ ": In stop and run statuses, both can be changed;

"▲": "Factory parameter", no change about it.

"" means the factory parameter is related to power or model. Please check the details in the involved parameter introduction.

Change limit refers to whether the parameters are adjustable.

y0.01 is used for parameters protection password. Parameter menu can be enter into only after inputting the right password in the function parameter mode or user change parameter mode. When the y0.01 set to 0, the password is canceled.

Parameter menu is not protected by password under user customized parameters mode.

F group is the basic function parameters, E group is to enhance function parameters, b group is a function of motor parameters, d group is the monitoring function parameters.

| Code | Parameter name                       | Functional Description                                              |  |
|------|--------------------------------------|---------------------------------------------------------------------|--|
| d0   | Monitoring function group            | Monitoring frequency, current, etc                                  |  |
| F0   | Basic function group                 | Frequency setting, control mode, acceleration and deceleration time |  |
| F1   | Input terminals group                | Analog and digital input functions                                  |  |
| F2   | Output terminals group               | Analog and digital output functions                                 |  |
| F3   | Start and stop control group         | Start and stop control parameters                                   |  |
| F4   | V/F control parameters               | V/F control parameters                                              |  |
| F5   | Vector control parameters            | Vector control parameters                                           |  |
| F6   | Keyboard and display                 | To set key and display function parameters                          |  |
| F7   | Auxiliary function group             | To set Jog, jump frequency and other auxiliary function parameters  |  |
| F8   | Fault and protection                 | To set fault and protection parameters                              |  |
| F9   | Communication parameter group        | To set MODBUS communication function                                |  |
| FA   | Torque control parameters            | To set parameters under torque control mode                         |  |
| Fb   | Control optimization parameters      | To set parameters of optimizing the control performance             |  |
| FC   | Extend parameters group              | Special application parameter settings                              |  |
| E0   | Wobbulate, fixed-length and counting | To set Wobbulate, fixed-length and counting function parameters     |  |
| E1   | Multi-stage command, simple PLC      | Multi-speed setting, PLC operation                                  |  |
| E2   | PID function group                   | To set Built-in PID parameters                                      |  |
| E3   | Virtual DI, Virtual DO               | Virtual I/O parameter setting                                       |  |

| b0 | Motor parameters         | To set motor parameter                                                |  |
|----|--------------------------|-----------------------------------------------------------------------|--|
| y0 | Function code management | To set password, parameter initialization and parameter group display |  |
| y1 | Fault query              | Fault message query                                                   |  |

### 5-1-1.d0Group - Monitoring function group

| No. | Code  | Parameter name                      | Setting range                                                                 | Factory setting |
|-----|-------|-------------------------------------|-------------------------------------------------------------------------------|-----------------|
| 0.  | d0.00 | Running frequency                   | Frequency converter theory                                                    | 0.01Hz          |
| 1.  | d0.01 | Set frequency                       | Actual set frequency                                                          | 0.01Hz          |
| 2.  | d0.02 | DC bus voltage                      | Detected value for DC bus voltage                                             | 0.1V            |
| 3.  | d0.03 | output voltage                      | Actual output voltage                                                         | 1V              |
| 4.  | d0.04 | output current                      | Effective value for Actual motor current                                      | 0.01A           |
| 5.  | d0.05 | output power                        | Calculated value for motor output power                                       | 0.1kW           |
| 6.  | d0.06 | output torque                       | Motor output torque percentage                                                | 0.1%            |
| 7.  | d0.07 | DI input status                     | DI input status                                                               | -               |
| 8.  | d0.08 | DO output status                    | DO output status                                                              | -               |
| 9.  | d0.09 | AI1 voltage (V)                     | AI1 input voltage value                                                       | 0.01V           |
| 10. | d0.10 | AI2 voltage (V)                     | AI2 input voltage value                                                       | 0.01V           |
| 11. | d0.11 | AI3 voltage (V)                     | AI3 input voltage value                                                       | 0.01V           |
| 12. | d0.12 | Count value                         | Actual pulse count value in counting function                                 | -               |
| 13. | d0.13 | Length value                        | Actual length in fixed length function                                        | -               |
| 14. | d0.14 | Actual operating speed              | Motor actual running speed                                                    | -               |
| 15. | d0.15 | PID setting                         | Reference value percentage when PID runs                                      | %               |
| 16. | d0.16 | PID feedback                        | Feedback value percentage when PID runs                                       | %               |
| 17. | d0.17 | PLC stage                           | Stage display when PLC runs                                                   | -               |
| 18. | d0.18 | High-speed pulse input<br>frequency | High-speed pulse input frequency display, unit: 0.01Khz                       | 0.01kHz         |
| 19. | d0.19 | Feedback speed                      | Actual output frequency of converter<br>unit: 0.1Hz/0.01Hz depending on F0.02 | 0.01Hz          |
| 20. | d0.20 | Remaining run time                  | Remaining run time display, it is for timing run control                      | 0.1Min          |

| 1   | 1     |                                       |                                                                                                    | 1      |
|-----|-------|---------------------------------------|----------------------------------------------------------------------------------------------------|--------|
| 21. | d0.21 | Linear speed                          | Show the line speed of DI5 high speed<br>pulse sampling, according to the actual<br>sample pulse number per minute and E0.07,<br>calculate the line speed value. | 1m/Min |
| 22. | d0.22 | Current power-on time                 | Total time of current inverter power-on                                                                                                    | Min    |
| 23. | d0.23 | Current run time                      | Total time of current inverter run                                                                                                    | 0.1Min |
| 24. | d0.24 | HDI (DI5) impulse<br>frequency        | HDI (DI5) High-speed impulse input frequency display, unit: 1Hz                                                                                                  | 1Hz    |
| 25. | d0.25 | Communication set value               | Frequency, torque or other command values set by communication port                                                                                              | 0.01%  |
| 26. | d0.26 | Encoder feedback speed                | PG feedback speed, to an accuracy of 0.01Hz                                                                                                    | 0.01Hz |
| 27. | d0.27 | Master frequency display              | Frequency set by F0.03 master frequency setting source                                                                                                    | 0.01Hz |
| 28. | d0.28 | Auxiliary frequency display           | Frequency set by F0.04 auxiliary frequency setting source                                                                                                    | 0.01Hz |
| 29. | d0.29 | Command torque (%)                    | Observe the set command torque under the torque control mode                                                                                                    | 0.1%   |
| 30. | d0.30 | Reserved                              |                                                                                                    |        |
| 31. | d0.31 | Synchro rotor position                | Synchro rotor position angle                                                                                                    | 0.0°   |
| 32. | d0.32 | Resolver position                     | Rotor position when rotary transformer is used as a speed feedback                                                                                               | -      |
| 33. | d0.33 | ABZ position                          | Position information calculated from when<br>ABZ incremental feedback encoder is<br>adopted                                                                      | 0      |
| 34. | d0.34 | Z signal counter                      | Encoder Z-phase signal count                                                                                                    | -      |
| 35. | d0.35 | Inverter status                       | Display run, standby and other statuses                                                                                                    | -      |
| 36. | d0.36 | Inverter type                         | 1.G type (constant torque load type)<br>2.F type (fans/pumps load type)                                                                                          | -      |
| 37. | d0.37 | AI1 voltage before correction         | Input voltage value before AI1 linear correction                                                                                                    | 0.001V |
| 38. | d0.38 | AI2 voltage before correction         | Input voltage value before AI2 linear correction                                                                                                    | 0.001V |
| 39. | d0.39 | AI3 voltage before correction         | Input voltage value before AI3 linear correction                                                                                                    | 0.001V |
| 40. | d0.40 | Reserved                              |                                                                                                    |        |
| 41. | d0.41 | motor temperature inspection function | PT100 inspect motor temperature value                                                                                                    | 0°C    |

### 5-1-2.F0 Group -Basic function group

|     | Factory C |                                                                                                    |                                                                                                    |         |            |  |  |
|-----|-----------|----------------------------------------------------------------------------------------------------|----------------------------------------------------------------------------------------------------|---------|------------|--|--|
| No. | Code      | Parameter name                                                                                                    | Setting range                                                                                                    | setting | Chan<br>ge |  |  |
| 42. | F0.00     | Motor control manner                                                                                                    | 0: Vector control W/O PG<br>1: Vector control W/ PG<br>2: V/F control                                                                                                    | 2       | *          |  |  |
| 43. | F0.01     | Keyboard set frequency                                                                                                    | board set frequency 0.00Hz to F0.19 (maximum frequency)                                                                                                    |         | ☆          |  |  |
| 44. | F0.02     | Frequency command resolution 1: 0.1Hz; 2: 0.01Hz                                                                                        |                                                                                                    | 2       | *          |  |  |
| 45. | F0.03     | Frequency source master setting 0 to 10                                                                                                 |                                                                                                    | 1       | *          |  |  |
| 46. | F0.04     | Frequency source auxiliary 0 to 10                                                                                                    |                                                                                                    | 2       | *          |  |  |
| 47. | F0.05     | Reference object selection for<br>Reference object selection for<br>1. relative to maximum frequency<br>1. relative to maxter frequency |                                                                                                    | 0       | ☆          |  |  |
| 48. | F0.06     | Frequency source auxiliary setting range                                                                                                |                                                                                                    |         | ☆          |  |  |
| 49. | F0.07     | Frequency source superimposed selection                                                                                                 | Units digit: frequency source<br>selection<br>Tens digit: arithmetic<br>relationship of master and<br>auxiliary for frequency source                                                                                                    | 00      | *          |  |  |
| 50. | F0.08     | Frequency source offset<br>frequency when superimposing                                                                                 | 0.00Hz to F0.19(maximum<br>frequency)                                                                                                    |         | ☆          |  |  |
| 51. | F0.09     | Shutdown memory selection for digital set frequency                                                                                     | 0: W/O memory<br>1: With memory                                                                                                    | 1       | ☆          |  |  |
| 52. | F0.10     | Frequency command UP /<br>DOWN reference when running                                                                                   |                                                                                                    |         | *          |  |  |
| 53. | F0.11     | Command source selection                                                                                                    | 0.Keyboard control (LED off)<br>1.Terminal block control (LED<br>on)<br>2.Communications command<br>control (LED flashes)<br>3. Keyboard control+<br>Communications command<br>control<br>4. Keyboard control+<br>Communications command<br>control+ Terminal block<br>control | 0       | *          |  |  |
| 54. | F0.12     | Binding frequency source for                                                                                                    | Units digit: binding frequency                                                                                                    | 000     | ☆          |  |  |

| -   |       |                                                                                                    |                                                                                                    |                      |   |
|-----|-------|----------------------------------------------------------------------------------------------------|----------------------------------------------------------------------------------------------------|----------------------|---|
|     |       | command source                                                                                          | source selection for operation<br>panel command<br>Tens digit: terminal command<br>binding frequency source<br>selection (0 to 9, same as units<br>digit)<br>Hundreds digit: communication<br>command binding frequency<br>source selection (0 to 9, same as<br>units digit) |                      |   |
| 55. | F0.13 | Acceleration time 1                                                                                     | 0.00s to 6500s                                                                                                    | Depends<br>on models | ☆ |
| 56. | F0.14 | Deceleration time 1                                                                                     | 0.00s to 6500s                                                                                                    | Depends<br>on models | 4 |
| 57. | F0.15 | Ac/Deceleration time unit 0:1 second;1:0.1 second;<br>2:0.01 second                                     |                                                                                                    | 1                    | * |
| 58. | F0.16 | Ac/deceleration time reference<br>frequency 0: F0.19(maximum frequency)<br>1: Set frequency<br>2: 100Hz |                                                                                                    | 0                    | * |
| 59. | F0.17 | Carrier frequency adjustment as per temperature                                                         | 0: NO; 1: YES                                                                                                    | 0                    | ₽ |
| 60. | F0.18 | Carrier Frequency                                                                                       | 0.5kHz to 16.0kHz                                                                                                    | Depends<br>on models | ☆ |
| 61. | F0.19 | Maximum output frequency                                                                                | 50.00Hz to 3200.0Hz                                                                                                    | 50.00Hz              | * |
| 62. | F0.20 | Upper limit frequency source                                                                            | 0: F0.21 setting<br>1: All analog quantity setting<br>2: Al2 analog quantity setting<br>3: Panel encoder setting<br>4: High-speed pulse setting<br>5: communications reference<br>6:Al3 analog quantity setting                                                              | 0                    | * |
| 63. | F0.21 | Upper limit frequency                                                                                   | F0.23 (lower limit frequency)<br>to F0.19(maximum frequency)                                                                                                    | 50.00Hz              | ☆ |
| 64. | F0.22 | Upper limit frequency offset                                                                            | 0.00Hz to F0.19 (maximum frequency)                                                                                                    | 0.00Hz               | ☆ |
| 65. | F0.23 | Lower limit frequency                                                                                   | 0.00Hz to F0.21 (upper limit frequency)                                                                                                    | 0.00Hz               | ☆ |
| 66. | F0.24 | Running direction                                                                                       | 0:same direction<br>1: opposite direction                                                                                                    | 0                    | ☆ |
| 67. | F0.25 | Reserve                                                                                                 |                                                                                                    |                      |   |
| 68. | F0.26 | AI Simulation accuracy                                                                                  | 0: 0.01Hz; 1: 0.05Hz;<br>2: 0.1Hz; 3: 0.5Hz                                                                                                    | 1                    | ☆ |
| 69. | F0.27 | GF type                                                                                                 | 1.G type (constant torque load                                                                                                    | -                    | • |

| 2.F type (fans/pumps load type) |
|---------------------------------|
|---------------------------------|

### 5-1-3.F1 Group - Input terminals group

| No. | Code  | Parameter name                                          | Setting range                                                                            | Factory setting | Chan<br>ge |
|-----|-------|---------------------------------------------------------|------------------------------------------------------------------------------------------|-----------------|------------|
| 70. | F1.00 | DI1 terminal function selection                         |                                                                                          | 1               | *          |
| 71. | F1.01 | DI2 terminal function selection                         |                                                                                          | 2               | *          |
| 72. | F1.02 | DI3 terminal function selection                         |                                                                                          | 8               | *          |
| 73. | F1.03 | DI4 terminal function selection                         |                                                                                          | 9               | *          |
| 74. | F1.04 | DI5 terminal function selection                         | 0 4- 51                                                                                  | 12              | *          |
| 75. | F1.05 | DI6 terminal function selection                         | 0 to 51                                                                                  | 13              | *          |
| 76. | F1.06 | DI7 terminal function selection                         |                                                                                          | 0               | *          |
| 77. | F1.07 | DI8 terminal function selection                         |                                                                                          | 0               | *          |
| 78. | F1.08 | Undefined                                               |                                                                                          |                 |            |
| 79. | F1.09 | Undefined                                               |                                                                                          |                 |            |
| 80. | F1.10 | Terminal command mode                                   | 0: Two-wire type 1<br>1: Two-wire type 2<br>2: Three-wire type 1<br>3: Three-wire type 2 | 0               | *          |
| 81. | F1.11 | Terminal UP/DOWN change<br>rate 0.001Hz/s to 65.535Hz/s |                                                                                          | 1.000Hz/s       | ☆          |
| 82. | F1.12 | Minimum input for AIC1                                  | 0.00V to F1.14                                                                           | 0.30V           | ☆          |
| 83. | F1.13 | F1.12corresponding setting                              | -100.0% to +100.0%                                                                       | 0.0%            | ☆          |
| 84. | F1.14 | Maximum input for AIC1                                  | F1.12 to +10.00V                                                                         | 10.00V          | ☆          |
| 85. | F1.15 | F1.14corresponding setting                              | -100.0% to +100.0%                                                                       | 100.0%          | ☆          |
| 86. | F1.16 | Minimum input for AIC2                                  | 0.00V to F1.18                                                                           | 0.00V           | ☆          |
| 87. | F1.17 | F1.16corresponding setting                              | -100.0% to +100.0%                                                                       | 0.0%            | ☆          |
| 88. | F1.18 | Maximum input for AIC2                                  | F1.16 to +10.00V                                                                         | 10.00V          | ☆          |
| 89. | F1.19 | F1.18corresponding setting                              | -100.0% to +100.0%                                                                       | 100.0%          | ☆          |
| 90. | F1.20 | Minimum input for AIC3                                  | -10.00V to F1.22                                                                         | 0.00V           | ☆          |
| 91. | F1.21 | F1.20corresponding setting                              | -100.0% to +100.0%                                                                       | 0.0%            | ☆          |
| 92. | F1.22 | Maximum input for AIC 3                                 | F1.20 to +10.00V                                                                         | 10.00V          | ☆          |
| 93. | F1.23 | F1.22corresponding setting                              | -100.0% to +100.0%                                                                       | 100.0%          | ☆          |
| 94. | F1.24 | AI curve selection                                      | Units digit: AI1 curve selection                                                         | 321             | ☆          |

|      |       |                                       | Tens digit: AI2 curve selection<br>Hundreds digit: AI3 curve<br>selection                                                                                                    |          |   |
|------|-------|---------------------------------------|----------------------------------------------------------------------------------------------------|----------|---|
| 95.  | F1.25 | Setting selection for AI input        | Units digit: setting selection<br>for AI1 less than minimum<br>input<br>0: corresponding to minimum<br>setting 1: 0.0%<br>Tens digit: setting selection for<br>AI2 less than minimum input,<br>ditto<br>Hundreds digit: setting<br>selection for AI3 less than<br>minimum input(0 to 1,ditto) | 000      | * |
| 96.  | F1.26 | HDI Minimum pulse input               | 0.00kHz to F1.28                                                                                                    | 0.00kHz  | ☆ |
| 97.  | F1.27 | F1.26 corresponding setting           | -100.0% to +100.0%                                                                                                    | 0.0%     | ☆ |
| 98.  | F1.28 | HDI Maximum input                     | F1.26 to 100.00kHz                                                                                                    | 50.00kHz | ₽ |
| 99.  | F1.29 | F1.28 corresponding setting           | -100.0% to +100.0%                                                                                                    | 100.0%   | ₽ |
| 100. | F1.30 | DI filter time                        | 0.000s to 1.000s                                                                                                    | 0.010s   | ₽ |
| 101. | F1.31 | AI1 filter time                       | 0.00s to 10.00s                                                                                                    | 0.10s    | ₽ |
| 102. | F1.32 | AI2 filter time                       | 0.00s to 10.00s                                                                                                    | 0.10s    | ₽ |
| 103. | F1.33 | AI3 filter time                       | 0.00s to 10.00s                                                                                                    | 0.10s    | ☆ |
| 104. | F1.34 | HDI Filter time                       | 0.00s to 10.00s                                                                                                    | 0.00s    | ☆ |
| 105. | F1.35 | DI terminal valid mode<br>selection 1 | Units digit: DII<br>0: high level active<br>1: low level active<br>Tens digit: DI2<br>Hundreds digit: DI3<br>Thousands digit: DI4<br>Ten thousands digit: DI5                                                                                                    | 00000    | * |
| 106. | F1.36 | DI terminal valid mode<br>selection 2 | Units digit: DI6<br>0: high level active<br>1: low level active<br>Tens digit: DI7<br>Hundreds digit: DI8<br>Thousands digit: DI9<br>Ten thousands digit: DI10                                                                                                    | 00000    | * |
| 107. | F1.37 | DI1 delay time                        | 0.0s to 3600.0s                                                                                                    | 0.0s     | * |
| 108. | F1.38 | DI2 delay time                        | 0.0s to 3600.0s                                                                                                    | 0.0s     | * |
| 109. | F1.39 | DI3 delay time                        | 0.0s to 3600.0s                                                                                                    | 0.0s     | * |
| 110. | F1.40 | Define the input terminal repeat      | 0:unrepeatable 1:repeatable                                                                                                    | 0        | * |
| 111. | F1.41 | Keyboard encoder X1                   | 0~100.00%                                                                                                    | 0.00%    | ☆ |

Chapter 5 Function parameter

| 112. | F1.42 | Keyboard encoder X2                           | 0~100.00%                                                                                                    | 100.00% | ☆ |
|------|-------|-----------------------------------------------|----------------------------------------------------------------------------------------------------|---------|---|
| 113. | F1.43 | Keyboard encoder set value                    | 0~100.00%                                                                                                    | -       | ☆ |
| 114. | F1.44 | Keyboard encoder X1<br>corresponding value Y1 | -100.00%~+100.00%                                                                                                    | 0.00%   | ☆ |
| 115. | F1.45 | Keyboard encoder X2<br>corresponding valueY2  | -100.00%~+100.00%                                                                                                    | 100.00% | ☆ |
| 116. | F1.46 | Keyboard encoder control                      | Bits:<br>0: Power down protection<br>1: Power down zero clear<br>Ten bits:<br>0: Stop keep<br>1: Stop order zero clear<br>2: Stop over zero clear<br>Hundred bits: reserve<br>Thousand bits: reserve | 00      | ☆ |

### 5-1-4.F2 Group - Output terminals group

| No.  | Code  | Parameter name                                                          | Setting range       | Factory setting | Chan<br>ge |
|------|-------|-------------------------------------------------------------------------|---------------------|-----------------|------------|
| 117. | F2.00 | SPB terminal output mode selection 0 to 1                               |                     | 0               | ☆          |
| 118. | F2.01 | Switching quantity output function selection                            |                     | 0               | ☆          |
| 119. | F2.02 | Relay 1 output function selection<br>(TA1.TB1.TC1)                      |                     | 2               | ☆          |
| 120. | F2.03 | Undefined                                                               | 0 to 40             |                 |            |
| 121. | F2.04 | SPA output function selection (collector open circuit output terminals) |                     | 1               | ☆          |
| 122. | F2.05 | Relay 2 output function selection<br>(TA2.TB2.TC2)                      |                     | 1               | ☆          |
| 123. | F2.06 | High-speed pulse output function selection                              |                     | 0               | ☆          |
| 124. | F2.07 | DA1 output function selection                                           | 0 to 17             | 2               | ☆          |
| 125. | F2.08 | DA2 output function selection                                           |                     | 13              | ☆          |
| 126. | F2.09 | Maximum output frequency of high-<br>speed pulse                        | 0.01kHzto 100.00kHz | 50.00<br>kHz    | ☆          |
| 127. | F2.10 | SPB switching quantity output delay time                                | 0.0s to 3600.0s     | 0.0s            | ☆          |
| 128. | F2.11 | Relay 1 output delay time                                               | 0.0s to 3600.0s     | 0.0s            | ☆          |
| 129. | F2.12 | Expansion card DO output delay time                                     | 0.0s to 3600.0s     | 0.0s            | ☆          |
| 130. | F2.13 | SPA output delay time                                                   | 0.0s to 3600.0s     | 0.0s            | ☆          |

| 131. | F2.14 | Relay 2 output delay time                  | 0.0s to 3600.0s                                                                                                    | 0.0s  | ☆ |
|------|-------|--------------------------------------------|----------------------------------------------------------------------------------------------------|-------|---|
| 132. | F2.15 | DO output terminal active status selection | Units digit: SPB<br>switching quantity<br>0: positive logic<br>1: anti-logic<br>Tens digit: Relay 1<br>Hundreds digit:<br>Hundreds digit:<br>Undefined<br>Thousands digit: SPA<br>Ten thousands digit:<br>Relay 2 | 00000 | ☆ |
| 133. | F2.16 | DA1 zero bias coefficient                  | -100.0% to +100.0%                                                                                                    | 0.0%  | ☆ |
| 134. | F2.17 | DA1 gain                                   | -10.00 to +10.00                                                                                                    | 1.00  | ☆ |
| 135. | F2.18 | DA2 zero bias coefficient                  | -100.0% to +100.0%                                                                                                    | 20.0% | ☆ |
| 136. | F2.19 | DA2 gain                                   | -10.00 to +10.00                                                                                                    | 0.80  | ☆ |

### 5-1-5.F3 Group - Start and stop control group

| No.  | Code  | Parameter name                                                              | Setting range                                                                                        | Factory<br>setting | Chan<br>ge |
|------|-------|-----------------------------------------------------------------------------|----------------------------------------------------------------------------------------------------|--------------------|------------|
| 137. | F3.00 | Start-up mode                                                               | 0: Direct startup<br>1: Speed tracking restart<br>2: Pre-excitation start (AC<br>asynchronous motor) | 0                  | *          |
| 138. | F3.01 | Speed tracking mode     0~2: reserve       3: Rotate speed tracking method3 |                                                                                                    | 3                  | *          |
| 139. | F3.02 | Speed tracking value 1 to 100                                               |                                                                                                    | 20                 | ☆          |
| 140. | F3.03 | Start frequency                                                             | 0.00Hz to 10.00Hz                                                                                    | 0.00Hz             | ☆          |
| 141. | F3.04 | Hold time for start frequency                                               | 0.0s to 100.0s                                                                                       | 0.0s               | *          |
| 142. | F3.05 | DC beforehand field current                                                 | 0% to 100%                                                                                           | 0%                 | *          |
| 143. | F3.06 | DC excitation time beforehand                                               | 0.0s to 100.0s                                                                                       | 0.0s               | *          |
| 144. | F3.07 | Stop mode                                                                   | 0: Deceleration parking 1: Free stop                                                                 | 0                  | ☆          |
| 145. | F3.08 | DC Initial frequency                                                        | 0.00Hz to F0.19 (maximum frequency)                                                                  | 0.00<br>Hz         | ☆          |
| 146. | F3.09 | DC Waiting time                                                             | 0.0s to 100.0s                                                                                       | 0.0s               | ☆          |
| 147. | F3.10 | Stop DC braking current                                                     | 0% to 100%                                                                                           | 0%                 | ☆          |
| 148. | F3.11 | Stop DC braking time                                                        | 0.0s to 100.0s                                                                                       | 0.0s               | ☆          |

| Chapter | 5 | Function | parameter |
|---------|---|----------|-----------|
|---------|---|----------|-----------|

| 149. | F3.12 | Braking utilization rate            | 0% to 100%                                                                                                    | 100%  | ☆ |
|------|-------|-------------------------------------|----------------------------------------------------------------------------------------------------|-------|---|
| 150. | F3.13 | Ac/deceleration mode                | 0: Linear acceleration and<br>deceleration<br>1:S curve acceleration and<br>deceleration A<br>2:S curve acceleration and<br>deceleration B | 0     | * |
| 151. | F3.14 | Proportion of S curve start-section | 0.0% to (100.0% to F3.15)                                                                                                    | 30.0% | * |
| 152. | F3.15 | Proportion of S curve end-section   | 0.0% to (100.0% to F3.14)                                                                                                    | 30.0% | * |

### 5-1-6.F4 Group - V/F control parameters

| No.  | Code  | Parameter name                         | Setting range                           | Factory<br>setting | Chan<br>ge |
|------|-------|----------------------------------------|-----------------------------------------|--------------------|------------|
| 153. | F4.00 | V/F curve setting                      | 0 to11                                  | 0                  | *          |
| 154. | F4.01 | Torque boost                           | 0.0% Automatic torque boost 0.1% to 30% | 0.0%               | *          |
| 155. | F4.02 | Torque boost cut-off frequency         | 0.00Hz to F0.19(maximum frequency)      | 15.00<br>Hz        | *          |
| 156. | F4.03 | MultipointV/F frequency point 1        | 0.00Hz to F4.05                         | 0.00Hz             | *          |
| 157. | F4.04 | Multipoint V/F voltage point 1         | 0.0% to 100.0%                          | 0.0%               | *          |
| 158. | F4.05 | Multipoint V/F frequency point 2       | F4.03 to F4.07                          | 0.00Hz             | *          |
| 159. | F4.06 | Multipoint V/F voltage point 2         | 0.0% to 100.0%                          | 0.0%               | *          |
| 160. | F4.07 | Multipoint V/F frequency point 3       | F4.05 to b0.04 (rated motor frequency)  | 0.00Hz             | *          |
| 161. | F4.08 | Multipoint V/F voltage point 3         | 0.0% to 100.0%                          | 0.0%               | *          |
| 162. | F4.09 | Slip compensation coefficient          | 0% to 200.0%                            | 0.0%               | ☆          |
| 163. | F4.10 | Overexcitation gain                    | 0 to 200                                | 80                 | ☆          |
| 164. | F4.11 | Oscillation suppression gain           | 0 to 100                                | 0                  | ☆          |
| 165. | F4.12 | V/F separation voltage source          | 0 to 9                                  | 0                  | ☆          |
| 166. | F4.13 | V/F separation voltage digital setting | 0V to rated motor voltage               | 0V                 | ☆          |
| 167. | F4.14 | V/F separation voltage rise time       | 0.0s to 1000.0s                         | 0.0s               | ☆          |

## 5-1-7.F5 Group - Vector control parameters

| No.  | Code  | Parameter name        | Setting range   | Factory<br>setting |   |
|------|-------|-----------------------|-----------------|--------------------|---|
| 168. | F5.00 | Speed loop ratio G1   | 1 to 100        | 30                 | ☆ |
| 169. | F5.01 | Speed loopintegral T1 | 0.01s to 10.00s | 0.50s              | ☆ |

| 170. | F5.02 | switching frequency 1                  | 0.00 to F5.05                  | 5.00Hz      | ☆  |
|------|-------|----------------------------------------|--------------------------------|-------------|----|
| 171. | F5.03 | Speed loop ratio G2                    | 0 to 100                       | 20          | ☆  |
| 172. | F5.04 | Speed loop integral T2                 | 0.01s to 10.00s                | 1.00s       | ☆  |
| 173. | F5.05 | switching frequency 2                  | F5.02 to F0.19(max. frequency) | 10.00<br>Hz | ☆  |
| 174. | F5.06 | Speed loop integral                    | 0: invalid 1: valid            | 0           | ☆  |
| 175. | F5.07 | Torque limit upper limit source        | 0 to 8                         | 0           | ☆  |
| 176. | F5.08 | Upper limit digital setting for torque | 0.0% to 200.0%                 | 150.0%      | \$ |
| 177. | F5.09 | Vector control differential gain       | 50% to 200%                    | 150%        | ☆  |
| 178. | F5.10 | Speed loop filter time constant        | 0.000s to 0.100s               | 0.000s      | ☆  |
| 179. | F5.11 | Vector control overexcitation gain     | 0 to 200                       | 64          | ☆  |
| 180. | F5.12 | Excitation regulator proportional gain | 0 to 60000                     | 2000        | ☆  |
| 181. | F5.13 | Excitation regulator integral gain     | 0 to 60000                     | 1300        | ☆  |
| 182. | F5.14 | Torque regulator proportional gain     | 0 to 60000                     | 2000        | ☆  |
| 183. | F5.15 | Torque regulator integral gain         | 0 to 60000                     | 1300        | ☆  |

## 5-1-8.F6 Group - Keyboard and display

| No.  | Code  | Parameter name                         | Setting range                                                                                                    | Factory<br>setting | Chan<br>ge |
|------|-------|----------------------------------------|----------------------------------------------------------------------------------------------------|--------------------|------------|
| 184. | F6.00 | STOP/RESET key functions               | 0: STOP/RES key is enabled only<br>under keyboard operation mode<br>1:STOP/RES key is enabled under<br>any operation mode | 1                  | ☆          |
| 185. | F6.01 | Running status display<br>parameters 1 | 0x0000 to 0xFFFF                                                                                                    | 001F               | \$         |
| 186. | F6.02 | Running status display<br>parameters 2 | 0x0000 to 0xFFFF                                                                                                    | 0000               | ☆          |
| 187. | F6.03 | Stop status display<br>parameters      | 0x0000 to 0xFFFF                                                                                                    | 0033               | ☆          |
| 188. | F6.04 | Load speed display coefficient         | 0.0001 to 6.5000                                                                                                    | 3.0000             | ☆          |
| 189. | F6.05 | Decimal places for load speed display  | 0:0 decimal places<br>2:2 decimal places<br>1:1 decimal places<br>3:3 decimal places                                      | 1                  | 43         |
| 190. | F6.06 | Inverter module radiator temperature   | 0.0℃ to 100.0℃                                                                                                    | -                  | •          |

| Chapter 5 | Function | parameter |
|-----------|----------|-----------|
|-----------|----------|-----------|

| 191. | F6.07          | Total run time                          | 0h to 65535h                                                                                                    |                            | -     | •   |
|------|----------------|-----------------------------------------|----------------------------------------------------------------------------------------------------|----------------------------|-------|-----|
| 192. | F6.08          | Total power-on time                     | 0h to 65535h                                                                                                    |                            | -     | ٠   |
| 193. | F6.09          | Total power consumption                 | 0 to 65535 kwh                                                                                                    |                            | -     | ٠   |
| 194. | F6.10          | Product series number                   | Frequency inver-                                                                                                    | ter series number          | -     | ٠   |
| 195. | F6.11          | Software version number                 | Control board so                                                                                                    | ftware version             | -     | ٠   |
| 196. | F6.12          | Reserved                                |                                                                                                    |                            |       |     |
| 197. | F6.13          | Communication read-write data selection | <ol> <li>digit: CRC error response selection</li> <li>CRC error response selection</li> <li>CRC error response selection</li> <li>digit: broadcast message</li> <li>screening option</li> <li>no shielding; 1: shielding.</li> <li>digit: frequency converter fault</li> <li>information read selection</li> <li>read; 1: not read.</li> </ol> |                            |       | *   |
| 198. | F6.14<br>F6.15 | Reserved                                |                                                                                                    |                            |       |     |
|      |                |                                         | 1Kbit/100bit                                                                                                    | 10bit/1bit                 |       |     |
| 199. | F6.16          | Monitor selection 2                     | parameter<br>number                                                                                                    | parameter series<br>number | d0.04 | \$2 |
| 200. | F6.17          | Power correction coefficient            | 0.00~10.00                                                                                                    |                            | 1.00  | ☆   |
| 201. | F6.18          | Multifunction key definition 1          | 0 to 7                                                                                                    |                            | 0     | ☆   |
| 202. | F6.19          | Multifunction key definition 2          | 0 to 7                                                                                                    |                            | 0     | ☆   |
| 203. | F6.20          | Keypad lock selection                   | 0:RUN, STOP button valid<br>1:RUN, STOP, keypad encode valid<br>2:RUN, STOP, UP, DOWN button<br>valid<br>3: STOP button valid                                                                                                    |                            | 0     | *   |
| 204. | F6.21          | QUICK key function selection            | 3: STOP button valid<br>0: no function; 1: Jog running<br>2: Shift switch display state<br>3: FWD/RVS switchover<br>4: Clear-up UP/DOWN setting<br>5: Free stop<br>6: running command given in<br>sequence                                                                                                    |                            | 1     | *   |

### 5-1-9.F7 Auxiliary function group

| No.  | Code  | Parameter name        | Setting range                      | Factory<br>setting |   |
|------|-------|-----------------------|------------------------------------|--------------------|---|
| 205. | F7.00 | Jog running frequency | 0.00Hz to F0.19(maximum frequency) | 2.00Hz             | ☆ |
| 206. | F7.01 | Jog acceleration time | 0.0s to 6500.0s                    | 20.0s              | ☆ |

| 207  | F7.02 | <b>T 1 1</b> <i>d d</i>                                                             | 0.0 / (500.0                                                            | 20.0                    |   |
|------|-------|-------------------------------------------------------------------------------------|-------------------------------------------------------------------------|-------------------------|---|
| 207. | F7.02 | Jog deceleration time                                                               | 0.0s to 6500.0s                                                         | 20.0s                   | ☆ |
| 208. | F7.03 | Jog priority                                                                        | 0:Invalid 1: Valid                                                      | 1                       | ☆ |
| 209. | F7.04 | Jump frequency 1                                                                    | 0.00Hz to F0.19(maximum frequency)                                      | 0.00Hz                  | ☆ |
| 210. | F7.05 | Jump frequency 2                                                                    | 0.00Hz to F0.19(maximum frequency)                                      | 0.00Hz                  | ☆ |
| 211. | F7.06 | Jump frequency range                                                                | 0.00Hz to F0.19(maximum frequency)                                      | 0.00Hz                  | ☆ |
| 212. | F7.07 | Jump frequency<br>availability during<br>ac/deceleration process                    | 0: Invalid 1: Valid                                                     | 0                       | ☆ |
| 213. | F7.08 | Acceleration time 2                                                                 | 0.0s to 6500.0s                                                         | Depends<br>on<br>models | ☆ |
| 214. | F7.09 | Deceleration time 2                                                                 | 0.0s to 6500.0s                                                         | Depends<br>on<br>models | ☆ |
| 215. | F7.10 | Acceleration time 3                                                                 | 0.0s to 6500.0s                                                         | Depends<br>on<br>models | ☆ |
| 216. | F7.11 | Deceleration time 3                                                                 | 0.0s to 6500.0s                                                         | Depends<br>on<br>models | ☆ |
| 217. | F7.12 | Acceleration time 4                                                                 | 0.0s to 6500.0s                                                         | Depends<br>on<br>models | ☆ |
| 218. | F7.13 | Deceleration time 4                                                                 | 0.0s to 6500.0s                                                         | Depends<br>on<br>models | ☆ |
| 219. | F7.14 | Switching frequency point<br>between acceleration time 1<br>and acceleration time 2 | 0.00Hz to F0.19 (maximum frequency)                                     | 0.00Hz                  | ☆ |
| 220. | F7.15 | Switching frequency point<br>between deceleration time 1<br>and deceleration time 2 | 0.00Hz to F0.19 (maximum frequency)                                     | 0.00Hz                  | ☆ |
| 221. | F7.16 | Forward/reverse rotation deadband                                                   | 0.00s to 3600.0s                                                        | 0.00s                   | ☆ |
| 222. | F7.17 | Reverse rotation control                                                            | 0: Enable 1: Disable                                                    | 0                       | ☆ |
| 223. | F7.18 | Set frequency lower than<br>lower limit frequency mode                              | 0: running at lower limit frequency<br>1: stop<br>2: zero speed running | 0                       | ☆ |
| 224. | F7.19 | Droop control                                                                       | 0.00Hz to 10.00Hz                                                       | 0.00Hz                  | ☆ |
| 225. | F7.20 | Setting cumulative power-<br>on arrival time                                        | 0h to 36000h                                                            | Oh                      | ☆ |

| 226. | F7.21 | Setting cumulative running arrival time           | 0h to 36000h                                                | Oh      | ☆  |
|------|-------|---------------------------------------------------|-------------------------------------------------------------|---------|----|
| 227. | F7.22 | Start protection selection                        | 0: OFF 1: ON                                                | 0       | ☆  |
| 228. | F7.23 | Frequency detection value (FDT1)                  | 0.00Hz to F0.19(maximum frequency)                          | 50.00Hz | \$ |
| 229. | F7.24 | Frequency detection<br>hysteresis value (FDT1)    | 0.0% to 100.0% (FDT1 level)                                 | 5.0%    | ☆  |
| 230. | F7.25 | Frequency reaches detection width                 | 0.00 to 100% (maximum frequency)                            | 0.0%    | 4  |
| 231. | F7.26 | Frequency detection value (FDT2)                  | 0.00Hz to F0.19 (maximum frequency)                         | 50.00Hz | \$ |
| 232. | F7.27 | Frequency detection<br>hysteresis value (FDT2)    | 0.0% to 100.0% (FDT2 level)                                 | 5.0%    | ☆  |
| 233. | F7.28 | Random arrivals<br>frequency detection value<br>1 | 0.00Hz to F0.19 (maximum frequency)                         | 50.00Hz | *  |
| 234. | F7.29 | Random arrivals<br>frequency detection width<br>1 | 0.00% to 100.0% (maximum frequency)                         | 0.0%    | ☆  |
| 235. | F7.30 | Random arrivals<br>frequency detection value<br>2 | 0.00Hz to F0.19 (maximum frequency)                         | 50.00Hz | ☆  |
| 236. | F7.31 | Random arrivals<br>frequency detection width<br>2 | 0.00% to 100.0% (maximum frequency)                         | 0.0%    | ☆  |
| 237. | F7.32 | Zero current detection<br>level                   | 0.0% to 300.0% (rated motor current)                        | 5.0%    | ☆  |
| 238. | F7.33 | Zero current detection delay time                 | 0.01s to 360.00s                                            | 0.10s   | ☆  |
| 239. | F7.34 | Overrun value of output current                   | 0.0% (not detected)<br>0.1% to 300.0% (rated motor current) | 200.0%  | 4  |
| 240. | F7.35 | Output current overrun detection delay time       | 0.00s to 360.00s                                            | 0.00s   | 4  |
| 241. | F7.36 | Random arrivals current 1                         | 0.0% to 300.0% (rated motor current)                        | -100.0% | 4  |
| 242. | F7.37 | Random arrivals current 1 width                   | 0.0% to 300.0% (rated motor current)                        | 0.0%    | ☆  |
| 243. | F7.38 | Random arrivals current 2                         | 0.0% to 300.0% (rated motor current)                        | -100.0% | ☆  |
| 244. | F7.39 | Random arrivals current 2 width                   | 0.0% to 300.0% (rated motor current)                        | 0.0%    | ☆  |
| 245. | F7.40 | Module temperature<br>arrival                     | 0°C to 100°C                                                | 75°C    | ☆  |

| 246. | F7.41           | Cooling fan control                      | oling fan control0: Fan running only when running<br>1: Fan always running                                                                                                    |        | \$ |
|------|-----------------|------------------------------------------|----------------------------------------------------------------------------------------------------|--------|----|
| 247. | F7.42           | Timing function selection                | 0: Invalid 1: Valid                                                                                                    | 0      | *  |
| 248. | F7.43           | Timing run time selection                | 0: F7.44 setting<br>1: AI1<br>2: AI2<br>3: Panel potentiometer Analog input<br>range corresponds to F7.44                                                                                                    | 0      | *  |
| 249. | F7.44           | Timing run time                          | 0.0Min to 6500.0Min                                                                                                    | 0.0Min | *  |
| 250. | F7.45           | Current running reaches the set time.    | 0.0Min to 6500.0Min                                                                                                    | 0.0Min | *  |
| 251. | F7.46           | Awakens frequency                        | dormancy frequency (F7.48) to<br>maximum frequency (F0.19)                                                                                                    | 0.00Hz | ☆  |
| 252. | F7.47           | Awakens delay time                       | 0.0s to 6500.0s                                                                                                    | 0.0s   | 쟈  |
| 253. | F7.48           | Dormancy frequency                       | 0.00Hz to awakens frequency (F7.46)                                                                                                    | 0.00Hz | ☆  |
| 254. | F7.49           | Dormancy delay time                      | 0.0s to 6500.0s                                                                                                    | 0.0s   | ☆  |
| 255. | F7.50           | AI1 input voltage protection lower limit | 0.00V to F7.51                                                                                                    | 3.10V  | ☆  |
| 256. | F7.51           | AI1 input voltage protection upper limit | F7.50 to 10.00V                                                                                                    | 6.80V  | \$ |
| 257. | F7.52~<br>F7.53 | Reserve                                  |                                                                                                    |        |    |
| 258. | F7.54           | Jog mode setting3                        | Units digit:<br>0: forward<br>1: reverse<br>2: determine the direction from the<br>main terminal<br>Tens digit:<br>0: restore to the previous state after<br>jogging<br>1: stop running after jogging<br>Hundreds digit:<br>0: return to the previous deceleration<br>time after jogging<br>1: keep the deceleration time the<br>same after jogging | 002    | *  |

### 5-1-10.F8 Group - Fault and protection

| No.  | Code  | Parameter name                       | Setting range | Factory<br>setting | Chang<br>e |
|------|-------|--------------------------------------|---------------|--------------------|------------|
| 259. | F8.00 | Overcurrent stall gain               | 0 to 100      | 20                 | ☆          |
| 260. | F8.01 | Overcurrent stall protection current | 100% to 200%  | -                  | ☆          |

| Chapter 5 | Function | parameter |
|-----------|----------|-----------|
|-----------|----------|-----------|

| 261. | F8.02 | Motor overload protection selection                                               | 0: Invalid 1: Enable                                                                                                    | 1     | ☆ |
|------|-------|-----------------------------------------------------------------------------------|----------------------------------------------------------------------------------------------------|-------|---|
| 262. | F8.03 | Motor overload protection gain                                                    | 0.20 to 10.00                                                                                                    | 1.00  | ☆ |
| 263. | F8.04 | Motor overload pre-alarm coefficient                                              | 50% to 100%                                                                                                    | 80%   | ☆ |
| 264. | F8.05 | Over-voltage stall gain                                                           | 0 to 100                                                                                                    | 0     | ☆ |
| 265. | F8.06 | Over-voltage stall<br>protection voltage / energy<br>consumption brake<br>voltage | 120% to 150%                                                                                                    | 130%  | * |
| 266. | F8.07 | Input phase loss protection selection                                             | Units digit: Input phase loss<br>protection selection<br>0: Invalid 1: Enable<br>Tens digit: contactor actuation<br>protection<br>0: Invalid 1: Enable                                                                                                    | 11    | ☆ |
| 267. | F8.08 | Output phase loss<br>protection selection                                         | 0: Invalid 1: Enable                                                                                                    | 1     | ☆ |
| 268. | F8.09 | Short to ground protection                                                        | 0: Invalid 1: Valid                                                                                                    | 1     | 착 |
| 269. | F8.10 | Number of automatic fault reset                                                   | 0 to 32767                                                                                                    | 0     | ☆ |
| 270. | F8.11 | Fault DO action selection<br>during automatic fault<br>reset                      | 0: OFF<br>1: ON                                                                                                    | 0     | ☆ |
| 271. | F8.12 | Automatic fault reset<br>interval                                                 | 0.1s to 100.0s                                                                                                    | 1.0s  | ☆ |
| 272. | F8.13 | Over-speed detection value                                                        | 0.0 to 50.0% (maximum frequency)                                                                                                    | 20.0% | ☆ |
| 273. | F8.14 | Over-speed detection time                                                         | 0.0 to 60.0s                                                                                                    | 1.0s  | ☆ |
| 274. | F8.15 | Detection value for too<br>large speed deviation                                  | 0.0 to 50.0% (maximum frequency)                                                                                                    | 20.0% | ₽ |
| 275. | F8.16 | Detection time for too<br>large speed deviation                                   | 0.0 to 60.0s                                                                                                    | 5.0s  | ☆ |
| 276. | F8.17 | Fault protection action selection 1                                               | Units digit: Motor overload (Err.11)<br>0: Free stop<br>1: Stop at the selected mode<br>2: Continue to run<br>Tens digit: input phase loss (Err.12)<br>(same as units digit)<br>Hundred digit: output phase loss<br>(Err.13) (same as units digit)<br>Thousand digit: external fault<br>(Err.15) (same as units digit) | 00000 | ☆ |

|      |                 |                                      | Ten thousands digit: Communication                                                                                                    |       |   |
|------|-----------------|--------------------------------------|----------------------------------------------------------------------------------------------------|-------|---|
|      |                 |                                      | abnormal(Err.16)(same as units digit)                                                                                                    |       |   |
| 277. | F8.18           | Fault protection action selection 2  | Units digit: Encoder fault(Err.20)<br>0: Free stop<br>1:Switch to V/F and then stop at the<br>selected mode<br>2:Switch to V/F and continue to run<br>Tens digit: function code read and<br>write abnormal (Err.21)<br>0: Free stop<br>1: Stop at the selected mode<br>Hundreds digit: Reserved<br>Thousands digit: Motor overheating<br>(Err.45) ( same as F8.17 units digit)<br>Ten thousands digit: Running time<br>arrival(Err.26)(same as F8.17 units<br>digit) | 00000 | ☆ |
| 278. | F8.19           | Fault protection action selection 3  | Units digit:User-defined fault 1<br>(Err.27) (same as F8.17 units digit)<br>Tens digit:User-defined fault 2<br>(Err.28) (same as F8.17 units digit)<br>Hundreds digit: Power-on time<br>arrival (Err.29) ( same as F8.17 units<br>digit)<br>Thousands digit: Reserved<br>Ten thousands digit: PID feedback<br>loss when running (Err.31) (same as<br>F8.17 units digit)                                                                                              | 00000 | ☆ |
| 279. | F8.20           | Fault protection action selection 4  | Units digit: Too large speed deviation<br>(Err.42) ( same as F8.17 units digit)<br>Tens digit: Motor over-speed (Err.43)<br>Hundreds digit: Initial position error<br>(Err.51)<br>( same as F8.17 units digit)<br>Thousands digit: Reserved Ten<br>thousands digit: Reserved                                                                                                    | 00000 | ☆ |
| 280. | F8.21~<br>F8.23 | Reserved                             |                                                                                                    |       |   |
| 281. | F8.24           | Fault running frequency              | 0: current frequency running<br>1: setting frequency running<br>2: upper frequency running<br>3: down frequency running<br>4: Abnormal reserve frequency<br>running                                                                                                    | 0     | ☆ |
| 282. | F8.25           | Abnormal reserve frequency           | 60.0% to 100.0%                                                                                                    | 90%   | ☆ |
| 283. | F8.26           | Momentary power cut action selection | 0: Invalid<br>1: Deceleration<br>2: Deceleration and stop                                                                                                    | 0.50s | ☆ |

#### Chapter 5 Function parameter

| 284. | F8.27           | Reserved                                                    |                                        |     |   |
|------|-----------------|-------------------------------------------------------------|----------------------------------------|-----|---|
| 285. | F8.28           | Recovery voltage<br>judgment time of<br>momentary power cut | 0.00s to 100.00s                       | 0   | ☆ |
| 286. | F8.29           | Judgment voltage of<br>momentary power cut<br>action        | 50.0% to 100.0% (standard bus voltage) | 10% | ☆ |
| 287. | F8.30~<br>F8.32 | Reserved                                                    |                                        |     |   |
| 288. | F8.33           | motor temperature sensor<br>type                            | 0: Invalid; 1: PT100 detect            | 0   | ☆ |
| 289. | F8.34           | motor over heat protection value                            | 0~200                                  | 110 | ☆ |
| 290. | F8.35           | motor over heat alma<br>value                               | 0~200                                  | 90  | ☆ |

# 5-1-11.F9 Group - Communication parameter

| No.  | Code  | Parameter name             | Setting range                                                                                                    | Factory<br>setting | Chan<br>ge |
|------|-------|----------------------------|----------------------------------------------------------------------------------------------------|--------------------|------------|
| 291. | F9.00 | Baud rate                  | Units digit:MODBUS<br>Tens digit:Profibus-DP<br>Hundreds digit:Reserve<br>Thousands digit:CAN bus baudrate                                                                               | 6005               | ☆          |
| 292. | F9.01 | Data format                | 0: no parity (8-N-2) 2: odd parity (8-O-1)<br>1: even parity (8-E-1); 3: no parity (8-N-1)                                                                                               | 0                  | ☆          |
| 293. | F9.02 | This unit address          | 1-250, 0 for broadcast address                                                                                                    | 1                  | ☆          |
| 294. | F9.03 | Response delay             | 0ms-20ms                                                                                                    | 2ms                | ☆          |
| 295. | F9.04 | Communication timeout time | 0.0 (Invalid); 0.1~60.0s                                                                                                    | 0.0                | ☆          |
| 296. | F9.05 | Data protocol selection    | Units digit: MODBUS<br>0: non-standard MODBUS protocol<br>1: standard MODBUS protocol<br>Tens digit: Profibus-DP<br>0: PP01 format<br>1: PP02 format<br>2: PP03 format<br>3: PP05 format | 31                 | ☆          |
| 297. | F9.06 | Current resolution         | 0: 0.01A 1: 0.1A                                                                                                    | 0                  | ☆          |
| 298. | F9.07 | Communication card type    | 0:Modbus communication card<br>1:Profibus communication card<br>2:Reserved<br>3:CAN bus communication card                                                                               | 0                  | \$         |

Chapter 5

| No.  | Code  | Parameter name                                               | Setting range                                                                                                    | Factory<br>setting | Chan<br>ge |
|------|-------|--------------------------------------------------------------|----------------------------------------------------------------------------------------------------|--------------------|------------|
| 299. | FA.00 | Speed/torque control mode selection                          | 0: speed control 1: torque control                                                                                                    | 0                  | *          |
| 300. | FA.01 | Torque setting source selection<br>under torque control mode | 0: keyboard setting (FA.02)<br>1: Analog AI1 setting<br>2: Analog AI2 setting<br>3: Panel potentiometer setting<br>4: High-speed pulse setting<br>5: Communications reference<br>6: MIN (AI1, AI2)<br>7: MAX (AI1, AI2)<br>8: AI3 | 0                  | *          |
| 301. | FA.02 | Torque value keyboard setting<br>under torque control mode   | -200.0% to 200.0%                                                                                                    | 150%               | ☆          |
| 302. | FA.03 | Torque control acceleration time                             | 0.00s to 650.00s                                                                                                    | 0.00s              | ☆          |
| 303. | FA.04 | Torque control deceleration time                             | 0.00s to 650.00s                                                                                                    | 0.00s              | ☆          |
| 304. | FA.05 | Torque control forward<br>maximum frequency                  | 0.00Hz to F0.19(maximum frequency)                                                                                                    | 50.00<br>Hz        | ☆          |
| 305. | FA.06 | Torque control backward<br>maximum frequency                 | 0.00Hz to F0.19 (maximum frequency)                                                                                                    | 50.00<br>Hz        | ☆          |
| 306. | FA.07 | Torque filter time                                           | 0.00s to 10.00s                                                                                                    | 0.00s              | ☆          |

### 5-1-12.FA Group - Torque control parameters

### 5-1-13.FB Group - Control optimization parameters

| No.  | Code  | Parameter name                                | Setting range                                                          | Factory<br>setting | Chang<br>e |
|------|-------|-----------------------------------------------|------------------------------------------------------------------------|--------------------|------------|
| 307. | FB.00 | Fast current limiting manner                  | 0: Invalid 1: enable                                                   | 1                  | ☆          |
| 308. | FB.01 | Under-voltage point setting                   | 50.0% to 140.0%                                                        | 100.0%             | ☆          |
| 309. | FB.02 | Over-voltage point setting                    | 200.0V to 2500.0V                                                      | 810V               | ☆          |
| 310. | FB.03 | Deadband compensation<br>mode selection       | 0: no compensation<br>1: compensation mode 1<br>2: compensation mode 2 | 1                  | ☆          |
| 311. | FB.04 | Current detection compensation                | 0 to 100                                                               | 5                  | ☆          |
| 312. | FB.05 | Vector optimization without PG mode selection | 0: no optimization<br>1: optimization mode 1<br>2: optimization mode 2 | 1                  | ☆          |
| 313. | FB.06 | Upper limiting frequency for DPWM switching   | 0.00Hz to 15.00Hz                                                      | 12.00<br>Hz        | ☆          |
| 314. | FB.07 | PWM modulation manner                         | 0:asynchronous; 1:synchronous                                          | 0                  | ☆          |

| 315. | FB.08 | Random PWM depth         | 0: Invalid<br>1 to 10: PWM carrier frequency<br>random depth | 0    | ☆ |
|------|-------|--------------------------|--------------------------------------------------------------|------|---|
| 316. | FB.09 | Deadband time adjustment | 100% to 200%                                                 | 150% | ☆ |

### 5-1-14.FC Group - Extended parameter group

| No.  | Code  | Parameter name                   | Setting range | Factory<br>setting | Chan<br>ge |
|------|-------|----------------------------------|---------------|--------------------|------------|
| 317. | FC.00 | Undefined                        |               |                    |            |
| 318. | FC.01 | Proportional linkage coefficient | 0.00 to 10.00 | 0                  | ☆          |
| 319. | FC.02 | PID start deviation              | 0.0 to 100.0  | 0                  | ☆          |

# 5-1-15.E0 Group - Wobbulate, fixed-length and counting

| No.  | Code  | Parameter name                      | Setting range                                                       | Factory<br>setting | Chan<br>ge |
|------|-------|-------------------------------------|---------------------------------------------------------------------|--------------------|------------|
| 320. | E0.00 | Swing setting manner                | 0: relative to center frequency<br>1: relative to maximum frequency | 0                  | ☆          |
| 321. | E0.01 | Wobbulate range                     | 0.0% to 100.0%                                                      | 0.0%               | ☆          |
| 322. | E0.02 | Sudden jump frequency range         | 0.0% to 50.0%                                                       | 0.0%               | ☆          |
| 323. | E0.03 | Wobbulate cycle                     | 0.1s to 3000.0s                                                     | 10.0s              | ☆          |
| 324. | E0.04 | Triangle wave rise time coefficient | 0.1% to 100.0%                                                      | 50.0%              | ☆          |
| 325. | E0.05 | Set length                          | 0m to 65535m                                                        | 1000m              | ☆          |
| 326. | E0.06 | Actual length                       | 0m to 65535m                                                        | 0m                 | ☆          |
| 327. | E0.07 | Pulse per meter                     | 0.1 to 6553.5                                                       | 100.0              | ☆          |
| 328. | E0.08 | Set count value                     | 1 to 65535                                                          | 1000               | ☆          |
| 329. | E0.09 | Specified count value               | 1 to 65535                                                          | 1000               | ☆          |
| 330. | E0.10 | Reduction frequency pulse number    | 0: invalid; 1~65535                                                 | 0                  | ☆          |
| 331. | E0.11 | Reduction frequency                 | 0.00Hz~F0.19 (max frequency)                                        | 5.00Hz             | ☆          |

### 5-1-16.E1 Group, Multi-speed, Simple PLC

| No.  | Code  | Parameter name           | Setting range     | Factory<br>setting | Chan<br>ge |
|------|-------|--------------------------|-------------------|--------------------|------------|
| 332. | E1.00 | 0-stage speed setting 0X | -100.0% to 100.0% | 0.0%               | ☆          |
| 333. | E1.01 | 1-stage speed setting 1X | -100.0% to 100.0% | 0.0%               | ☆          |
| 334. | E1.02 | 2-stage speed setting 2X | -100.0% to 100.0% | 0.0%               | ☆          |

| 335. | E1.03 | 3-stage speed setting 3X               | -100.0% to 100.0%                                                                                                    | 0.0%    | ☆ |
|------|-------|----------------------------------------|----------------------------------------------------------------------------------------------------|---------|---|
| 336. | E1.04 | 4-stage speed setting 4X               | -100.0% to 100.0%                                                                                                    | 0.0%    | ☆ |
| 337. | E1.05 | 5-stage speed setting 5X               | -100.0% to 100.0%                                                                                                    | 0.0%    | ☆ |
| 338. | E1.06 | 6-stage speed setting 6X               | -100.0% to 100.0%                                                                                                    | 0.0%    | ☆ |
| 339. | E1.07 | 7-stage speed setting 7X               | -100.0% to 100.0%                                                                                                    | 0.0%    | ☆ |
| 340. | E1.08 | 8-stage speed setting 8X               | -100.0% to 100.0%                                                                                                    | 0.0%    | ☆ |
| 341. | E1.09 | 9-stage speed setting 9X               | -100.0% to 100.0%                                                                                                    | 0.0%    | ☆ |
| 342. | E1.10 | 10-stage speed setting 10X             | -100.0% to 100.0%                                                                                                    | 0.0%    | ☆ |
| 343. | E1.11 | 11-stage speed setting 11X             | -100.0% to 100.0%                                                                                                    | 0.0%    | ☆ |
| 344. | E1.12 | 12-stage speed setting 12X             | -100.0% to 100.0%                                                                                                    | 0.0%    | ☆ |
| 345. | E1.13 | 13-stage speed setting 13X             | -100.0% to 100.0%                                                                                                    | 0.0%    | ☆ |
| 346. | E1.14 | 14-stage speed setting 14X             | -100.0% to 100.0%                                                                                                    | 0.0%    | ☆ |
| 347. | E1.15 | 15-stage speed setting 15X             | -100.0% to 100.0%                                                                                                    | 0.0%    | ☆ |
| 348. | E1.16 | Simple PLC running mode                | 0: stop after single running<br>1: hold final value after single<br>running<br>2: circulating                                                                                                  | 0       | ☆ |
| 349. | E1.17 | Simple PLC power-down memory selection | Units digit: power-down memory<br>selection<br>0: power-down without memory<br>1: power-down with memory<br>Tens digit: stop memory selection<br>0: stop without memory<br>1: stop with memory | 11      | ☆ |
| 350. | E1.18 | 0 stage running time T0                | 0.0s(h) to 6500.0s(h)                                                                                                    | 0.0s(h) | ☆ |
| 351. | E1.19 | 0 stage ac/deceleration time selection | 0 to 3                                                                                                    | 0       | ☆ |
| 352. | E1.20 | 1 stage running time T1                | 0.0s(h) to 6500.0s(h)                                                                                                    | 0.0s(h) | ☆ |
| 353. | E1.21 | 1 stage ac/deceleration time selection | 0 to 3                                                                                                    | 0       | ☆ |
| 354. | E1.22 | 2 stage running time T2                | 0.0s(h) to 6500.0s(h)                                                                                                    | 0.0s(h) | ☆ |
| 355. | E1.23 | 2 stage ac/deceleration time selection | 0 to 3                                                                                                    | 0       | * |
| 356. | E1.24 | 3 stage running time T3                | 0.0s(h) to 6500.0s(h)                                                                                                    | 0.0s(h) | ☆ |
| 357. | E1.25 | 3 stage ac/deceleration time selection | 0 to 3                                                                                                    | 0       | ☆ |
| 358. | E1.26 | 4 stage running time T4                | 0.0s(h) to 6500.0s(h)                                                                                                    | 0.0s(h) | ☆ |
| •    |       | •                                      | •                                                                                                    |         |   |

#### Chapter 5 Function parameter

| 359. | E1.27 | 4 stage ac/deceleration time selection  | 0 to 3                           | 0       | ☆ |
|------|-------|-----------------------------------------|----------------------------------|---------|---|
| 360. | E1.28 | 5 stage running time T5                 | 0.0s(h) to 6500.0s(h)            | 0.0s(h) | ☆ |
| 361. | E1.29 | 5 stage ac/deceleration time selection  | 0 to 3                           | 0       | ☆ |
| 362. | E1.30 | 6 stage running time T6                 | 0.0s(h) to 6500.0s(h)            | 0.0s(h) | ☆ |
| 363. | E1.31 | 6 stage ac/deceleration time selection  | 0 to 3                           | 0       | ☆ |
| 364. | E1.32 | 7 stage running time T7                 | 0.0s(h) to 6500.0s(h)            | 0.0s(h) | ☆ |
| 365. | E1.33 | 7 stage ac/deceleration time selection  | 0 to 3                           | 0       | ☆ |
| 366. | E1.34 | 8 stage running time T8                 | 0.0s(h) to 6500.0s(h)            | 0.0s(h) | ☆ |
| 367. | E1.35 | 8 stage ac/deceleration time selection  | 0 to 3                           | 0       | ☆ |
| 368. | E1.36 | 9 stage running time T9                 | 0.0s(h) to 6500.0s(h)            | 0.0s(h) | ☆ |
| 369. | E1.37 | 9 stage ac/deceleration time selection  | 0 to 3                           | 0       | ☆ |
| 370. | E1.38 | 10 stage running time T10               | 0.0s(h) to 6500.0s(h)            | 0.0s(h) | ☆ |
| 371. | E1.39 | 10 stage ac/deceleration time selection | 0 to 3                           | 0       | ☆ |
| 372. | E1.40 | 11 stage running time T11               | 0.0s(h) to 6500.0s(h)            | 0.0s(h) | ☆ |
| 373. | E1.41 | 11 stage ac/deceleration time selection | 0 to 3                           | 0       | ☆ |
| 374. | E1.42 | 12 stage running time T12               | 0.0s(h) to 6500.0s(h)            | 0.0s(h) | ☆ |
| 375. | E1.43 | 12 stage ac/deceleration time selection | 0 to 3                           | 0       | ☆ |
| 376. | E1.44 | 13 stage running time T13               | 0.0s(h) to 6500.0s(h)            | 0.0s(h) | ☆ |
| 377. | E1.45 | 13 stage ac/deceleration time selection | 0 to 3                           | 0       | ☆ |
| 378. | E1.46 | 14 stage running time T14               | 0.0s(h) to 6500.0s(h)            | 0.0s(h) | ☆ |
| 379. | E1.47 | 14 stage ac/deceleration time selection | 0 to 3                           | 0       | ☆ |
| 380. | E1.48 | 15 stage running time T15               | 0.0s(h) to 6500.0s(h)            | 0.0s(h) | ☆ |
| 381. | E1.49 | 15 stage ac/deceleration time selection | 0 to 3                           | 0       | ☆ |
| 382. | E1.50 | Simple PLC run-time unit                | 0: S (seconds) 1: H (hours)      | 0       | ☆ |
| 383. | E1.51 | Multi-stage command 0                   | 0: Function code E1.00 reference | 0       | ☆ |

| reference manner | 1: Analog AI1 reference<br>2: Analog AI2 reference<br>3: Panel potentiometer setting<br>4: High-speed pulse setting<br>5: PID control setting<br>6:Keyboard set frequency (F0.01)<br>setting, UP/DOWN can be<br>modified |  |
|------------------|----------------------------------------------------------------------------------------------------|--|
|                  | modified<br>7. Analog AI3 given                                                                                                    |  |

### 5-1-17.E2 Group - PID function

| No.  | Code  | Parameter name                    | Setting range                                                                                                    | Factory<br>setting | Chan<br>ge |
|------|-------|-----------------------------------|----------------------------------------------------------------------------------------------------|--------------------|------------|
| 384. | E2.00 | PID setting source                | 0: E2.01 setting<br>1: Analog AI1 reference<br>2: Analog AI2 reference<br>3: Panel potentiometer setting<br>4: High-speed pulse setting<br>5: Communications reference<br>6: Multi-stage command reference<br>7: AI3                                                                               | 0                  | ☆          |
| 385. | E2.01 | PID keyboard reference            | 0.0% to 100.0%                                                                                                    | 50.0%              | ☆          |
| 386. | E2.02 | PID feedback source               | 0: Analog AI1 reference<br>1: Analog AI2 reference<br>2: Panel potentiometer setting<br>3: AI1-AI2 reference<br>4: High-speed pulse setting<br>5: Communications reference<br>6: AI1+AI2 reference<br>7: MAX( AI1 ,  AI2 ) reference<br>8: MIN ( AI1 ,  AI2 ) reference<br>9: Analog AI3 reference | 0                  | *          |
| 387. | E2.03 | PID action direction              | 0: positive 1: negative                                                                                                    | 0                  | ☆          |
| 388. | E2.04 | PID setting feedback range        | 0 to 65535                                                                                                    | 1000               | ☆          |
| 389. | E2.05 | PID inversion cutoff<br>frequency | 0.00 to F0.19 (maximum frequency)                                                                                                    | 0.00Hz             | ☆          |
| 390. | E2.06 | PID deviation limit               | 0.0% to 100.0%                                                                                                    | 2.0%               | ☆          |
| 391. | E2.07 | PID differential limiting         | 0.00% to 100.00%                                                                                                    | 0.10%              | ☆          |
| 392. | E2.08 | PID reference change time         | 0.00s to 650.00s                                                                                                    | 0.00s              | ☆          |
| 393. | E2.09 | PID feedback filter time          | 0.00s to 60.00s                                                                                                    | 0.00s              | ☆          |
| 394. | E2.10 | PID output filter time            | 0.00s to 60.00s                                                                                                    | 0.00s              | ☆          |
| 395. | E2.11 | PID feedback loss detection value | 0.0%: feedback loss not judged<br>0.1% to 100.0%                                                                                                    | 0.0%               | ☆          |

| Chapter 5 | Function | parameter |
|-----------|----------|-----------|
|-----------|----------|-----------|

|      |       | PID feedback loss detection                     |                                                                                                    |        |    |
|------|-------|-------------------------------------------------|----------------------------------------------------------------------------------------------------|--------|----|
| 396. | E2.12 | time                                            | 0.0s to 20.0s                                                                                                    | 0.0s   | ☆  |
| 397. | E2.13 | Proportional gain KP1                           | 0.0 to 200.0                                                                                                    | 80.0   | ☆  |
| 398. | E2.14 | Integration time Ti1                            | 0.01s to 10.00s                                                                                                    | 0.50s  | ☆  |
| 399. | E2.15 | Differential time Td1                           | 0.00s to 10.000s                                                                                                    | 0.000s | \$ |
| 400. | E2.16 | Proportional gain KP2                           | 0.0 to 200.0                                                                                                    | 20.0   | \$ |
| 401. | E2.17 | Integration time Ti2                            | 0.01s to 10.00s                                                                                                    | 2.00s  | ☆  |
| 402. | E2.18 | Differential time Td2                           | 0.00 to 10.000                                                                                                    | 0.000s | ☆  |
| 403. | E2.19 | PID parameter switching conditions              | <ul><li>0: no switching</li><li>1: switching via terminals</li><li>2: automatically switching</li><li>according to deviation.</li></ul>               | 0      | *  |
| 404. | E2.20 | PID parameter switching deviation 1             | 0.0% to E2.21                                                                                                    | 20.0%  | ☆  |
| 405. | E2.21 | PID parameter switching deviation 2             | E2.20 to 100.0%                                                                                                    | 80.0%  | ☆  |
| 406. | E2.22 | PID integral properties                         | Units digit: integral separation<br>0: Invalid; 1: Valid<br>Tens digit: whether stop integration<br>when output reaches limit<br>0: continue; 1: stop | 00     | 쟈  |
| 407. | E2.23 | PID initial value                               | 0.0% to 100.0%                                                                                                    | 0.0%   | ☆  |
| 408. | E2.24 | PID initial value hold time                     | 0.00s to 360.00s                                                                                                    | 0.00s  | ☆  |
| 409. | E2.25 | Maximum deviation of twice<br>outputs(forward)  | 0.00% to 100.00%                                                                                                    | 1.00%  | ☆  |
| 410. | E2.26 | Maximum deviation of twice<br>outputs(backward) | 0.00% to 100.00%                                                                                                    | 1.00%  | ☆  |
| 411. | E2.27 | Computing status after PID stop                 | 0: stop without computing<br>1: stop with computing                                                                                                   | 1      | ☆  |
| 412. | E2.28 | reserved                                        |                                                                                                    |        |    |
| 413. | E2.29 | PID automatic decrease<br>frequency selection   | 0: invalid; 1: valid                                                                                                    | 1      | ☆  |
| 414. | E2.30 | PID stop frequency                              | 0.00Hz~maximum frequency<br>(F0.19)                                                                                                    | 25     | ☆  |
| 415. | E2.31 | PID checking time                               | 0s~3600s                                                                                                    | 10     | ☆  |
| 416. | E2.32 | PID checking times                              | 1~500                                                                                                    | 20     | ☆  |

### 5-1-18.E3 Group – Virtual DI, Virtual DO

| No.  | Code  | Parameter name                                                                                                    | Setting range                                                                                                    | Factory<br>setting | Chan<br>ge |
|------|-------|----------------------------------------------------------------------------------------------------|----------------------------------------------------------------------------------------------------|--------------------|------------|
| 417. | E3.00 | Virtual VDI1 terminal function selection                                                                                                    | 0 to 51                                                                                                    | 0                  | *          |
| 418. | E3.01 | Virtual VDI2 terminal function selection                                                                                                    | 0 to 51                                                                                                    | 0                  | *          |
| 419. | E3.02 | Virtual VDI3 terminal function selection                                                                                                    | 0 to 51                                                                                                    | 0                  | *          |
| 420. | E3.03 | Virtual VDI4 terminal function selection                                                                                                    | 0 to 51                                                                                                    | 0                  | *          |
| 421. | E3.04 | Virtual VDI5 terminal function selection                                                                                                    | 0 to 51                                                                                                    | 0                  | *          |
| 422. | E3.05 | Virtual VDI terminal status set                                                                                                    | /irtual VDI terminal status set Units digit:Virtual VDI1<br>Tens digit:Virtual VDI2<br>Hundreds digit:Virtual VDI3<br>Thousands digit:Virtual VDI4<br>Tens of thousands:Virtual VDI5                |                    | *          |
| 423. | E3.06 | Virtual VDI terminal effective<br>status set mode<br>Units digit:Virtual VDI1<br>Tens digit:Virtual VDI2<br>Hundreds digit:Virtual VI<br>Thousands digit:Virtual V<br>Tens of thousands:Virtual |                                                                                                    | 11111              | *          |
| 424. | E3.07 | AI1 terminal as a function selection of DI                                                                                                    | 0 to 51                                                                                                    | 0                  | *          |
| 425. | E3.08 | AI2 terminal as a function selection of DI                                                                                                    | 0 to 51                                                                                                    | 0                  | *          |
| 426. | E3.09 | Panel potentiometer as a function selection of DI                                                                                                    | 0 to 51                                                                                                    | 0                  | *          |
| 427. | E3.10 | AI as DI effective mode selection                                                                                                    | Units digit: AI1<br>0:High level effectively<br>1:Low level effectively<br>Tens digit:AI2 (0 to 1,same as<br>units digit)<br>Hundreds digit: Panel<br>potentiometer (0 to 1,same as<br>units digit) | 000                | *          |
| 428. | E3.11 | Virtual VDO1 output function selection                                                                                                    | 0 to 40                                                                                                    | 0                  | ☆          |
| 429. | E3.12 | Virtual VDO2 output function                                                                                                    | 0 to 40                                                                                                    | 0                  | ☆          |
| 430. | E3.13 | Virtual VDO3 output function                                                                                                    | 0 to 40                                                                                                    | 0                  | ☆          |
| 431. | E3.14 | Virtual VDO4 output function                                                                                                    | 0 to 40                                                                                                    | 0                  | ☆          |
| 432. | E3.15 | Virtual VDO5 output function                                                                                                    | 0 to 40                                                                                                    | 0                  | ☆          |

| 433. | E3.16 | VDO output terminal effective status selection | Units digit:VDO1<br>0:Positive logic<br>1:Negative logic<br>Tens digit: VDO2 (0 to 1, same<br>as above)<br>Hundreds digit:VDO3 (0 to 1,<br>same as above)<br>Thousands digit:VDO4 (0 to 1,<br>same as above)<br>Tens of thousands digit:VDO5 (0<br>to 1, same as above) | 00000 | ☆ |
|------|-------|------------------------------------------------|----------------------------------------------------------------------------------------------------|-------|---|
| 434. | E3.17 | VDO1 output delay time                         | 0.0s to 3600.0s                                                                                                    | 0.0s  | ☆ |
| 435. | E3.18 | VDO2 output delay time                         | 0.0s to 3600.0s                                                                                                    | 0.0s  | ☆ |
| 436. | E3.19 | VDO3 output delay time                         | 0.0s to 3600.0s                                                                                                    | 0.0s  | ☆ |
| 437. | E3.20 | VDO4 output delay time                         | 0.0s to 3600.0s                                                                                                    | 0.0s  | ☆ |
| 438. | E3.21 | VDO5 output delay time                         | 0.0s to 3600.0s                                                                                                    | 0.0s  | ☆ |

### 5-1-19.b0 Group - Motor parameters

| No.  | Code  | Parameter name                       | Setting range                                                                                                    | Factory setting      | Chan<br>ge |
|------|-------|--------------------------------------|----------------------------------------------------------------------------------------------------|----------------------|------------|
| 439. | b0.00 | Motor type selection                 | <ul><li>0: general asynchronous motor</li><li>1: asynchronous inverter motor</li><li>2: permanent magnet synchronous</li><li>motor</li></ul> | 0                    | *          |
| 440. | b0.01 | Rated power                          | 0.1kW to 1000.0kW                                                                                                    | Depends on models    | *          |
| 441. | b0.02 | Rated voltage                        | 1V to 2000V                                                                                                    | Depends on models    | *          |
| 442. | b0.03 | Rated current                        | 0.01A to 655.35A (inverter power ≦<br>55kW)<br>0.1A to 6553.5A (inverter rate><br>55kW)                                                      | Depends on models    | *          |
| 443. | b0.04 | Rated frequency                      | 0.01Hz to F0.19 (maximum frequency)                                                                                                    | Depends<br>on models | *          |
| 444. | b0.05 | Rated speed                          | 1rpm to 36000rpm                                                                                                    | Depends<br>on models | *          |
| 445. | b0.06 | Asynchronous motor stator resistance | 0.001Ω to 65.535Ω (inverter power<br><= 55kW)<br>0.0001Ω to 6.5535Ω (inverter<br>power> 55kW)                                                | Motor<br>parameters  | *          |
| 446. | b0.07 | Asynchronous motor rotor resistance  | 0.001Ω to 65.535Ω (inverter power<br><= 55kW)<br>0.0001Ω to 6.5535Ω (inverter<br>power> 55kW)                                                | Motor<br>parameters  | *          |

| -    |                   |                                          |                                                                                                    |                     |   |
|------|-------------------|------------------------------------------|----------------------------------------------------------------------------------------------------|---------------------|---|
| 447. | b0.08             | Asynchronous motor<br>leakage inductance | 0.01mH to 655.35mH (inverter power<br><= 55kW)<br>0.001mH to 65.535mH (inverter<br>power> 55kW)                                                                                                    | Motor<br>parameters | * |
| 448. | b0.09             | Asynchronous motor<br>mutual inductance  | 0.1mH to 6553.5mH (inverter power<br><= 55kW)<br>0.01mH to 655.35mH (inverter power><br>55kW)                                                                                                    | Motor<br>parameters | * |
| 449. | b0.10             | Asynchronous motor<br>no-load current    | 0.01A to b0.03 (inverter power <=<br>55kW)<br>0.1A to b0.03 (inverter power><br>55kW)                                                                                                    | Motor<br>parameters | * |
| 450. | b0.11             | Synchronous motor<br>stator resistance   | 0.001Ω to 65.535Ω (inverter power<br><= 55kW)<br>0.0001Ω to 6.5535Ω (inverter<br>power> 55kW)                                                                                                    | -                   | * |
| 451. | b0.12             | Synchronous D-axis inductance            | 0.01mH to 655.35mH (inverter power<br><= 55kW)<br>0.001mH to 65.535mH (inverter<br>power> 55kW)                                                                                                    | -                   | * |
| 452. | b0.13             | Synchronous Q-axis inductance            | 0.01mH to 655.35mH (inverter power<br><= 55kW)<br>0.001mH to 65.535mH (inverter<br>power> 55kW)                                                                                                    | -                   | * |
| 453. | b0.14             | Synchronous motor<br>back-EMF            | 0.1V to 6553.5V                                                                                                    | -                   | * |
| 454. | b0.15 to<br>b0.26 | Reserve                                  |                                                                                                    |                     |   |
| 455. | b0.27             | Motor parameter auto<br>tunning          | 0: no operation<br>1: asynchronous motor parameters<br>still auto tunning<br>2: asynchronous motor parameters<br>comprehensive auto tunning<br>11: synchronous motor parameters<br>still auto tunning<br>12: synchronous motor parameters<br>comprehensive auto tunning | 0                   | * |
| 456. | b0.28             | Encoder type                             | 0: ABZ incremental encoder<br>1: UVW incremental encoder<br>2: Rotational transformer<br>3: Sine and cosine encoder<br>4: Wire-saving UVW encoder                                                                                                    | 0                   | * |
| 457. | b0.29             | Encoder every turn<br>pulse number       | 1 to 65535                                                                                                    | 2500                | * |
| 458. | b0.30             | Encoder installation angle               | 0.00 to 359.90                                                                                                    | 0.00                | * |

Chapter 5 Function parameter

| 459. | b0.31 | ABZ incremental<br>encoder AB phase<br>sequence      | 0: forward 1: reverse      | 0    | * |
|------|-------|------------------------------------------------------|----------------------------|------|---|
| 460. | b0.32 | UVW encoder offset angle                             | 0.00 to 359.90             | 0.0  | * |
| 461. | b0.33 | UVW encoder UVW phase sequence                       | 0: forward 1: reverse      | 0    | * |
| 462. | b0.34 | Speed feedback PG<br>disconnection<br>detection time | 0.0s: OFF<br>0.1s to 10.0s | 0.0s | * |
| 463. | b0.35 | Pole-pairs of rotary transformer                     | 1 to 65535                 | 1    | * |

# 5-1-20.y0 Group - Function code management

| No.  | Code  | Parameter name                                      | Setting range                                                                                                    | Factory<br>setting | Chan<br>ge |
|------|-------|-----------------------------------------------------|----------------------------------------------------------------------------------------------------|--------------------|------------|
| 464. | y0.00 | Parameter<br>initialization                         | <ul> <li>0: no operation</li> <li>1: restore default parameter values, not<br/>including motor parameters</li> <li>2: clear history</li> <li>3: restore default parameter values, including<br/>motor parameters</li> <li>4: backup current user parameters</li> <li>501: restore from backup user parameters</li> <li>10: Clear keyboard storage area3</li> <li>11:upload parameter to keyboard storage area</li> <li>1</li> <li>12:upload parameter to keyboard storage area</li> <li>2</li> <li>21: download the parameters from keyboard<br/>storage 1 area to the storage system 3</li> <li>22: download the parameters from keyboard<br/>storage 2 area to the storage system 3</li> </ul> | 0                  | *          |
| 465. | y0.01 | User password                                       | 0 to 65535                                                                                                    | 0                  | ☆          |
| 466. | y0.02 | Function<br>parameter group<br>display selection    | Units digit: d group display selection<br>0: not displays 1: displays<br>Tens digit: E group display selection (the same<br>as above)<br>Hundreds digit:b group display selection (the<br>same as above)<br>Thousands digit:y group display selection (the<br>same as above)<br>Tens thousands digit:L group display selection<br>(the same as above)                                                                                                    | 11111              | *          |
| 467. | y0.03 | Personality<br>parameter group<br>display selection | Units digit:User's customization parameter<br>display selection<br>0: not display 1:display                                                                                                    | 00                 | ☆          |

|      |       |                                             | Tens digit: User's change parameter display<br>selection<br>0: not display 1:display |   |   |
|------|-------|---------------------------------------------|--------------------------------------------------------------------------------------|---|---|
| 468. | y0.04 | Function code<br>modification<br>properties | 0: modifiable<br>1: not modifiable                                                   | 0 | ☆ |

### 5-1-21.y1 Group -Fault query

| No.  | Code  | Parameter name                            | Setting range                                                                                                    | Factory<br>setting | Chang<br>e |
|------|-------|-------------------------------------------|----------------------------------------------------------------------------------------------------|--------------------|------------|
| 469. | y1.00 | Type of the first fault                   | 0: No fault                                                                                                    | -                  | ٠          |
| 470. | y1.01 | Type of the second fault                  | 1: Inverter unit protection<br>2: Acceleration overcurrent                                                                                                    | -                  | ٠          |
| 471. | y1.02 | Type of the third (most<br>recent) fault  | <ul> <li>3: Deceleration overcurrent</li> <li>4: Constant speed overcurrent</li> <li>5: Acceleration overvoltage</li> <li>6: Deceleration overvoltage</li> <li>7: Constant speed overvoltage</li> <li>8: Control power failure</li> <li>9: Undervoltage</li> <li>10: Inverter overload</li> <li>11: Motor Overload</li> <li>12: Input phase loss</li> <li>13: Output phase loss</li> <li>13: Output phase loss</li> <li>14: Module overheating</li> <li>15: External fault</li> <li>16: Communication abnormal</li> <li>17: Contactor abnormal</li> <li>18: Current detection abnormal</li> <li>20: Encoder/PG card abnormal</li> <li>20: Encoder/PG card abnormal</li> <li>21: Parameter read and write abnormal</li> <li>22: Inverter hardware abnormal</li> <li>23: Motor short to ground</li> <li>24: Reserved</li> <li>25: Reserved</li> <li>26: Running time arrival</li> <li>27: Custom fault 1</li> <li>28: Custom fault 1</li> <li>29; Power-on time arrival</li> <li>30: Load drop</li> <li>31: PID feedback loss when running</li> <li>42: Too large speed deviation</li> <li>43: Motor overspeed</li> <li>45: Motor overspeed</li> <li>45: Motor overtemperature</li> <li>51:Initial position error</li> <li>COF: communication failure</li> </ul> |                    | •          |
| 472. | y1.03 | Frequency of the third (most recent)fault | -                                                                                                    | -                  | ٠          |

| -    |       | -                                                             |   |   |   |
|------|-------|---------------------------------------------------------------|---|---|---|
| 473. | y1.04 | Current of the third (most recent)fault                       | - | - | • |
| 474. | y1.05 | Bus voltage of the third (most recent) fault                  | - | - | • |
| 475. | y1.06 | Input terminal status of<br>the third (most recent)<br>fault  | - | - | • |
| 476. | y1.07 | Output terminal status<br>of the third (most<br>recent) fault | - | - | • |
| 477. | y1.08 | Reserved                                                      | - |   |   |
| 478. | y1.09 | Power-on time of the third (most recent) fault                |   | - | • |
| 479. | y1.10 | Running time of the third (most recent) fault                 | - | - | • |
| 480. | y1.11 | Reserve                                                       | - |   |   |
| 481. | y1.12 | Reserve                                                       |   |   |   |
| 482. | y1.13 | Frequency of the second fault                                 |   | - | • |
| 483. | y1.14 | Current of the second fault                                   | - | - | • |
| 484. | y1.15 | Bus voltage of the second fault                               | - | - | • |
| 485. | y1.16 | Input terminal status of the second fault                     | - | - | • |
| 486. | y1.17 | Output terminal status of the second fault                    | - | - | • |
| 487. | y1.18 | Reserved                                                      | - |   |   |
| 488. | y1.19 | Power-on time of the second fault                             |   | - | • |
| 489. | y1.20 | Running time of the second fault                              | - | - | • |
| 490. | y1.21 | Reserve                                                       | - |   |   |
| 491. | y1.22 | Reserve                                                       |   |   |   |
| 492. | y1.23 | Frequency of the first fault                                  |   | - | • |
| 493. | y1.24 | Current of the first fault                                    | - | - | • |
| 494. | y1.25 | Bus voltage of the first fault                                | - | - | • |

| 495. | y1.26 | Input terminal status of the first fault  | - | - | • |
|------|-------|-------------------------------------------|---|---|---|
| 496. | y1.27 | Output terminal status of the first fault | - | - | • |
| 497. | y1.28 | Reserved                                  | - |   |   |
| 498. | y1.29 | Power-on time of the first fault          |   | - | • |
| 499. | y1.30 | Running time of the first fault           | - | - | • |

### 5-2. Function parameter description

### 5-2-1.Basic monitoring parameters: d0.00-d0.41

D0 parameters group is used to monitor the inverter running status information.User can view those information through the panel to facilitate on-site commissioning, also read parameters group value via communication for host computer monitoring.

For the specific parameters function code, name and the smallest unit , check Table 5-2.

| Function code                |            |                                      | Name                                                  |                   | Unit   |  |  |  |  |
|------------------------------|------------|--------------------------------------|-------------------------------------------------------|-------------------|--------|--|--|--|--|
| d0.00                        | Runnii     | Running frequency (Hz)               |                                                       |                   |        |  |  |  |  |
| Frequency c                  | onverter   | theory.                              |                                                       |                   |        |  |  |  |  |
| d0.01                        | Set fre    | quency (Hz)                          |                                                       | 0                 | .01Hz  |  |  |  |  |
| Actual set fr                | equency    |                                      |                                                       |                   |        |  |  |  |  |
| d0.02                        | Bus vo     | oltage (V)                           |                                                       | (                 | 0.1V   |  |  |  |  |
| Detected val                 | ue for D   | C bus voltage                        |                                                       |                   |        |  |  |  |  |
| d0.03                        | Output     | t voltage (V)                        |                                                       |                   | 1V     |  |  |  |  |
| Actual outpu                 | ıt voltag  | e                                    |                                                       |                   |        |  |  |  |  |
| d0.04 Output current (A)     |            |                                      |                                                       |                   |        |  |  |  |  |
| Effective val                | lue for A  | ctual motor curren                   | it                                                    |                   |        |  |  |  |  |
| d0.05 Output power (kW) 0.1k |            |                                      |                                                       |                   |        |  |  |  |  |
| Calculated v                 | alue for   | motor output powe                    | er                                                    |                   |        |  |  |  |  |
| d0.06                        | Output     | t torque (%)                         |                                                       | (                 | 0.1%   |  |  |  |  |
| Motor outpu                  | t torque   | percentage                           |                                                       |                   |        |  |  |  |  |
| d0.07                        | DI inp     | ut status                            |                                                       |                   | -      |  |  |  |  |
| DI input stat                | us, this v | value is a hexadeci                  | mal digits. The table listed ea                       | ch input terminal | status |  |  |  |  |
| sequence for each            | ı bit:     |                                      |                                                       |                   |        |  |  |  |  |
|                              |            | 0 to 10 bits                         | Input terminal status                                 |                   |        |  |  |  |  |
|                              |            | 0                                    | Invalid                                               |                   |        |  |  |  |  |
|                              |            | 1                                    | Valid                                                 |                   |        |  |  |  |  |
|                              | •          | 2 <sup>9</sup> 2 <sup>8</sup><br>9 8 | $\begin{array}{c ccccccccccccccccccccccccccccccccccc$ |                   |        |  |  |  |  |

Figure 5-1:DI1 the sequence of the input terminal

DI2 DI3

d0.08 DO output status

DO output status, this value is a hexadecimal digits. The table listed each output terminal status sequence for each bit:

DI7

|                      | 0 to 10 bits               | Output terminal status                             |                     |
|----------------------|----------------------------|----------------------------------------------------|---------------------|
|                      | 0                          | Invalid                                            |                     |
|                      | -                          |                                                    |                     |
|                      | 1                          | Valid                                              |                     |
|                      | SPA SPA                    | y 1<br>manufacturer reserves the undefined<br>y 12 |                     |
|                      | Figure 5-2:DO t            | he sequence of the Output terminal                 |                     |
| d0.09 AI             | 1 voltage (V)              |                                                    | 0.01V               |
| AI1 input voltag     |                            |                                                    |                     |
| d0.10 AI             | 2 voltage (V)              |                                                    | 0.01V               |
| AI2 input voltage    | e value                    |                                                    | ·                   |
|                      | voltage (V)                |                                                    | 0.01V               |
| AI3 input voltage    | e value                    |                                                    |                     |
| d0.12 Cou            | nt value                   |                                                    | -                   |
| Actual pulse cou     | nt value in counting fu    | inction                                            |                     |
| d0.13 Len            | gth value                  |                                                    | -                   |
| Actual length in     | fixed length function      |                                                    | •                   |
| d0.14 Ac             | ctual speed                |                                                    | _                   |
| Motor Actual run     | nning speed display        |                                                    |                     |
| d0.15 PID            | setting                    |                                                    | %                   |
|                      | percentage under PID       | adjustment mode                                    | ,,,                 |
|                      | feedback                   | 5                                                  | %                   |
| Feedback value       | percentage under PID a     | adjustment mode                                    |                     |
|                      | C stage                    |                                                    | _                   |
|                      | en PID program is rur      | ning                                               |                     |
|                      | h-speed pulse input pu     |                                                    | 0.01kHz             |
|                      | e input frequency displ    |                                                    |                     |
|                      | dback speed (unit:0.1H     |                                                    | 0.1Hz               |
|                      | equency of converter       | ,                                                  |                     |
|                      | naining run time           |                                                    | 0.1Min              |
|                      | ime display, it is for tir | ning run control                                   | •                   |
|                      | ear speed                  |                                                    | 1m/Min              |
| Show the line sp     | eed of DI5 high speed      | pulse sampling, according to the a                 | actual sample pulse |
| number per minute an | nd E0.07, calculate the    | line speed value.                                  |                     |
| d0.22 Cur            | rent power-on time         |                                                    | 1Min                |
| Total time of cur    | rent inverter power-on     | 1                                                  |                     |
| d0.23 Cu             | irrent run time            |                                                    | 0.1Min              |
| Total time of cur    | rent inverter run          |                                                    |                     |
|                      | gh-speed pulse input p     |                                                    | 1Hz                 |
|                      | e input frequency displ    |                                                    |                     |
|                      | ommunication set value     |                                                    | 0.01%               |
|                      |                            | alues set by communication port                    |                     |
|                      | coder feedback speed       |                                                    | 0.01Hz              |
|                      | ed, to an accuracy of (    |                                                    |                     |
|                      | aster frequency setting    |                                                    | 0.01Hz              |
| Frequency set by     | F0.03 master frequen       | cy setting source                                  |                     |

| d0.28        | Auxiliary frequency setting display                                     | 0.01Hz        |
|--------------|-------------------------------------------------------------------------|---------------|
| Frequency s  | et by F0.04 auxiliary frequency setting source                          |               |
| d0.29        | Command torque (%)                                                      | 0.1%          |
| Display the  | set target torque under torque control mode                             |               |
| d0.30        | Reserve                                                                 |               |
| Reserve      |                                                                         |               |
| d0.31        | Synchro rotor position                                                  | $0.0^{\circ}$ |
| Current pos  | ition angle of synchronous motor rotor                                  |               |
| d0.32        | Resolver position                                                       | -             |
| Rotor positi | on when rotary transformer is used as a speed feedback                  |               |
| d0.33        | ABZ position                                                            | 0             |
| Displays AE  | B phase pulse count of the current ABZ or UVW encoder                   |               |
| d0.34        | Z signal counter                                                        |               |
| Displays Z j | phase pulse count of the current ABZ or UVW encoder                     |               |
| d0.35        | Inverter status                                                         |               |
| Displays inv | verter running status information Data definition format is as follows: |               |
| Digit 1      | 0: stop; 1: forward; 2: reverse                                         |               |
| Digit 10     |                                                                         |               |
| Digit 100    | 0: constant; 1: acceleration; 2: deceleration                           |               |
| Digit 1000   |                                                                         |               |
| Digit 10000  | 0: bus voltage normal; 1: undervoltage                                  |               |
| d0.36        | Inverter type                                                           | -             |
| 1:G type: St | uitable for constant torque load                                        |               |
| 2:F type: Su | itable for variable torque load (fans, pumps load)                      |               |
| d0.37        | AI1 voltage before correction                                           | 0.001V        |
| d0.38        | AI2 voltage before correction                                           | 0.001V        |
| d0.39        | AI3 voltage before correction                                           | 0.001V        |
| d0.40        | Reserve                                                                 |               |
| d0.41        | motor temperature inspection function                                   | 0°C           |
| Motor temp   | erature sensor signal, need connect to control board S1 S2 GND termi    | inal.         |

### 5-2-2.Basic function group: F0.00-F0.27

| Code  | Parameter name           | Setting range             |   | Factory setting | Change<br>Limit |
|-------|--------------------------|---------------------------|---|-----------------|-----------------|
|       |                          | Vector control without PG | 0 |                 |                 |
| F0.00 | F0.00 Motor control mode | Vector control with PG    | 1 | 2               | *               |
|       |                          | V/F control               | 2 |                 |                 |

0: Vector control without PG

Refers to the open-loop vector control for high-performance control applications typically, only one inverter to drive a motor.

1: Vector control with PG

Refers to the closed-loop vector control, motor encoder client must be installed, the drive must be matching with the same type of PG encoder card. Suitable for high-precision speed control or torque control. An inverter can drive only one motor.

2: V/F control

Suitable for less precision control applications, such as fan and pump loads .Oneinverter can be used for several motors at the same time.

Note: When vector control mode, the drive and motor capacity can not vary widely. The drive's power can be bigger than motor's power two degree or smaller than motor's power one degree. If not, it may result in not very good performance control, or the drive system does not work normally.

|                                                    | Keyboard set<br>frequency                                                                                                    | 0.00Hz to F0.19 (maximum frequency)                                                   | 50                                                                                                    | .00Hz     | ☆      |  |  |  |
|----------------------------------------------------|----------------------------------------------------------------------------------------------------|---------------------------------------------------------------------------------------|----------------------------------------------------------------------------------------------------|-----------|--------|--|--|--|
|                                                    |                                                                                                    | g" or "Terminal UP/DOWN " is selected as frequency                                    | y so                                                                                                    | urce, the | e      |  |  |  |
| paramet                                            | er value is the initi                                                                                                    | al value of the inverter frequency digital setting.                                   |                                                                                                    |           |        |  |  |  |
| F0.02                                              | Frequency comma                                                                                                    | nd 0.1Hz                                                                              | 1                                                                                                    | 2         | +      |  |  |  |
| 10.02                                              | resolution                                                                                                    | 0.01Hz                                                                                | 2                                                                                                    | 2         | ×      |  |  |  |
| Wł                                                 | This parameter is used to determine the resolution of <i>all</i> related frequency parameters.<br>When the frequency resolution is 0.1Hz, ST500 maximum output frequency can reach<br>200Hz, when the frequency resolution is 0.01Hz, ST500 maximum output frequency is |                                                                                       |                                                                                                    |           |        |  |  |  |
| 3200HZ<br>320.00F                                  | · · · · · ·                                                                                                    | cy resolution is 0.01Hz, \$1500 maximum output fre                                    | que                                                                                                    | ncy is    |        |  |  |  |
|                                                    |                                                                                                    | the function parameters, the number of decimal pla                                    | CAR                                                                                                    | of all r  | hatele |  |  |  |
|                                                    | Note: when modifying the function parameters, the number of decimal places of <b>all related frequency parameters</b> will change displayed, the <b>frequency value will change</b> accordingly.                                                                        |                                                                                       |                                                                                                    |           |        |  |  |  |
| frequen                                            |                                                                                                    | Keyboard set frequency (F0.01, UP/DOWN can be<br>modified, power-down without memory) | 0                                                                                                    |           |        |  |  |  |
|                                                    |                                                                                                    | Keyboard set frequency (F0.01, UP/DOWN can be modified, power-down with memory)       | 1                                                                                                    |           |        |  |  |  |
|                                                    |                                                                                                    | Analog AI1 setting                                                                    | is selected as frequency source, the<br>ency digital setting.<br>1 2 2 $\star$<br>of <i>all</i> related frequency parameters.<br>aximum output frequency can reach<br>00 maximum output frequency is<br>e number of decimal places of <b>all related</b><br><b>uency value will change</b> accordingly.<br>01, UP/DOWN can be<br>0<br>01, UP/DOWN can be<br>1<br>1<br>2<br>3<br>4<br>5<br>5<br>6<br>7<br>8<br>ting<br>9 |           |        |  |  |  |
| FO 03 Frequency source Panel potentiometer setting | Analog AI2 setting                                                                                                    | 3                                                                                     |                                                                                                    |           |        |  |  |  |
| F0.03                                              |                                                                                                    | Panel potentiometer setting                                                           | 4                                                                                                    | 1         | *      |  |  |  |
|                                                    | master setting                                                                                                    | High-speed pulse setting                                                              | 5                                                                                                    |           |        |  |  |  |
|                                                    |                                                                                                    | Multi-speed operation setting                                                         | 6                                                                                                    |           |        |  |  |  |
|                                                    |                                                                                                    | Simple PLC program setting                                                            |                                                                                                    |           |        |  |  |  |
|                                                    |                                                                                                    | PID control setting                                                                   | 8                                                                                                    | 1         |        |  |  |  |
|                                                    |                                                                                                    | Remote communications setting                                                         | 9                                                                                                    |           |        |  |  |  |
|                                                    |                                                                                                    | Analog AI3 input, voltage input range -10v ~ +10v                                     | 10                                                                                                    |           |        |  |  |  |

Select inverter master reference frequency input channels. There are 10 master reference frequency channels in all:

0: Keyboard set frequency (F0.01, UP/DOWN can be modified, power-down without memory)

Initial value for the set frequency is F0.01 "preset frequency" value. The set frequency value of the inverter can be changed by using the  $\blacktriangle$  key and  $\lor$  key on the keyboard (or multi-function input terminals UP, DOWN).

The Inverter powers down and then powers on again, the set frequency value will be recovered as F0.01 "digital preset frequency value".

 Keyboard set frequency (F0.01, UP/DOWN can be modified, power-down with memory) Initial value for the set frequency is F0.01 "preset frequency" value. The set frequency value of the inverter can be changed by using the ▲ key and ▼ key on the keyboard (or multi-function input terminals UP, DOWN).

The Inverter powers down and then powers on again, the set frequency value is same as the frequency before the last power-down.

Please note that F0.09 is for "digital set frequency stop memory selection", F0.09 is used to select SAVE or CLEAR frequency correction when the inverter stops Besides, F0.09 is not related to the power-down memory but shutdown.

2: Analog AI1 setting

3: Analog AI2 setting

4: Panel potentiometer setting

5: high speed pulse setting

Frequency given by terminal pulse. Pulse signal specification: voltage range  $24V\pm20\%$ , frequency range  $0kHz \sim 100kHz$ . Pulse is given only from the multi function input terminal DI5 input. Di5 terminal input pulse frequency and the corresponding set, set by F1.26 F1.29. The corresponding relation for 2 corresponds to a linear relationship, the pulse input corresponding to the set of 100.0%, is refers to the percentage of maximum relative frequency F0.19.

6: Multi-speed operation setting

When multi-stage command operation mode is selected, the different input state combination of DI terminal correspond to the different set frequency value. ST500 can set up more than 4 multi-stage command terminals and 16 statuses, and any 16 "multi-stage commands" can be achieved correspondence through E1 group function code, the "multi-stage command" refers to the percent of F0.19 relative to maximum frequency.

Under the mode, DI terminal function in F1 group parameters will be required to set as the multi-stage command.

7: Simple PLC program setting

Under the mode, the inverter operating frequency source can be switched between 1 to 16 any frequency commands, the user can set hold time and ac/deceleration time for 1 to 16 frequency command, the specific content refers to the related E1 group instructions.

8: PID control setting

Select process PID control output as the operating frequency. Generally it is used for closedloop control, such as constant pressure closed-loop control, constant tension closed-loop control and other occasions.

Select PID as the frequency source, you need to set E2 group "PID function" parameters. 9: Remote communications setting

ST500 supports Modbus communication. Communication card must be installed when using the function.

10: Analog AI3 input, voltage input range -10v~+10v.

| 10    | i i intalog i ito   | Input, voluge input lange 101 (100.                                                   |    |   |   |
|-------|---------------------|---------------------------------------------------------------------------------------|----|---|---|
| F0.04 |                     | Keyboard set frequency (F0.01, UP/DOWN can be<br>modified, power-down without memory) | 0  |   |   |
|       |                     | Keyboard set frequency (F0.01, UP/DOWN can be modified, power-down with memory)       | 1  |   |   |
|       |                     | Analog AI1 setting                                                                    | 2  |   |   |
|       | source<br>auxiliary | e Panel potentiometer setting 4<br>ary High-speed pulse setting 5                     | 3  | 2 |   |
|       |                     |                                                                                       | 4  |   | * |
|       |                     |                                                                                       | 5  | _ |   |
|       | setting             | Multi-speed operation setting                                                         | 6  |   |   |
|       |                     | Simple PLC program setting                                                            | 7  |   |   |
|       |                     | PID control setting                                                                   |    |   |   |
|       |                     | Remote communications setting                                                         | 9  |   |   |
|       |                     | Analog AI3 input, voltage input range -10v ~ +10v                                     | 10 |   |   |

The instructions for use refers to F0.03.

When the frequency source auxiliary setting is used as overlays reference (select frequency source as master+auxiliary, master to master+auxiliary or auxiliary to master+auxiliary), you need to pay attention to:

1) When the frequency source auxiliary setting is set to digital reference, the preset frequency (F0.01) does not work, user can adjust frequency by using  $\blacktriangle$ ,  $\forall$  keys (or multi-function input terminals UP, DOWN) on the keyboard, adjust directly on the basis of master frequency source.

2) When the frequency source auxiliary setting is set to analog input reference (AI1, AI2, panel potentiometer) or pulse input reference, the frequency source auxiliary setting range for the set 100% can be set by F0.05 and F0.06.

3) When the frequency source is set to pulse input reference, it is similar to analog reference. Tip: Both master and auxiliary setting of frequency source can not be set in the same channel, ie F0.03 and F0.04 can not be set as the same value, otherwise easily lead to confusion.

|       | Reference object selection                                                                             | Relative to maximum frequency         | 0 |      |   |  |  |  |  |  |
|-------|----------------------------------------------------------------------------------------------------|---------------------------------------|---|------|---|--|--|--|--|--|
| F0.05 | for frequency source                                                                                   | Relative to master frequency source A | 1 | 0    | ☆ |  |  |  |  |  |
|       | auxiliary setting                                                                                      | Relative to master frequency source 2 | 2 |      |   |  |  |  |  |  |
|       | Frequency source                                                                                       | 0% to 150%                            |   | 100% | ~ |  |  |  |  |  |
|       | auxiliary setting range                                                                                | 0% to 150%                            |   | 100% | x |  |  |  |  |  |
| 11/1  | When the frequency course is set to "frequency overlay" $(i \in E0.07)$ is set to $1.2$ or $4$ ) these |                                       |   |      |   |  |  |  |  |  |

When the frequency source is set to "frequency overlay" (i.e. F0.07 is set to 1, 3 or 4), these two parameters are used to determine the range of adjustment of frequency source auxiliary

#### setting.

F0.05 is used to determine the object corresponding to frequency source auxiliary setting range, either the maximum frequency or the frequency source master setting. If the frequency source master setting 1 is selected, so the frequency source auxiliary setting range will be subject to the change of the frequency source master setting, it applies for when auxiliary setting range is less than master setting range; If the frequency source master setting 2 is selected, so the frequency source auxiliary setting range is source auxiliary setting range will be subject to the change of the frequency source master setting 2 is selected, so the frequency source auxiliary setting range is more than master setting range;

Recommendation: frequency source master setting (F0.03) shall adopt analog setting, frequency source auxiliary setting (F0.04) shall adopt digital setting.

|       |                   | Units digit                                                                                     | Frequency source selection                                            |     |    |   |
|-------|-------------------|-------------------------------------------------------------------------------------------------|-----------------------------------------------------------------------|-----|----|---|
|       |                   | Frequency                                                                                       | source master setting                                                 | 0   |    |   |
|       |                   | Arithmetic result of master and auxiliary(arithmetic relationship depends on tens digit)        |                                                                       | 1   |    |   |
| F0.07 |                   | switch between frequency source master setting and auxiliary setting                            |                                                                       | 2   |    |   |
|       | Frequency source  | Switch between frequency source master setting and arithmetic result of master and auxiliary    |                                                                       | 3   |    |   |
|       | super-<br>imposed | Switch between frequency source auxiliary setting and arithmetic result of master and auxiliary |                                                                       | 4   | 00 | ☆ |
|       | selection         | Tens digit                                                                                      | Arithmetic relationship of master and auxilia<br>for frequency source | ıry |    |   |
|       |                   | Master+au                                                                                       | xiliary                                                               | 0   |    |   |
|       |                   | Master-auxiliary                                                                                |                                                                       | 1   |    |   |
|       |                   | Max(master, auxiliary)                                                                          |                                                                       | 2   |    |   |
|       |                   | Min (master, auxiliary)                                                                         |                                                                       | 3   |    |   |
|       |                   | Master*au                                                                                       | xiliary/ maximum frequency                                            | 4   |    |   |

Frequency source reference is achieved by compounding frequency source master setting and frequency source auxiliary setting

Units digit: frequency source selection:

0: Frequency source master setting

Frequency source master setting is used as command frequency

1: Arithmetic result of master and auxiliary is used as command frequency, for the arithmetic relationship of master and auxiliary, please see the instructions of function code "tens digit".

2: Switch between frequency source master setting and auxiliary setting, when multi-function input terminal 18 (frequency switching) is invalid, the frequency source master setting is selected as command frequency. when multi-function input terminal 18 (frequency switching) is valid, frequency source auxiliary setting is selected as command frequency.

3: Switch between the frequency source master setting and the arithmetic result of master and auxiliary, when multi-function input terminal 18 (frequency switching) is invalid, the frequency source master setting is selected as command frequency. When multi-function input terminal 18 (frequency switching) is valid, the arithmetic result of master and auxiliary is selected as command frequency.

4: Switch between the frequency source auxiliary setting and the arithmetic result of master and auxiliary, when multi-function input terminal 18 (frequency switching) is invalid, the frequency source auxiliary setting is selected as command frequency. When multi-function input terminal 18 (frequency switching) is valid, the arithmetic result of master and auxiliary is selected as command frequency.

Tens digit: arithmetic relationship of master and auxiliary for frequency source

0: frequency source master setting + frequency source auxiliary setting

The sum of frequency source master setting plus frequency source auxiliary setting is used as command frequency Achieve frequency overlay reference function.

1: frequency source master setting - frequency source auxiliary setting

The difference of frequency source master setting minus frequency source auxiliary setting is

Chapter :

Chapter 5

used as command frequency

2: MAX (master and auxiliary) take the largest absolute value in frequency source master setting and frequency source auxiliary setting as command frequency.

3: MIN (master and auxiliary) take the smallest absolute value in frequency source master setting and frequency source auxiliary setting as command frequency. In addition, when the arithmetic result of master and auxiliary is selected as frequency source, you can set offset frequency by F0.08 and overlay offset frequency to the arithmetic result of master and auxiliary, so as to respond flexibly to various needs.

4: frequency source master setting X frequency source auxiliary setting and divided by the maximum value of frequency as the frequency command.

| F0.08 frequency when superimposing frequency) | F0.08 |  | 0.00Hz to F0.19 (maximum frequency) | 0.00Hz | ☆ |
|-----------------------------------------------|-------|--|-------------------------------------|--------|---|
|-----------------------------------------------|-------|--|-------------------------------------|--------|---|

The function code is only valid when the arithmetic result of master and auxiliary is selected as frequency source.

When the arithmetic result of master and auxiliary is selected as frequency source, F0.08 is used as offset frequency, and it overlays with the arithmetic result of master and auxiliary as the set value of final frequency so that the frequency setting can be more flexible.

| F0.09 | Shutdown memory selection for digital set |  |  |  | W/O memory | 0           | 1 |   |   |
|-------|-------------------------------------------|--|--|--|------------|-------------|---|---|---|
|       | frequency                                 |  |  |  |            | With memory | 1 | 1 | x |

This feature is only frequency source for the digital set.

"W/O memory" refers to that the digital set frequency value will recovered to F0.01 (preset frequency) value when the inverter stops, and the frequency correction by the  $\blacktriangle/\forall$  key on the keyboard or terminals UP, DOWN is cleared.

"W/ memory" refers to that the digital set frequency is reserved when the inverter stops, and the frequency correction by the  $\blacktriangle/\nabla$  key on the keyboard or terminals UP, DOWN remains valid.

| F0.10 | Frequency command UP / DOWN reference | Running frequency | 0 | 0 | Ŧ |
|-------|---------------------------------------|-------------------|---|---|---|
| F0.10 | when running                          | Set frequency     | 1 | 0 | × |
|       |                                       |                   |   |   |   |

This parameter is valid only when the frequency source is the digital set value.

When determining the keyboard  $\blacktriangle$  V keys or terminal UP/DOWN action, the method to correct the set frequency that is, the target frequency decreases or increases on the basis of the operating frequency or the set frequency.

The obvious difference between two settings appears when the inverter is in the process of ac/deceleration, that is, if the inverter operating frequency is not same as the set frequency, the different choices of the parameters has very different effect.

|       |                     | Keyboard control (LED off)                        | 0 |                    |   |
|-------|---------------------|---------------------------------------------------|---|--------------------|---|
| F0.11 | C                   | Terminal block control (LED on)                   | 1 | $\frac{1}{2}{3}$ 0 | ☆ |
|       | source<br>selection | Communications command control (LED flashes)      | 2 |                    |   |
|       |                     | Keyboard control+ Communications command control  | 3 |                    |   |
|       |                     | Keyboard control+ Communications command control+ | 4 |                    |   |
|       |                     | Terminal block control                            | - |                    |   |

Select inverter control command input channel. Inverter control commands include: start, stop, forward, reverse and jog, etc.

0: keyboard control ("LOCAL / REMOTE" lights out);

Operate command control by using RUN, STOP/RESET Keys on the operation panel.

1: terminal block control ("LOCAL / REMOTE" lights up);

Operate command control by using multi-function input terminals FWD, REV or FJOG.

2: communication command control("LOCAL / REMOTE" flashes)

Gives the run command from the host computer through the means of communication. Select this option, the optional communication card(Modbus card) is required .

3.keyboard+communication command control

Operation panel and communication command control.

4.keyboard+terminal block+communication command control

Operation panel, terminal block and communication command control.

|  | F0.12 | Binding | Units digit | Keyboard command binding frequency |  |  |
|--|-------|---------|-------------|------------------------------------|--|--|
|--|-------|---------|-------------|------------------------------------|--|--|

|     |               | r                        |                                                |       |          |   |  |  |  |
|-----|---------------|--------------------------|------------------------------------------------|-------|----------|---|--|--|--|
|     | frequency     |                          | source selection                               |       |          |   |  |  |  |
|     | source for    | Not binded               | 1                                              | 0     |          |   |  |  |  |
|     | command       | Keyboard                 | set frequency                                  | 1     |          |   |  |  |  |
|     | source        | AI1                      |                                                | 2     |          |   |  |  |  |
|     |               | AI2                      |                                                | 3     |          |   |  |  |  |
|     | Panel enco    |                          | der                                            | 4     |          |   |  |  |  |
|     | High-spee     |                          | d pulse setting                                | 5     | -        |   |  |  |  |
|     |               | Multi-speed              |                                                | 6     | 000      | ☆ |  |  |  |
|     |               | Simple PLC               |                                                | 7     |          |   |  |  |  |
|     |               | PID                      |                                                | 8     |          |   |  |  |  |
|     |               | Communications reference |                                                | 9     |          | Í |  |  |  |
|     |               | Tens digit               | Terminal block command binding frequent        |       |          |   |  |  |  |
|     |               | υ                        | source selection (0 to 9, same as units digi   |       |          |   |  |  |  |
|     |               | Hundreds                 | Communication command binding frequence        | y     |          |   |  |  |  |
|     |               | digit                    | source selection (0 to 9, same as units digit) |       |          |   |  |  |  |
| Det | fing the comb | vination of 3            | operation command channels and 9 frequer       | CV re | afaranca |   |  |  |  |

Define the combination of 3 operation command channels and 9 frequency reference channels for easily synchronously switching.

The principle for above frequency source reference channel is same as frequency source master setting selection F0.03, please see the description of F0.03 function code. The different running command channel can be bundled with the same frequency reference channel. When command source has the available frequency source for bundling, in the valid period of command source , the set frequency source by F0.03 to F0.07 is no longer valid.

| F0.13 | Acceleration time 1 | 0.00s~6500s | - | ☆ |
|-------|---------------------|-------------|---|---|
| F0.14 | Deceleration time 1 | 0.00s~6500s | - | ☆ |

Acceleration time refers to the required time when the inverter accelerates from zero frequency to F0.16.

Deceleration time refers to the required time when the inverter decelerates from F0.16 to zero frequency.

ST500 provides four groups of ac/deceleration time, user can select by using the digital input terminal DI, as follows:

| The   | e first group:    | F0.13, 1 | F0.14;      | The third group:  | F7.10 | , F7 | 7.11; |   |
|-------|-------------------|----------|-------------|-------------------|-------|------|-------|---|
| The   | e second group:   | F7.08, 1 | F7.09;      | The fourth group: | F7.12 | , F7 | .13.  |   |
|       |                   |          | 1 second    |                   |       | 0    |       |   |
| F0.15 | Ac/Deceleration t | ime unit | 0.1 second  |                   |       | 1    | 1     | * |
|       |                   |          | 0.01 second |                   |       | 2    |       |   |
|       |                   |          |             |                   |       |      |       |   |

To meet the demand of the various on-site, ST500 provides three kinds of time unit: 1 second, 0.1 second and 0.01 second respectively.

Note: when modifying the function parameters, the number of decimal places that the four groups of ac/deceleration time displayed will change, and all ac/deceleration times will change accordingly.

|  | F0.16    | A a/decaleration times reference            | Maximum frequency (F0.19) | 0 |     | * |
|--|----------|---------------------------------------------|---------------------------|---|-----|---|
|  | F0.16    | Ac/deceleration time reference<br>frequency | Set frequency             | 1 | 1 0 |   |
|  | nequency | 100Hz                                       | 2                         |   |     |   |
|  |          |                                             |                           |   |     |   |

Ac/deceleration time refers to the required time from zero frequency to F0.16 or from F0.16 to zero frequency.

When F0.16 selects 1, the ac/deceleration time depends on the set frequency, if the set frequency change frequently, and the acceleration of the motor is varied, please use with caution.

| F0.17 Carrier fr | equency adjustment as | NO  | 0 | 0 | * |
|------------------|-----------------------|-----|---|---|---|
|                  | per temperature       | YES | 1 | 0 | ж |

The adjustment of carrier frequency refers to that the inverter automatically adjusts the carrier frequency according to the radiator temperature, so as to reduce the carrier frequency .when the radiator temperature rises, and to restore the carrier frequency when the radiator temperature reduces.

| F0.18 | Carrier Frequency | 0.5kHz to 16.0kHz                                                                                               | -         | ☆ |
|-------|-------------------|----------------------------------------------------------------------------------------------------|-----------|---|
| T1-   | :- f              | a farmer of a state of a state of a first thread and the state of a state of a state of a state of a state of a | - +1+ +1- | - |

This function is mainly used for improving the noise and vibration phenomena that the inverter operation may occur If the carrier frequency is higher, there are more ideal current waveform and less motor noise. It is very applicable in the place to be muted. But at this time, the switching loss of main components is large, the whole unit fevers, the efficiency decreases and the output reduces. At the same time, there is a bigger radio interference, another problem is that the capacitive leakage current increases when running at the high carrier frequency, the equipped leakage protective device may cause malfunction or overcurrent.

When running at the low carrier frequency, the above-mentioned phenomenon are opposite.

There are different responds to carrier frequency for the different motors. The best carrier frequency can be obtained based on the Actual situation adjustment. However, with the increase of motor capacity, the smaller carrier frequency should be selected. This company reserves the right to limit the maximum carrier frequency.

The adjustment of carrier frequency will have impacts on the following performances:

|       | e aufasanene si earrer nequeney win nav | mpaeto                    | on the rono mig pe                                                                                            | 11011IIIaiieebi |   |  |
|-------|-----------------------------------------|---------------------------|----------------------------------------------------------------------------------------------------|-----------------|---|--|
|       | Carrier Frequency                       |                           | $Low \rightarrow high$                                                                                        |                 |   |  |
|       | Motor noise                             | $Large \rightarrow small$ |                                                                                                    |                 |   |  |
|       | Output current waveform                 | $Poor \rightarrow good$   |                                                                                                    |                 |   |  |
|       | Motor temperature                       | $High \rightarrow low$    |                                                                                                    |                 |   |  |
|       | Inverter temperature                    | $Low \rightarrow high$    |                                                                                                    |                 |   |  |
|       | Leakage current                         |                           | $\begin{array}{c} \text{Small} \rightarrow \text{large} \\ \text{Small} \rightarrow \text{large} \end{array}$ |                 |   |  |
|       | External radiation and interference     |                           |                                                                                                    |                 |   |  |
| No    | re                                      |                           |                                                                                                    |                 |   |  |
| F0.19 | Maximum output frequency                | 50.00H                    | Iz~3200.0Hz                                                                                                   | 50.00Hz         | * |  |
| TC    | 1 · · · 1 · · · (DIF) 1· ·              |                           | 1. 07500. 1                                                                                                   | ( 1 C           |   |  |

If analog input, pulse input (DI5) or multi-stage command in ST500 is selected as frequency source, the respective 100.0% is calibrated relative to the parameter.

When ST500 maximum output frequency reaches up to 3200Hz, in order to take into account the two indexes of frequency command resolution and frequency input range, the number of decimal places for frequency command can be selected by F0.02.

When F0.02 selects 1, the frequency resolution is 0.1Hz, at this time F0.19 can be set in the range from 50.0Hz to 3200.0Hz; When F0.02 selects 2, the frequency resolution is 0.01Hz, at this time F0.19 can be set in the range from 50.00Hz to 320.00Hz.

| F0.20 | Upper limit<br>frequency source | F0.21 setting         AI1         AI2         Panel encoder setting         High-speed pulse setting         Communications reference         F0.21 setting         AI3 | 0<br>1<br>2<br>3<br>4<br>5<br>6 | 0 | * |  |
|-------|---------------------------------|----------------------------------------------------------------------------------------------------|---------------------------------|---|---|--|
|-------|---------------------------------|----------------------------------------------------------------------------------------------------|---------------------------------|---|---|--|

Setting upper limit frequency. The upper limit frequency can be set from either digital setting (F0.21) or analog input channels. If the upper limit frequency is set from analog input, the set 100% of analog input is relative to F0.19.

To avoid the "Runaway", the setting of upper limit frequency is required, when the inverter reaches up to the set upper limit frequency value, the inverter will remain operation at the upper limit frequency, no further increase.

| F0.21 | Upper limit<br>frequency        | F0.23 (lower limit frequency) to F0.19<br>(maximum frequency) | 50.00Hz | ☆  |
|-------|---------------------------------|---------------------------------------------------------------|---------|----|
| F0.22 | Upper limit<br>frequency offset | 0.00Hz to F0.19 (maximum frequency)                           | 0.00Hz  | \$ |

When the upper limit frequency is set from the analog or the high-speed pulse, F0.22 will be used as the offset of set value, the overlay of the offset frequency and F0.20 is used as the set value of the final upper limit frequency.

| F0.23Lower limit frequency0.00Hz to F0.21 (upper limit frequency) $0.00Hz$ $\Rightarrow$         |  |  |  |  |  |  |  |  |
|--------------------------------------------------------------------------------------------------|--|--|--|--|--|--|--|--|
|                                                                                                  |  |  |  |  |  |  |  |  |
| When the frequency command is lower than the lower limit frequency set by F0.23, the             |  |  |  |  |  |  |  |  |
| inverter can shut down, and then run at the lower limit frequency or the zero speed, the running |  |  |  |  |  |  |  |  |
| mode can be set by F7.18.                                                                        |  |  |  |  |  |  |  |  |
| F0.24 Running direction $0$ $\Rightarrow$                                                        |  |  |  |  |  |  |  |  |
| F0.24 Running direction $0 \Rightarrow$                                                          |  |  |  |  |  |  |  |  |
| By changing the parameters, the motor steering can be achieved without changing the motor        |  |  |  |  |  |  |  |  |
| wiring, which acts as the adjustment of any two lines (U, V, W) of the motor to achieve the      |  |  |  |  |  |  |  |  |
| conversion of the motor rotation direction.                                                      |  |  |  |  |  |  |  |  |
| Tip: after the parameter is initialized, the motor running direction will be restored to its     |  |  |  |  |  |  |  |  |
| original status. When the system debugging is completed, please use with caution where the       |  |  |  |  |  |  |  |  |
| change of motor steering is strictly prohibited.                                                 |  |  |  |  |  |  |  |  |
| F0.25 Reserve                                                                                    |  |  |  |  |  |  |  |  |
| F0.26 AI Simulation 0: 0.01Hz; 1: 0.05Hz; 1                                                      |  |  |  |  |  |  |  |  |
| $\begin{array}{c ccccccccccccccccccccccccccccccccccc$                                            |  |  |  |  |  |  |  |  |
| AI analog input corresponding frequency resolution.                                              |  |  |  |  |  |  |  |  |
| G type (constant torque load type) 1                                                             |  |  |  |  |  |  |  |  |
| F0.27 Inverter type F type (fans/pumps load type) 2                                              |  |  |  |  |  |  |  |  |
| The parameters is only for user to view the factory model and can not be changed.                |  |  |  |  |  |  |  |  |
| 1: Suitable for constant torque load 2: Suitable for variable torque load (fans, pumps load)     |  |  |  |  |  |  |  |  |

## 5-2-3.Input terminal: F1.00-F1.46

ST500 series inverters come standard with eight multifunctional digital input terminals (where DI5 can be used as high-speed pulse input terminal), and three analog input terminals.

| Code  | Parameter name                  | Setting range | Factory<br>setting | Chan<br>ge |
|-------|---------------------------------|---------------|--------------------|------------|
| F1.00 | DI1 terminal function selection | 0~51          | 1                  |            |
| F1.01 | DI2 terminal function selection | 0~51          | 2                  |            |
| F1.02 | DI3 terminal function selection | 0~51          | 8                  |            |
| F1.03 | DI4 terminal function selection | 0~51          | 9                  |            |
| F1.04 | DI5 terminal function selection | 0~51          | 12                 |            |
| F1.05 | DI6 terminal function selection | 0~51          | 13                 | *          |
| F1.06 | DI7 terminal function selection | 0~51          | 0                  |            |
| F1.07 | DI8 terminal function selection | 0~51          | 0                  |            |
| F1.08 | Undefined                       |               |                    |            |
| F1.09 | Undefined                       |               |                    |            |

These parameters are used to set the digital multi-function input terminal, the optional functions are shown in the following table:

| Set<br>value | Function                     | Description                                                                                                    |
|--------------|------------------------------|----------------------------------------------------------------------------------------------------|
| 0            | No function                  | The terminal for not use can be set to "no function" to prevent accidental operation.                                                                                     |
| 1            | Forward run (FWD)            | External terminals are used to control the FWD/REV run mode                                                                                                    |
| 2            | Reverse run (REV)            | of inverter.                                                                                                    |
| 3            | Three-wire operation control | This terminal is used to determine the inverter's three-wire control mode. For details, please refer to the instructions of function code F1.10 ("terminal command mode). |
| 4            | Forward JOG(FJOG)            | FJOG means Forward JOG running, RJOG means Reverse JOG                                                                                                    |

| 5  | Reverse JOG(RJOG)                         | running. For Jog running frequency and Jog Ac/deceleration time, please refer to the description of the function code F7.00, F7.01, F7.02.                                                                                                    |  |  |  |
|----|-------------------------------------------|----------------------------------------------------------------------------------------------------|--|--|--|
| 6  | Terminal UP                               | Modify frequency increment/decrement command when the                                                                                                    |  |  |  |
| 7  | Terminal DOWN                             | frequency is referenced by external terminal. Adjust up/down the<br>set frequency when the digital setting is selected as the<br>frequency source.                                                                                                    |  |  |  |
| 8  | Free stop                                 | The inverter output is blocked, at the time, the parking process<br>of motor is not controlled by the inverter. This way is same as<br>the principle of free stop described in F3.07.                                                                                                    |  |  |  |
| 9  | Fault reset (RESET)                       | The function make use of terminal for fault reset. It has same<br>function with RESET key on the keyboard. This function can be<br>used to realize remote fault reset.                                                                                                    |  |  |  |
| 10 | Run pausing                               | The inverter slows down and stops, but all operating parameters<br>are memorized. Such as PLC parameters, wobbulate frequency<br>parameters, and PID parameters. This terminal signal disappears,<br>the inverter reverts to the previous state of running before<br>parking.                                            |  |  |  |
| 11 | External fault<br>normally open input     | When the signal is sent to the inverter, the inverter reports fault Err.15, and performs troubleshooting according to fault protection action (for details, please refer to the function code F8.17).                                                                                                    |  |  |  |
| 12 | Multi-speed terminal                      |                                                                                                    |  |  |  |
| 13 | Multi-speed terminal 2                    | The setting of 16 stage speed or 16 kinds of other command can<br>be achieved through the 16 states of the four terminals. For<br>details, see Table 1                                                                                                    |  |  |  |
| 14 | Multi-speed terminal 3                    |                                                                                                    |  |  |  |
| 15 | Multi-speed terminal<br>4                 |                                                                                                    |  |  |  |
| 16 | Ac/deceleration time selection terminal 1 | The selection of 4 ac/deceleration times can be achieved through                                                                                                    |  |  |  |
| 17 | Ac/deceleration time selection terminal 2 | the 4 states of the two terminals. For details, see Table 2                                                                                                    |  |  |  |
| 18 | Frequency source<br>switching             | Used to switch between different frequency sources.<br>According to frequency source selection function code (F0.07)<br>settings, the terminal is used to switch between two frequency<br>sources.                                                                                                    |  |  |  |
| 19 | UP/DOWN setting<br>(terminal, keyboard)   | When the frequency reference is the digital frequency, this terminal is used to clear the changed frequency value by terminal UP/DOWN or keyboard UP/DOWN, so that the reference frequency can recover to the set value of F0.01.                                                                                        |  |  |  |
| 20 | Run command<br>switch terminal 1          | When the command source is set to the terminal control (F0.11 = 1), the terminal can be used to switch between terminal control and keyboard control.<br>When the command source is set to the communication control (F0.11 = 2), the terminal can be used to switch between communication control and keyboard control. |  |  |  |
| 21 | Ac/deceleration prohibited                | Ensure the inverter is free from external signals affect (except for shutdown command), maintain current output frequency.                                                                                                    |  |  |  |
| 22 | PID pause                                 | PID is temporarily disabled, the inverter maintains current<br>output frequency, no longer performs PID adjustment of<br>frequency source.                                                                                                    |  |  |  |

| 23 | PLC status reset                                                                | When PLC pauses and runs again, this terminal is used to reset                                                                                                    |
|----|---------------------------------------------------------------------------------|----------------------------------------------------------------------------------------------------|
| 23 |                                                                                 | the inverter to the initial state of simple PLC.                                                                                                    |
| 24 | Wobbulate pause                                                                 | When the inverter outputs at center frequency. Wobbulate will pause                                                                                                    |
| 25 | Counter input                                                                   | Input terminal of the count pulse                                                                                                    |
| 26 | Counter reset                                                                   | Clear counter status                                                                                                    |
| 27 | Length count input                                                              | Input terminal of the length count.                                                                                                    |
| 28 | Length reset                                                                    | Clear length                                                                                                    |
| 29 | Torque control<br>prohibited                                                    | When the inverter torque control is prohibited, the inverter will<br>enter speed control mode.                                                                                                    |
| 30 | High-speed pulse<br>input (only valid for<br>DI5)                               | DI5 is used as pulse input terminal.                                                                                                    |
| 31 | Reserve                                                                         | Reserve                                                                                                    |
| 32 | Immediately DC<br>braking                                                       | If the terminal is active, the inverter switches directly to DC braking status                                                                                                    |
| 33 | External fault<br>normally closed<br>input                                      | When the signal of external fault normally closed input is inputted into the inverter, the inverter will report fault Err.15 and shutdown.                                                                                                    |
| 34 | Frequency change enable                                                         | If the function is set to be valid, when the frequency changes, the inverter does not respond to frequency changes until the terminal state is invalid.                                                                                       |
| 35 | PID action direction as reverse                                                 | If the terminal is valid, PID action direction opposites to the direction set by E2.03                                                                                                    |
| 36 | External parking terminal 1                                                     | Under keyboard control mode, the terminal can be used to stop the inverter, same as STOP key on the keyboard.                                                                                                    |
| 37 | Control command switch terminal 2                                               | Used to switch between terminal control and communication<br>control. If the command source is selected as terminal control,<br>the system will be switched to the communication control mode<br>when the terminal is active; and vice versa. |
| 38 | PID integral pause                                                              | When the terminal is active, the PID integral adjustment function<br>is paused, but the proportion and differential adjustments of PID<br>are still valid.                                                                                    |
| 39 | Switch between<br>frequency source<br>master setting and<br>preset frequency    | When the terminal is active, the frequency source A is replaced<br>by the preset frequency (F0.01)                                                                                                    |
| 40 | Switch between<br>frequency source<br>auxiliary setting and<br>preset frequency | When the terminal is active, the frequency source B is replaced<br>with the preset frequency (F0.01)                                                                                                    |
| 41 | Reserve                                                                         |                                                                                                    |
| 42 | Reserve                                                                         |                                                                                                    |
| 43 | PID parameter switching                                                         | When DI terminal ( $E2.19 = 1$ ) is used to switch PID parameters, if the terminal is invalid, PID parameters use $E2.13$ to $E2.15$ ; if the terminal is valid, PID parameters use $E2.16$ to $E2.18$                                        |
| 44 | Custom fault 1                                                                  | When custom fault 1 and custom fault 2 are active, the inverter respectively alarms fault Err.27 and fault Err.28, and deals with                                                                                                    |
| 45 | Custom fault 2                                                                  | them according to the mode selected by the fault protection action F8.19.                                                                                                    |

| _                                              |    |                                                |                                                                                                    |
|------------------------------------------------|----|------------------------------------------------|----------------------------------------------------------------------------------------------------|
|                                                | 46 | Speed control /<br>torque control<br>switching | Switch between speed control mode and torque control mode<br>under vector control mode. If the terminal is invalid, the inverter<br>will run at the mode defined by FA.00 (speed/torque control<br>mode); if the terminal is valid, the inverter will be switched to<br>another mode.                       |
|                                                | 47 | Emergency parking                              | If the terminal is valid, the inverter will park at the fastest speed,<br>and the current maintains at the set upper limit during the<br>parking process. This function is used to meet the requirements<br>that the inverter needs to stop as soon as possible when the<br>system is in a emergency state. |
|                                                | 48 | External parking<br>terminal 2                 | In any control mode (keyboard control, terminal control,<br>communication control), the terminal can be used to decelerate<br>the inverter until stop, at the time the deceleration time is fixed<br>for deceleration time 4.                                                                               |
| 49 becleration DC initial frequency of stop DC |    |                                                | If the terminal is valid, firstly the inverter decelerates to the initial frequency of stop DC braking, and then switches directly to DC braking status.                                                                                                    |
|                                                | 50 | Clear current running time                     | If the terminal is valid, the inverter's current running time is cleared.                                                                                                    |
|                                                | 51 | Jog order3(set F7.54)                          | Jog running order, direction set through F7.54                                                                                                    |

Table 1 Multi command functions description

Over 4 segments command terminal, can be combined into 16 states, each state corresponds to the 16 instruction set value. As shown in Table 1 below:

| to the ron | to the 10 instruction set value. As shown in Table 1 below. |     |     |                            |            |  |  |
|------------|-------------------------------------------------------------|-----|-----|----------------------------|------------|--|--|
| K4         | K3                                                          | K2  | K1  | Command setting            | Parameters |  |  |
| OFF        | OFF                                                         | OFF | OFF | 0-stage speed setting 0X   | E1.00      |  |  |
| OFF        | OFF                                                         | OFF | ON  | 1-stage speed setting 1X   | E1.01      |  |  |
| OFF        | OFF                                                         | ON  | OFF | 2-stage speed setting 2X   | E1.02      |  |  |
| OFF        | OFF                                                         | ON  | ON  | 3-stage speed setting 3X   | E1.03      |  |  |
| OFF        | ON                                                          | OFF | OFF | 4-stage speed setting 4X   | E1.04      |  |  |
| OFF        | ON                                                          | OFF | ON  | 5-stage speed setting 5X   | E1.05      |  |  |
| OFF        | ON                                                          | ON  | OFF | 6-stage speed setting 6X   | E1.06      |  |  |
| OFF        | ON                                                          | ON  | ON  | 7-stage speed setting 7X   | E1.07      |  |  |
| ON         | OFF                                                         | OFF | OFF | 8-stage speed setting 8X   | E1.08      |  |  |
| ON         | OFF                                                         | OFF | ON  | 9-stage speed setting 9X   | E1.09      |  |  |
| ON         | OFF                                                         | ON  | OFF | 10-stage speed setting 10X | E1.10      |  |  |
| ON         | OFF                                                         | ON  | ON  | 11-stage speed setting 11X | E1.11      |  |  |
| ON         | ON                                                          | OFF | OFF | 12-stage speed setting 12X | E1.12      |  |  |
| ON         | ON                                                          | OFF | ON  | 13-stage speed setting 13X | E1.13      |  |  |
| ON         | ON                                                          | ON  | OFF | 14-stage speed setting 14X | E1.14      |  |  |
| ON         | ON                                                          | ON  | ON  | 15-stage speed setting 15X | E1.15      |  |  |
|            |                                                             |     | 2   | 4 400 011 00 1             | 1          |  |  |

When multi-speed is selected as frequency source, the 100.0% of function code E1.00 to E1.15 corresponds to maximum frequency F0.19. Multi-stage command is used for the function of multi-speed, also for PID reference source to meet the need to switch between different reference values.

Table 2 - function description of ac/deceleration time selection terminal.

| Termi                       | nal 2   | Terminal 1        | Ac/deceleration time selection |                     |              | Pa           | rameters |   |
|-----------------------------|---------|-------------------|--------------------------------|---------------------|--------------|--------------|----------|---|
| OF                          | ŦF      | OFF               | А                              | Acceleration time 1 |              | F0.13,       | F0.14    |   |
| OF                          | Ŧ       | ON                | А                              | acceleration time 2 |              | F7.08, F7.09 |          |   |
| O                           | Ν       | OFF               | А                              | acceleration time 3 | F7.10, F7.11 |              |          |   |
| O                           | ON ON A |                   | acceleration time 4            |                     | F7.12,       | F7.13        |          |   |
| F1.10 Terminal command mode |         | Two-wire type 1 0 |                                | 0                   | +            |              |          |   |
| 11.10                       | Tern    | ninal command     | mode                           | Two-wire type 2     |              | 1            | 0        | ~ |

|  | Three-wire type 1 | 2 |  |
|--|-------------------|---|--|
|  | Three-wire type 2 | 3 |  |

This parameter defines four different modes to control inverter operation through external terminals.0: Two-wire type 1

This mode is the most commonly used two-wire mode. The forward/reverse operation of motor is determined by terminal DIx, DIy.

The terminal function is set as follows:

| Terminals | Set value | Description       |  |  |
|-----------|-----------|-------------------|--|--|
| DIx       | 1         | Forward run (FWD) |  |  |
| DIy       | 2         | Reverse run (REV) |  |  |

Of which, DIx and DIy are the multi-function input terminals of DI1 to DI10, the level is active.

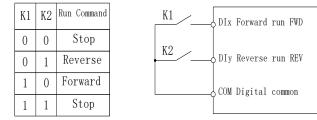

Figure 5-3:Terminal command mode: Two wire mode 1

1: Two-wire type 2

In the mode, DIx terminal is used as running enabled, while DIy terminal is used to determine running direction.

The terminal function is set as follows:

| Terminals | Set value | Description       |
|-----------|-----------|-------------------|
| DIx       | 1         | Forward run (FWD) |
| DIy       | 2         | Reverse run (REV) |

Of which, DIx and DIy are the multi-function input terminals of DI1 to DI10, the level is active.

| K1 | K2 | Run Command | K1 DIx Forward run FW |
|----|----|-------------|-----------------------|
| 0  | 0  | Stop        | K2 / DV D             |
| 0  | 1  | Stop        | DIy Reverse run RE    |
| 1  | 0  | Forward     | COM Digital common    |
| 1  | 1  | Reverse     |                       |

Figure 5-4:Terminal command mode: Two wire mode 2

2: Three-wire control mode 1

In the mode, DIn is used as enabled terminal, while DIx, DIy terminal are used to control direction. The terminal function is set as follows:

| Set value | Description                                   |  |  |
|-----------|-----------------------------------------------|--|--|
| 1         | Forward run (FWD)                             |  |  |
| 2         | Reverse run (REV)                             |  |  |
| 3         | Three-wire operation control                  |  |  |
|           | Set value           1           2           3 |  |  |

To run, firstly close DIn terminal, the forward or reverse of motor is controlled by the ascendant edge of DIx or DIy pulse

To stop, you must disconnect DIn terminal signals Of which, DIx, DIy and DIn are the multi-

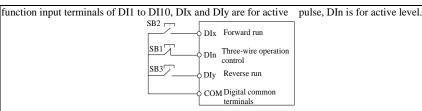

Figure 5-5:Three-wire control mode 1

Of which:SB1: Stop button SB2: Forward button SB3: Reverse button 3: Three-wire control mode 2

In the mode, DIn is the enabled terminal, the running commands are given by DIx, the direction is determined by the state of DIy.

The terminal function is set as follows:

| Terminals | Set value | Description                  |
|-----------|-----------|------------------------------|
| DIx       | 1         | Forward run (FWD)            |
| DIy       | 2         | Reverse run (REV)            |
| DIn       | 3         | Three-wire operation control |
|           |           |                              |

To run, firstly close DIn terminal, the motor run signal is generated by the ascendant edge of DIx, the motor direction signal is generated by DIy status

To stop, you must disconnect DIn terminal signals Of which, DIx, DIy and DIn are the multifunction input terminals of DI1 to DI10, DIx is for active pulse, DIy and DIn are for active level.

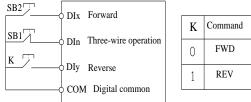

Figure 5-6: Three-wire control mode 2

Of which: SB1: Stop button SB2: Run button

F1.11 Terminal UP / DOWN change rate 0.001Hz/s~65.535Hz/s 1.000Hz/s

Used to set terminal UP/DOWN adjustment frequency, the rate of frequency change, i.e. frequency change amount per second.

When F0.02 (frequency decimal point) is 2, the value range is 0.001Hz/s to 65.535Hz/s.

| Whe | en F0.02 ( | (frequ | lency | decimal | point) | ) is 1 | , the | value | range | is | 0.01Hz/s | s to 6 | 55.35 | Hz/s. |
|-----|------------|--------|-------|---------|--------|--------|-------|-------|-------|----|----------|--------|-------|-------|
|     |            |        |       |         |        |        |       |       |       |    |          |        |       |       |

| F1.12 | Minimum input for AI Curve 1 | 0.00V to F1.14    | 0.30V  | ☆ |
|-------|------------------------------|-------------------|--------|---|
| F1.13 | F1.12 corresponding setting  | -100.0% to 100.0% | 0.0%   | ☆ |
| F1.14 | Maximum input for AI Curve 1 | F1.12 to 10.00V   | 10.00V | ☆ |
| F1.15 | F1.14 corresponding setting  | -100.0% to 100.0% | 100.0% | ☆ |

The above function codes are used to set the relationship between analog input voltage and its representatives set value.

When the analog input voltage is more than the set Maximum Input (F1.14), the analog voltage takes the Maximum Input as the calculated value, Similarly, when the analog input voltage is less than the set Minimum Input (F1.12), according to the Setting Selection For AI Less Than Minimum Input (F1.25), the analog voltage takes Minimal Input or 0.0% as the calculated value.

When the analog input is the current input, 1mA current is equivalent to 0.5V voltage.

All input filter time is used to set All software filter time, When the on-site analog quantity is easily interfered, please increase the filter time to stabilize the detected analog quantity, but the greater filter time, the slower analog detection response, the proper setting method depends on the

☆

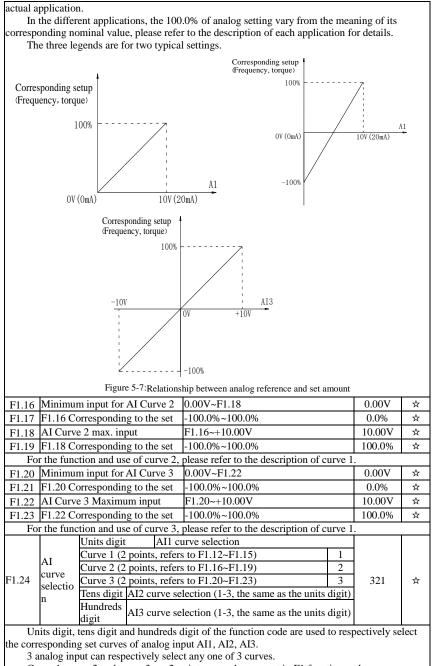

74

|  |           | Units<br>digit                         | All Below the minimum input setting selection | n |     |   |
|--|-----------|----------------------------------------|-----------------------------------------------|---|-----|---|
|  | Alinput   | Corresponding to the minimum input set |                                               | 0 |     |   |
|  | setting   | <sup>1</sup> Ο Ο%                      |                                               | 1 | 000 | 삷 |
|  | selection | Tens digit                             | Setting selection for AI2 less than minimum   |   | 000 | ~ |
|  |           | Tells digit                            | input(0 to 1, ditto)                          |   |     |   |
|  |           | Hundreds                               | Setting selection for AI3 less than minimum   |   |     |   |
|  |           | digit                                  | input(0 to 1, ditto)                          |   |     |   |

The function code is used to set analog quantity and its corresponding setting when the analog input voltage is less than the set Minimum Input.

Units digit, tens digit and hundreds digit the function code respectively correspond to the analog input AI1, AI2, AI3. If 0 is selected, when the analog input is less than the Minimum Input, the setting corresponding to the analog amount is the setting of minimum input of the function code curve (F1.13, F1.17, F1.21).

If 1 is selected, when the analog input is less than the minimum input, the setting corresponding to the analog amount is 0.0%.

| F1.26 | HDI Minimum pulse input        | 0.00kHz~F1.28   | 0.00kHz  | ☆ |
|-------|--------------------------------|-----------------|----------|---|
| F1.27 | F1.26 Corresponding to the set | -100.0%~100.0%  | 0.0%     | ☆ |
| F1.28 | HDI Maximum input              | F1.26~100.00kHz | 50.00kHz | ☆ |
| F1.29 | F1.28 Corresponding to the set | -100.0%~100.0%  | 100.0%   | ☆ |

This group function code is used to set the relationship between DI5 pulse frequency and its corresponding setting.

Pulse frequency can be inputted into the inverter only through DI5 channel. The application on this group of functions is similar to curve 1, please refer to the description of curve 1.

| F1.30 | DI filter time | 0.000s~1.000s | 0.010s | ☆ |
|-------|----------------|---------------|--------|---|
|-------|----------------|---------------|--------|---|

Set software filter time for DI terminals status. For the application that input terminals are vulnerable to interference and cause the accidental operation, you can increase this parameter so as to enhance the anti-interference ability. However, the increase of filter time will cause DI terminal slow response.

| slow res | sponse.                         |                                   |                                                                 |       |       |   |
|----------|---------------------------------|-----------------------------------|-----------------------------------------------------------------|-------|-------|---|
| F1.31    | AI1 filter time                 | 0.00s~10.00s                      | 0.00s~10.00s                                                    |       |       | ☆ |
| F1.32    | AI2 filter time                 | 0.00s~10.00s                      | 0.00s~10.00s                                                    |       |       | ☆ |
| F1.33    | Panel encoder/AI3 filter time   | 0.00s~10.00s                      | 0.00s~10.00s                                                    |       | 0.10s | 4 |
| F1.34    | HDI filter time                 | 0.00s~10.00s                      |                                                                 |       | 0.00s | ☆ |
|          |                                 | Units digit DI                    | 1 Terminal active state set                                     |       |       |   |
|          |                                 | high level active                 |                                                                 | 0     |       |   |
|          |                                 | Low level active                  |                                                                 | 1     |       |   |
|          |                                 | Tens digit                        | DI2 Terminal active state s                                     | set   |       |   |
|          | DI terminal Mode<br>Selection 1 | Tells digit                       | (0~1, same as the units digit)                                  |       |       | 1 |
| F1.35    |                                 | Hundreds digit                    | DI3 Terminal active state s                                     |       | 00000 | * |
|          |                                 | Trundreds digit                   | $(0 \sim 1, \text{ same as the units digit})$                   |       |       |   |
|          |                                 | Thousands digit                   | DI4 Terminal active state s                                     |       |       |   |
|          |                                 |                                   | (0~1, same as the units dig                                     |       |       |   |
|          |                                 | Ten thousands                     | DI5 Terminal active state s                                     |       |       |   |
|          |                                 | digit (0~1, same as the units dig |                                                                 | git)  |       |   |
|          |                                 | Units digit                       | DI6 Terminal active state                                       | e set |       |   |
|          |                                 | high level active                 |                                                                 | 0     |       |   |
|          | DI terminal mode                | Low high level a                  | ctive                                                           | 1     |       |   |
| F1.36    | selection 2                     | Tens digit                        | DI7 Terminal active state set<br>(0~1, same as the units digit) |       | 00000 | * |
|          | Selection 2                     | iens uigit                        |                                                                 |       |       |   |
|          |                                 | Hundreds digit                    | DI8 Terminal active state s                                     | set   |       |   |
|          |                                 | riunareas aigit                   | (0~1, same as the units dig                                     | git)  |       |   |

| Fl.43       Evploard encoder set value and point       0-100.00%       ×         Fl.43       Keyboard encoder set value and point       0-100.00%       ×       ×         Fl.44       Keyboard encoder Settings can be used as frequency analogy, setting frequency = maximum frequency x keyboard encoder Settings.       0-100.00%       ×       ×         Fl.45       Fl.45       Keyboard encoder Settings can be used as frequency analogy, setting frequency = maximum frequency x keyboard encoder Settings.       0-100.00%       ×       ×         Fl.46       Keyboard encoder Settings.       -       -       ×       ×       ×       ×       ×       ×       ×       ×       ×       ×       ×       ×       ×       ×       ×       ×       ×       ×       ×       ×       ×       ×       ×       ×       ×       ×       ×       ×       ×       ×       ×       ×       ×       ×       ×       ×       ×       ×       ×       ×       ×       ×       ×       ×       ×       ×       ×       ×       ×       ×       ×       ×       ×       ×       ×       ×       ×       ×       ×       ×       ×       ×       ×       ×       ×       ×       ×                                                                                                    |           |                |            |                     |                   |                  |           |               |        |
|----------------------------------------------------------------------------------------------------|-----------|----------------|------------|---------------------|-------------------|------------------|-----------|---------------|--------|
| For setting the digital input terminal active state set<br>digit       0-1, same as the units digit)         For setting the digital input terminal active mode. When selecting high effective,<br>appropriate DI terminal and COM connectivity invalid, disconnect effectives.         F1.37       DII delay time       0.0s-3600.0s       0.0s       ★         F1.38       DI2 delay time       0.0s-3600.0s       0.0s       ★         F1.39       DI3 delay time       0.0s-3600.0s       0.0s       ★         F1.39       DI4 reminal active status changes, changes in the delay time setting function.       0.0s       ★         F1.40       Define the input terminal repeat       0: unrepeatable; 1: repeatable       0       ★         0: unrepeatable Two different multi-function input terminal can be set to the same function.       F1.42       Keyboard encoder set value start point       F1.43       N0.00%       \$         F1.41       Keyboard encoder set value start point       F1.43       Keyboard encoder set value start point       F1.43       N0.00%       \$       \$         F1.42       Keyboard encoder set value, through the keyboard encoder set walue start point       F1.43       Keyboard encoder Settings can be used as frequency analogy, setting frequency + maximum frequency x keyboard encoder Settings.       -       \$         F1.43       Keyboard encoder X1       correspondent       -100.00% <td></td> <td></td> <td></td> <td>Thousands digit</td> <td></td> <td></td> <td></td> <td></td> <td></td>                                                                                                    |           |                |            | Thousands digit     |                   |                  |           |               |        |
| digit       (0-1, same as the units digit)         For setting the digital input terminal of the active mode. When selecting high effective, appropriate DI terminal and COM communicated effectively, disconnect invalid. Select is low effective, appropriate DI terminal and COM connectivity invalid, disconnect invalid. Select is low effective.         F1.37       DII delay time       0.0s~3600.0s       0.0s       ★         F1.38       DI2 delay time       0.0s~3600.0s       0.0s       ★         F1.39       DI3 delay time       0.0s~3600.0s       0.0s       ★         F1.40       Define the input terminal repeat       0       ★       0       ★         F1.40       Define the input terminal repeat       0       transformation input terminals can not be set to the same function.         F1.41       Keyboard encoder X1       0~100.00%       0.00%       \$         F1.42       Keyboard encoder X2       0-100.00%       -       \$         F1.43       Keyboard encoder X2       0-100.00%       -       \$         F1.43       Keyboard encoder Sting scan be used as frequency analogy, setting frequency = maximum frequency x keyboard encoder Settings can be used as a PID given value, PID given value=         Keyboard encoder X1       -100.00% ~+100.00%       \$       \$         F1.43       Keyboard encoder Settings can be used as a PID given value, PID given value                                                                                                    |           |                |            | 9                   |                   |                  |           |               |        |
| For setting the digital input terminal of the active mode. When selecting high effective, appropriate DI terminal and COM connectivity invalid, disconnect invalid. Select is low effective, appropriate DI terminal and COM connectivity invalid, disconnect effective, setterminal and COM connectivity invalid, disconnect effective, appropriate DI terminal and COM connectivity invalid, disconnect effective, appropriate DI terminal and COM connectivity invalid, disconnect effective, appropriate DI terminal of setting status changes, changes in the delay time of the inverter. Currently only DII, DI2, DI3 with delay time setting function.         F1.40       Define the input terminal repeat       0: unrepeatable       0       ★         0: unrepeatable You can repeat two different multi-function input terminal can be set to the same function.       0: norepeatable You can repeat two different multi-function input terminal can be set to the same function.         F1.41       Keyboard encoder X1       0~100.00%       0.00%       ★         F1.42       Keyboard encoder X2       0~100.00%       -       ★         F1.43       Keyboard encoder Setting value       0~100.00%       -       ★         The set of the corresponding value       0~100.00%       -       ★       ★         F1.42       Keyboard encoder Settings can be used as requency analogy, setting frequency = maximum frequency X keyboard encoder settings can be used as a PID given value=       Keyboard encoder Settings.       ★         F1.44       Keyboard encoder X1 correspondent       -100.00% -+100.00%<                                                                                                    |           |                |            | Ten Thousands       |                   |                  |           |               |        |
| appropriate DI terminal and COM communicated effectively, disconnect invalid. Select is low effective, appropriate DI terminal and COM connectivity invalid, disconnect effective.         F1.37       DI1 delay time       0.08~3600.0s       0.08       ★         F1.38       DI2 delay time       0.08~3600.0s       0.08       ★         F1.39       DI3 delay time       0.08~3600.0s       0.08       ★         F1.40       Define the input terminal repeat       0: unrepeatable; 1: repeatable       0       ★         0: unrepeatable Two different multi-function input terminals can not be set to the same function.       1: repeatable       0       ★         F1.41       Keyboard encoder X1       0~100.00%       0.00%       ☆         Keyboard encoder set value start point       F1.41       Keyboard encoder set value end point       -       ±         F1.42       Keyboard encoder setting can be used as frequency analogy, setting frequency = maximum frequency x keyboard encoder Settings can be used as a PID given value.       -       ±         F1.43       Keyboard encoder Settings can be used as a PID given value, PID given value=       Eg: Keyboard encoder Settings can be used as a PID given value, PID given value=       Keyboard encoder Settings can be used as a PID given value.       -       ±         F1.44       Keyboard encoder X2 correspondent       -100.00% -+100.00%       0.00% *       ± </td <td></td> <td></td> <td></td> <td>. 0</td> <td></td> <td></td> <td></td> <td></td> <td></td>                                                                                                    |           |                |            | . 0                 |                   |                  |           |               |        |
| effective, appropriate DI terminal and COM connectivity invalid, disconnect effective.         F1.37       DI1 delay time       0.0s~3600.0s       0.0s       ★         F1.38       D12 delay time       0.0s~3600.0s       0.0s       ★         F1.39       D13 delay time       0.0s~3600.0s       0.0s       ★         F1.39       D13 delay time       0.0s~3600.0s       0.0s       ★         DI terminal for setting status changes, changes in the delay time of the inverter.       Currently only D11, D12, D13 with delay time setting function.       •         F1.40       Define the input terminal repeatable [1: repeatable]: 1: repeatable 10       •       •         0: unrepeatable You can repeat two different multi-function input terminal can be set to the same function.       •       •       •         F1.41       Keyboard encoder set value start point       F1.42       Keyboard encoder set value start point       F1.43       Keyboard encoder set value start point         F1.42       Keyboard encoder setting value       0~100.00%       100.00%       *       *         F1.43       Keyboard encoder Settings can be used as frequency analogy, setting frequency = maximum frequency x keyboard encoder Settings.       -       *       *         F1.44       Keyboard encoder X1 correspondent       -100.00% ~+100.00%       0.00% $\Rightarrow$ * <td></td> <td></td> <td></td> <td></td> <td></td> <td></td> <td></td> <td></td> <td></td>                                                                                                    |           |                |            |                     |                   |                  |           |               |        |
| F1.37       D11 delay time       0.0s-3600.0s       0.0s $\star$ F1.38       D12 delay time       0.0s-3600.0s       0.0s $\star$ F1.39       D13 delay time       0.0s-3600.0s       0.0s $\star$ F1.39       D13 delay time       0.0s-3600.0s       0.0s $\star$ DI terminal for setting status changes, changes in the delay time of the inverter.       Currently only D11, D12, D13 with delay time setting function.       0 $\star$ F1.40       Define the input terminal repeat       0': unrepeatable: 1: repeatable       0 $\star$ 0: unrepeatable Two different multi-function input terminals can not be set to the same function.       1: repeatable You can repeat two different multi-function input terminal can be set to the same function.         F1.41       Keyboard encoder set value end point       F1.41       Keyboard encoder X2       0-100.00% $0.00\%$ $\approx$ F1.43       Keyboard encoder settings can be used as frequency analogy, setting frequency = maximum frequency x keyboard encoder Settings. $= 10.000\%$ $= 100.00\%$ $= 100.00\%$ $= 100.00\%$ $= 100.00\%$ $= 100.00\%$ $= 100.00\%$ $= 100.00\%$ $= 100.00\%$ $= 100.00\%$ $= 100.00\%$ $= 100.00\%$ $= 100.00\%$ $= 100.00\%$ $= 100.00\%$ $= 100.00\%$                                                                                                    |           |                |            |                     |                   |                  |           |               | W      |
| F1.38       D12 delay time       0.0s~3600.0s       0.0s $\star$ F1.39       D13 delay time       0.0s~3600.0s       0.0s $\star$ DI terminal for setting status changes, changes in the delay time of the inverter.<br>Currently only D11, D12, D13 with delay time setting function. $\bullet$ $\bullet$ F1.40       Define the input terminal repeat $\bigcirc$ unrepeatable; 1: repeatable $0$ $\star$ 0: unrepeatable Two different multi-function input terminals can not be set to the same function.       1: repeatable You can repeat two different multi-function input terminal can be set to the same function.         F1.41       Keyboard encoder X1 $0 \sim 100.00\%$ $0.00\%$ $\star$ F1.42       Keyboard encoder Set value start point       F1.42       Keyboard encoder set nalue $0 \sim 100.00\%$ $-1$ $\star$ The system encoder setting value $0 \sim 100.00\%$ $-1$ $\star$ $\star$ $\star$ Display keyboard encoder Settings can be used as frequency analogy, setting frequency = maximum frequency x keyboard encoder Settings. $-100.00\% \sim 100.00\%$ $-1$ $\star$ F1.43       Keyboard encoder Settings. $-100.00\% \sim 100.00\%$ $0.00\% \approx 100.00\%$ $\star$ F1.44       Keyboard encoder X1 correspondent value $-100.00\% \sim 100.00\%$ $0.00\% \approx 100.00\% \approx 100.00\%$                                                                                                    | effective | e, appropriate | DI termi   | nal and COM cor     | nnectivity in     | valid, disconne  | ct effec  | tive .        |        |
| F1.39       D13 delay time       0.0s-3600.0s       0.0s $\star$ D1 terminal for setting status changes, changes in the delay time of the inverter.<br>Currently only D11, D12, D13 with delay time setting function.       0 $\star$ F1.40       Define the input terminal repeatable: 1: repeatable: 0 $\star$ 0: unrepeatable Two different multi-function input terminal can be set to the same function.       0.00% $\star$ 1: repeatable You can repeat two different multi-function input terminal can be set to the same function.       0.00% $\star$ F1.42       Keyboard encoder X1       0~100.00%       0.00% $\star$ Keyboard encoder set value start point       F1.43       Keyboard encoder X2       0~100.00% $ \star$ Display keyboard encoder setting value       0~100.00% $ \star$ $\star$ Display keyboard encoder setting value       0~100.00% $ \star$ Tisplay keyboard encoder settings can be used as frequency analogy, setting frequency = maximum frequency x keyboard encoder Settings. $-100.00\% \leftarrow 100.00\%$ $\star$ $\star$ F1.45       Keyboard encoder X1 correspondent value is Y1 $-100.00\% \leftarrow 100.00\%$ $\star$ $\star$ $\star$ $\star$ F1.45       Keyboard encoder X2 correspondent value is Y1 $-100.00\% \leftarrow 100.00\%$ $\star$ <td>F1.37</td> <td>DI1 delay tin</td> <td>ne</td> <td>0.0s~360</td> <td>00.0s</td> <td></td> <td></td> <td>0.0s</td> <td>*</td>                                                                                                    | F1.37     | DI1 delay tin  | ne         | 0.0s~360            | 00.0s             |                  |           | 0.0s          | *      |
| DI terminal for setting status changes, changes in the delay time of the inverter.<br>Currently only DI1, DI2, DI3 with delay time setting function.F1.40Define the input terminal repeat<br>0: unrepeatable; 1: repeatable0 $\star$ 0: unrepeatable Two different multi-function input terminals can not be set to the same<br>function.<br>1: repeatable You can repeat two different multi-function input terminal can be set to the same<br>function.0 $\star$ F1.41Keyboard encoder X10~100.00%0.00% $\star$ F1.42Keyboard encoder X20~100.00%100.00% $\star$ F1.43Keyboard encoder set value end point $F1.43$ Keyboard encoder seting value0~100.00% $ \star$ Display keyboard encoder settings can be used as frequency analogy, setting frequency = maximum<br>frequency x keyboard encoder Settings.<br>Eg: Keyboard encoder Settings.<br>Eg: Keyboard encoder Settings.<br>F1.44 $-100.00\% + 100.00\%$ $0.00\%$ $\star$ F1.45Keyboard encoder Settings.<br>Keyboard encoder Settings.<br>F1.45 $-100.00\% + 100.00\%$ $0.00\%$ $\star$ F1.45Keyboard encoder X2 correspondent<br>value is Y1 $-100.00\% + 100.00\%$ $100.00\%$ $\star$ The end of the<br>                                                                                                    | F1.38     | DI2 delay tin  | ne         | 0.0s~360            | )0.0s             |                  |           | 0.0s          | *      |
| Currently only DI1, DI2, DI3 with delay time setting function.F1.40Define the input terminal repeat $0$ : unrepeatable Two different multi-function input terminals can not be set to the same function.1: repeatable Two different multi-function input terminals can not be set to the same function. $0 \sim 100.00\%$ F1.41Keyboard encoder X1 $0 \sim 100.00\%$ F1.42Keyboard encoder set value start pointF1.43Keyboard encoder set value end pointF1.43Keyboard encoder set ung value $0 \sim 100.00\%$ F1.43Keyboard encoder setting value $0 \sim 100.00\%$ Keyboard encoder setting value $0 \sim 100.00\%$ $ \sim$ Display keyboard encoder settings can be used as frequency analogy, setting frequency = maximumfrequency x keyboard encoder Settings.Fg: Keyboard encoder Settings.Fg: Keyboard encoder Settings.Fg: Keyboard encoder Settings.F1.44Keyboard encoder Settings.F1.45Keyboard encoder X1 correspondent<br>value is Y1F1.45Keyboard encoder X2 correspondent<br>value is Y2F1.45Keyboard encoder X2 correspondent<br>value is Y2The end of the<br>corresponding value<br>start<br>end of the<br>corresponding valueF1.46KeyboardKeyboardFigure 5-8:Keyboard encoder X correspondent value is YF1.46KeyboardF1.46KeyboardF1.46KeyboardF1.46KeyboardF1.46KeyboardF1.46KeyboardF1.47KeyboardF1.48KeyboardKeyboard <t< td=""><td>F1.39</td><td>DI3 delay tin</td><td>ne</td><td>0.0s~360</td><td>)0.0s</td><td></td><td></td><td>0.0s</td><td>*</td></t<>                                                                                                    | F1.39     | DI3 delay tin  | ne         | 0.0s~360            | )0.0s             |                  |           | 0.0s          | *      |
| F1.40       Define the input terminal repeat       0: unrepeatable       1: repeatable       0       ★         0: unrepeatable Two different multi-function input terminals can not be set to the same function.       1: repeatable You can repeat two different multi-function input terminal can be set to the same function.       0.00%       ★         F1.41       Keyboard encoder X1       0~100.00%       0.00%       ★         Keyboard encoder X2       0~100.00%       100.00%       ★         Keyboard encoder set value end point       F1.43       Keyboard encoder set use end point       -       ★         F1.43       Keyboard encoder set use end point       -       ★       ★       Display keyboard encoder value, through the keyboard encoder can modify Settings under monitoring menu.       Keyboard encoder Settings.       -       ★         Eg: Keyboard encoder Settings.       Eg: Keyboard encoder Settings.       -       -       -       -       -       ★         F1.44       Keyboard encoder X2 correspondent       -100.00% ~+100.00%       0.00%       ★       -         F1.45       Keyboard encoder X2 correspondent       -100.00% ~+100.00%       100.00%       ★         F1.45       Keyboard encoder X2 correspondent       -100.00% ~+100.00%       100.00%       ★         F1.45       Keyboard encoder X2 corresponding v                                                                                                    | D         | I terminal for | setting st | tatus changes, cha  | anges in the      | delay time of t  | he inver  | rter.         |        |
| 0: unrepeatable Two different multi-function input terminals can not be set to the same function.       1: repeatable You can repeat two different multi-function input terminal can be set to the same function.         F1.41       Keyboard encoder X1       0~100.00%       0.00%       \$\$\$\$         F1.42       Keyboard encoder X2       0~100.00%       100.00%       \$\$\$\$\$\$\$\$\$         F1.43       Keyboard encoder set value end point       \$\$\$\$\$\$\$\$\$\$\$\$\$\$\$\$\$\$\$\$\$\$\$\$\$\$\$\$\$\$\$\$\$\$\$\$                                                                                                    | C         | urrently only  | DI1, DI2   | , DI3 with delay    | time setting      | function.        |           |               |        |
| 0: unrepeatable Two different multi-function input terminals can not be set to the same function.       1: repeatable You can repeat two different multi-function input terminal can be set to the same function.         F1.41       Keyboard encoder X1       0~100.00%       0.00%       \$\$\$\$         F1.42       Keyboard encoder X2       0~100.00%       100.00%       \$\$\$\$\$\$\$\$\$         F1.43       Keyboard encoder set value end point       \$\$\$\$\$\$\$\$\$\$\$\$\$\$\$\$\$\$\$\$\$\$\$\$\$\$\$\$\$\$\$\$\$\$\$\$                                                                                                    | F1.40     | Define the in  | put termi  | nal repeat 0: u     | inrepeatable      | ; 1: repeatable  |           | 0             | *      |
| function.<br>1: repeatable You can repeat two different multi-function input terminal can be set to the same function.<br>F1.41 [Keyboard encoder X1 0~100.00% 0.00% $\star$<br>Keyboard encoder set value start point<br>F1.42 [Keyboard encoder set value end point<br>F1.43 [Keyboard encoder set value end point<br>F1.43 [Keyboard encoder setting value 0~100.00% - $\star$<br>Display keyboard encoder setting value 0~100.00% - $\star$<br>Display keyboard encoder setting value 0~100.00% - $\star$<br>Display keyboard encoder settings can be used as frequency analogy, setting frequency = maximum<br>frequency x keyboard encoder Settings.<br>Eg: Keyboard encoder Settings can be used as a PID given value, PID given value=<br>Keyboard encoder Settings.<br>Eg: Keyboard encoder X1 correspondent<br>F1.44 [Keyboard encoder X1 correspondent]<br>F1.45 [Keyboard encoder X1 correspondent]<br>F1.45 [Keyboard encoder X2 correspondent]<br>The end of the<br>corresponding value $frequency = 5.8$ :Keyboard encoder X correspondent value is Y<br>F1.45 [Figure 5-8:Keyboard encoder X correspondent value is Y<br>F1.46 [Keyboard encoder X2 correspondent]<br>F1.46 [Keyboard encoder X2 correspondent]<br>F1.46 [Keyboard encoder X2 correspondent]<br>F1.46 [Keyboard encoder X2 correspondent]<br>F1.46 [Keyboard encoder X2 correspondent]<br>F1.46 [Keyboard encoder X2 correspondent]<br>F1.46 [Keyboard encoder X2 correspondent]<br>F1.46 [Keyboard encoder X2 correspondent]<br>F1.46 [Keyboard encoder X2 correspondent]<br>F1.46 [Keyboard encoder X2 correspondent]<br>F1.46 [Keyboard encoder X correspondent]<br>F1.46 [Keyboard encoder X correspondent]<br>F1.46 [Keyboard encoder X correspondent]<br>F1.46 [Keyboard encoder X correspondent]<br>F1.46 [Keyboard encoder X correspondent]<br>F1.46 [Keyboard encoder X correspondent]<br>F1.46 [Keyboard encoder X correspondent]<br>F1.46 [Keyboard encoder X correspondent]<br>F1.46 [Keyboard encoder X correspondent]<br>F1.47 [Keyboard encoder X correspondent]<br>F1.48 [Keyboard encoder X correspondent]<br>F1.49 [Keyboard encoder X correspondent]<br>F1.40 [Keyboard [Keyboard encoder Setting S corespondent]<br>F1.40 [Keybo                                                                                                    | 0:1       | unrepeatable ' | Two diffe  | rent multi-function | on input teri     | ninals can not b | be set to | the same      |        |
| function.<br>F1.41 Keyboard encoder X1 0~100.00% 0.00% $\times$<br>Keyboard encoder set value start point<br>F1.42 Keyboard encoder set value end point<br>F1.43 Keyboard encoder setting value 0~100.00% - $\times$<br>Display keyboard encoder setting value 0~100.00% - $\times$<br>Display keyboard encoder settings can be used as frequency analogy, setting frequency = maximum<br>frequency x keyboard encoder Settings.<br>Eg.: Keyboard encoder Settings can be used as a PID given value=<br>Keyboard encoder Settings can be used as a PID given value, PID given value=<br>Keyboard encoder Settings.<br>Eg.: Keyboard encoder X1 correspondent<br>value is Y1<br>F1.44 Keyboard encoder X2 correspondent<br>value is Y1<br>The end of the<br>corresponding value<br>The end of the<br>corresponding value<br>The end of the<br>corresponding value<br>F1.45 Keyboard encoder X2 correspondent<br>The start of the<br>corresponding value<br>The end of the<br>corresponding value<br>F1.45 Keyboard encoder X2 correspondent<br>F1.45 Keyboard encoder X2 correspondent<br>The start of the<br>corresponding value<br>The end of the<br>corresponding value<br>F1.46 Keyboard<br>F1.46 Keyboard<br>F1.47 Keyboard<br>F1.46 Keyboard<br>F1.46 Keyboard<br>F1.46 Keyboard<br>F1.47 Keyboard<br>F1.46 Keyboard<br>F1.46 Keyboard<br>F1.47 Keyboard<br>F1.47 Keyboard<br>F1.48 Keyboard<br>F1.48 Keyboard<br>F1.49 Keyboard<br>F1.49 Keyboard<br>F1.49 Keyboard<br>F1.49 Keyboard<br>F1.49 Keyboard<br>F1.40 Keyboard<br>F1.40 Keyboard<br>F1.40 Keyboard<br>F1.40 Keyboard                                         |           |                |            |                     | 1                 |                  |           |               |        |
| F1.41       Keyboard encoder X1       0~100.00%       0.00% $\Rightarrow$ Keyboard encoder set value start point       F1.42       Keyboard encoder S2       0~100.00%       100.00% $\Rightarrow$ F1.42       Keyboard encoder set value end point       F1.43       Keyboard encoder set value, through the keyboard encoder can modify Settings under monitoring menu. $a > 100.00\%$ $- \Rightarrow$ Display keyboard encoder Settings can be used as frequency analogy, setting frequency = maximum frequency x keyboard encoder Settings. $= 100.00\%$ $= 100.00\%$ $= 100.00\%$ F1.44       Keyboard encoder Settings. $= 100.00\%$ $= 100.00\%$ $= 100.00\%$ $= 100.00\%$ F1.45       Keyboard encoder X1 correspondent value is Y1 $= 100.00\%$ $= 100.00\%$ $= 100.00\%$ $\Rightarrow$ F1.45       Keyboard encoder X2 correspondent value is Y2 $= 100.00\%$ $= 100.00\%$ $\Rightarrow$ The end of the corresponding value value $= 100.00\%$ $= 100.00\%$ $\Rightarrow$ $= 100.00\%$ $\Rightarrow$ F1.46       Keyboard $= 100.00\%$ $= 100.00\%$ $= 100.00\%$ $\Rightarrow$ $= 100.00\%$ $\Rightarrow$ F1.46       Keyboard encoder X2 correspondent value is Y2 $= 100.00\%$ $= 100.00\%$ $= 100.00\%$ $\Rightarrow$ <td< td=""><td>1:1</td><td>repeatable Yo</td><td>u can rep</td><td>eat two different</td><td>multi-functi</td><td>on input termin</td><td>al can b</td><td>be set to the</td><td>e same</td></td<>                                                                                                    | 1:1       | repeatable Yo  | u can rep  | eat two different   | multi-functi      | on input termin  | al can b  | be set to the | e same |
| Keyboard encoder set value start pointF1.42Keyboard encoder X20~100.00%100.00% $\Rightarrow$ F1.43Keyboard encoder set value end point0~100.00%- $\Rightarrow$ F1.43Keyboard encoder set value, through the keyboard encoder can modify Settings under<br>monitoring menu.0~100.00%- $\Rightarrow$ Keyboard encoder Settings can be used as frequency analogy, setting frequency = maximum<br>frequency x keyboard encoder Settings can be used as a PID given value, PID given value=<br>Keyboard encoder Settings100.00% $\Rightarrow$ F1.44Keyboard encoder Settings100.00%~+100.00%0.00% $\Rightarrow$ F1.44Keyboard encoder X1 correspondent<br>value is Y1-100.00%~+100.00%0.00% $\Rightarrow$ F1.45Keyboard encoder X2 correspondent<br>value is Y2-100.00%~+100.00%100.00% $\Rightarrow$ The end of the<br>corresponding valueThe end of the<br>corresponding valueThe end of the<br>corresponding valueThe end of the<br>corresponding value0 $\Rightarrow$ F1.46KeyboardFigure 5-8:Keyboard encoder X correspondent value is Y-11F1.46KeyboardEquival Keyboard encoder setting stop keep0000 $\Rightarrow$ F1.46KeyboardEnsityKeyboard encoder setting stop keep000 $\Rightarrow$ The end of the<br>corresponding valueFigure 5-8:Keyboard encoder Setting stop keep000 $\Rightarrow$ F1.46KeyboardEnsityKeyboard encoder setting stop keep000 $\Rightarrow$ F1.46K                                                                                                    | function  | 1.             |            |                     |                   | -                |           |               |        |
| Keyboard encoder set value start pointF1.42Keyboard encoder X20~100.00%100.00% $\Rightarrow$ F1.43Keyboard encoder set value end point0~100.00%- $\Rightarrow$ F1.43Keyboard encoder set value, through the keyboard encoder can modify Settings under<br>monitoring menu.0~100.00%- $\Rightarrow$ Keyboard encoder Settings can be used as frequency analogy, setting frequency = maximum<br>frequency x keyboard encoder Settings can be used as a PID given value, PID given value=<br>Keyboard encoder Settings100.00% $\Rightarrow$ F1.44Keyboard encoder Settings100.00%~+100.00%0.00% $\Rightarrow$ F1.44Keyboard encoder X1 correspondent<br>value is Y1-100.00%~+100.00%0.00% $\Rightarrow$ F1.45Keyboard encoder X2 correspondent<br>value is Y2-100.00%~+100.00%100.00% $\Rightarrow$ The end of the<br>corresponding valueThe end of the<br>corresponding valueThe end of the<br>corresponding valueThe end of the<br>corresponding value0 $\Rightarrow$ F1.46KeyboardFigure 5-8:Keyboard encoder X correspondent value is Y-11F1.46KeyboardEquival Keyboard encoder setting stop keep0000 $\Rightarrow$ F1.46KeyboardEnsityKeyboard encoder setting stop keep000 $\Rightarrow$ The end of the<br>corresponding valueFigure 5-8:Keyboard encoder Setting stop keep000 $\Rightarrow$ F1.46KeyboardEnsityKeyboard encoder setting stop keep000 $\Rightarrow$ F1.46K                                                                                                    | F1.41     | Keyboard en    | coder X1   |                     | 0~100.            | 00%              |           | 0.00%         | ☆      |
| F1.42       Keyboard encoder X2       0~100.00%       100.00% $\Rightarrow$ Keyboard encoder set value end point       F1.43       Keyboard encoder setting value       0~100.00%       - $\Rightarrow$ Display keyboard encoder setting value       0~100.00%       - $\Rightarrow$ $\Rightarrow$ Display keyboard encoder settings can be used as frequency analogy, setting frequency = maximum frequency x keyboard encoder Settings.       Eg.: Keyboard encoder Settings can be used as a PID given value, PID given value=         Keyboard encoder Settings.       F1.44       Keyboard encoder Settings can be used as a PID given value, PID given value=         Keyboard encoder Settings.       -100.00% ~+100.00%       0.00% $\Rightarrow$ F1.44       Keyboard encoder X1 correspondent value is Y1       -100.00% ~+100.00%       100.00% $\Rightarrow$ F1.45       Keyboard encoder X2 correspondent value       -100.00% ~+100.00%       100.00% $\Rightarrow$ The end of the corresponding value       The start of the corresponding value       The start of the corresponding value       The start of the corresponding value       0       00 $\Rightarrow$ F1.46       Keyboard       Egive 5-8:Keyboard encoder power-down to save state       0       0 $\Rightarrow$ 0       00 $\Rightarrow$ F1.46       Keyboard       Egive down save       0 <td></td> <td></td> <td></td> <td>ue start point</td> <td>•</td> <td></td> <td></td> <td></td> <td></td>                                                                                                    |           |                |            | ue start point      | •                 |                  |           |               |        |
| Keyboard encoder set value end point         F1.43 Keyboard encoder setting value         0~100.00%         Display keyboard encoder setting value         O-100.00%         Display keyboard encoder settings can be used as frequency analogy, setting frequency = maximum frequency x keyboard encoder Settings.         Eg.: Keyboard encoder Settings can be used as a PID given value, PID given value=         Keyboard encoder Settings can be used as a PID given value, PID given value=         Keyboard encoder X1 correspondent         value is Y1         The end of the corresponding value         The end of the corresponding value         The start of the corresponding value         The start of the corresponding value         The start of the corresponding value         The start of the corresponding value         The start of the corresponding value         The start of the corresponding value         The start of the corresponding value         The start of the correspondent value is Y         Units digit         Keyboard encoder X correspondent value is Y         O         Power down zero clear       1                                                                                                    |           |                |            |                     | 0~100.            | 00%              |           | 100.00%       | ☆      |
| F1.43       Keyboard encoder setting value $0 \sim 100.00\%$ - $\Rightarrow$ Display keyboard encoder value, through the keyboard encoder can modify Settings under monitoring menu.       Keyboard encoder Settings can be used as frequency analogy, setting frequency = maximum frequency x keyboard encoder Settings.       Eg.: Keyboard encoder Settings can be used as a PID given value, PID given value=         Keyboard encoder Settings.       Eg.: Keyboard encoder Settings can be used as a PID given value, PID given value= $0.00\%$ $\Rightarrow$ F1.44       Keyboard encoder X1 correspondent value is Y1 $-100.00\% \sim +100.00\%$ $0.00\%$ $\Rightarrow$ F1.45       Keyboard encoder X2 correspondent value $-100.00\% \sim +100.00\%$ $100.00\%$ $\Rightarrow$ The end of the corresponding value       The end of the corresponding value $-100.00\% \sim +100.00\%$ $100.00\%$ $\Rightarrow$ F1.45       Keyboard encoder X2 correspondent $-100.00\% \sim +100.00\%$ $100.00\%$ $\Rightarrow$ The end of the corresponding value $-100.00\% \sim +100.00\%$ $100.00\%$ $\Rightarrow$ F1.45       Keyboard       Figure 5-8:Keyboard encoder X correspondent value is Y $-100.00\% \sim +100.00\%$ $100.00\%$ F1.46       Keyboard       Eigit Keyboard encoder x correspondent value is Y $100.00\% \sim +100.00\%$ $100.00\% \sim +100.00\%$ $100.00\% \sim +100.00\%$                                                                                                    |           |                |            |                     |                   |                  |           |               |        |
| Display keyboard encoder value, through the keyboard encoder can modify Settings under<br>monitoring menu.<br>Keyboard encoder Settings can be used as frequency analogy, setting frequency = maximum<br>frequency x keyboard encoder Settings.<br>Eg.: Keyboard encoder Settings can be used as a PID given value, PID given value=<br>Keyboard encoder Settings.<br>F1.44 Keyboard encoder X1 correspondent<br>value is Y1 -100.00% ~+100.00% 0.00% $\Rightarrow$<br>F1.45 Keyboard encoder X2 correspondent<br>The end of the<br>corresponding value<br>The end of the<br>corresponding value<br>The start of the<br>corresponding value<br>F1.46 Keyboard<br>F1.46 Keyboard<br>F1.47 Keyboard<br>F1.46 Keyboard<br>F1.47 Keyboard<br>F1.48 Keyboard<br>F1.48 Keyboard<br>F1.48 Keyboard<br>F1.48 Keyboard<br>F1.48 Keyboard<br>F1.48 Keyboard<br>F1.48 Keyboard<br>F1.48                    |           |                |            |                     | 0~100             | 00%              |           | -             | ☆      |
| monitoring menu.<br>Keyboard encoder Settings can be used as frequency analogy, setting frequency = maximum<br>frequency x keyboard encoder Settings.<br>Eg.: Keyboard encoder Settings.<br>F1.44 Keyboard encoder X1 correspondent<br>radie is Y1 -100.00%~+100.00% 0.00% $\Rightarrow$<br>F1.45 Keyboard encoder X2 correspondent<br>radie is Y2 -100.00%~+100.00% 100.00% $\Rightarrow$<br>The end of the<br>corresponding value<br>The start of the<br>corresponding value<br>The start of the<br>corresponding value<br>The start of the<br>corresponding value<br>F1.45 Keyboard encoder X2 correspondent<br>The end of the<br>corresponding value<br>The start of the<br>corresponding value<br>F1.46 Keyboard<br>F1.46 Keyboard<br>F1.4 |           |                |            | 0                   |                   |                  | odify S   | lettings und  | ler    |
| Keyboard encoder Settings can be used as frequency analogy, setting frequency = maximum<br>frequency x keyboard encoder Settings.<br>Eg.: Keyboard encoder Settings can be used as a PID given value, PID given value=<br>Keyboard encoder X1 correspondent<br>value is Y1 -100.00%~+100.00% 0.00% $\bigstar$ F1.44 Keyboard encoder X2 correspondent<br>value is Y2 -100.00%~+100.00% 100.00% $\bigstar$ The end of the<br>corresponding value The end of the<br>corresponding value The start of the<br>corresponding value Figure 5-8:Keyboard encoder X correspondent value is Y F1.46 Keyboard encoder X correspondent coder X correspondent value is Y Units digit Keyboard encoder X correspondent value is Y 000 $\bigstar$ 600 $\bigstar$ 000 $\bigstar$ 100.00 $\bigstar$ 000 $\bigstar$ 100 100 <p< td=""><td></td><td></td><td>a encoue</td><td>r value, anough t</td><td>ne keybour</td><td>i encoder cuir n</td><td>louny b</td><td>ottings und</td><td></td></p<>                                                                                                    |           |                | a encoue   | r value, anough t   | ne keybour        | i encoder cuir n | louny b   | ottings und   |        |
| frequency x keyboard encoder Settings.<br>Eg.: Keyboard encoder Settings can be used as a PID given value, PID given value=<br>Keyboard encoder X1 correspondent<br>value is Y1<br>F1.44 Keyboard encoder X2 correspondent<br>r100.00%~+100.00% $\uparrow$<br>f1.45 Keyboard encoder X2 correspondent<br>The end of the<br>corresponding value<br>The start of the<br>corresponding value<br>The start of the<br>corresponding value<br>The start of the<br>corresponding value<br>F1.46 Keyboard<br>F1.46 Keyboard<br>F1.47 Keyboard<br>F1.46 Keyboard<br>F1.46 Keyboard<br>F1.46 Keyboard<br>F1.47 Keyboard<br>F1.47 Keyboard<br>F1.47 Keyboard<br>F1.47 Keyboard<br>F1.47 Keyboard<br>F1.47 Keyboard<br>F1.47 Keyboard<br>F1.47 Keyboard<br>F1.47 Keyboard<br>F1.47 Keyboard<br>F1.47 Keyboard<br>F1.47 Keyboard<br>F1.47 Keyboar      |           | 0              | er Setting | as can be used as   | frequency a       | nalogy, setting  | frequen   | cv = maxii    | num    |
| Eg.: Keyboard encoder Settings can be used as a PID given value, PID given value=<br>Keyboard encoder X1 correspondent<br>value is Y1 $-100.00\% ~+100.00\%$ $0.00\% ~$ F1.44Keyboard encoder X2 correspondent<br>value is Y2 $-100.00\% ~+100.00\%$ $100.00\% ~$ F1.45Keyboard encoder X2 correspondent<br>value is Y2 $-100.00\% ~+100.00\%$ $100.00\% ~$ The end of the<br>corresponding valueThe end of the<br>corresponding value $-100.00\% ~+100.00\%$ $100.00\% ~$ The end of the<br>corresponding valueThe end of the<br>corresponding value $-100.00\% ~+100.00\%$ $100.00\% ~$ The start of the<br>corresponding valueThe end of the<br>corresponding value $-100.00\% ~+100.00\%$ $100.00\% ~$ The end of the<br>corresponding valueThe end of the<br>corresponding value $-100.00\% ~+100.00\%$ $100.00\% ~$ The end of the<br>corresponding valueThe end of the<br>corresponding value $-100.00\% ~+100.00\%$ $100.00\% ~$ The end of the<br>corresponding valueThe end of the<br>corresponding value $-100.00\% ~+100.00\%$ $100.00\% ~$ The start of the<br>corresponding valueThe start of the<br>corresponding valueThe start of the<br>correspondent value is Y $-100.00\% ~$ Figure 5-8:Keyboard encoder X correspondent value is YFigure 5-8:Keyboard encoder power-down to save state<br>Power-down save $00$ F1.46Keyboard<br>encoder<br>controlStop Keep<br>With stop command, zero clear $0$ With stop command, zero clear $1$<br>$1$<br>Cleared at the end of down time<br>$2$ $00$                                                                                                    |           |                |            |                     |                   |                  |           | - )           |        |
| $ \begin{array}{c c c c c c c c c c c c c c c c c c c $                                                                                                    |           |                |            |                     | d as a PID        | given value, PII | ) given   | value=        |        |
| F1.44       value is Y1       -100.00% +100.00%       0.00%       \$\frac{1}{\triangle}\$         F1.45       Keyboard encoder X2 correspondent value is Y2       -100.00% -+100.00%       100.00%       \$\frac{1}{\triangle}\$         The end of the corresponding value       The end of the corresponding value       The end of the corresponding value       1       1       1         The start of the corresponding value       The start of the corresponding value       The start of the corresponding value       1       1       1       1       1       1       1       1       1       1       1       1       1       1       1       1       1       1       1       1       1       1       1       1       1       1       1       1       1       1       1       1       1       1       1       1       1       1       1       1       1       1       1       1       1       1       1       1       1       1       1       1       1       1       1       1       1       1       1       1       1       1       1       1       1       1       1       1       1       1       1       1       1       1       1       1                                                                                                    | Keyboar   | rd encoder Se  | ttings.    | e                   | ·                 |                  | e         |               |        |
| Value is Y1F1.45Keyboard encoder X2 correspondent<br>value is Y2-100.00%~+100.00%100.00% $\overrightarrow{x}$ The end of the<br>corresponding valueThe end of the<br>corresponding valueThe end of the<br>corresponding valueThe end of the<br>corresponding valueThe end of the<br>corresponding valueThe end of the<br>corresponding valueThe end of the<br>corresponding valueThe end of the<br>corresponding valueThe end of the<br>corresponding valueThe end of the<br>corresponding valueThe end of the<br>corresponding valueThe end of the<br>corresponding valueThe start of the<br>corresponding valueThe start of the<br>corresponding valueThe start of the<br>corresponding valueThe start of the<br>corresponding valueThe start of the<br>corresponding valueThe start of the<br>corresponding valueThe start of the<br>correspondent value is YUnits digitKeyboard encoder power-down to save state<br>Power-down savePower-down zero clear1TensdigitKeyboard encoder setting stop keepcontrolWith stop command, zero clear1Cleared at the end of down time2Hundreds digitReserve                                                                                                    | F1 44     | Keyboard en    | coder X1   | correspondent       | 100.000           | 100.000/         |           | 0.000/        |        |
| F1.45       value is Y2       -100.00% × 100.00%       100.00%       ×         The end of the corresponding value       The end of the corresponding value       Image: transmit is transmit is tra                                                                                                    | F1.44     | value is Y1    |            | -                   | -100.00%          | ~+100.00%        |           | 0.00%         | ਿ      |
| The end of the corresponding value       The end of the corresponding value       The end of the corresponding value         The start of the corresponding value       The start of the corresponding value       Image: start of the corresponding value         The start of the corresponding value       Image: start of the corresponding value       Image: start of the corresponding value         Figure 5-8:Keyboard encoder X correspondent value is Y       Image: start of the correspondent value is Y         F1.46       Keyboard       Image: start of the correspondent value is Y         F1.46       Keyboard       Tensdigit       Keyboard encoder power-down to save state         Power down zero clear       1       1       1         F1.46       Keyboard       Tensdigit       Keyboard encoder setting stop keep       0         With stop command, zero clear       1       1       1       00       *                                                                                                    | E1 45     | Keyboard en    | coder X2   | correspondent       | 100.00%           | 100.00%          |           | 100.00%       | ×      |
| In end or the corresponding value         The start of the corresponding value         The start of the corresponding value         The start of the corresponding value         Start end         Figure 5-8:Keyboard encoder X correspondent value is Y         Units digit         Keyboard encoder X correspondent value is Y         One colspan="2">One colspan="2">One colspan="2">One colspan="2">One colspan="2">One colspan="2">One colspan="2">One colspan="2">One colspan="2">One colspan="2">One colspan="2">Colspan="2">One colspan="2">One colspan="2">Colspan="2">One colspan="2">One colspan="2">Colspan="2">One colspan="2">Colspan="2">Colspan="2">Colspan="2">Colspan="2">Colspan="2">Colspan="2">Colspan="2">Colspan="2">Colspan="2">Colspan="2">Colspan="2">Colspan="2">Colspan="2">Colspan="2">Colspan="2">Colspan="2"Colspan="2"Colspa                                                                                                    | F1.45     | value is Y2    |            | -                   | -100.00%          | ~+100.00%        |           | 100.00%       | x      |
| In end or the corresponding value         The start of the corresponding value         The start of the corresponding value         The start of the corresponding value         Start end         Figure 5-8:Keyboard encoder X correspondent value is Y         Units digit         Keyboard encoder X correspondent value is Y         One colspan="2">One colspan="2">One colspan="2">One colspan="2">One colspan="2">One colspan="2">One colspan="2">One colspan="2">One colspan="2">One colspan="2">One colspan="2">Colspan="2">One colspan="2">One colspan="2">Colspan="2">One colspan="2">One colspan="2">Colspan="2">One colspan="2">Colspan="2">Colspan="2">Colspan="2">Colspan="2">Colspan="2">Colspan="2">Colspan="2">Colspan="2">Colspan="2">Colspan="2">Colspan="2">Colspan="2">Colspan="2">Colspan="2">Colspan="2">Colspan="2"Colspan="2"Colspa                                                                                                    |           |                |            |                     |                   | 4                |           |               |        |
| In end or the corresponding value         The start of the corresponding value         The start of the corresponding value         The start of the corresponding value         Start end         Figure 5-8:Keyboard encoder X correspondent value is Y         Units digit         Keyboard encoder X correspondent value is Y         One colspan="2">One colspan="2">One colspan="2">One colspan="2">One colspan="2">One colspan="2">One colspan="2">One colspan="2">One colspan="2">One colspan="2">One colspan="2">Colspan="2">One colspan="2">One colspan="2">Colspan="2">One colspan="2">One colspan="2">Colspan="2">One colspan="2">Colspan="2">Colspan="2">Colspan="2">Colspan="2">Colspan="2">Colspan="2">Colspan="2">Colspan="2">Colspan="2">Colspan="2">Colspan="2">Colspan="2">Colspan="2">Colspan="2">Colspan="2">Colspan="2"Colspan="2"Colspa                                                                                                    |           | Ī              |            |                     |                   |                  |           |               |        |
| corresponding value       corresponding value         The start of the corresponding value       1         start       The start of the corresponding value         start       end         Figure 5-8:Keyboard encoder X correspondent value is Y         Vinits digit       Keyboard encoder power-down to save state         Power-down save       0         Power down zero clear       1         Tensdigit       Keyboard encoder setting stop keep         Stop keep       0         With stop command, zero clear       1         Cleared at the end of down time       2         Hundreds digit       Reserve                                                                                                    |           |                |            | Th                  | e end of the      |                  |           |               |        |
| F1.46       Keyboard       Image: Corresponding value       Image: Corresponding value                                                                                                    | corresp   | ponding value  |            |                     |                   |                  |           |               |        |
| F1.46       Keyboard       Image: Corresponding value       Image: Corresponding value                                                                                                    |           |                |            |                     |                   |                  |           |               |        |
| corresponding value       1       1         corresponding value         start       end       start         Figure 5-8:Keyboard encoder X correspondent value is Y         Figure 5-8:Keyboard encoder X correspondent value is Y         Power-down save       0         Power-down save       0       0         Power down zero clear       1       1         rensdigit       Keyboard encoder setting stop keep       0         encoder       Stop keep       0       00         control       With stop command, zero clear       1       1         Cleared at the end of down time       2       1       1         Hundreds digit       Reserve       0       1                                                                                                    | The sta   | rt of the      |            | Th                  | ne start of the   |                  |           |               |        |
| Figure 5-8:Keyboard encoder X correspondent value is Y       Figure 5-8:Keyboard encoder power-down to save state       Power-down save     0       Power down zero clear     1       F1.46     Stop keep     0       With stop command, zero clear     1       Cleared at the end of down time     2       Hundreds digit     Reserve                                                                                                    |           |                | -          | со                  | rresponding value |                  |           |               |        |
| Figure 5-8:Keyboard encoder X correspondent value is Y       Figure 5-8:Keyboard encoder power-down to save state       Power-down save     0       Power down zero clear     1       F1.46     Stop keep     0       With stop command, zero clear     1       Cleared at the end of down time     2       Hundreds digit     Reserve                                                                                                    | -         | -              |            |                     |                   |                  |           |               |        |
| F1.46       Units digit       Keyboard encoder power-down to save state         F1.46       Power-down zero clear       0         F1.46       Stop keep       0         Keyboard       Stop keep       0         Cleared at the end of down time       2         Hundreds digit       Reserve                                                                                                    |           |                | start      | end                 |                   | end sta          | t         | -             |        |
| F1.46       Units digit       Keyboard encoder power-down to save state         F1.46       Power-down zero clear       0         F1.46       Stop keep       0         Keyboard       Stop keep       0         Cleared at the end of down time       2         Hundreds digit       Reserve                                                                                                    |           |                |            |                     |                   |                  |           |               |        |
| F1.46     Power-down save     0       F0wer down zero clear     1       Tensdigit     Keyboard encoder setting stop keep       encoder     Stop keep     0       with stop command, zero clear     1       Cleared at the end of down time     2       Hundreds digit     Reserve                                                                                                    |           |                | U          |                     |                   |                  |           |               |        |
| F1.46     Power down zero clear     1       Keyboard     Tensdigit     Keyboard encoder setting stop keep       encoder     Stop keep     0       control     With stop command, zero clear     1       Cleared at the end of down time     2       Hundreds digit     Reserve                                                                                                    |           |                |            |                     | encoder pov       | ver-down to say  |           | _             |        |
| Keyboard     Tensdigit     Keyboard encoder setting stop keep       F1.46     encoder     Stop keep     0       control     With stop command, zero clear     1       Cleared at the end of down time     2       Hundreds digit     Reserve                                                                                                    |           |                |            |                     |                   |                  |           | 4             |        |
| F1.46     encoder<br>control     Stop keep     0     ∞       With stop command, zero clear     1       Cleared at the end of down time     2       Hundreds digit     Reserve                                                                                                    |           |                |            |                     | 1 .               |                  | 1         | _             |        |
| control     With stop command, zero clear     1       Cleared at the end of down time     2       Hundreds digit     Reserve                                                                                                    |           | 5              |            |                     | ncoder settii     | ng stop keep     | ~         |               |        |
| Cleared at the end of down time     2       Hundreds digit     Reserve                                                                                                    | F1.46     |                | -          | *                   |                   |                  |           | 00            | ☆      |
| Hundreds digit Reserve                                                                                                    |           | control        |            |                     |                   |                  | -         | _             |        |
| <u>v</u>                                                                                                    |           |                |            |                     | n time            | T                | 2         |               |        |
| Thousands digit Reserve                                                                                                    |           |                |            | U                   |                   |                  |           |               |        |
|                                                                                                    |           |                | Thousan    | ıds digit           |                   | Reserve          |           |               |        |

# 5-2-4.Output terminal group: F2.00-F2.19

| Code     | Parameter name                                              | ne Setting range                                                                                                    |                                                                                                    | Factory setting   | Cha<br>nge                 |       |
|----------|-------------------------------------------------------------|----------------------------------------------------------------------------------------------------|----------------------------------------------------------------------------------------------------|-------------------|----------------------------|-------|
| F2.00    | SPB terminal output                                         | _                                                                                                    | High speed pulse output                                                                                                    | 0                 | 0                          | ☆     |
| CD       | selection                                                   | hla r                                                                                                    | Switching output<br>nultiplex terminal can be used as high                                                                                                    | I                 | mulco out                  |       |
|          | , it can also be used as oper                               |                                                                                                    |                                                                                                    | -speed            | puise out                  | put   |
|          |                                                             |                                                                                                    | maximum frequency of the output puls                                                                                                    | e is 10           | 0kHz hig                   | h-    |
|          | a high speed pulse output,<br>ilse output of the correlatio |                                                                                                    |                                                                                                    |                   | , oki 12, 111 <u>8</u>     | ,11   |
| · · ·    |                                                             |                                                                                                    | tion selection (Open collector output                                                                                                    |                   |                            |       |
| F2.01    | terminal)                                                   |                                                                                                    |                                                                                                    | 0~40              | 0                          | ☆     |
| F2.02    | Relay 1 output function sel                                 | lectio                                                                                                    | on (TA1.TB1.TC1)                                                                                                    | 0~40              | 2                          | ☆     |
| F2.03    | Undefined                                                   |                                                                                                    |                                                                                                    |                   |                            |       |
| F2.04    | SPA output function select<br>terminals)                    | ion (                                                                                                    | collector open circuit output                                                                                                    | 0~40              | 1                          | ☆     |
| F2.05    | Relay 2 output function sel                                 | lectio                                                                                                    | on (TA2.TB2.TC2)                                                                                                    | 0~40              | 1                          | ☆     |
| Ab       | ove 5 function code is used                                 | l to s                                                                                                    | elect five digital output function. Mult                                                                                                    | tifuncti          | ional outp                 | ut    |
| terminal | functions are as follows:                                   |                                                                                                    |                                                                                                    |                   | _                          |       |
| Setting  | En et en e                                                  |                                                                                                    | Description                                                                                                    |                   |                            |       |
| value    | Functions                                                   |                                                                                                    | Description                                                                                                    |                   |                            |       |
| 0        | No output                                                   | No o                                                                                                    | output action                                                                                                    |                   |                            |       |
| 1        | Inverter running                                            | Inverter is in running state, the output frequency (can be zero), the output ON signal.                                                                                                 |                                                                                                    |                   |                            | ero), |
| 2        | Fault output (fault down )                                  | When the drive fails and downtime, the output ON signal.                                                                                                    |                                                                                                    |                   |                            |       |
| 3        | Frequency level detection FDT1 output                       | Please refer to the function code F7.23, F7.24's instructions.                                                                                                    |                                                                                                    |                   |                            |       |
| 4        | Frequency arrival                                           | Plea                                                                                                    | se refer to the description of function                                                                                                    | code F            | 7.25.                      |       |
| 5        | Zero-speed running (no output when shutdown)                |                                                                                                    | erter operation and the output frequence<br>al. When the drive is shut down, the si                                                                                                    | •                 | 1                          | N     |
| 6        | Motor overload pre-alarm                                    | over<br>pre-                                                                                                    | ore the motor overload protection, acc<br>cload pre-alarm threshold value judgm<br>alarm threshold value output ON signa<br>uneter settings refer to the function co                                                                                                    | ent, m<br>al. Mot | ore than th<br>tor overloa | ad    |
| 7        | Inverter overload pre-<br>alarm                             | Setu                                                                                                    | ore the inverter overload occurs 10s, o<br>up counter arrive                                                                                                    | -                 | -                          |       |
| 8        | Setup counter arrive                                        | sign                                                                                                    | en the count reaches the set value of E<br>al.<br>cifies the count value reaches                                                                                                    | 0.08, o           | utput ON                   |       |
| 9        | Specifies the count value reaches                           | Whe                                                                                                    | en the count reaches the set value of E<br>al. Counting Function Reference E0 g                                                                                                    |                   | utput ON                   |       |
| 10       | Length arrival                                              | Whe                                                                                                    | en the actual length of the detection of<br>th, output ON signal.                                                                                                    |                   | than E0.05                 | 5 set |
| 11       | PLC cycle is complete                                       | Afte<br>widt                                                                                                    | er simple PLC completes one cycle, the theorem of the theorem of theorem of the theorem of the theorem of the theorem of the t | -                 | -                          |       |
| 12       | Total running time arrival                                  | the o                                                                                                    | erter total running time of more than F output ON signal.                                                                                                    |                   |                            |       |
| 13       |                                                             | When the set frequency exceeds the upper limit frequency or<br>lower frequency, and output frequency is beyond the upper<br>limit frequency or lower limit frequency, output ON signal. |                                                                                                    |                   |                            | r     |
| 14       | Torque limiting                                             | Driv                                                                                                    | ve under the speed control mode, when                                                                                                    | the ou            | utput torqu                | ıe    |

|    |                                                             | reaches the torque limit, the inverter is stall protection status,<br>while the output ON signal.                                                                                                    |
|----|-------------------------------------------------------------|----------------------------------------------------------------------------------------------------|
| 15 | Ready to run                                                | When the output of signal.<br>When the inverter main circuit and control circuit power<br>supply has stabilized, and the drive does not detect any fault<br>information, the drive is in an operational state, output ON<br>signal. |
| 16 | AI1>AI2                                                     | When the value of the analog input AI is greater than the value of AI2 input and output ON signal.                                                                                                    |
| 17 | Upper frequency arrival                                     | When the operating frequency reaches the upper frequency, output ON signal.                                                                                                    |
| 18 | The lower frequency<br>arrival (no output when<br>shutdown) | When the operating frequency reaches the lower frequency,<br>output ON signal. The next stop status signal is OFF.                                                                                                    |
| 19 | Under voltage state<br>output                               | When the inverter is in an undervoltage condition, output ON signal.                                                                                                    |
| 20 | Communication setting                                       | Refer to the communication protocol.                                                                                                    |
| 21 | Reserve                                                     | Reserve                                                                                                    |
| 22 | Reserve                                                     | Reserve                                                                                                    |
| 23 | Zero-speed operation 2<br>(shutdown also output)            | The inverter's output frequency is 0, output ON signal. The signal is also ON when shutdown.                                                                                                    |
| 24 | Cumulative power-on time arrival                            | When the inverter's accumulated power on time (F6.08) over F7.20 the set time, the output ON signal.                                                                                                    |
| 25 | Frequency level detection FDT2 output                       | Please refer to the function code F7.26, F7.27's instructions.                                                                                                    |
| 26 | Frequency 1 reaches<br>output                               | Please refer to the function code F7.28, F7.29's instructions.                                                                                                    |
| 27 | Frequency 2 reaches output                                  | Please refer to the function code F7.30, F7.31's instructions.                                                                                                    |
| 28 | Current 1 reaches output                                    | Please refer to the function code F7.36, F7.37's instructions.                                                                                                    |
| 29 | Current 2 reaches output                                    | Please refer to the function code F7.38, F7.39's instructions.                                                                                                    |
| 30 | Timing reach output                                         | When the timer function selection (F7.42) is valid, the drive time to reach this run after the set time runs out, output ON signal.                                                                                                 |
| 31 | AI1 input overrun                                           | When the value of analog input AII greater than F7.51 (AII input protection limit) or less than F7.50 (AII input protection under), output ON signal.                                                                               |
| 32 | Off load                                                    | When the inverter is off-load state, output ON signal.                                                                                                    |
| 33 | Reverse operation                                           | Inverter in reverse run, output ON signal                                                                                                    |
| 34 | 0 current state                                             | Refer to the description of function code F7.32, F7.33.                                                                                                    |
| 35 | Module temperature reaches                                  | Inverter module heatsink temperature (F6.06) reach the set module temperature reaches value (F7.40), output signal ON.                                                                                                    |
| 36 | Software current limit                                      | Please refer to the function code F7.34, F7.35's instructions.                                                                                                    |
| 37 | The lower frequency<br>arrival (stop and output)            | When the operating frequency reaches the lower limit frequency, output ON signal. In shutdown state of the signal is also ON.                                                                                                    |
| 38 | Alarm output                                                | When the inverter failure, and the failure of the process to continue to run mode, the inverter alarm output.                                                                                                    |
| 39 | Motor overtemperature<br>pre-warning                        | When the motor temperature reaches F8.35 (motor overheat pre-alarm threshold), the output ON signal. (Motor temperature                                                                                                    |

| Г  |         |                                                                                       | can                                | be vie  | wed at d(    | 0.41)                       |        |             |    |
|----|---------|---------------------------------------------------------------------------------------|------------------------------------|---------|--------------|-----------------------------|--------|-------------|----|
|    | 10      | Current running time of When the inverter starts running time is longer than the time |                                    |         |              |                             |        |             |    |
|    | 40      | arrival                                                                               |                                    |         |              | outs ON signal.             | 0      |             |    |
| F  | 2.06    | High-speed puls                                                                       | e output func                      | tion se | election     | 0~17                        |        | 0           | ☆  |
| F  | 2.07    | DA1 output fun                                                                        | ction selection                    | 1       |              | 0~17                        |        | 2           | ☆  |
| F. | 2.08    | DA2 output fun                                                                        |                                    |         |              | 0~17                        |        | 13          | ☆  |
|    |         |                                                                                       |                                    |         |              | Hz ~ F2.09 (high speed      | l puls | e output    |    |
| m  |         | m frequency), F2.                                                                     |                                    |         |              |                             |        |             |    |
|    |         |                                                                                       |                                    |         |              | ~ 10V, or 0mA ~ 20mA        |        |             |    |
|    | Setting |                                                                                       | the correspon                      | aing s  | canng fui    | nction relationship in th   | e Ion  | owing tabl  | e: |
|    | value   | 5 Function                                                                            | 15                                 |         |              | Description                 |        |             |    |
|    | 0       | Running freque                                                                        | encv                               | 0~N     | Aax. outp    | ut frequency                |        |             |    |
|    | 1       | Set frequency                                                                         | eneg                               |         |              | ut frequency                |        |             |    |
|    | 2       | Output current                                                                        |                                    |         | 1            | e motor rated current       |        |             |    |
|    | 3       | Output torque                                                                         |                                    | 0~2     | times the    | e motor rated toqure        |        |             |    |
| 1  | 4       | Output power                                                                          |                                    |         |              | ted power                   |        |             |    |
|    | 5       | Output voltage                                                                        |                                    | 0~1     | .2 times i   | inverter rated voltage      |        |             |    |
|    | 6       | High speed pul                                                                        |                                    | 0.01    | lkHz~10      | ).00kHz                     |        |             |    |
|    | 7       | Analog AI1                                                                            |                                    | 0V~     | ~10V (or     | 0~20mA)                     |        |             |    |
|    | 8       | Analog AI2                                                                            |                                    | 0V~     | -10V (or     | 0~20mA)                     |        |             |    |
|    | 9       | Analog AI3                                                                            | 0V~10V                             |         |              |                             |        |             |    |
|    | 10      | Length value                                                                          | 0~Max. setting length              |         |              |                             |        |             |    |
|    | 11      | •                                                                                     | The count value 0~Max. count value |         |              |                             |        |             |    |
|    | 12      | Communicatio                                                                          | n set                              | 0.09    | %~100.09     | %                           |        |             |    |
|    | 13      | Motor speed                                                                           |                                    | 0~N     | Aax. outp    | ut frequency correspon      | dent s | speed       |    |
|    |         |                                                                                       |                                    |         |              | A (Inverter power≦55k)      |        | 1           |    |
|    | 14      | Output current                                                                        |                                    |         |              | A (Inverter power>55k       |        |             |    |
|    | 15      | DC bus voltage                                                                        | e                                  | 0.0     | 0.0V~1000.0V |                             |        |             |    |
|    | 16      | Reserved                                                                              |                                    | Res     | Reserve      |                             |        |             |    |
|    | 17      | Frequency sour                                                                        | rce main set                       | 0~N     | Aax. outp    | ut frequency                |        |             |    |
| ]  | F2.09   | Maximum freque                                                                        | ncy of high-s                      | peed p  | ulse 0.0     | )1kHz~100.00kHz             | 5      | 0.00kHz     | ☆  |
|    | Wh      | en the SPB termin                                                                     | nal as a pulse                     | output  | t, the func  | ction code is used to sel   | ect th | e maximur   | n  |
| 01 | utput p | ulse frequency va                                                                     | lue.                               |         |              |                             |        |             |    |
| ]  | F2.10   | SPB output dela                                                                       | у                                  |         |              | 0.0s~3600.0s                |        | 0.0s        | ☆  |
| ]  | F2.11   | Relay 1 output of                                                                     | lelay time                         |         |              | 0.0s~3600.0s                |        | 0.0s        | ☆  |
| ]  | F2.12   | Expansion card                                                                        | DO output de                       | lay tin | ne           | 0.0s~3600.0s                |        | 0.0s        | ☆  |
| ]  | F2.13   | SPA output dela                                                                       |                                    |         | (            | 0.0s~3600.0s                |        | 0.0s        | ☆  |
| ]  | F2.14   | Relay 2 output of                                                                     | lelay time                         |         |              | 0.0s~3600.0s                |        | 0.0s        | ☆  |
|    |         |                                                                                       |                                    |         | 1, relay 2   | , delay time of changing    | g fron | n the state |    |
| p  | roduce  | d to the actual out                                                                   |                                    | ated.   |              |                             |        | 1           |    |
|    |         |                                                                                       | Units digit                        | SPB     | switchin     | g active status selection   | l      |             |    |
|    |         |                                                                                       | Positive                           |         |              |                             | 0      |             |    |
| 1  |         |                                                                                       | Negtive                            |         |              |                             | 1      |             |    |
|    |         | DO terminal                                                                           | Tons digit                         |         | Relay 1      | active setting (0 to 1, as  | ;      |             |    |
|    | F2.15   | active status                                                                         | Tens digit                         |         | defined      | in units digit)             |        | 00000       | ☆  |
|    |         | selection                                                                             | Hundreds d                         | igit    | Reserv       | -                           |        |             |    |
|    |         |                                                                                       | Thousands                          | digit   |              | erminal active state setti  |        |             |    |
|    |         |                                                                                       |                                    | U       |              | as defined in units digi    |        |             |    |
| L  |         |                                                                                       | Tens thousa                        | nd      | Relay 2      | 2 active setting (0 to 1, a | as     |             |    |

| napter :  | 5 Function parame     | eter              |                                                     |                |      |
|-----------|-----------------------|-------------------|-----------------------------------------------------|----------------|------|
|           |                       | digit             | defined in units digit)                             |                | Τ    |
| De        | fine the output term  | inal SPA, SPB,    | elay 1, relay 2 output logic.                       | •              |      |
|           |                       |                   | the corresponding public terminal co                | nnectivity to  | the  |
| active st | ate, disconnecting is | s inactive state; |                                                     | -              |      |
| 1:1       | negative, digital out | out terminal and  | the corresponding public terminal co                | onnectivity to | the  |
| inactive  | state, disconnecting  | is active state.  |                                                     |                |      |
| F2.16     | DA1 zero bias coe     | efficient -10     | 0.0%~+100.0%                                        | 0.0%           | ☆    |
| F2.17     | DA1 gain              | -10               | .00~+10.00                                          | 1.00           | ☆    |
| F2.18     | DA2 zero bias coe     | efficient -10     | 0.0%~+100.0%                                        | 20.0%          | ☆    |
| F2.19     | DA2 gain              | -1(               | .00~+10.00                                          | 0.80           | ☆    |
| The       | e above function coo  | les generally us  | ed to bias the output amplitude of zer              | o drift and    |      |
| correctii | ng the analog output  | . It can also be  | used to customize the desired analog                | output curve.  |      |
| Cal       | lculation relationshi | p with DA1 exa    | mple:                                               |                |      |
| y1        | represents DA1 min    | imum output vo    | ltage or current value; y2 represents               | DA1 maximu     | m    |
| output v  | oltage or current va  | lue               |                                                     |                |      |
|           | =10V or 20mA*F2.1     |                   |                                                     |                |      |
|           | =10V or 20mA*(F2.     |                   |                                                     |                |      |
|           |                       |                   | 1, so the output $0 \sim 10V$ (or $0 \sim 20m$      |                | ding |
|           | 1 .                   | minimum value     | to characterize the physical maximum                | m.             |      |
|           | ample 1:              |                   |                                                     |                |      |
|           | · 20mA output will b  |                   |                                                     |                |      |
| The       | e minimum input cu    |                   | the formula: $y1 = 20mA * F2.16 * 1$                |                |      |
|           |                       |                   | .16, calculated according to the form               | ula F2.16=20   | %;   |
| Ma        |                       |                   | ormula:y2=20mA*(F2.16+F2.17);                       |                |      |
| _         |                       | =20*(20%+F2.1)    | 7),calculated according to the formul               | a F2.17=0.8    |      |
|           | ample 2:              |                   |                                                     |                |      |
|           | 10V output will be    |                   |                                                     |                |      |
| The       | e minimum input vo    |                   | n the formula:y1=10*F2.16*100%,                     |                |      |
| 1         |                       | 0=10*F2.          | <ol><li>calculated according to the formu</li></ol> | la F2.16=0.09  | %;   |

The maximum input voltage value from the formula: y2=10\*(F2.16+F2.17);

5=10\*(0+F2.17), calculated according to the formula F2.17=0.5

## 5-2-5.Start and stop control group: F3.00-F3.15

| Cod  | e Parameter name | Setting range                                |   | Factory setting | Cha<br>nge |
|------|------------------|----------------------------------------------|---|-----------------|------------|
|      |                  | Direct startup                               | 0 |                 |            |
| F3.0 | ) Start-up mode  | Speed tracking restart                       | 1 | 0               | ☆          |
|      | 1                | Pre-excitation start (AC asynchronous motor) | 2 |                 |            |

0: Directly startup

If the start DC braking time is set to 0, the inverter starts running from the start frequency. If the start DC braking time is not set to 0, the inverter firstly performs DC braking and then starts running from the start frequency. Applicable for the small inertia load and the application that the motor may rotate when starting.

1: Speed tracking restart

The inverter firstly judges the speed and direction of motor, and then starts at the tracked motor frequency, smoothly starts the rotating motor without shocks. Applicable for the momentary power cut and restart with high inertia loads. To ensure the performance of Speed Tracking Restart, it is required to accurately set the parameters of motor b0 group.

2: Asynchronous motor pre-excitation start

It is valid only for asynchronous motors, used to firstly create magnetic field before the motor running. Please refer to the instructions of function code F3.05, F3.06 for pre-excitation current and pre-excitation time

If the pre-excitation time is set to 0, the inverter will cancel the pre-excitation process, and

|                                                                                                    | om the start frequency. If the                                                                                                    | pre-exc                                                                                                    | citation time is not set to 0, the in                                                                                                    | verter v                                                                                            | vill firstly                                                                                                    |                                         |
|----------------------------------------------------------------------------------------------------|----------------------------------------------------------------------------------------------------|----------------------------------------------------------------------------------------------------|----------------------------------------------------------------------------------------------------|----------------------------------------------------------------------------------------------------|----------------------------------------------------------------------------------------------------|-----------------------------------------|
| 1                                                                                                    |                                                                                                    |                                                                                                    | ts so as to improve the dynamic r                                                                                                    |                                                                                                    |                                                                                                    |                                         |
|                                                                                                    | 1 1                                                                                                    |                                                                                                    |                                                                                                    | -r one                                                                                              | r                                                                                                    |                                         |
| <b>F2</b> 04                                                                                                    |                                                                                                    |                                                                                                    | 0~2: Reserve                                                                                                    |                                                                                                    |                                                                                                    |                                         |
| F3.01                                                                                                    | Speed tracking mode                                                                                                    |                                                                                                    | Hard speed tracking mode                                                                                                    | 3                                                                                                   | 3                                                                                                    | *                                       |
| Ha                                                                                                    | rd speed tracking mode.autor                                                                                                    | naticly                                                                                                    | detect and track motor speed ,no                                                                                                    | impac                                                                                               | t start to                                                                                                    |                                         |
|                                                                                                    | ting motor but smoothly.                                                                                                    |                                                                                                    | <u>ī</u> ,                                                                                                    | 1                                                                                                   |                                                                                                    |                                         |
|                                                                                                    | 6                                                                                                    | er-off r                                                                                                    | restart, you need to set up F8.10 a                                                                                                    | utomat                                                                                              | ic reset m                                                                                                    | ore                                     |
| than 1.                                                                                                    |                                                                                                    |                                                                                                    | 1                                                                                                    |                                                                                                    |                                                                                                    |                                         |
| F3.02                                                                                                    | Speed tracking speed                                                                                                    |                                                                                                    | 1~100                                                                                                    |                                                                                                    | 20                                                                                                    | ☆                                       |
| Wł                                                                                                    | hen speed tracking restart, sel                                                                                                    | ect spe                                                                                                    | ed tracking of speed,                                                                                                    |                                                                                                    |                                                                                                    |                                         |
| par                                                                                                    | rameter smaller, the track fast                                                                                                    | er. But                                                                                                    | is too small may cause tracking r                                                                                                    | esult is                                                                                            | s not reliat                                                                                                    | ole.                                    |
| F3.03                                                                                                    | Start frequency                                                                                                    |                                                                                                    | 0.00Hz~10.00Hz                                                                                                    |                                                                                                    | 0.00Hz                                                                                                    | ☆                                       |
|                                                                                                    | Hold time for start frequence                                                                                                    |                                                                                                    | 0.0s~100.0s                                                                                                    |                                                                                                    | 0.0s                                                                                                    | *                                       |
|                                                                                                    |                                                                                                    |                                                                                                    | he start frequency, the running tir                                                                                                    | ne is th                                                                                            | e hold tin                                                                                                    | ne fo                                   |
|                                                                                                    | quency, afterwards run at the                                                                                                    |                                                                                                    |                                                                                                    |                                                                                                    |                                                                                                    |                                         |
|                                                                                                    |                                                                                                    |                                                                                                    | d by the lower limit frequency. Bu                                                                                                    |                                                                                                    |                                                                                                    |                                         |
|                                                                                                    |                                                                                                    |                                                                                                    | e inverter does not start and keep                                                                                                    |                                                                                                    |                                                                                                    |                                         |
|                                                                                                    |                                                                                                    |                                                                                                    | ctive when switching between fo                                                                                                    |                                                                                                    |                                                                                                    |                                         |
|                                                                                                    | PLC run-time. Example 1:                                                                                                    | rt freqt                                                                                                    | ancy is not included in the accel                                                                                                    | eration                                                                                             | ume, but                                                                                                    | the                                     |
|                                                                                                    | 1                                                                                                    |                                                                                                    | a is set to digital reference                                                                                                    |                                                                                                    |                                                                                                    |                                         |
|                                                                                                    |                                                                                                    | •                                                                                                    | the is set to digital reference                                                                                                    |                                                                                                    |                                                                                                    |                                         |
|                                                                                                    | U                                                                                                    |                                                                                                    | ency is 2.00Hz                                                                                                    |                                                                                                    |                                                                                                    |                                         |
|                                                                                                    | .03=5.00Hz the start freq                                                                                                    |                                                                                                    |                                                                                                    |                                                                                                    |                                                                                                    |                                         |
|                                                                                                    |                                                                                                    |                                                                                                    | rt frequency is 2.0s, at this time, t                                                                                                    | the invo                                                                                            | erter will b                                                                                                    | be in                                   |
|                                                                                                    | dby state with the output freq                                                                                                    | uency                                                                                                    | of 0.00Hz.                                                                                                    |                                                                                                    |                                                                                                    |                                         |
|                                                                                                    | ample 2:                                                                                                    |                                                                                                    |                                                                                                    |                                                                                                    |                                                                                                    |                                         |
|                                                                                                    |                                                                                                    | •                                                                                                    | rce is set to digital reference                                                                                                    |                                                                                                    |                                                                                                    |                                         |
|                                                                                                    | U                                                                                                    |                                                                                                    | uency is 10.00Hz                                                                                                    |                                                                                                    |                                                                                                    |                                         |
| F3.                                                                                                    | .03=5.00Hz the start free                                                                                                    |                                                                                                    |                                                                                                    |                                                                                                    |                                                                                                    |                                         |
|                                                                                                    | .04 = 2.0s the hold time                                                                                                    | e for st                                                                                                    | art frequency is 2.0s                                                                                                    |                                                                                                    |                                                                                                    |                                         |
|                                                                                                    |                                                                                                    |                                                                                                    |                                                                                                    |                                                                                                    |                                                                                                    |                                         |
| At                                                                                                    | this point, the inverter accele                                                                                                    |                                                                                                    | 5.00Hz for 2.0s, and then accele                                                                                                    | rates to                                                                                            | the refere                                                                                                    | ence                                    |
| At<br>frequent                                                                                                    | this point, the inverter accele cy of 10.00Hz.                                                                                                    |                                                                                                    |                                                                                                    | rates to                                                                                            |                                                                                                    |                                         |
| At<br>frequent<br>F3.05                                                                                                    | this point, the inverter accele<br>cy of 10.00Hz.<br>DC Pre-excitation current                                                                                                    |                                                                                                    | 0%~100%                                                                                                    | rates to                                                                                            | 0%                                                                                                    | *                                       |
| At<br>frequenc<br>F3.05<br>F3.06                                                                                                    | this point, the inverter accele<br>cy of 10.00Hz.<br>DC Pre-excitation current<br>DC Pre-excitation time                                                                                                    | rates to                                                                                                    | 0%~100%<br>0.0s~100.0s                                                                                                    |                                                                                                    | 0%<br>0.0s                                                                                                    | *                                       |
| At<br>frequent<br>F3.05<br>F3.06<br>DC                                                                                                    | this point, the inverter accele<br>cy of 10.00Hz.<br>DC Pre-excitation current<br>DC Pre-excitation time<br>C brake, generally used to stop                                                                                                    | rates to                                                                                                    | 0%~100%<br>0.0s~100.0s<br>tart the motor running. Pre-excita                                                                                                    | tion is                                                                                             | 0%<br>0.0s<br>used to en                                                                                                    | ★<br>★<br>able                          |
| At<br>frequence<br>F3.05<br>F3.06<br>DC<br>the estal                                                                                                    | this point, the inverter accele<br>cy of 10.00Hz.<br>DC Pre-excitation current<br>DC Pre-excitation time<br>C brake, generally used to stop<br>blishment of magnetic field ir                                                                                                    | p and st<br>nductio                                                                                                    | 0%~100%<br>0.0s~100.0s<br>tart the motor running. Pre-excita<br>n motor and then start to improve                                                                                                    | tion is<br>the re                                                                                   | 0%<br>0.0s<br>used to en<br>sponse spo                                                                                                    | ★<br>★<br>able                          |
| At<br>frequence<br>F3.05<br>F3.06<br>DC<br>the estal<br>DC                                                                                                    | this point, the inverter accele<br>cy of 10.00Hz.<br>DC Pre-excitation current<br>DC Pre-excitation time<br>C brake, generally used to stop<br>blishment of magnetic field ir<br>C brake is valid only in start-u                                                                                                    | p and sinductio                                                                                                    | 0%~100%<br>0.0s~100.0s<br>tart the motor running. Pre-excita<br>n motor and then start to improve<br>e for the direct start. At this point                                                                                                    | tion is<br>the re<br>the dri                                                                        | 0%<br>0.0s<br>used to en<br>sponse spe<br>ve to start                                                                                        | ★<br>★<br>able                          |
| At<br>frequence<br>F3.05<br>F3.06<br>DC<br>the estal<br>DC<br>by settir                                                                                                | this point, the inverter accele<br>cy of 10.00Hz.<br>DC Pre-excitation current<br>DC Pre-excitation time<br>C brake, generally used to stop<br>blishment of magnetic field ir<br>C brake is valid only in start-u<br>ng the DC braking current DC                                                                                                    | p and st<br>o ductio<br>p mode<br>c brakir                                                                                                    | 0%~100%<br>0.0s~100.0s<br>tart the motor running. Pre-excita<br>n motor and then start to improve<br>e for the direct start. At this point<br>ng, DC braking time after the star                                                                                                    | tion is<br>the re<br>the dri<br>t and th                                                            | 0%<br>0.0s<br>used to en<br>sponse spe<br>ve to start<br>nen start                                                                           | ★<br>able<br>eed.<br>first              |
| At<br>frequence<br>F3.05<br>F3.06<br>DC<br>the estal<br>DC<br>by settir<br>running                                                                                     | this point, the inverter accele<br>cy of 10.00Hz.<br>DC Pre-excitation current<br>DC Pre-excitation time<br>C brake, generally used to stop<br>blishment of magnetic field ir<br>C brake is valid only in start-u<br>ng the DC braking current DC<br>. If the set DC braking time is                                                                                                    | p and st<br>nductio<br>p mode<br>C brakir<br>s 0, no s                                                                                                    | 0%~100%<br>0.0s~100.0s<br>tart the motor running. Pre-excita<br>n motor and then start to improve<br>e for the direct start. At this point                                                                                                    | tion is<br>the re<br>the dri<br>t and th                                                            | 0%<br>0.0s<br>used to en<br>sponse spe<br>ve to start<br>nen start                                                                           | ★<br>able<br>eed.<br>first              |
| At<br>frequence<br>F3.05<br>F3.06<br>DC<br>the estal<br>DC<br>by settir<br>running<br>increase                                                                         | this point, the inverter accele<br>cy of 10.00Hz.<br>DC Pre-excitation current<br>DC Pre-excitation time<br>C brake, generally used to stop<br>blishment of magnetic field ir<br>C brake is valid only in start-u<br>ng the DC braking current DC<br>. If the set DC braking time is<br>ess, the greater the braking force                                                                                                    | p and st<br>nductio<br>p mode<br>C brakin<br>s 0, no<br>ce.                                                                                                    | 0%~100%<br>0.0s~100.0s<br>tart the motor running. Pre-excita<br>n motor and then start to improve<br>e for the direct start. At this point<br>ng, DC braking time after the star                                                                                                    | tion is<br>the re<br>the dri<br>t and tl<br>C brak                                                  | 0%<br>0.0s<br>used to en<br>sponse spo<br>ve to start<br>ien start<br>ing curren                                                             | ★<br>able<br>eed.<br>first              |
| At<br>frequence<br>F3.05<br>F3.06<br>DC<br>the estal<br>DC<br>by settir<br>running<br>increase<br>If t                                                                 | this point, the inverter accele<br>cy of 10.00Hz.<br>DC Pre-excitation current<br>DC Pre-excitation time<br>C brake, generally used to stop<br>blishment of magnetic field ir<br>C brake is valid only in start-u<br>ng the DC braking current DC<br>. If the set DC braking time is<br>es, the greater the braking force<br>the start-up mode for the asyn                                                                                                    | p and st<br>nductio<br>p mode<br>c brakin<br>s 0, no s<br>ce.                                                                                                    | 0%~100%<br>0.0s~100.0s<br>tart the motor running. Pre-excita<br>n motor and then start to improve<br>e for the direct start. At this point<br>ng, DC braking time after the star<br>start directly after DC braking. D                                                                                                    | tion is<br>the re<br>the dri<br>t and tl<br>C brak                                                  | 0%<br>0.0s<br>used to en<br>sponse spo<br>ve to start<br>ien start<br>ing curren<br>rive pre-pr                                              | ★<br>able<br>eed.<br>first              |
| At<br>frequence<br>F3.05<br>F3.06<br>DC<br>the estal<br>DC<br>by settir<br>running<br>increase<br>If t<br>set excit                                                    | this point, the inverter accele<br>cy of 10.00Hz.<br>DC Pre-excitation current<br>DC Pre-excitation time<br>C brake, generally used to stop<br>blishment of magnetic field ir<br>C brake is valid only in start-u<br>ng the DC braking current DC<br>. If the set DC braking time is<br>es, the greater the braking for<br>the start-up mode for the asyn<br>tation current pre-established                                                                                                    | p and st<br>nductio<br>p mode<br>c brakin<br>s 0, no s<br>ce.<br>chrono<br>field, a                                                                                                    | 0%~100%<br>0.0s~100.0s<br>tart the motor running. Pre-excita<br>n motor and then start to improve<br>e for the direct start. At this point<br>ng, DC braking time after the star<br>start directly after DC braking. D<br>pus machine to start pre-excitatior                                                                                                    | tion is<br>the re<br>the dri<br>t and the<br>C brak<br>n, the d<br>before                           | 0%<br>0.0s<br>used to en<br>sponse spo<br>ve to start<br>nen start<br>ing curren<br>rive pre-pre-<br>starting                                | ★<br>able<br>eed.<br>first<br>t         |
| At<br>frequence<br>F3.05<br>F3.06<br>DC<br>the estal<br>DC<br>by settir<br>running<br>increase<br>If t<br>set excit<br>operatio                                        | this point, the inverter accele<br>cy of 10.00Hz.<br>DC Pre-excitation current<br>DC Pre-excitation time<br>C brake, generally used to stop<br>blishment of magnetic field ir<br>C brake is valid only in start-u<br>ng the DC braking current DC<br>. If the set DC braking time is<br>se, the greater the braking force<br>the start-up mode for the asyn<br>tation current pre-established<br>on. If the set pre-magnetizing                                                                                            | p and st<br>nductio<br>p mode<br>c brakin<br>s 0, no s<br>ce.<br>chrono<br>field, a<br>time is                                                                                                    | 0%~100%<br>0.0s~100.0s<br>tart the motor running. Pre-excita<br>n motor and then start to improve<br>e for the direct start. At this point<br>ng, DC braking time after the star<br>start directly after DC braking. D<br>pus machine to start pre-excitation<br>after the set pre-magnetizing time                                                                                                    | tion is<br>the re<br>the dri<br>t and the<br>C brak<br>n, the d<br>before<br>arted di               | 0%<br>0.0s<br>used to en<br>sponse spo<br>ve to start<br>en start<br>ing curren<br>rive pre-pr<br>starting<br>rectly. DC                     | ★<br>able<br>eed.<br>first<br>t         |
| At<br>frequence<br>F3.05<br>F3.06<br>DC<br>the estal<br>DC<br>by settir<br>running<br>increase<br>If t<br>set excito<br>operatio<br>brake cu                           | this point, the inverter accele<br>cy of 10.00Hz.<br>DC Pre-excitation current<br>DC Pre-excitation time<br>C brake, generally used to stop<br>blishment of magnetic field ir<br>C brake is valid only in start-u<br>ng the DC braking current DC.<br>If the set DC braking time is<br>es, the greater the braking for<br>the start-up mode for the asyn<br>tation current pre-established<br>on. If the set pre-magnetizing<br>urrent / pre-excitation current,                                                           | p and st<br>nductio<br>p mode<br>C brakin<br>s 0, no s<br>ce.<br>chrono<br>field, a<br>time is<br>, is the                                                                                                    | 0%~100%<br>0.0s~100.0s<br>tart the motor running. Pre-excita<br>n motor and then start to improve<br>e for the direct start. At this point<br>ng, DC braking time after the star<br>start directly after DC braking. D<br>pus machine to start pre-excitation<br>after the set pre-magnetizing time<br>0, no pre-excitation processes sta                                                                                                    | tion is<br>the re<br>the dri<br>t and the<br>C brak<br>n, the d<br>before<br>arted di               | 0%<br>0.0s<br>used to en<br>sponse spo<br>ve to start<br>ing curren<br>rive pre-p<br>starting<br>rectly. DC<br>rent.                         | ★<br>able<br>eed.<br>first<br>t<br>ress |
| At<br>frequence<br>F3.05<br>F3.06<br>DC<br>the estal<br>DC<br>by settir<br>running<br>increase<br>If t<br>set excit<br>operatio                                        | this point, the inverter accele<br>cy of 10.00Hz.<br>DC Pre-excitation current<br>DC Pre-excitation time<br>C brake, generally used to stop<br>blishment of magnetic field ir<br>C brake is valid only in start-u<br>ng the DC braking current DC<br>. If the set DC braking time is<br>se, the greater the braking force<br>the start-up mode for the asyn<br>tation current pre-established<br>on. If the set pre-magnetizing                                                                                            | p and st<br>nductio<br>p mode<br>C brakin<br>s 0, no s<br>ce.<br>chrono<br>field, a<br>time is<br>, is the                                                                                                    | 0%~100%<br>0.0s~100.0s<br>tart the motor running. Pre-excita<br>n motor and then start to improve<br>e for the direct start. At this point<br>ng, DC braking time after the star<br>start directly after DC braking. D<br>pus machine to start pre-excitation<br>after the set pre-magnetizing time<br>0, no pre-excitation processes star<br>percentage of relative inverter rate<br>eleration stop                                                  | tion is<br>the re<br>the dri<br>t and tl<br>C brak<br>h, the d<br>before<br>arted di<br>ted cur     | 0%<br>0.0s<br>used to en<br>sponse spo<br>ve to start<br>en start<br>ing curren<br>rive pre-pr<br>starting<br>rectly. DC                     | ★<br>able<br>eed.<br>first<br>t         |
| At<br>frequence<br>F3.05<br>F3.06<br>DC<br>he estal<br>DC<br>by settir<br>running<br>increase<br>If t<br>set excit<br>operatio<br>prake cu                             | this point, the inverter accele<br>cy of 10.00Hz.<br>DC Pre-excitation current<br>DC Pre-excitation time<br>C brake, generally used to stop<br>blishment of magnetic field ir<br>C brake is valid only in start-u<br>ng the DC braking current DC.<br>If the set DC braking time is<br>es, the greater the braking for<br>the start-up mode for the asyn<br>tation current pre-established<br>on. If the set pre-magnetizing<br>urrent / pre-excitation current,                                                           | p and st<br>nductio<br>p mode<br>c brakin<br>s 0, no<br>ce.<br>chrono<br>field, a<br>time is<br>, is the<br><u>Dece</u><br>Free                                                                                                    | 0%~100%<br>0.0s~100.0s<br>tart the motor running. Pre-excita<br>n motor and then start to improve<br>e for the direct start. At this point<br>ng, DC braking time after the star<br>start directly after DC braking. D<br>pus machine to start pre-excitation<br>after the set pre-magnetizing time<br>0, no pre-excitation processes star<br>percentage of relative inverter rate<br>eleration stop                                                  | tion is<br>the re<br>the dri<br>t and th<br>C brak<br>t, the d<br>before<br>arted di<br>ed cur<br>0 | 0%<br>0.0s<br>used to en<br>sponse spo<br>ve to start<br>ing curren<br>rive pre-p<br>starting<br>rectly. DC<br>rent.                         | ★<br>able<br>eed.<br>first<br>t<br>ress |
| At<br>frequence<br>F3.05<br>F3.06<br>DC<br>the estal<br>DC<br>by settir<br>running<br>increase<br>If t<br>set excit<br>operatio<br>brake cu<br>F3.07                   | this point, the inverter accele<br>cy of 10.00Hz.<br>DC Pre-excitation current<br>DC Pre-excitation time<br>C brake, generally used to stop<br>blishment of magnetic field ir<br>C brake is valid only in start-u<br>ng the DC braking current DC<br>. If the set DC braking time is<br>ss, the greater the braking force<br>the start-up mode for the asyn<br>tation current pre-established<br>on. If the set pre-magnetizing<br>urrent / pre-excitation current,<br>Stop mode                                           | and standuction<br>p and standuction<br>p mode<br>C brakin<br>s 0, no size.<br>In the size.<br>In the | 0%~100%<br>0.0s~100.0s<br>tart the motor running. Pre-excita<br>n motor and then start to improve<br>e for the direct start. At this point<br>ng, DC braking time after the star<br>start directly after DC braking. D<br>pus machine to start pre-excitation<br>after the set pre-magnetizing time<br>0, no pre-excitation processes star<br>percentage of relative inverter rate<br>eleration stop                                                  | tion is<br>the re<br>the dri<br>t and th<br>C brak<br>t, the d<br>before<br>arted di<br>ed cur<br>0 | 0%<br>0.0s<br>used to en<br>sponse spo<br>ve to start<br>ing curren<br>rive pre-pr<br>starting<br>rectly. DC<br>rent.<br>0                   | ★<br>able<br>eed.<br>first<br>t<br>ress |
| At<br>frequence<br>F3.05<br>F3.06<br>DC<br>the estal<br>DC<br>by settir<br>running<br>increase<br>If t<br>set excit<br>operatio<br>brake cu<br>F3.07<br>F3.08          | this point, the inverter accele<br>cy of 10.00Hz.<br>DC Pre-excitation current<br>DC Pre-excitation time<br>C brake, generally used to stop<br>blishment of magnetic field ir<br>C brake is valid only in start-u<br>ng the DC braking current DC<br>. If the set DC braking time is<br>ses, the greater the braking force<br>the start-up mode for the asyn<br>tation current pre-established<br>on. If the set pre-magnetizing<br>urrent / pre-excitation current,<br>Stop mode<br>DC start frequency<br>DC waiting time | and standuction<br>p and standuction<br>p mode<br>C brakins<br>s 0, no s<br>ce.<br>cchrono<br>field, a<br>time is<br>, is the<br>Dece<br>Free<br>0.000                                                                                                    | 0%~100%<br>0.0s~100.0s<br>tart the motor running. Pre-excita<br>n motor and then start to improve<br>e for the direct start. At this point<br>ng, DC braking time after the star<br>start directly after DC braking. D<br>pus machine to start pre-excitation<br>after the set pre-magnetizing time<br>0, no pre-excitation processes sta<br>percentage of relative inverter rate<br>eleration stop<br>stop<br>Hz~F0.19(maximun-frequency)            | tion is<br>the re<br>the dri<br>t and th<br>C brak<br>t, the d<br>before<br>arted di<br>ed cur<br>0 | 0%<br>0.0s<br>used to en<br>sponse spo<br>ve to start<br>ing curren<br>rive pre-pr<br>starting<br>rectly. DC<br>rent.<br>0<br>0.00Hz         | ★<br>able<br>eed.<br>first<br>t<br>ress |
| At<br>frequence<br>F3.05<br>F3.06<br>DC<br>the estal<br>DC<br>by settir<br>running<br>increase<br>If t<br>set excit<br>operatio<br>brake ct<br>F3.07<br>F3.08<br>F3.09 | this point, the inverter accele<br>cy of 10.00Hz.<br>DC Pre-excitation current<br>DC Pre-excitation time<br>C brake, generally used to stop<br>blishment of magnetic field ir<br>C brake is valid only in start-u<br>ng the DC braking current DC<br>. If the set DC braking time is<br>se, the greater the braking force<br>the start-up mode for the asyn<br>tation current pre-established<br>on. If the set pre-magnetizing<br>arrent / pre-excitation current,<br>Stop mode<br>DC start frequency                     | and standuction<br>p and standuction<br>p mode<br>C brakins<br>s 0, no s<br>ce.<br>cchrono<br>field, a<br>time is<br>, is the<br>Dece<br>Free<br>0.001<br>0.0s~                                                                                                    | 0%~100%<br>0.0s~100.0s<br>tart the motor running. Pre-excita<br>n motor and then start to improve<br>e for the direct start. At this point<br>ng, DC braking time after the star<br>start directly after DC braking. D<br>pus machine to start pre-excitation<br>after the set pre-magnetizing time<br>0, no pre-excitation processes sta<br>percentage of relative inverter rate<br>eleration stop<br>stop<br>Hz~F0.19(maximun-frequency)<br>~100.0s | tion is<br>the re<br>the dri<br>t and th<br>C brak<br>t, the d<br>before<br>arted di<br>ed cur<br>0 | 0%<br>0.0s<br>used to en<br>sponse spo<br>ve to start<br>ing curren<br>rive pre-pr<br>starting<br>rectly. DC<br>rent.<br>0<br>0.00Hz<br>0.0s | ★<br>able<br>eed.<br>first<br>t<br>ress |

frequency to start DC braking process.

DC waiting time: at the operating frequency is reduced to shutdown DC brake starting frequency, the inverter will stop output for some time, and then start DC braking process. At high speed to prevent the start of DC braking can cause the overcurrent fault.

Stop braking current: DC braking means the output current, the percentage relative to motor nominal current. This value is larger the DC brake effect is stronger, but the greater the heat the motor and the inverter.

Stop braking time: DC braking time kept. This value is 0 DC braking process is canceled. DC injection braking process, see the diagram shown.

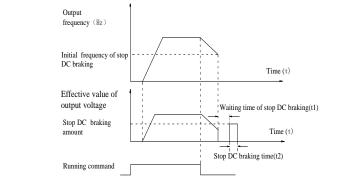

Figure 5-9:Schematic diagram of stop DC braking time

| F3.12 | Braking utilization rate | 0%~100%                                 |   | 100% | ☆ |
|-------|--------------------------|-----------------------------------------|---|------|---|
|       |                          | Linear acceleration and deceleration    | 0 |      |   |
| F3.13 | Ac/deceleration mode     | S curve acceleration and deceleration A | 1 | 0    | * |
|       |                          | S curve acceleration and deceleration B | 2 |      |   |

Select the frequency change mode in the process of start/stop.

0: Linear acceleration and deceleration

The output frequency increases or decreases linearly. ST500 provides four kinds of acceleration and deceleration time. You can select by the multi-function digital input terminals (F1.00 to F1.08).

1: S curve acceleration and deceleration A

The output frequency increases or decreases at the S curve. S-curve is used for the occasion that requires to gently start or stop, such as elevators, conveyor belts, etc..The function code F3.14 and F3.15 respectively defined the proportion of S curve start-section and the proportion of S curve end-section

2: S curve acceleration and deceleration B

In the mode of S curve acceleration and deceleration B, the motor rated frequency fb is always the inflection point of S curve. Usually used for the occasion of high-speed regional above the rated frequency that requires rapid acceleration and deceleration.

When the frequency is higher than the rated frequency, the acceleration and deceleration are:

$$t = \left[\frac{4}{9} \times \left(\frac{f}{f_{b}}\right)^{2} + \frac{4}{9}\right] \times T$$

And, 'f' means the setting frequency, 'fb' means the rated frequency .'T' means the time from 0 to rated frequency (fb).

| F3.14 Proportion of S curve start-section | 0.0%~(100.0%~F3.15) | 30.0% | * |
|-------------------------------------------|---------------------|-------|---|
| F3.15 Proportion of S curve end-section   | 0.0%~(100.0%~F3.14) | 30.0% | * |

Chapter 5

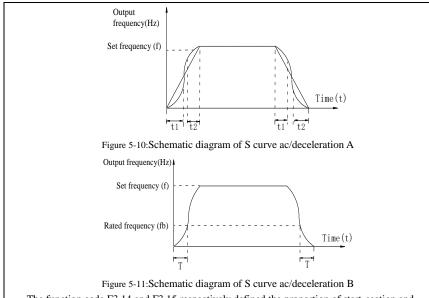

The function code F3.14 and F3.15 respectively defined the proportion of start-section and the proportion of end-section for S curve acceleration and deceleration A, the two function code must meet:  $F3.14 + F3.15 \le 100.0\%$ .

In the Figure of the S-curve acceleration and deceleration A, t1 is the time parameter defined by F3.14, the slope of the output frequency variation during this period is gradually increasing. t2 is the time parameter defined by F3.15, the slope of the output frequency variation during the period is gradually changed to 0. Within the time between t1 and t2, the slope of the output frequency variation is fixed, i.e. the linear acceleration and deceleration is achieved in this interval.

### 5-2-6.V/F control parameters: F4.00-F4.14

This group of function code is only valid to V/F control, invalid to vector control.

V/F control is suitable for fans, pumps and other universal loads, or one inverter control multiple motors, or for the applications that inverter power is significantly different from the motor power.

| Code     | Parameter name                   | Setting range                       |          | Factory setting | Change<br>Limit |
|----------|----------------------------------|-------------------------------------|----------|-----------------|-----------------|
|          |                                  | Linear V/F                          | 0        |                 |                 |
|          |                                  | Multi-point V/F                     | 1        |                 |                 |
|          |                                  | Square V/F                          | 2        |                 |                 |
|          |                                  | 1.2th power V/F                     | 3        |                 |                 |
| E4 00    |                                  | 1.4th power V/F                     | 4        | 0               | *               |
| F4.00    | V/F curve setting                | 1.6th power V/F                     | 6        |                 | ×               |
|          |                                  | 1.8th power V/F                     | 8        |                 |                 |
|          |                                  | Reserve                             | 9        |                 |                 |
|          |                                  | V/F completely separate             | 10       |                 |                 |
|          |                                  | V/F half separate                   | 11       |                 |                 |
| 0:       | linear V/F,Suitable for ordinary | constant torque load.               |          |                 |                 |
| 1:       | multi-point V/F,Suitable for de  | hydrator, centrifuge and other spec | cial loa | ds any V/F      | 7               |
| relation | ship curves can be obtained by   | setting parameters F4.03 to F4.08   |          | -               |                 |
| 2.       | square V/F Suitable for fans n   | umps and centrifugal loads          |          |                 |                 |

2: square V/F,Suitable for fans, pumps and centrifugal loads.

3 to 8: V/F relationship curve between linear V/F and square V/F.

10:VF separate completely mode. In this mode, the output frequency and output voltage is separated completely, no any relationship at all, the output frequency controlled by frequency source setting, but output voltage determined by F4.12 setting.(V/F separate voltage supply source ).V/F separated completely mode can suitable for in inductive heating, inverter power supply, torque motor, etc applications.

11: V/F semi-separate mode, V is proportional to F in this mode, but the proportional relationship can be set by F4.12 parameters, furthermore, the V and F proportion also relate to rated voltage of motor and rated frequency in b0 group. Assume that input voltage source is X (X value range from  $0\sim100\%$ ), the output voltage V and output frequency F proportion relationship can be defined as : V/F=2\*X\*(rated voltage of motor)/(rated frequency of motor)

| F4.01 | Torque boost                   | 0.0%: automatic torque boost<br>0.1% to 30.0% | 0.0%    | * |
|-------|--------------------------------|-----------------------------------------------|---------|---|
| F4.02 | Torque boost cut-off frequency | 0.00Hz to F0.19 (maximum frequency)           | 15.00Hz | * |

Torque boost is mainly used to improve the characteristics of the torque low-frequency under V/F control mode. If the torque boost is too low, the motor will work at the lower speed and power. If the torque boost is too high, the motor will run with overexcitation, the inverter's output current increases and the efficiency is reduced.

It is recommended to increase this parameter when the motor works with heavy load but without enough torque. The torque boost can be reduced when the load is lighter. When the torque boost is set to 0.0, the inverter will automatically perform torque boost, the inverter can automatically calculates the required torque boost value according to the motor stator resistance parameters.

Torque boost cutoff frequency: torque boost is valid below this frequency, invalid above the set frequency.

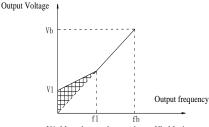

V1: Manual torque boost voltage Vb: Maximum output voltage f1: Manual torque boost cut-off frequency fb: Rated operating frequency

| Figure 5-12. Schemat                            | c diagram of manua | l torque boost voltage |
|-------------------------------------------------|--------------------|------------------------|
| 1 .gale 0 12.0000000000000000000000000000000000 |                    |                        |

| F4.03 | Multi-point V/F frequency point F1 | 0.00Hz~F4.05                        | 0.00Hz | * |
|-------|------------------------------------|-------------------------------------|--------|---|
| F4.04 | Multi-point V/F voltage point V1   | 0.0%~100.0%                         | 0.0%   | * |
| F4.05 | Multi-point V/F frequency point F2 | F4.03~F4.07                         | 0.00Hz | * |
| F4.06 | Multi-point V/F voltage point V2   | 0.0%~100.0%                         | 0.0%   | * |
| F4.07 | Multi-point V/F frequency point F3 | F4.05~b0.04 (rated motor frequency) | 0.00Hz | * |
| F4.08 | Multi-point V/F voltage point V3   | 0.0%~100.0%                         | 0.0%   | * |

F4.03 to F4.08 six parameters are used to define multi-point V/F curve.

The multi-point V/F curve is set according to the load characteristics of motor, please be noted that the relationship between three voltage points and three frequency points must be meet: V1 <V2 <V3, F1 <F2 <F3. The setting of multi-point V/F curve is as shown in below figure.

In the state of low frequency, if the voltage is set to a higher value, which may cause motor overheating, even burning, the inverter may appear overcurrent stall or overcurrent protection.

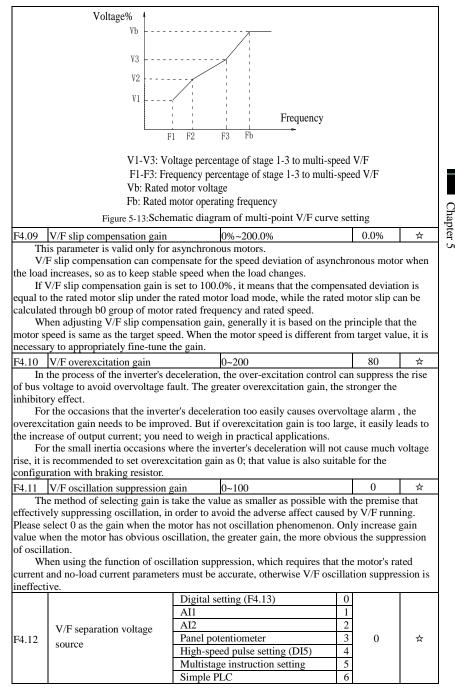

|       |                                        | PID                                  | 7             |       |
|-------|----------------------------------------|--------------------------------------|---------------|-------|
|       |                                        | Communications given                 | 8             |       |
|       |                                        | Analog AI3 setting                   | 9             |       |
|       |                                        | 100.0% Corresponding to the motor ra | ted voltage(b | 0.02) |
| F4.13 | V/F separation voltage digital setting | 0V to rated motor voltage            | 0V            | ☆     |
| F4.14 | V/F separation voltage rise time       | 0.0s to 1000.0s                      | 0.0s          | ☆     |

#### 5-2-7.Vector control parameters: F5.00-F5.15

F5 function code is only valid to vector control, invalid to V/F control

| Code  | Parameter name              | Setting range              | Factory setting | Change<br>Limit |
|-------|-----------------------------|----------------------------|-----------------|-----------------|
| F5.00 | Proportion of speed loop G1 | 1~100                      | 30              | ☆               |
| F5.01 | Speed loop integral T1      | 0.01s~10.00s               | 0.50s           | ☆               |
| F5.02 | Switching frequency 1       | 0.00~F5.05                 | 5.00Hz          | ☆               |
| F5.03 | Proportion of speed loop G2 | 1~100                      | 20              | ☆               |
| F5.04 | Speed loop integral T2      | 0.01s~10.00s               | 1.00s           | ☆               |
| F5.05 | Switching frequency 2       | F5.02~F0.19(max frequency) | 10.00Hz         | ☆               |

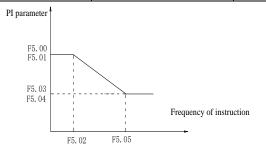

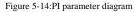

Converter operating in different frequency can choose different speed ring PI parameters. Operating frequency is less than the switching frequency 1 (F5.02), speed ring PI control parameters for F5.00 and F5.01. Operating frequency is greater than the switching frequency 2 (F5.05), speed in PI control parameters for F5.03 and F5.04. The speed ring PI parameters of switching frequency 1 and switching frequency 2 are for the two groups of PI parameter linear switching, as shown in figure:

Through the set speed regulator proportion coefficient and the integral time, can adjust the speed of the vector control dynamic response characteristics.

Gain take large, quick response, but will produce oscillation; Gain take small, response lag.

Integral time is too large, slow response, external interference control variation; Integral time small, better reaction speed, but too small happen oscillation.

Set this value to considering the control stability and response speed, if the factory parameters can't meet the requirements in the factory value based on parameter adjustment, first increase proportion gain to ensure that the system is not oscillation; Then reduce integration time, make the system have faster response, while not letting overshoot get too big.

Note: if the PI parameters Settings, may lead to excessive speed overshoot. Even in overshoot back occurs when overvoltage fault.

| F5.06 | Speed loop integral | valid   | 0 | 0 | * |
|-------|---------------------|---------|---|---|---|
| 15.00 | Speed loop integral | invalid | 1 | 0 | ^ |

|       |                                                                       | Function code F5.08 setting | 0 |        |   |
|-------|-----------------------------------------------------------------------|-----------------------------|---|--------|---|
|       |                                                                       | AI1                         | 1 |        |   |
|       |                                                                       | AI2                         | 2 |        |   |
|       | Torque limit source under speed                                       | Panel potentiometer setting | 3 |        |   |
| F5.07 | control mode                                                          | High-speed pulse setting    | 4 | 0      | ☆ |
|       | control mode                                                          | Communication setting       | 5 |        |   |
|       |                                                                       | Min(AI1, AI2)               | 6 |        |   |
|       |                                                                       | Max(AI1, AI2)               | 7 |        |   |
|       |                                                                       | AI3 setting                 | 8 |        |   |
| F5.08 | Upper limit digital setting for lower torque under speed control mode | 0.0% to 200.0%              |   | 150.0% | ☆ |

In speed control mode, the maximum value of inverter output torque is controlled by the torque upper limit source.

F5.07 is used to select the setting source of torque upper limit, when it is set by analog, highspeed pulse or communication, the set 100% corresponds to F5.08, the 100% of F5.08 is the inverter's rated torque.

| F5.09      | Vector control differential gain        | 50% to 200%                      | 150%        | \$        |
|------------|-----------------------------------------|----------------------------------|-------------|-----------|
| For        | the sensorless vector control, the para | ameter can be used to adjust the | motor spe   | ed and    |
| stability: | if the speed of motor with load is low  | v, increases the parameter and v | ice versa d | ecreases. |
| F5.10      | Speed loop filter time constant         | 0.000s~0.100s                    | 0.000s      | \$        |

Under vector control mode, properly increases the filter time when speed fluctuate wildly; but do not excessively increases, or the lag effect will cause shock. 64 ☆

F5.11 Vector control overexcitation gain 0~200

In the process of the inverter's deceleration, the over-excitation control can suppress the rise of bus voltage to avoid overvoltage fault. The greater overexcitation gain, the stronger the inhibitory effect.

For the occasions that the inverter's deceleration too easily causes overvoltage alarm, the overexcitation gain needs to be improved. But if overexcitation gain is too large, it easily leads to the increase of output current; you need to weigh in practical applications.

For the small inertia occasions where the inverter's deceleration will not cause much voltage rise, it is recommended to set overexcitation gain as 0; that value is also suitable for the configuration with braking resistor.

| F5.12 | Excitation regulator proportional gain | 0~60000 | 2000 | ☆ |
|-------|----------------------------------------|---------|------|---|
| F5.13 | Excitation regulator integral gain     | 0~60000 | 1300 | ☆ |
| F5.14 | Torque regulator proportional gain     | 0~60000 | 2000 | ☆ |
| F5.15 | Torque regulator integral gain         | 0~60000 | 1300 | ☆ |

The regulator parameters of vector control current loop PI, the parameter will be obtained automatically after performing asynchronous motor parameters comprehensive auto tunning or synchronous motor parameters comprehensive auto tunning and generally do not need to modify it.

It is reminded that the dimension that this current loop integral gain adopted is not the integration time, but the direct set integral gain. Therefore, if the setting of current loop PI gain is too large, this may cause oscillation of the entire control loop; in the event of oscillation, you can manually reduce PI proportional gain and integral gain.

## 5-2-8.Keyboard and display: F6.00-F6.19

| Code  | Parameter name         | Setting range                                                   |   | Factory setting | Change<br>limits |
|-------|------------------------|-----------------------------------------------------------------|---|-----------------|------------------|
| E6 00 | STOP/RESET key         | STOP/RESET key is enabled only<br>under keyboard operation mode | 0 | 1               | *                |
| F0.00 | functions              | STOP/RESET key is enabled under<br>any operation mode           | 1 | 1               | X                |
| F6.01 | Running status display | 0000 to FFFF                                                    |   | 001F            | ☆                |

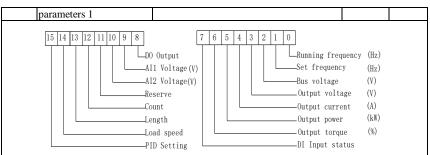

Figure 5-15: The figure is the Running status 1

If the above parameters need to be displayed in operation, firstly set its position to 1, and then set at F6.01 after converting the binary number to the hexadecimal number.

For example, if the load speed needs to be displayed in operation, the 14th in F6.01 should be setting to 1, if the AI voltage need to be displayed in operation, the 9th in F6.01 should be setting to 1. If all of the related position are setting to 1 per the requirement, the data are show as follow:

| tag<br>number | 15 | 14 | 13 | 12 | 11 | 10 | 9 | 8 | 7 | 6 | 5 | 4 | 3 | 2 | 1 | 0 |
|---------------|----|----|----|----|----|----|---|---|---|---|---|---|---|---|---|---|
| number        | 0  | 1  | 1  | 1  | 1  | 0  | 1 | 0 | 0 | 1 | 0 | 0 | 1 | 1 | 1 | 1 |

The data will divided to 4 group,

| tag number | 15-12 | 11-8  | 7-4  | 3-0  |
|------------|-------|-------|------|------|
| number     | 0111  | 1010  | 0100 | 1111 |
| 1.0. 1     | 1 1 1 | 6.1.1 |      |      |

After check the comparison of the binary number and the hexadecimal number, the data is 0x7A4F.

| Binary | Hexadecimal | Binary | Hexadecimal | Binary | Hexadecimal | Binary | Hexadecimal |
|--------|-------------|--------|-------------|--------|-------------|--------|-------------|
| 0000   | 0           | 0100   | 4           | 1000   | 8           | 1100   | С           |
| 0001   | 1           | 0101   | 5           | 1001   | 9           | 1101   | D           |
| 0010   | 2           | 0110   | 6           | 1010   | А           | 1110   | Е           |
| 0011   | 3           | 0111   | 7           | 1011   | В           | 1111   | F           |

F6.02 Running status display parameters 2

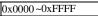

0000

☆

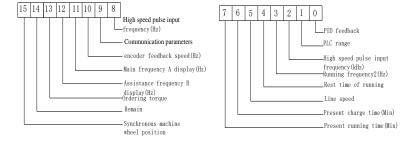

Figure 5-16:Run display 2

If the above parameters need to be displayed in operation, firstly set its position to 1, and then set at F6.02 after converting the binary number to the hexadecimal number.

Running status display parameters, which is used to set the parameters that can be viewed when the inverter is in operation.

There are 32 parameters available for viewing, select desired status parameters according to

| F6.03 Stop status display parame                                                                                                    |                                                                                                    | y order starts from the lowest l                                                                                                    | evel of F6.0                                                                      | Л.                                                 |
|----------------------------------------------------------------------------------------------------|----------------------------------------------------------------------------------------------------|----------------------------------------------------------------------------------------------------|-----------------------------------------------------------------------------------|----------------------------------------------------|
|                                                                                                    |                                                                                                    | 0x0001~0xFFFF                                                                                                    | 0033                                                                              | \$                                                 |
|                                                                                                    | -Length<br>-PLC range<br>-Load speed<br>-PID setting<br>High speed pulse<br>input frequency<br>-Remain<br>-Remain<br>-Remain                                                                                  | e All volt                                                                                                    | situation<br>t situation<br>age (V)<br>age (V)                                    |                                                    |
|                                                                                                    | Figure :                                                                                                    | 5-17:Stop status                                                                                                    |                                                                                   |                                                    |
| If the above parameters need<br>then set at F6.03 after converting the                                                                                                    | to be displaye                                                                                                    | d on operation, firstly set its po                                                                                                    |                                                                                   | and                                                |
| F6.04 Load speed display coeffic                                                                                                    | 2                                                                                                    | 0.0001~6.5000                                                                                                    | 3.0000                                                                            | \$                                                 |
|                                                                                                    | displayed, adj                                                                                                    | ust the inverter's output freque                                                                                                    |                                                                                   | d speed                                            |
| F6.05 Decimal places for load sp                                                                                                    |                                                                                                    | 0 decimal place     0       1 decimal place     1       2 decimal places     2       3 decimal places     3                                                                                                    | 1                                                                                 | *                                                  |
| speed:<br>If the load speed coefficient(F<br>speed(F6.05) is 2 (0 decimal place<br>load speed is : 40.00 * 3.000 = 120                                                                                                    | s), when the ir                                                                                                    | , the number of decimal places<br>overter operating frequency rea                                                                                                    |                                                                                   | Hz the                                             |
| load speed displays the speed relat frequency is 50.00Hz, the load spe                                                                                                    | ive to the set f                                                                                                    | requency, that is the "set load                                                                                                    | speed". If th                                                                     | , the<br>ne set                                    |
| load speed displays the speed relat<br>frequency is 50.00Hz, the load spe<br>places display)                                                                                                    | ive to the set f<br>ed under the s                                                                                                    | requency, that is the "set load tate of shutdown: 50.00 * 3.00                                                                                                    | speed". If th                                                                     | , the<br>ne set                                    |
| load speed displays the speed relat<br>frequency is 50.00Hz, the load spe<br>places display)<br>F6.06 Inverter module radiator to<br>Display the inverter module I<br>vary IGBT overtemperature protect                                                                                                    | ive to the set f<br>ed under the s<br>emperature<br>GBT temperat<br>tion values.                                                                                                    | requency, that is the "set load<br>tate of shutdown: 50.00 * 3.00<br>0.0°C~100.0°C<br>ure.The different models of th                                                                                                    | speed". If th<br>0 = 1500 (0)                                                     | , the<br>ne set<br>) decimal<br>•<br>nodule        |
| load speed displays the speed relat<br>frequency is 50.00Hz, the load spe<br>places display)<br>F6.06 Inverter module radiator to<br>Display the inverter module I<br>vary IGBT overtemperature protec<br>F6.07 Total run time                                                                                                    | ive to the set f<br>ed under the s<br>emperature<br>GBT temperat<br>tion values.<br>0h~65533                                                                                                    | requency, that is the "set load<br>tate of shutdown: 50.00 * 3.00<br>0.0°C~100.0°C<br>ure.The different models of th                                                                                                    | speed". If th<br>0 = 1500 (0<br>-<br>e inverter n<br>-                            | , the<br>ne set<br>) decimal<br>nodule             |
| load speed displays the speed relat<br>frequency is 50.00Hz, the load spe<br>places display)<br>F6.06 Inverter module radiator to<br>Display the inverter module I<br>vary IGBT overtemperature protec<br>F6.07 Total run time<br>Display the total run time of i                                                                                                    | ive to the set f<br>ed under the s<br>emperature<br>GBT temperat<br>tion values.<br>0h~65533<br>nverter When                                                                                                  | requency, that is the "set load<br>tate of shutdown: 50.00 * 3.00<br>0.0°C~100.0°C<br>ure.The different models of th<br>5h<br>the run time reaches the set tin                                                                                                    | speed". If th<br>0 = 1500 (0<br>-<br>e inverter n<br>-                            | , the<br>ne set<br>) decimal<br>nodule             |
| load speed displays the speed relat<br>frequency is 50.00Hz, the load spe<br>places display)<br>F6.06 Inverter module radiator to<br>Display the inverter module I<br>vary IGBT overtemperature protec<br>F6.07 Total run time<br>Display the total run time of i<br>inverter's multi-function digital out                                                                                                    | ive to the set f<br>ed under the s<br>emperature<br>GBT temperat<br>tion values.<br>0h~65533<br>nverter When<br>tput function (                                                                               | requency, that is the "set load<br>tate of shutdown: 50.00 * 3.00<br>0.0°C~100.0°C<br>ure.The different models of th<br>5h<br>the run time reaches the set tin<br>12) outputs ON signal.                                                                                                    | speed". If th<br>0 = 1500 (0<br>-<br>e inverter n<br>-                            | , the<br>ne set<br>) decimal<br>nodule<br>•<br>the |
| load speed displays the speed relat<br>frequency is 50.00Hz, the load spe<br>places display)<br>F6.06 Inverter module radiator to<br>Display the inverter module I<br>vary IGBT overtemperature protec<br>F6.07 Total run time<br>Display the total run time of i<br>inverter's multi-function digital ou<br>F6.08 Total power-on time<br>Show the total time of inverter                                                                                                    | ive to the set f<br>ed under the s<br>emperature<br>GBT temperat<br>tion values.<br>0h~65533<br>nverter When<br>tput function (<br>0~65535<br>r power-on, W                                                   | requency, that is the "set load is tate of shutdown: $50.00 * 3.00$<br>0.0°C~100.0°C<br>ture. The different models of the set time reaches the set time target by the set time target by the set time target by the set the set time target by the set the set time target by the set the set time target by the set the set time target by the set the set time target by the set the set time target by the set the set time target by the set the set the set time target by the set the set time target by the set the set time target by the set the set time target by the set the set time target by the set the set time target by the set the set time target by the set the set time target by the set the set time target by the set the set time target by the set the set time target by the set target by the set target | speed". If th<br>0 = 1500 (0<br>-<br>e inverter n<br>-<br>ne(F7.21),<br>s the set | , the<br>ne set<br>) decimal<br>nodule             |
| load speed displays the speed relat<br>frequency is 50.00Hz, the load spe<br>places display)<br>F6.06 [Inverter module radiator to<br>Display the inverter module I<br>vary IGBT overtemperature protec<br>F6.07 Total run time<br>Display the total run time of i<br>inverter's multi-function digital our<br>F6.08 [Total power-on time<br>Show the total time of inverter<br>time(F7.20), the inverter's multi-fu<br>F6.09 [Total power consumption]                                                   | ive to the set f<br>ed under the s<br>GBT temperat<br>tion values.<br>0h~65533<br>nverter When<br>tput function (<br>0~655351<br>r power-on, W<br>inction digital<br>0~6553k                                  | requency, that is the "set load<br>tate of shutdown: 50.00 * 3.00<br>0.0°C~100.0°C<br>ure.The different models of th<br>5h<br>the run time reaches the set tin<br>12) outputs ON signal.<br>h<br>Vhen the power-on time reache<br>output function(24) outputs O<br>Wh                                                                                                    | speed". If th<br>0 = 1500 (0<br>-<br>e inverter n<br>-<br>ne(F7.21),<br>s the set | , the<br>ne set<br>) decimal<br>nodule<br>•<br>the |
| load speed displays the speed relat<br>frequency is 50.00Hz, the load spe<br>places display)<br>F6.06 [Inverter module radiator to<br>Display the inverter module I<br>vary IGBT overtemperature protec<br>F6.07 Total run time<br>Display the total run time of i<br>inverter's multi-function digital ou<br>F6.08 Total power-on time<br>Show the total time of invertet<br>time(F7.20), the inverter's multi-fu<br>F6.09 Total power consumption<br>Display the total power consumption                | ive to the set f<br>ed under the s<br>GBT temperat<br>tion values.<br>0h~65533<br>nverter When<br>tput function (<br>0~655351<br>r power-on, W<br>inction digital<br>0~6553k<br>mption of inv                 | requency, that is the "set load<br>tate of shutdown: 50.00 * 3.00<br>0.0°C~100.0°C<br>ure.The different models of th<br>5h<br>the run time reaches the set tin<br>12) outputs ON signal.<br>h<br>Vhen the power-on time reache<br>output function(24) outputs O<br>Wh<br>erter to date until now                                                                                                    | speed". If th<br>0 = 1500 (0<br>-<br>e inverter n<br>-<br>ne(F7.21),<br>s the set | , the ne set ) decimal nodule                      |
| load speed displays the speed relat<br>frequency is 50.00Hz, the load spe<br>places display)<br>F6.06 Inverter module radiator to<br>Display the inverter module I<br>vary IGBT overtemperature protec<br>F6.07 Total run time<br>Display the total run time of i<br>inverter's multi-function digital our<br>F6.08 Total power-on time<br>Show the total time of invertee<br>time(F7.20), the inverter's multi-fu<br>F6.09 Total power consumption<br>Display the total power consu<br>F6.10 Part number | ive to the set f<br>ed under the s<br>GBT temperat<br>tion values.<br>0h~6553:<br>nverter When<br>put function (<br>0~655351<br>r power-on, W<br>inction digital<br>0~6553k<br>mption of inv<br>Inverter prod | requency, that is the "set load<br>tate of shutdown: 50.00 * 3.00<br>0.0°C~100.0°C<br>ure. The different models of th<br>5h<br>the run time reaches the set tin<br>12) outputs ON signal.<br>h<br>When the power-on time reache<br>output function(24) outputs O<br>Wh<br>erter to date until now<br>uct number                                                                                                    | speed". If th<br>0 = 1500 (0<br>-<br>e inverter n<br>-<br>ne(F7.21),<br>s the set | , the ne set ) decimal nodule                      |
| load speed displays the speed relat<br>frequency is 50.00Hz, the load spe<br>places display)<br>F6.06 Inverter module radiator to<br>Display the inverter module I<br>vary IGBT overtemperature protec<br>F6.07 Total run time<br>Display the total run time of i<br>inverter's multi-function digital ou<br>F6.08 Total power-on time<br>Show the total time of inverter<br>time(F7.20), the inverter's multi-fu<br>F6.09 Total power consumption<br>Display the total power consumption                 | ive to the set f<br>ed under the s<br>GBT temperat<br>tion values.<br>0h~6553:<br>nverter When<br>put function (<br>0~655351<br>r power-on, W<br>inction digital<br>0~6553k<br>mption of inv<br>Inverter prod | requency, that is the "set load<br>tate of shutdown: 50.00 * 3.00<br>0.0°C~100.0°C<br>ure.The different models of th<br>5h<br>the run time reaches the set tin<br>12) outputs ON signal.<br>h<br>Vhen the power-on time reache<br>output function(24) outputs O<br>Wh<br>erter to date until now                                                                                                    | speed". If th<br>0 = 1500 (0<br>                                                  | , the ne set<br>0 decimal<br>nodule                |

|                                                                                                    |                                                     |                                                                       | 0: read; 1: not read.                                                                                                    |                      |       |           |     |
|----------------------------------------------------------------------------------------------------|-----------------------------------------------------|-----------------------------------------------------------------------|----------------------------------------------------------------------------------------------------|----------------------|-------|-----------|-----|
| F6.14~<br>F6.15                                                                                                    | Reserve                                             |                                                                       |                                                                                                    |                      |       |           |     |
| F6.16                                                                                                    | Monitor selection                                   | on 2 1Kbit/100bit 10bit/1bit<br>parameter number parameter series num |                                                                                                    |                      | ber   | d0.04     | \$  |
| The                                                                                                    | e assigned group                                    | 10 parame                                                             | eter can be shown in                                                                                                    | the bottom row of th | e dou | ble displ | ay. |
|                                                                                                    | Power correction                                    |                                                                       |                                                                                                    |                      |       | 1.00      | ☆   |
| Frequency converter with motor running, the display output power (d0.05) is different with the actual output power, through the parameters, adjust the converter display power and the actual output power corresponding relation. |                                                     |                                                                       |                                                                                                    |                      |       |           |     |
| UP key is defined as add function key                                                                                                    |                                                     |                                                                       |                                                                                                    | ction key            | 0     |           |     |
|                                                                                                    | Multifunction UP<br>key definition 1 UP<br>UP<br>UP |                                                                       | s defined free stop                                                                                                    |                      | 1     |           |     |
|                                                                                                    |                                                     |                                                                       | P key is defined Forward running<br>P key is defined Reverse running<br>P key is defined Forward Jog running<br>P key is defined Reverse Jog running |                      | 2     |           |     |
| <b>E</b> ( 10                                                                                                    |                                                     |                                                                       |                                                                                                    |                      | 3     | 0         |     |
| F6.18                                                                                                    |                                                     | UP key i                                                              |                                                                                                    |                      | 4     | 0         | ☆   |
|                                                                                                    |                                                     | UP key i                                                              |                                                                                                    |                      | 5     |           |     |
|                                                                                                    |                                                     | UP key i                                                              | s defined UP function                                                                                                    | on key               | 6     |           |     |
|                                                                                                    |                                                     | UP key i                                                              | s defined DOWN fu                                                                                                    | inction key          | 7     |           | ĺ   |
|                                                                                                    |                                                     |                                                                       | key is defined as sul                                                                                                    |                      | 0     |           |     |
|                                                                                                    |                                                     | DOWN                                                                  | key is defined free s                                                                                                    | top                  | 1     |           |     |
|                                                                                                    |                                                     | DOWN                                                                  | key is defined Forw                                                                                                    | ard running          | 2     |           |     |
| F6 19                                                                                                    | Multifunction                                       | DOWN                                                                  | key is defined Reve                                                                                                    | rse running          | 3     | 0         |     |
| F6.19                                                                                                    | key definition 2                                    | DOWN                                                                  |                                                                                                    |                      | 4     | 0         | ☆   |
|                                                                                                    |                                                     | DOWN                                                                  | key is defined Reve                                                                                                    | rse Jog running      | 5     |           |     |
|                                                                                                    |                                                     | DOWN                                                                  | key is defined UP fu                                                                                                    | inction key          | 6     |           |     |
|                                                                                                    |                                                     | DOWN                                                                  | key is defined DOW                                                                                                    | N function key       | 7     |           |     |
| De                                                                                                    | fine the function l                                 | keys of th                                                            | e user-defined keys                                                                                                    |                      |       |           |     |

0: The multifunction key define 1 as the add function key.

Under the monitor menu, the add function key proceed the add modify of the keyboard setting frequency through F0.01.

Under the parameter selection menu, The add function keys adjust the parameter selection Under the parameter modify menu, the add function keys adjust the parameter value. The multifunction key define 2 as the subtract function key.

Under the monitor menu, the subtract function keys proceed the subtract modify of the keyboard setting frequency through F0.01.

Under the parameter selection menu, The subtract function keysadjust the parameter selection Under the parameter modify menu, the subtract function keys adjust the parameter value. 1:Multifunction key is defined free stop key.

The key is effective under Parameter selection monitor menu, the inverter is free stop. After free stop, no startup command, after 1S, it is allowed restart.

2:Multifunction key is defined as FWD Forward funning key.

Under monitor menu, the key is effective under Parameter selection menu, the inverter is forward running.

3:Multifunction key is defined as FEV reverse running function key.

The key is effective under Parameter selection monitor menu, the inverter is forward running. 4: Multifunction key is defined as Forward Jog running key.

The key is effective under Parameter selection monitor menu, the inverter is forward jog running.

5: Multifunction key is defined as Reverse Jog running key.

The key is effective under Parameter selection monitor menu, the inverter is reverse jog running.

6: Multifunction key is defined as UP function key.

The key is effective at any time, the control way is same as terminal control UP.

7: Multifunction key is defined as DOWN function key.

Chapter 5

| Th       | e key is effec    | tive at any time, the control way is same as terminal co  | ntro  | 1 UP.       |          |
|----------|-------------------|-----------------------------------------------------------|-------|-------------|----------|
|          | Keyboard          | RUN/STOP key is enabled                                   | 0     |             |          |
| F6.20    |                   | RUN/STOP key and encoder is enabled                       | 1     | 0           | \$       |
| 10.20    | selection         | RUN/STOP/UP/DOWN key is enabled                           | 2     | 0           | м        |
|          | selection         | STOP key is enabled                                       | 3     |             |          |
|          |                   | ard is locked, press the keyboard is locked key, the digi |       |             |          |
| display  | "A." in the fr    | ont, such as the keyboard shows 50, when the lock, pres   | s the | e keyboar   | d "PGR"  |
| key, dig | gital tube disp   | lay "A.50.00".                                            |       |             |          |
|          |                   | No function                                               | 0     |             |          |
|          |                   | jog running                                               |       |             |          |
|          | QUICK             | shift key                                                 | 2     |             |          |
| F6.21    | Function          | forward/Reverse running switching                         | 3     | 1           | ☆        |
|          | Selection         | UP/DOWN setting remove                                    | 4     |             |          |
|          |                   | Free stop                                                 | 5     |             |          |
|          |                   | commands switch orderly                                   | 6     |             |          |
| 1:1      | Jog running: p    | ress QUICK key, the inverter will make jog running in     | the   | default di  | rection. |
| 2:3      | Shift key : Ch    | oose displayed parameter circularly under running or sto  | op ir | nterface    |          |
| 3:1      | Forward/Reve      | rse running switching: it can complete the request of for | rwar  | d/Reverse   | e        |
| running  | g, it is effectiv | e under the keyboard command.                             |       |             |          |
| 4:1      | UP/DOWN se        | tting remove: to remove the settings of the UP/DOWN.      |       |             |          |
| 5:1      | Free stop; ope    | rate the quick key to stop the inveter.                   |       |             |          |
| 6:9      | Switch and dis    | splay the commands orderly by pressing OUICK key, K       | evb   | oard settir | 19       |

6:Switch and display the commands orderly by pressing QUICK key, Keyboard settingterminal setting-communications setting will switch orderly.

### 5-2-9.Auxiliary function: F7.00-F7.54

| Code  | Parameter name        | Setting range                   | Factory<br>setting | Change<br>Limit |
|-------|-----------------------|---------------------------------|--------------------|-----------------|
| F7.00 | Jog running frequency | 0.00Hz~F0.19(maximum frequency) | 2.00Hz             | ☆               |
| F7.01 | Jog acceleration time | 0.0s~6500.0s                    | 20.0s              | ☆               |
| F7.02 | Jog deceleration time | 0.0s~6500.0s                    | 20.0s              | ☆               |

Defined the inverter's reference frequency and ac/deceleration time when jogging. In operation of Jog, the startup mode is fixed as direct startup mode (F3.00 = 0), the shutdown mode is fixed as deceleration parking mode (F3.07 = 0).

| F7.03 | Jog priority | Invalid | 0 1 |   | ~ |
|-------|--------------|---------|-----|---|---|
|       |              | Valid   | 1   | 1 | x |

This parameter is used to set whether the priority of jog function is active or not. When it is set to active, if the jog command is received by inverter in operation, the inverter will change to jog running status.

| F7.04 Jump frequency 1     | 0.00Hz~F0.19 (maximum frequency) | 0.00Hz | ☆ |
|----------------------------|----------------------------------|--------|---|
| F7.05 Jump frequency 2     | 0.00Hz~F0.19 (maximum frequency) | 0.00Hz | 쟈 |
| F7.06 Jump frequency range | 0.00Hz~F0.19 (maximum frequency) | 0.00Hz | ☆ |

When the set frequency is in the jump frequency range, the Actual operating frequency will run at the jump frequency close from the set frequency. The inverter can avoid mechanical resonance point of load by setting jump frequency.

ST500 can set two jump frequency points, if the two jump frequencies are set to 0, the jump frequency function will be canceled. For the principle schematic of jump frequency and its range, please refer to the following figure.

#### Chapter 5 Function parameter

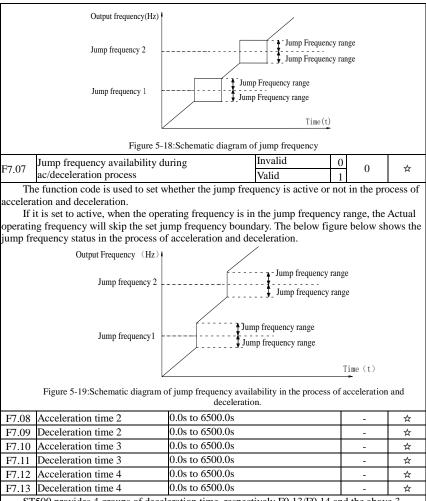

ST500 provides 4 groups of deceleration time, respectively F0.13/F0.14 and the above 3 groups of deceleration time. The default depends on the model

The 4 groups of deceleration time are defined exactly the same, please refer to the instructions of F0.13 and F0.14. The 4 groups of deceleration time can be switched through different combinations of the multi-function digital input terminal DI, please refer to the instructions of function code F1.00 to F1.07 in the attachment 2 for the detailed application methods .

|       | Switching frequency point between acceleration time 1 and acceleration time 2 | 0.00Hz~F0.19(maxim<br>um frequency) | 0.00Hz | ☆  |
|-------|-------------------------------------------------------------------------------|-------------------------------------|--------|----|
| F7.15 | Switching frequency point between deceleration time 1 and deceleration time 2 | 0.00Hz~F0.19(maxim<br>um frequency) | 0.00Hz | \$ |

The function is active when motor 1 is selected and DI terminal is not selected to switch between ac/deceleration. It is used to automatically select ac/deceleration time by not DI terminal but the operating frequency range when the inverter is running.

Chapter 5

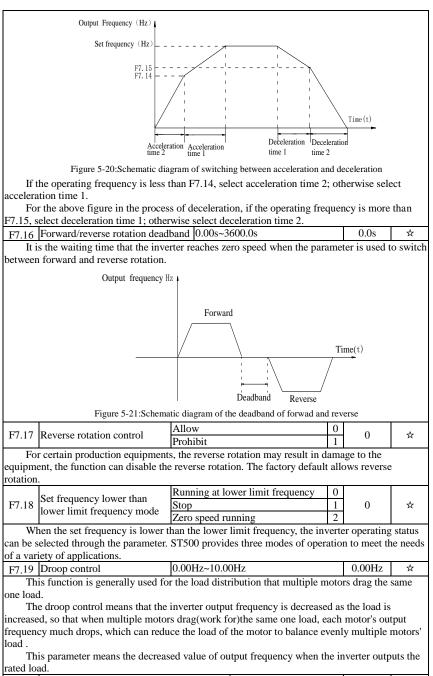

| F7.20 Setting cumulative power-on arrival time $0h\sim 36000h$ $0h$ |
|---------------------------------------------------------------------|
|---------------------------------------------------------------------|

|           | e i uneuon putumeter                                             |             |           |               |               |        |              |           |
|-----------|------------------------------------------------------------------|-------------|-----------|---------------|---------------|--------|--------------|-----------|
|           | nen the total power-on time(                                     | F6.08) rea  | ches th   | e time set by | F7.20, the    | inve   | erter multi  | ifunction |
| 0         | OO outputs ON signal.                                            |             |           |               |               | _      |              |           |
| F7.21     | Setting cumulative runnir                                        |             | time      | 0h~3          | 6000h         |        | 0h           | ☆         |
|           | ed to set the running time of                                    |             | 1 4       |               | 01.4          |        | 1.10         |           |
|           | nen the total power-on time(]                                    | F6.07) rea  | ches th   | e set timeF/  | 21, the inve  | rtei   | r multifun   | ction     |
| digital I | OO outputs ON signal.                                            | OFF         |           |               |               | 0      |              |           |
| F7.22     | Start protection                                                 | OFF<br>ON   |           |               |               | 0      | 0            | ☆         |
| 71.       | -                                                                | ÷           |           | ·             |               | 1      |              |           |
|           | is parameter relates to the se<br>his parameter is set to 1, and |             |           |               | ativa (a a ti | h.a. 4 |              |           |
|           | nd is closed before power-on                                     |             |           |               |               |        |              |           |
|           | to the running command, yo                                       |             |           |               |               |        |              |           |
|           | nd is active again, the inverte                                  |             |           | ncer the runi | ing comma     | na,    | when the     | running   |
|           | addition, if the parameter is                                    |             |           | a running co  | nmand is a    | tix    | a whan th    | 9         |
|           | resets fault, the inverter will                                  |             |           |               |               |        |              |           |
|           | ing command in order to eli                                      |             |           |               |               | un     | ilust mistry | cancer    |
|           | e parameter is set 1, you can                                    |             |           |               |               | ert    | er unknov    | vingly    |
|           | s to the running command in                                      |             |           |               |               | 010    | or unknov    | mgry      |
|           |                                                                  |             |           |               |               |        |              |           |
| F7.23     | Frequency detection value (                                      | (FDT1)      | .00Hz~    | F0.19(maxin   | num           |        | 50.00Hz      | ☆         |
|           |                                                                  |             | requenc   | y)            |               |        |              |           |
|           | Frequency detection hystere                                      | esis 0      | 0%~10     | 0.0%(FDT1     | level)        |        | 5.0%         | \$        |
|           | value (FDT1)                                                     |             |           |               | ,             |        |              |           |
|           | e inverter's multifunction ou                                    |             |           |               |               |        | rating free  | quency    |
|           | r than the detected value, con                                   |             |           |               |               |        |              |           |
|           | e above parameters is used to                                    |             |           |               |               |        |              |           |
|           | ter the output is canceled. O                                    |             |           |               |               |        | resis frequ  | iency in  |
| the dete  | cted value(F7.23). The below                                     | w figure is | the sch   | nematic diag  | ram of FDT    | •      |              |           |
|           | e.<br>                                                           |             |           |               |               |        |              |           |
| (         | Output frequency(Hz)                                             |             |           |               |               |        |              |           |
|           |                                                                  | 1.          | /         | \             |               |        |              |           |
|           | FDT level                                                        | 4           |           | -) <b>*</b>   | FDT hyst      |        |              | e         |
|           |                                                                  |             |           | 17            | =F7.23*F      | 7.2    | 4            |           |
|           |                                                                  |             |           | -             |               |        |              |           |
|           | / · · · · · · · · · · · · · · · · · · ·                          |             |           | 1             | Time(t)       |        |              |           |
|           |                                                                  | 1           |           | 1             |               |        |              |           |
|           |                                                                  |             |           | 1             |               |        |              |           |
|           | Frequency arrival                                                | 10          | Ň         | 1             |               |        |              |           |
|           | detection signal                                                 |             |           | i             | Time(t)       |        |              |           |
|           | (DO, relay)                                                      |             |           |               | iime(t)       |        |              |           |
|           |                                                                  | 1           |           |               |               |        |              |           |
|           | Figu                                                             | re 5-22:Scl | nematic ( | diagram of FD | T level       |        |              |           |
|           |                                                                  |             | 0.00~1    | 00%( maxin    | num           |        |              |           |
| F7.25     | Frequency reaches detection                                      | n width     | freque    |               |               |        | 0.0%         | ☆         |
|           | 1                                                                |             |           |               |               |        |              | 1         |

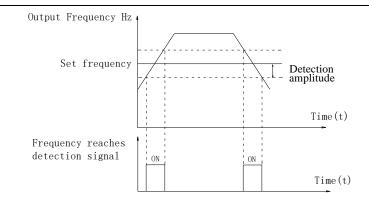

Figure 5-23:Schematic diagram of frequency arrival detection amplitude

The inverter's multifunction output DO will output ON signal when the inverter's operating frequency is in a certain range of target frequency.

This parameter is used to set the frequency arrival detection range, the parameter is the percentage of maximum frequency. The above figure is the schematic diagram of frequency arrival.

| annvai.                                                                                                    | allival.                                    |                                     |         |   |  |  |  |
|----------------------------------------------------------------------------------------------------|---------------------------------------------|-------------------------------------|---------|---|--|--|--|
| F7.26                                                                                                    | Frequency detection value (FDT2)            | 0.00Hz~F0.19(maximum frequency)     | 50.00Hz | ☆ |  |  |  |
| F7.27                                                                                                    | Frequency detection hysteresis value (FDT2) | 0.0%~100.0%(FDT2 level)             | 5.0%    | * |  |  |  |
| The frequency detection function is same as FDT1 exactly, please refer to the instructions of FDT1 or function codes F7.23, F7.24. |                                             |                                     |         |   |  |  |  |
|                                                                                                    | Random arrivals frequency detection value 1 | 0.00Hz to F0.19 (maximum frequency) | 50.00Hz | ☆ |  |  |  |
| F7.29                                                                                                    | Random arrivals frequency detection width 1 | 0.00% to 100.0% (maximum frequency) | 0.0%    | ☆ |  |  |  |
| F7.30                                                                                                    | Random arrivals frequency detection value 2 | 0.00Hz to F0.19 (maximum frequency) | 50.00Hz | * |  |  |  |
| F7.31                                                                                                    | Random arrivals frequency detection width 2 | 0.00% to 100.0% (maximum frequency) | 0.0%    | ☆ |  |  |  |
| With an effective stands for an end on the second stands and the second stands of the stands of                                    |                                             |                                     |         |   |  |  |  |

When the inverter's output frequency randomly reaches the range of the detected value(positive or negative), the multi-function DO will output ON signal.

ST500 provides two groups of parameter to set frequency value and frequency detection range. The above figure is the schematic diagram of the function.

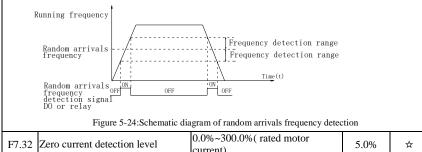

| F7.32 | Zero current detection level      | 0.0%~300.0%( rated motor current) | 5.0%  | ☆ |
|-------|-----------------------------------|-----------------------------------|-------|---|
| F7.33 | Zero current detection delay time | 0.01s~360.00s                     | 0.10s | ☆ |

#### Chapter 5 Function parameter

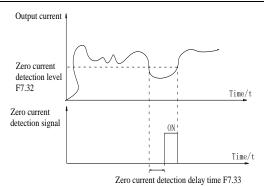

Figure 5-25:Schematic diagram of zero current detection

When the inverter's output current is less than or equal to zero current detection level and lasts for longer than the delay time of zero-current detection, the inverter's multifunction DO will output ON signal. The figure is the schematic diagram of zero current detection.

| output | it signal. The lighte is the sen                              | initiate diagram of zero carrent detection               |        |   |
|--------|---------------------------------------------------------------|----------------------------------------------------------|--------|---|
| F7.34  | Overrun value of output<br>current                            | 0.0% (not detected)<br>0.1%~300.0% (rated motor current) | 200.0% | ☆ |
|        |                                                               | 0.170 500.070 (fated motor current)                      |        |   |
| F7.35  | Output Current overrun                                        | 0.01s~360.00s                                            | 0.00s  | ☆ |
| 17.55  | detection delay time                                          | 0.018~300.008                                            | 0.003  | ~ |
|        | Output current<br>Overrun value of<br>output current<br>F7.34 | Time(t)                                                  |        |   |
|        | Output current                                                | 1                                                        |        |   |
|        | overrun detection                                             | ON                                                       |        |   |
|        | signal                                                        | Time(t)                                                  |        |   |
|        | Outpu                                                         | t current overrun detection delay time                   | F7.35  |   |

Figure 5-26:Schematic diagram of output current overrun detection signal

When the inverter's output current is more than or overrun the detection point and lasts for longer than the delay time of software overcurrent point detection, the inverter's multifunction DO will output ON signal.

| F7.36                                                                      | Random arrivals current 1       | 0.0%~300.0% (rated motor current) | -100.0% | ☆ |
|----------------------------------------------------------------------------|---------------------------------|-----------------------------------|---------|---|
| F7 37                                                                      | Random arrivals current 1 width | 0.0%~300.0% (rated motor current) | 0.0%    | ☆ |
| F7.38                                                                      | Random arrivals current 2       | 0.0%~300.0% (rated motor current) | -100.0% | ☆ |
| F7 30                                                                      | Random arrivals current 2 width | 0.0%~300.0% (rated motor current) | 0.0%    | ☆ |
| When the investor's evenue and only see the range of the evenent detection |                                 |                                   |         |   |

When the inverter's output current randomly reaches the range of the current detection width(positive or negative), the inverter multifunction DO will output ON signal.

ST500 provides two group of sets of parameter for Randomly Reaches Current and Detection Width, the figure is the functional diagram.

|          | Output Current                                       | $\sim$                                      |               |             |         |  |  |  |  |
|----------|------------------------------------------------------|---------------------------------------------|---------------|-------------|---------|--|--|--|--|
|          |                                                      | Random arrival                              | ls curi       | rent width  |         |  |  |  |  |
|          | Random arrivals current                              | Random arrival                              | s curi        | rent width  |         |  |  |  |  |
|          |                                                      |                                             |               |             |         |  |  |  |  |
|          |                                                      | $  \cdot \rangle \vee   \cdot \rangle$      |               |             |         |  |  |  |  |
|          |                                                      | Time (t)                                    |               |             |         |  |  |  |  |
|          |                                                      | Time(t)                                     |               |             |         |  |  |  |  |
|          |                                                      |                                             |               |             |         |  |  |  |  |
|          | Random arrivals current ON                           | ON ON                                       |               |             |         |  |  |  |  |
|          | detection signal DO orrelay<br>OFF                   | OFF OFF                                     |               |             |         |  |  |  |  |
|          | 011                                                  | UT                                          |               |             |         |  |  |  |  |
|          | Figure 5-27:Schem                                    | natic diagram of random arrivals current de | tectio        | n           |         |  |  |  |  |
|          | Module temperature arrival                           | 0°C~100°C                                   |               | 75℃         | ☆       |  |  |  |  |
|          |                                                      | rature reaches the temperature, the inv     | verter        | multifun    | ction   |  |  |  |  |
| DO will  | output "Module Temperature                           |                                             |               |             |         |  |  |  |  |
| F7.41    | Cooling fan control                                  | Fan running only when running               | 0             | 0           | \$      |  |  |  |  |
|          | e                                                    | Fan always running                          | 1             |             |         |  |  |  |  |
|          |                                                      | de, if you select 0, the fan will run wh    |               |             |         |  |  |  |  |
|          |                                                      | r, if the radiator temperature is above     |               |             |         |  |  |  |  |
|          |                                                      | If you select 1, when the fan will alw      | vays 1        | running af  | ter     |  |  |  |  |
| power-c  | bn.                                                  | I1: -1                                      | 0             |             |         |  |  |  |  |
| F7.42    | Timing function selection                            | Invalid<br>Valid                            | $\frac{0}{1}$ | 0           | *       |  |  |  |  |
|          |                                                      | F7.44 setting                               | 0             |             |         |  |  |  |  |
|          |                                                      | AI1                                         | 1             |             |         |  |  |  |  |
| F7 43    | Timing run time selection                            | AI2                                         | 2             | 0           | +       |  |  |  |  |
| 17.45    | Timing full time selection                           | Panel potentiometer 3                       |               |             | *       |  |  |  |  |
|          |                                                      | Analog input range 100% correspondence      | de to         | F7 44       |         |  |  |  |  |
| E7 44    | Timing run time                                      | 0.0Min~6500.0Min                            | us to         | 0.0Min      | *       |  |  |  |  |
|          |                                                      | to complete the inverter timing run fi      | incti         |             | ^       |  |  |  |  |
|          |                                                      | the inverter starts as the timer starts,    |               |             | mino    |  |  |  |  |
|          |                                                      | atically shut down, at the same time t      |               |             |         |  |  |  |  |
|          | put ON signal.                                       |                                             |               |             |         |  |  |  |  |
| Ev       | ery time the inverter starts, the                    | timer will time from 0, the remaining       | g time        | e can be vi | ewed    |  |  |  |  |
| by d0.20 | 0. The timing run time is set by                     | F7.43, F7.44 in minute.                     |               |             |         |  |  |  |  |
|          | Current running arrival time.                        |                                             |               | 0.0Min      | *       |  |  |  |  |
|          | e                                                    | es this time, the inverter multi-function   | on dig        | gital DO w  | vill    |  |  |  |  |
| output"  | Current Running Time Arrival                         | 0                                           |               |             |         |  |  |  |  |
| F7 46    | Awakens frequency                                    | dormancy frequency (F7.48)~ to              |               | 0.00Hz      | \$      |  |  |  |  |
|          |                                                      | maximum frequency (F0.19)                   |               |             |         |  |  |  |  |
| F7.47    | ,                                                    | 0.0s~6500.0s                                |               | 0.0s        | ☆       |  |  |  |  |
|          | Dormancy frequency                                   | 0.00Hz~ awakens frequency (F7.46)           | )             | 0.00Hz      | ☆       |  |  |  |  |
| F7.49    | Dormancy delay time                                  | 0.0s~6500.0s                                |               | 0.0s        | ☆       |  |  |  |  |
| F7.50    | 11 input voltage protection<br>wer limit 0.00V~F7.51 |                                             |               | 3.10V       | ☆       |  |  |  |  |
| F7.51    | AI1 input voltage                                    | F7.50~10.00V                                |               | 6.80V       | \$      |  |  |  |  |
|          | protection upper limit                               |                                             | <u> </u>      |             |         |  |  |  |  |
|          |                                                      | than F7.51, or when AI1 input is less       |               |             |         |  |  |  |  |
|          |                                                      | ut "AI1 input overrun"signal, so as to      | indic         | cate wheth  | ier the |  |  |  |  |
| -        | ut voltage is within the set rang                    | ge of not.                                  | - 1           |             |         |  |  |  |  |
| F7.52    | Reserve                                              |                                             |               |             |         |  |  |  |  |
|          |                                                      |                                             |               |             |         |  |  |  |  |

| F7.53 |                  |                                                              |                                                    |   |     |   |
|-------|------------------|--------------------------------------------------------------|----------------------------------------------------|---|-----|---|
|       |                  | Bits                                                         | Jog direction                                      |   |     |   |
|       |                  | Forward                                                      |                                                    | 0 |     |   |
|       |                  | Reverse                                                      |                                                    | 1 |     |   |
|       |                  | Determine the direction from the main terminal 2             |                                                    | 2 |     |   |
|       |                  | Ten bits                                                     | End running state after Joggin                     | g | 1   |   |
| F7.54 | Jog mode setting | Restore to the state before jogging                          |                                                    | 0 | 002 | ☆ |
|       | 0                | stop running                                                 |                                                    | 1 |     |   |
|       |                  | Hundred                                                      | Acceleration/deceleration time after               | r |     |   |
|       |                  |                                                              | stop jogging until End state reached               | 1 |     |   |
|       |                  | Recover to the acceleration/deceleration time before jogging |                                                    | 0 |     |   |
|       |                  |                                                              | g the acceleration/deceleration time ng (F7.01/02) | 1 |     |   |

## 5-2-10.Fault and protection:F8.00-F8.35

| Code  | Parameter name                          | Setting range |    | Change<br>limits |
|-------|-----------------------------------------|---------------|----|------------------|
| F8.00 | Overcurrent stall gain                  | 0~100         | 20 | ☆                |
| F8.01 | Overcurrent stall protection<br>current | 100%~200%     | -  | ☆                |

G machine factory default parameters of 150%, F machine factory default parameters of 130%.

When the inverter output current reaches the set current stall protection current (F8.01), the inverter reduces the output frequency in the acceleration or constant speed operation, while the slow down speed, until the current is less than the current (F8.01).

Overcurrent stall gain is used for adjusting inhibition overcurrent capability during ac/deceleration. The greater this value, the stronger inhibition overcurrent capability Under the premise that the overcurrent does not occur, the best is the smaller gain setting.

For the small inertia load, the overcurrent stall gain should be small, otherwise which cause the slower system dynamic response. For the big inertia load, the overcurrent stall gain should be large, otherwise the poor inhibitory effect may cause overcurrent fault.

When the overcurrent stall gain is set to 0, the overcurrent stall function will be canceled.

| F8.02 | Motor overload protection      | Prohibit   | 0 | 1    | ☆  |
|-------|--------------------------------|------------|---|------|----|
|       |                                | Allow      | 1 | 1    |    |
| F8.03 | Motor overload protection gain | 0.20~10.00 |   | 1.00 | \$ |

F8.02 = 0: no motor overload protection function, there may be the risk of damage to the motor due to overheating, it is recommended that the thermal relay is installed between the inverter and the motor;

F8.02 = 1: the inverter will determine whether the motor is overloaded or not according to the inverse time curve of motor overload protection. Inverse time curve of motor overload protection: 220% x (F8.03) x rated motor current, if this lasts for 1 second, the alarm of motor will be prompted overload fault; 150% x (F8.03) × rated motor current, if this lasts for 60 seconds, the alarm of motor overload will be prompted.

User shall correctly set the value of F8.03 according to the Actual motor overload capacity, if the value is set to too large , which may easily lead to motor overheating and damage while the inverter will not alarm!

F8.04 Motor overload pre-alarm coefficient 50%~100%

80%

☆

This function is used in the front of motor overload fault protection, and sends a pre-alarm signal to the control system by DO. The warning coefficient is used to determine the extent of prealarm prior to motor overload protection. The higher the value, the smaller the extent of pre-alarm in advance.

| When the cumulative amount of inverter output current is greater than the product of the     |
|----------------------------------------------------------------------------------------------|
| inverse time curve of overload and F8.04, the inverter multi-function digital DO will output |
| "Motor Overload Pre-Alarm" ON signal.                                                        |

| F8.05   | Overvoltage stall gain                                                     | 0(no overvoltage stall) ~100 | 0    | ☆ |
|---------|----------------------------------------------------------------------------|------------------------------|------|---|
| I FX 06 | Overvoltage stall protection voltage /<br>energy consumption brake voltage | 120%~150%(three-phase)       | 130% | ☆ |
|         | chergy consumption brake voltage                                           |                              |      |   |

In the process of the inverter deceleration, when the DC bus voltage exceeds the overvoltage stall protection voltage/the energy consumption brake voltage, the inverter stops deceleration and maintains at the current operating frequency(if F3.12 is not set to 0, the braking signal is outputted the energy consumption brake can be implemented by an external braking resistor.) and then continues to decelerate upon decline of the bus voltage

Overvoltage stall gain is used for adjusting inhibition overvoltage capability during deceleration. The greater this value, the stronger inhibition overvoltage capability under the premise that the overvoltage does not occur, the best is the smaller gain setting.

For the small inertia load, the overvoltage stall gain should be small, otherwise which cause the slower system dynamic response. For the big inertia load, the overvoltage stall gain should be large, otherwise the poor inhibitory effect may cause overvoltage fault.

When the overvoltage stall gain is set to 0, the overvoltage stall function will be canceled.

|          | U                      | U              | 2                                                 |                 |           |         |
|----------|------------------------|----------------|---------------------------------------------------|-----------------|-----------|---------|
|          |                        | Units<br>digit | Input phase loss protection selection             |                 |           |         |
|          | Input phase loss       | Prohibit       |                                                   |                 |           |         |
| F8.07    | protection             | Allow          | 1                                                 |                 | 11        | ☆       |
|          | protoction             | <u> </u>       | Contactor actuation protection                    |                 |           |         |
|          |                        | Prohibit       | 0                                                 |                 |           |         |
|          |                        | Allow          | 1                                                 |                 |           |         |
|          |                        |                | nction is only for ST500 G type inverte           |                 |           |         |
| above, 1 | not for the F type inv | verter with    | 18.5kW or below and however F8.07 is              | s set t         | o 0 or 1  | •       |
| F8.08    | Output phase loss      | Prohibit       |                                                   | 0               | 1         | \$      |
| 10.00    | protection selection   | Allow          |                                                   | 1               | 1         | 4       |
| Sel      | lect whether the outp  | out phase lo   | oss protection is done or not.                    |                 |           |         |
| F8.09    | Power-on short         | Invalid        |                                                   | 0               | 1         | *       |
| F8.09    | circuit to ground      | Valid          |                                                   | 1               | 1         | ਸ       |
| Yo       | u can detect whether   | r the motor    | is shorted to ground when the inverter            | is po           | wered o   | n.      |
|          |                        |                | ter's UVW terminal will output voltage            |                 |           |         |
| while.   |                        |                |                                                   |                 | -         |         |
| F8.10    | Number of automat      | ic fault reso  | et 0~32767                                        |                 | 0         | ☆       |
| W        | nen the inverter sele  | cts automat    | ic fault reset, it is used to set the numb        | er of           | times of  | 2       |
| automat  | ic fault reset. If the | set number     | of times is exceeded, the inverter rema           | ins a           | failed s  | tate.   |
|          |                        |                | natic fault reset) $\geq 1$ , inverter will run a | utoma           | atically  | when    |
| repower  | after instantaneous    | power-off.     |                                                   |                 |           |         |
| W        | nen fault self-recove  | ry restart u   | ptime over an hour later, it will restore         | the of          | riginal s | setting |
| of autor | natic fault reset.     |                |                                                   |                 |           |         |
| F8.11    | Fault DO action sel    | ection         | OFF                                               | 0               | 0         | *       |
| го.11    | during automatic fa    | ult reset      | ON                                                | 1               | 0         | х       |
| If t     | he inverter automati   | c fault rese   | t function is set, F8.10 can be used to s         | set wh          | ether D   | 0       |
|          | s active or not during |                |                                                   |                 |           |         |
| F8.12    | Automatic fault res    | et interval    | 0.1s~100.0s                                       |                 | 1.0s      | ☆       |
| It i     | s the waiting time fr  | om the inv     | erter fault alarm to automatic fault rese         | et.             |           |         |
|          | Overspeed detection    |                | 0.0%~50.0% (maximum frequency)                    |                 | .0%       | ☆       |
|          | Overspeed detection    |                | 0.0s~60.0s                                        |                 | .0s       | \$      |
|          |                        |                | n the inverter runs with speed sensor ve          |                 |           |         |
|          |                        |                | al motor speed exceeds the set frequence          |                 |           |         |
| ,, nen u | ie inverter detects th | at the actua   | a motor speed exceeds the set frequent            | <i>. j</i> , an | a the ex  |         |

greater than the overspeed detection value(F8.13), and the duration is greater than the overspeed detection time(F8.14) the inverter will alarm fault ID Err.43, and troubleshoots according to the protection action.

|       | deviation                                    | 0.0%~50.0%(maximum frequency) | 20.0% | ☆ |
|-------|----------------------------------------------|-------------------------------|-------|---|
| F8.16 | Detection time for too large speed deviation | 0.0s~60.0s                    | 5.0s  | ☆ |

This feature is only available when the inverter runs with speed sensor vector control.

When the inverter detects that the actual motor speed is different from the set frequency, and the deviation is greater than the detection value for too large speed deviation(F8.15), and the duration is greater than the detection time for too large speed deviation(F8.16), the inverter will alarm fault ID Err.42, and troubleshoots according to the protection action.

If the detection time for too large speed deviation is 0.0s, the detection for too large speed deviation is canceled.

| deviatio | n 1s canceled.                               |                                                                                                    |                                        |                                                            |        |       |   |
|----------|----------------------------------------------|----------------------------------------------------------------------------------------------------|----------------------------------------|------------------------------------------------------------|--------|-------|---|
|          |                                              | Units digit                                                                                                    |                                        | Motor overload (Fault ID Err.11)                           |        |       |   |
|          |                                              | Free stop                                                                                                    |                                        |                                                            | 0      |       |   |
|          |                                              | Stop at the selected mode                                                                                                    |                                        | 1                                                          |        |       |   |
|          | Fault                                        | Continue to a                                                                                                    | run                                    |                                                            | 2      |       |   |
|          | protection                                   | Tens digit                                                                                                    | ir                                     | nput phase loss (Err.12) (same as units                    | digit) |       |   |
| F8.17    | action<br>selection 1                        | Hundred dig                                                                                                    |                                        | utput phase loss (Err.13) (same as unit igit)              | S      | 00000 | ☆ |
|          | selection 1                                  | Thousand<br>digit                                                                                                    | e                                      | xternal fault (Err.15) (same as units di                   | git)   |       |   |
|          |                                              | Ten thousand<br>digit                                                                                                    |                                        | communication abnormal( Err.16)(san its digit)             | me as  |       |   |
|          |                                              | Units digit                                                                                                    |                                        | Encoder fault(Err.20)                                      |        |       |   |
|          |                                              | Free stop                                                                                                    |                                        | ×                                                          | 0      |       |   |
|          |                                              | Switch to V/                                                                                                    | F an                                   | d then stop at the selected mode                           | 1      |       |   |
|          |                                              | Switch to V/                                                                                                    | F an                                   | d continue to run                                          | 2      |       |   |
|          | Fault<br>protection<br>action<br>selection 2 | Tens digit function code read and write abnormal (Err.21)                                                                                                    |                                        |                                                            |        |       |   |
| F8.18    |                                              |                                                                                                    |                                        | 0                                                          | 00000  | ☆     |   |
| го.10    |                                              | Stop at the selected mode                                                                                                    |                                        | 1                                                          |        |       |   |
|          |                                              | Hundreds digit Reserved                                                                                                    |                                        |                                                            |        |       |   |
|          |                                              | Thousands digit     Motor overheating (Err.45) ( same as F8.17 units digit)       Ten thousands     Running time arrival(Err.26)( same as F8.17 units digit) |                                        |                                                            |        |       |   |
|          |                                              |                                                                                                    |                                        | as                                                         |        |       |   |
|          |                                              | Units digit                                                                                                    |                                        | User-defined fault 1(Err.27) ( same a F8.17 units digit)   | 8      |       |   |
|          | Fault                                        | Tens digit                                                                                                    | User-defined fault 2(Err 28) ( same as |                                                            | S      |       |   |
| F8.19    | protection action                            | Hundreds dig                                                                                                    | git                                    | Power-on time arrival (Err.29) ( san<br>F8.17 units digit) | ne as  | 00000 | ☆ |
|          | selection 3                                  | Thousands d                                                                                                    | igit                                   | Reserved                                                   |        |       |   |
|          |                                              | Ten<br>Housands<br>digit PID feedback loss when running (Err.31) (same<br>as F8.17 units digit)                                                              |                                        | (same                                                      |        |       |   |
|          | Fault                                        | Units digit                                                                                                    |                                        | large speed deviation (Err.42) ( same 17 units digit)      | as     |       |   |
| F8.20    | protection<br>action                         | Tens digit                                                                                                    | Mo<br>digi                             | tor overspeed (Err.43) ( same as F8.17<br>(it)             | units  | 00000 | ☆ |
|          | selection 4                                  | Hundreds<br>digit                                                                                                    |                                        | ial position error (Err.51) ( same as F8 is digit)         | .17    |       |   |

| Thousands<br>digit | Reserved |   |
|--------------------|----------|---|
| Ten                |          | ĺ |
| thousands          | Reserved | ĺ |
| digit              |          |   |

When "free stop" is selected, the inverter displays Err. \*, and directly stops. When "Stop at the selected mode" is selected, the inverter displays Arr. \*, firstly stops at the selected mode and then displays Err. \* When "continue to run" is selected, the inverter continues to run and displays Arr. \*, the operating frequency is set by F8.24.

| F8.21~<br>F8.23 | Reserved                   |                                    |   |      |   |
|-----------------|----------------------------|------------------------------------|---|------|---|
|                 |                            | current frequency running          | 0 | 0    |   |
|                 |                            | setting frequency running          | 1 |      |   |
| E9 24           | Fault running frequency    | upper frequency running            | 2 |      | ☆ |
| го.24           |                            | down frequency running             | 3 |      |   |
|                 |                            | Abnormal reserve frequency running | 4 |      |   |
| F8.25           | Abnormal reserve frequency | 60.0%~100.0%                       |   | 100% | ☆ |

When the inverter occurs faults during operation, and the troubleshooting mode for the fault is set to "continue to run", the inverter displays Arr. \*, and runs at the operating frequency set by F8.24.

When "abnormal spare frequency" is selected, the value set by F8.25 is the percentage of the maximum frequency.

|       |                                                          | Invalid                          | 0   |       |   |
|-------|----------------------------------------------------------|----------------------------------|-----|-------|---|
| F8.26 | Momentary power cut action selection                     | Deceleration                     | 1   | 0     | ☆ |
|       |                                                          | Deceleration and stop            | 2   |       |   |
| F8.27 | Reserved                                                 |                                  |     |       |   |
|       | Recovery voltage judgment time of<br>momentary power cut | 0.00s~100.00s                    |     | 0.50s | ☆ |
| F8.29 | Judgment voltage of momentary power cut                  | 50.0%~100.0%(standard 1 voltage) | bus | 80.0% | ☆ |

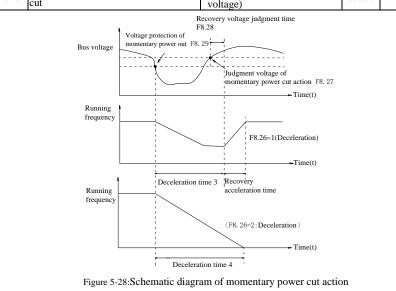

This feature means that when the momentary power cut happens or the voltage suddenly reduces, the drive will reduce the output speed to compensate the reduced value of the inverter DC bus voltage by using load feedback energy, in order to maintain the inverter to continue running.

If F8.26 = 1, when the momentary power cut happens or the voltage suddenly reduces, the inverter will decelerate, when the bus voltage is back to normal, the inverter will normally accelerate to the set frequency to run. To determine whether the bus voltage returns to normal or not, check whether the bus voltage is normal and lasts for longer than the set time by F8.28.

If F8.26 = 2, when the momentary power cut happens or the voltage suddenly reduces, the inverter will decelerate till to stop.

| F8.30~<br>F8.32                                                                     | Reserved                         |                             |     |   |   |  |  |  |  |  |
|-------------------------------------------------------------------------------------|----------------------------------|-----------------------------|-----|---|---|--|--|--|--|--|
| F8.33                                                                               | motor temperature sensor type    | 0: Invalid; 1: PT100 detect |     | 0 | ☆ |  |  |  |  |  |
| Motor temperature sensor signal, need to connect to the panel S1, S2, GND terminal. |                                  |                             |     |   |   |  |  |  |  |  |
| F8.34                                                                               | motor overheat protection value  | 0~200                       | 110 | ☆ |   |  |  |  |  |  |
| F8.35                                                                               | Motor overheating forecasting wa | 0~200                       | 90  | ☆ |   |  |  |  |  |  |

When the motor temperature is more than motor overheating protection valve value F8.34, frequency converter goes in fault alarm, and proceeds according to the selected fault protection action in F8.18.

When the motor temperature exceeds motor overheating forecasting warning threshold in F8.35, inverter multifunction DO function 39 early warning turns ON to signal motor overheating prewarning. The motor temperature is displayed in d0.41 if the sensor is a PT100 and not a PTC with jump characteristic.

## 5-2-11.Communication parameter: F9.00-F9.07

| Code  | Parameter name | Setting range  |      |                  | Factory<br>setting | Change<br>limits |   |
|-------|----------------|----------------|------|------------------|--------------------|------------------|---|
|       |                | Units digit    | MO   | DBUS             |                    |                  |   |
|       |                | 300BPS         |      |                  | 0                  |                  |   |
|       |                | 600BPS         |      |                  | 1                  |                  |   |
|       |                | 1200BPS        |      | 2                | -                  |                  |   |
|       |                | 2400BPS        |      |                  |                    |                  | 3 |
|       |                | 4800BPS        |      | 4                |                    |                  |   |
|       |                | 9600BPS        |      | 5                |                    |                  |   |
|       |                | 19200BPS       |      | 6                |                    |                  |   |
|       |                | 38400BPS       |      | 7                |                    |                  |   |
|       |                | 57600BPS       |      | 8                |                    |                  |   |
|       |                | 115200BPS      |      | 9                |                    |                  |   |
|       | Baud rate      | Tens digit     | ]    | Profibus-DP      |                    |                  |   |
| F9.00 |                | 115200BPS      |      | 0                | 6005               | ☆                |   |
|       |                | 208300BPS      |      | 1                |                    |                  |   |
|       |                | 256000BPS      |      | 2                |                    |                  |   |
|       |                | 512000BPS      |      | 3                |                    |                  |   |
|       |                | Hundreds digi  |      | Reserved         |                    |                  |   |
|       |                | Thousands dig  | git  | CAN bus baudrate |                    |                  |   |
|       |                | 20             |      | 0                | -                  |                  |   |
|       |                | 50             |      | 1                |                    |                  |   |
|       |                | 100            |      | 2                |                    |                  |   |
|       |                | 125            |      | 3                |                    |                  |   |
|       |                | 250            |      | 4                |                    |                  |   |
|       |                | 500            |      | 5                |                    |                  |   |
|       |                | 1M             |      |                  | 6                  |                  |   |
| F9.01 | Data format    | No parity (8-N | N-2) |                  | 0                  | 0                | ☆ |

|        |                                   | Even parity (8-E-          | 1)                   | 1 |     |    |
|--------|-----------------------------------|----------------------------|----------------------|---|-----|----|
|        |                                   | Odd parity (8-O-1          | Odd parity (8-O-1) 2 |   |     |    |
|        |                                   | No parity (8-N-1)          | )                    | 3 |     |    |
| F9.02  | This unit address                 | 1~250, 0 for broa          | dcast address        |   | 1   | ☆  |
| F9.03  | Response delay                    | 0ms-20ms                   |                      |   | 2ms | ☆  |
| F9.04  | Communication timeout time        | 0.0 (invalid), 0.1s        | -60.0s               |   | 0.0 | ☆  |
|        |                                   | Units digit                | MODBUS               |   |     |    |
|        | Data transfer<br>format selection | Non-standard MC            | DBUS protocol        | 0 |     |    |
|        |                                   | Standard MODBUS protocol   |                      | 1 |     |    |
| F9.05  |                                   | Tens digit                 | Profibus             |   | 31  | 슓  |
| 19.05  |                                   | PPO1 format                |                      | 0 | 51  | X  |
|        |                                   | PPO2 format                |                      | 1 |     |    |
|        |                                   | PPO3 format                |                      | 2 |     |    |
|        |                                   | PPO5 format                |                      | 3 |     |    |
| F9.06  | Communication read                | 0.01A                      |                      | 0 | 0   | \$ |
| 19.00  | current resolution                | 0.1A                       |                      | 1 | 0   | 2  |
|        |                                   | Modbus commun              | ication card         | 0 |     |    |
| F9.07  | Communication card                | Profibus commun            | nication card        | 1 | 0   | \$ |
| 1.9.07 | type                              | Reserved                   |                      | 2 | U   | ¥  |
|        |                                   | CAN bus communication card |                      | 3 |     |    |

### 5-2-12. Torque control parameters FA.00-FA.07

| Parameter name   | Setting range      |                                    |                                                                                                    | Change<br>limits                             |
|------------------|--------------------|------------------------------------|----------------------------------------------------------------------------------------------------|----------------------------------------------|
| S/T control mode | speed control (S)  | 0                                  | 0                                                                                                   | •                                            |
| selection        | torque control (T) | 1                                  | 0                                                                                                   | ×                                            |
|                  | S/T control mode   | S/T control mode speed control (S) | Parameter name         Setting range           S/T control mode         speed control (S)         0 | S/T control mode     speed control (S)     0 |

Used to select the inverter control mode: speed control or torque control.

ST500 multifunction digital terminal has two related functions on torque control: torque control banned (function 29), and speed control / torque control switching (function 46). The two terminals must use in conjunction with FA.00 so as to switch between speed control and torque control.

When the speed control / torque control switching terminal is invalid, the control mode is determined by FA.00, if the terminal is valid, the control manner is equivalent to the FA.00's value negated.

In any case, when the torque control ban terminal is valid, the inverter is fixed at speed control mode.

|                                                                                             |                                                                                             | keyboard setting (FA.02)    | 0 |      |   |  |  |
|---------------------------------------------------------------------------------------------|---------------------------------------------------------------------------------------------|-----------------------------|---|------|---|--|--|
|                                                                                             |                                                                                             | Analog AI1 setting          | 1 |      |   |  |  |
|                                                                                             |                                                                                             | Analog AI2 setting          | 2 |      |   |  |  |
|                                                                                             |                                                                                             | Panel potentiometer setting | 3 |      |   |  |  |
| FA.01                                                                                       | Torque setting source                                                                       | High-speed pulse setting    | 4 | 0    | * |  |  |
|                                                                                             |                                                                                             | Communications reference    | 5 |      |   |  |  |
|                                                                                             |                                                                                             | MIN(AI1,AI2)                | 6 |      |   |  |  |
|                                                                                             |                                                                                             | MAX(AI1,AI2)                | 7 |      |   |  |  |
|                                                                                             |                                                                                             | AI3                         | 8 |      |   |  |  |
| FA.02                                                                                       | Torque figures set                                                                          | -200.0%~200.0%              |   | 150% | ☆ |  |  |
| FA.01 is used to select the torque setting source, there are 9 torque setting modes in all. |                                                                                             |                             |   |      |   |  |  |
| The to                                                                                      | The torque setting adopts the relative value, the 100.0% corresponds to the rated torque of |                             |   |      |   |  |  |

inverter. Setting range is from -200.0% to 200.0%, indicating that the maximum torque of inverter is 2 times of the rated torque of inverter.

When the torque setting to a positive, frequency converter operate forwardly, when the torque setting to a negative, inverter operate reversely.

When the torque setting adopts mode 1 to 8, the 100% of communications, analog input and pulse input corresponds to FA.02.

| FA.03 | Torque control acceleration time | 0.00s~650.00s | 0.00s | ☆ |
|-------|----------------------------------|---------------|-------|---|
| FA.04 | Torque control deceleration time | 0.00s~650.00s | 0.00s | ☆ |
|       |                                  |               |       |   |

Under the torque control mode, the difference between the motor output torque and load torque determines the change rate in speed of the motor and load, therefore, the motor speed may rapidly change, resulting in the problems such as noise or excessive mechanical stress. By setting the torque control ac/deceleration time, you can make a smooth change of motor speed.

But the occasions that needs the rapid response of torque, the torque control ac/deceleration time must be set to 0.00s. For example: when two hardwired motors drag the same one load, in order to ensure that the load is evenly distributed, you must set one inverter as the master unit that works under the speed control mode, the other inverter as the auxiliary unit that works under the torque control mode, the Actual output torque of the master unit is used as the torque command of the auxiliary, the torque of the auxiliary needs quickly follow the master unit, so the torque control ac/deceleration time of the auxiliary unit shall be set to 0.00s.

| FA.05       | Torque control forward<br>maximum frequency  | 0.00Hz~maximum frequency (F0.19)  | 50.00<br>Hz | ☆ |
|-------------|----------------------------------------------|-----------------------------------|-------------|---|
| FA.06       | Torque control backward<br>maximum frequency | 0.00Hz~ maximum frequency (F0.19) | 50.00<br>Hz | * |
| <b>TT</b> 1 |                                              |                                   |             | 1 |

Used to set the maximum operating frequency of inverter forward or reverse running under the torque control mode

Under the torque control mode, if the load torque is less than the motor output torque, the motor speed will continue to rise, in order to prevent "Runaway" and other accidents of mechanical systems, it is necessary to limit the maximum speed of motor under the torque control mode.

| FA.07 Torque filter time $0.00s \sim 10.00s$ 0.00s |
|----------------------------------------------------|
|----------------------------------------------------|

### 5-2-13.Control optimization parameters: Fb.00-Fb.09

| Code                                  | Parameter name                                                                                                    |            | Setting range                     |         | Factory<br>setting | Change<br>limits |  |  |
|---------------------------------------|----------------------------------------------------------------------------------------------------|------------|-----------------------------------|---------|--------------------|------------------|--|--|
| Fb.00                                 | Fast current limiting                                                                                                    | Disable    |                                   | 0       | 1                  | \$               |  |  |
| 10.00                                 | manner                                                                                                    | enable     |                                   | 1       | 1                  | A                |  |  |
| inverter ,<br>current li<br>this case | Enable Quick Current Limiting function, which can minimize the overcurrent fault of inverter, and ensure the uninterrupted operation of inverter. If the drive is in the state of fast current limiting for a long period of time, the inverter may be damaged by overheating and others, this case is not allowed, so the inverter will alarm fault with fault ID Err.40, it indicates that the inverter exists overload and needs to be shut down. |            |                                   |         |                    |                  |  |  |
|                                       | Undervoltage point setting                                                                                                    |            |                                   |         | 100.0%             | ☆                |  |  |
| Use                                   | d to set the voltage value of                                                                                                    | inverter   | undervoltage fault with fault I   | D Err.  | 09, the c          | lifferent        |  |  |
| voltage l                             | evels of inverter 100.0% cor                                                                                                    | rrespond   | s to the different voltage points | s are a | s follows          | :                |  |  |
|                                       | gle-phase 220V or three-pha                                                                                                    | ise 220V:  |                                   |         |                    |                  |  |  |
| Thr                                   | ee-phase 480V: 450V                                                                                                    |            | Three-phase 69                    | 90V: 6  | 50V                | -                |  |  |
| Fb.02                                 | Overvoltage point setting                                                                                                    | 200.0V-    | -2500.0V                          |         | -                  | ☆                |  |  |
| The                                   | setting over voltage point o                                                                                                    | of the sof | tware has no influence on the     | setting | over vol           | tage             |  |  |
| point of                              | the hardware. The value of the                                                                                                    | he voltag  | ge set to the frequency inverter  | , diffe | rent volta         | age level        |  |  |
| model's                               | model's factory defaults are as following:                                                                                                    |            |                                   |         |                    |                  |  |  |
|                                       | Voltage level over voltage point factory default                                                                                                    |            |                                   |         |                    |                  |  |  |
|                                       | Single phase 220V                                                                                                    |            | 400.0V                            |         |                    |                  |  |  |
|                                       | Three phase 220V                                                                                                    |            | 400.0V                            |         |                    |                  |  |  |

810.0V

Three phase 380V

| Three phase 480V | 890.0V  |
|------------------|---------|
| Three phase 690V | 1300.0V |

Remark: The factory defaults are the upper limit value of over voltage protection in frequency inverter. Only when Fb.02 setting value is smaller than the model's voltage factory default, the new parameter setting takes effect. If it is higher than factory default, the factory default will be the effective value.

| Fb.03 | Deadband compensation mode selection | no compensation     | 0 | 1 | ☆ |
|-------|--------------------------------------|---------------------|---|---|---|
|       |                                      | compensation mode 1 | 1 |   |   |
|       |                                      | compensation mode 2 | 2 |   |   |

Generally do not need to modify this parameter, only when the special requirements to the output voltage waveform quality is required or when the motor oscillation and other abnormal happen, you need to try to switch to select a different mode of compensation. The compensation mode 2 for high-power is recommended.

|       | d to get the investor's symmetry sensing | 0 200 | 10.1 . 1 | 1 | - |
|-------|------------------------------------------|-------|----------|---|---|
| Fb.04 | Current detection compensation           | 0~100 |          | 5 |   |

Used to set the inverter's current sensing compensation, if the set value is too large, which may reduce the control performance. Generally do not need to be modified.

| Fb.05 | Vector optimization<br>without PG mode selection | no optimization 0   |   |    |        |    |
|-------|--------------------------------------------------|---------------------|---|----|--------|----|
|       |                                                  | optimization mode 1 | 1 |    | 1      | ☆  |
|       |                                                  | optimization mode 2 | 2 |    |        |    |
| Fb.06 | Upper limiting frequency<br>for DPWM switching   | 0.00Hz~15.00Hz      |   | 12 | 2.00Hz | *  |
|       |                                                  | asynchronous        |   | 0  | 0      | л. |
|       |                                                  | synchronous         |   | 1  | 0      | й  |

Only valid for V/F control. Synchronous modulation refers to that the carrier frequency linearly change with the change of output frequency, in order to ensure the unchanged of their ratio(carrier to noise ratio), generally it is used when the output frequency is higher, is conducive to ensure the output voltage quality.

Under the lower output frequency (100Hz) mode, generally the synchronize modulation is not required, because at the time the ratio of the carrier frequency to the output frequency is relatively high, the asynchronous modulation has more obvious advantages.

When the operating frequency is higher than 85Hz, the synchronous modulation takes effect, the fixed mode is the asynchronous modulation below the frequency.

|                        |                                    | PWM Invalid | 0 |   |  |
|------------------------|------------------------------------|-------------|---|---|--|
| Fb.08 Random PWM depth | PWM carrier frequency random depth | 1~          | 0 | ☆ |  |
|                        |                                    | 10          |   |   |  |

By setting Random PWM, the monotonous and shrill motor sound can become softer and which helps reduce external electromagnetic interference. When Random PWM Depth is set to 0, Random PWM will be invalid.

It will get different results by adjusting different Random PWM Depths,

| Fb.09 | Deadband time adjustment | 100%~200% | 150% | ☆ |
|-------|--------------------------|-----------|------|---|
|-------|--------------------------|-----------|------|---|

About 1140V voltage setting, the voltage availability will be improved by adjust voltage setting. Too lower value setting can lead to system instability. So it is not recommended to revise it for users.

### 5-2-14.Extended parameter: FC.00-FC.02

| Code  | Parameter name                                                                                                    | Setting range |   | Change<br>limits |  |
|-------|----------------------------------------------------------------------------------------------------|---------------|---|------------------|--|
| FC.00 | Undefined                                                                                                    |               |   |                  |  |
| FC.01 | Proportional linkage<br>coefficient                                                                                                    | 0.00~10.00    | 0 | ☆                |  |
|       | When proportional linkage coefficient is 0, proportional linkage function can not work. According to the setting by proportional linkage, communication address of master (F9.02) is |               |   |                  |  |

Chapter 5

☆

| set to 24                                                                                    | set to 248, and communication address of slave is set to 1 to 247. Slave output frequency = Master |                                                  |           |         |  |  |
|----------------------------------------------------------------------------------------------|----------------------------------------------------------------------------------------------------|--------------------------------------------------|-----------|---------|--|--|
| setting frequency * Proportional linkage coefficient + UP/DOWN Changes.                      |                                                                                                    |                                                  |           |         |  |  |
| FC.02                                                                                        | PID start deviation                                                                                | 0.0~100.0                                        | 0         | ☆       |  |  |
| If the absolute value of deviation between PID setting source and feedback source is greater |                                                                                                    |                                                  |           |         |  |  |
| than of t                                                                                    | he parameter, the inverter sta                                                                     | arts only when PID output frequency is greater t | han the v | vake-up |  |  |

frequency to prevent the repetition of the inverter starts. If the inverter is operating, when PID feedback source is greater than setting source and the output frequency is less than or equal to (F7.48) sleep frequency, the inverter goes to sleep after (F7.49) delay time and performs free stop.

If the inverter is in the state of sleep and the current run command is valid, the absolute value of deviation between PID setting source and feedback source is greater than of PID start deviation (FC.02), when PID setting frequency is greater than or equal to F7.46 wake-up frequency, the inverter will start after (F7.47) delay time.

If you want to use the function of PID start deviation, PID stop computing status must be set to active (E2.27 = 1).

### 5-2-15.Wobbulate, fixed-length and counting:E0.00-E0.11

Wobbulate function is suitable for the textile, chemical, and other industries, as well as occasions that needs traverse and winding function. Wobbulate function means that the inverter output frequency swings up and down to set the frequency centering around the set frequency, the locus the operating frequency on the timeline is as shown in figure, which the swing amplitude is set by E0.00 and E0.01, when E0.01 is set to 0, the wobbulate will not work.

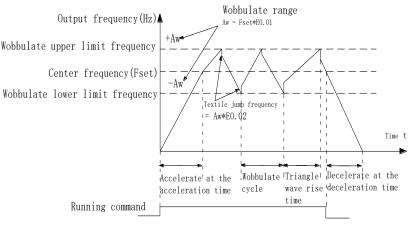

Figure 5-29:Schematic diagram of wobbulate operating

| E0.00Swing setting mannerrelative to center frequency0relative to maximum requency1                                                                                                    | \$ |  |  |  |  |
|----------------------------------------------------------------------------------------------------|----|--|--|--|--|
| relative to maximum requency 1                                                                                                    |    |  |  |  |  |
|                                                                                                    | ~  |  |  |  |  |
| This parameter is used to determine the baseline of the swing<br>0: relative to center frequency(F0.07 frequency source).For the variable swing system. The<br>swing varies with the change of center frequency (the set frequency)<br>1: relative to maximum frequency(F0.19)For the fixed swing system, the swing is fixed. |    |  |  |  |  |
| E0.01 Wobbulate range 0.0%~100.0% 0.0%                                                                                                    | ☆  |  |  |  |  |
| E0.02 Sudden jump frequency range 0.0%~50.0% 0.0%                                                                                                    | ☆  |  |  |  |  |
| The parameter is used to determine the value of swing and the value of sudden jump frequency.                                                                                                    |    |  |  |  |  |

When the swing is set to Relative To Center frequency(E0.00=0), Swing (AW) = frequency source (F0.07) × swing amplitude((E0.01). When the swing is set to Relative To Maximum Frequency(E0.00=1), Swing (AW) = maximum frequency (F0.19) × swing amplitude((E0.01).

If the sudden jump frequency range is selected for wobbulate operation, the frequency percentage of sudden jump frequency range relative to swing, i.e.: Sudden jump frequency =  $Swing(AW) \times Sudden$  jump frequency range(E0.02). When the swing is set to Relative To Center frequency(E0.00=0), the sudden jump frequency is the variable value. When the swing is set to Relative To Middle Frequency(E0.00=1), the sudden jump frequency is the fixed value.

The frequency of wobbulate operation is restricted by the upper and lower frequencies.

| E0.03 | Wobbulate cycle                     | 0.1s~3000.0s | 10.0s | ☆  |
|-------|-------------------------------------|--------------|-------|----|
| E0.04 | Triangle wave rise time coefficient | 0.1%~100.0%  | 50.0% | \$ |
| ***   |                                     | 1            |       |    |

Wobbulate cycle: the time of a complete wobbulate cycle.

Triangle wave rise time coefficient(E0.04), the time percentage of Triangle Wave Rise Time relative to Wobbulate Cycle(E0.03) Triangle wave rise time = Wobbulate cycle(E0.03) × Triangle wave rise time coefficient(E0.04), unit: second(s). Triangle wave drop time = Wobbulate cycle(E0.03) × (1 - Triangle wave rise time coefficient(E0.04)), unit: second(s).

| E0.05 | Set length      | 0m~65535m  | 1000m | ☆ |
|-------|-----------------|------------|-------|---|
| E0.06 | Actual length   | 0m~65535m  | 0m    | * |
| E0.07 | Pulse per meter | 0.1~6553.5 | 100.0 | ☆ |

The above function codes are used to fixed-length control.

The length information is sampled through the multi-function digital input terminal, the pulse number sampled by terminal divides the pulse per meter(E0.07), so then the Actual length(E0.06) can be computed out. When the Actual length is greater than the set length (E0.05), the multi-functional digital DO will output "Length Arrival" ON signal.

During the fixed-length control, the multifunction DI terminal can be used to reset length (DI function selects 28), please refer to F1.00 to F1.09 for details.

In some applications, the related input terminal function shall be set to "Length Count Input" (function 27), when the pulse frequency is higher, DI5 port must be used .

| mput (i | unction 27), when the pulse i | requercy is inglier, Dis port must be used | •    |   |
|---------|-------------------------------|--------------------------------------------|------|---|
| E0.08   | Set count value               | 1~65535                                    | 1000 | ☆ |
| E0.09   | Specified count value         | 1~65535                                    | 1000 | ☆ |
|         | Count pulse DI5               |                                            | 8 9  | _ |
|         | Set count value DO1 —         |                                            |      | _ |
|         | Specified continue relay      |                                            |      | _ |

Figure 5-30:Schematic diagram of the set count value reference and the specified value

The count value needs to be sampled through the multi-function digital input terminal. In some applications, the related input terminal function shall be set to "Counter Input" (function 25), when the pulse frequency is higher, DI5 port must be used.

When the count value reaches the set count value(E0.08), the multifunction digital DO will output "Set Count Value Arrival" ON signal, then the counter stops counting.

When the count value reaches the specified count value(E0.09), the multifunction digital DO will output "Specified Count Value Arrival" ON signal, then the counter continues to count, and then stop till the set count value.

| 111   | e figure is the schematic diag                                                     | $101101 \pm 0.00 = 0 \text{ and } \pm 0.07 = 4.$ |        |   |  |  |
|-------|------------------------------------------------------------------------------------|--------------------------------------------------|--------|---|--|--|
| EO 10 | Reduction frequency pulse number                                                   | 0: Invalid; 1~65535                              | 0      | * |  |  |
| E0.11 | Reduction frequency                                                                | 0.00Hz~F0.19(max frequency)                      | 5.00Hz | ☆ |  |  |
| Ap    | Applications need to the corresponding input terminals function is set to "counter |                                                  |        |   |  |  |

The figure is the schematic diagram of E0.08 = 8 and E0.09 = 4.

input"(function 25), when set count (E0.08) = count (d0.12) + reduction frequency pulse number (E0.10), the converter automatically slow down to the set reduction frequency (E0.11) run.

Remark: To reset the Count value need to the corresponding input terminals function be set to "counter reset" (function 26)

### 5-2-16.Multi-stage command, simple PLC: E1.00 - E1.51

| Code  | Parameter name             | Setting range     | Factory<br>setting | Change<br>limits |
|-------|----------------------------|-------------------|--------------------|------------------|
| E1.00 | 0-stage speed setting 0X   | -100.0% to 100.0% | 0.0%               | ☆                |
| E1.01 | 1-stage speed setting 1X   | -100.0% to 100.0% | 0.0%               | ☆                |
| E1.02 | 2-stage speed setting 2X   | -100.0% to 100.0% | 0.0%               | ☆                |
| E1.03 | 3-stage speed setting 3X   | -100.0% to 100.0% | 0.0%               | ☆                |
| E1.04 | 4-stage speed setting 4X   | -100.0% to 100.0% | 0.0%               | ☆                |
| E1.05 | 5-stage speed setting 5X   | -100.0% to 100.0% | 0.0%               | ☆                |
|       | 6-stage speed setting 6X   | -100.0% to 100.0% | 0.0%               | ☆                |
| E1.07 | 7-stage speed setting 7X   | -100.0% to 100.0% | 0.0%               | ☆                |
| E1.08 | 8-stage speed setting 8X   | -100.0% to 100.0% | 0.0%               | ☆                |
| E1.09 | 9-stage speed setting 9X   | -100.0% to 100.0% | 0.0%               | ☆                |
| E1.10 | 10-stage speed setting 10X | -100.0% to 100.0% | 0.0%               | ☆                |
| E1.11 | 11-stage speed setting 11X | -100.0% to 100.0% | 0.0%               | ☆                |
| E1.12 | 12-stage speed setting 12X | -100.0% to 100.0% | 0.0%               | ☆                |
| E1.13 | 13-stage speed setting 13X | -100.0% to 100.0% | 0.0%               | ☆                |
| E1.14 | 14-stage speed setting 14X | -100.0% to 100.0% | 0.0%               | ☆                |
| E1.15 | 15-stage speed setting 15X | -100.0% to 100.0% | 0.0%               | ☆                |

The multi-stage command can be used as frequency source, can also act as the set source of process PID. The dimension of multi-stage command is the relative values and its range is from -100.0% to 100.0%, when it acts as the frequency source, it is the percentage of maximum frequency; due to the PID reference is originally as a relative value, therefore the multi-stage command acts as the set source of PID and does not need dimension conversion.

The multi-stage command needs to switch according to the different states of multifunction digital DI, please refer to F1 group for specific instructions.

|     |                           | stop after single running             | 0 |   |   |
|-----|---------------------------|---------------------------------------|---|---|---|
| E1. | 5 Simple PLC running mode | hold final value after single running | 1 | 0 | ☆ |
|     |                           | circulating                           | 2 |   |   |

The figure is the schematic diagram of Simple PLC as the frequency source. For Simple PLC as the frequency source, the positive or negative value of E1.00 to E1.15 determines the running direction, the negative value indicates that the inverter runs at the opposite direction.

As the frequency source, PLC operates in three modes, including:

0: stop after single running

After the inverter completes a single cycle, it will automatically shut down, the running command must be given before restart.

1: hold final value after single running

After the inverter completes a single cycle, it will automatically maintain the frequency and direction of the last stage.

2: circulating

After the inverter completes a cycle, it will automatically start next cycle, and stop till the stop command is given.

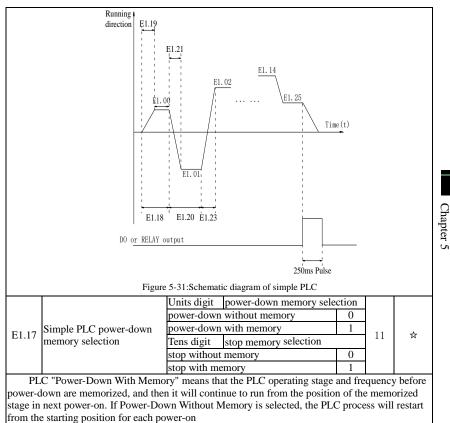

PLC "Stop With Memory" means that the PLC operating stage and frequency before stop are recorded, and then it will continue to run from the position of the recorded stage in next run. If Stop Without Memory is selected, the PLC process will restart from the starting position for each start.

| start. |                                        |                       |         |   |
|--------|----------------------------------------|-----------------------|---------|---|
| E1.18  | 0 stage running time T0                | 0.0s(h) to 6500.0s(h) | 0.0s(h) | ☆ |
| E1.19  | 0 stage ac/deceleration time selection | 0 to 3                | 0       | ☆ |
| E1.20  | 1 stage running time T1                | 0.0s(h) to 6500.0s(h) | 0.0s(h) | ☆ |
| E1.21  | 1 stage ac/deceleration time selection | 0 to 3                | 0       | ☆ |
| E1.22  | 2 stage running time T2                | 0.0s(h) to 6500.0s(h) | 0.0s(h) | ☆ |
| E1.23  | 2 stage ac/deceleration time selection | 0 to 3                | 0       | ☆ |
| E1.24  | 3 stage running time T3                | 0.0s(h) to 6500.0s(h) | 0.0s(h) | ☆ |
| E1.25  | 3 stage ac/deceleration time selection | 0 to 3                | 0       | ☆ |
| E1.26  | 4 stage running time T4                | 0.0s(h) to 6500.0s(h) | 0.0s(h) | ☆ |
| E1.27  | 4 stage ac/deceleration time selection | 0 to 3                | 0       | ☆ |
| E1.28  | 5 stage running time T5                | 0.0s(h) to 6500.0s(h) | 0.0s(h) | ☆ |
| E1.29  | 5 stage ac/deceleration time selection | 0 to 3                | 0       | ☆ |
| E1.30  | 6 stage running time T6                | 0.0s(h) to 6500.0s(h) | 0.0s(h) | ☆ |
| E1.31  | 6 stage ac/deceleration time selection | 0 to 3                | 0       | ☆ |
| E1.32  | 7 stage running time T7                | 0.0s(h) to 6500.0s(h) | 0.0s(h) | ☆ |

| F1 22    |                                           | o . •                           |                |     |
|----------|-------------------------------------------|---------------------------------|----------------|-----|
| E1.33    | 7 stage ac/deceleration time selection    | 0 to 3                          | 0              | ☆   |
| E1.34    | 8 stage running time T8                   | 0.0s(h) to 6500.0s(h)           | 0.0s(h)        | ☆   |
| E1.35    | 8 stage ac/deceleration time selection    | 0 to 3                          | 0              | ☆   |
| E1.36    | 9 stage running time T9                   | 0.0s(h) to 6500.0s(h)           | 0.0s(h)        | ☆   |
| E1.37    | 9 stage ac/deceleration time selection    | 0 to 3                          | 0              | ☆   |
| E1.38    | 10 stage running time T10                 | 0.0s(h) to 6500.0s(h)           | 0.0s(h)        | ☆   |
| E1.39    | 10 stage ac/deceleration time selection   | 0 to 3                          | 0              | ☆   |
| E1.40    | 11 stage running time T11                 | 0.0s(h) to 6500.0s(h)           | 0.0s(h)        | ☆   |
| E1.41    | 11 stage ac/deceleration time selection   | 0 to 3                          | 0              | ☆   |
| E1.42    | 12 stage running time T12                 | 0.0s(h) to 6500.0s(h)           | 0.0s(h)        | ☆   |
| E1.43    | 12 stage ac/deceleration time selection   | 0 to 3                          | 0              | ☆   |
| E1.44    | 13 stage running time T13                 | 0.0s(h) to 6500.0s(h)           | 0.0s(h)        | ☆   |
| E1.45    | 13 stage ac/deceleration time selection   | 0 to 3                          | 0              | ☆   |
| E1.46    | 14 stage running time T14                 | 0.0s(h) to 6500.0s(h)           | 0.0s(h)        | ☆   |
| E1.47    | 14 stage ac/deceleration time selection   | 0 to 3                          | 0              | ☆   |
| E1.48    | 15 stage running time T15                 | 0.0s(h) to 6500.0s(h)           | 0.0s(h)        | ☆   |
| E1.49    | 15 stage ac/deceleration time selection   | 0 to 3                          | 0              | ☆   |
| Mu       | ilti-speed operation and ac-/deceleration | time pair selection 0 to 3, con | rresponding to | the |
| functior | codes:                                    |                                 |                |     |

| functio | n codes:           |         |                                |   |   |   |
|---------|--------------------|---------|--------------------------------|---|---|---|
| 0: F    | 0.13, F0.14        | 2: H    | F7.10, F7.11                   |   |   |   |
| 1: F    | 7.08, F7.09        | 3: H    | F7.12, F7.13                   |   |   |   |
| E1 50   | Simple PLC run-tim | o unit  | S(seconds)                     | 0 | 0 | * |
| E1.50   | Simple FLC fun-tin | le unit | H(hours)                       | 1 | 0 | x |
|         |                    |         | Function code E1.00 reference  | 0 |   |   |
|         |                    |         | Analog AI1 reference           | 1 |   |   |
|         |                    |         | Analog AI2 reference           | 2 |   |   |
|         |                    |         | Panel potentiometer setting    | 3 |   |   |
| E1.51   | Multi-stage comman | nd 0    | High-speed pulse setting       | 4 | 0 | * |
| L1.51   | reference manner   |         | PID control setting            | 5 | 0 | ~ |
|         |                    |         | Keyboard set frequency (F0.01) |   |   |   |
|         |                    |         | setting, UP/DOWN can be        | 6 |   |   |
|         |                    |         | modified                       |   |   |   |
|         |                    |         | Analog AI3 reference           | 7 |   |   |

This parameter determines the multi-stage command 0 reference channel.

The multi-stage command 0 not only can select E1.00, but also there are a variety of other options so as to facilitate switching between the multi-stage command and the other reference manner.

### 5-2-17.PID function: E2.00-E2.32

PID control is a commonly used method of process control, a closed loop system is formed by the proportional, integral and differential operation of difference between the controlled value feedback signal and target value signal and by adjusting the inverter output frequency so as to stabilize the controlled value at the position of the target value.Suitable for flow control, pressure control and temperature control and other process control applications.

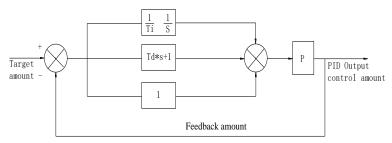

### Figure 5-32:Flow diagram of process PID principle

| Code  | Parameter name         | Setting range                 |   | •     | Change<br>limits |
|-------|------------------------|-------------------------------|---|-------|------------------|
|       |                        | E2.01 setting                 | 0 |       |                  |
|       |                        | Analog AI1 reference          | 1 |       | ¢`               |
|       |                        | Analog AI2 reference          | 2 | 0     |                  |
| E2 00 | PID setting source     | Panel potentiometer setting   | 3 |       |                  |
| E2.00 | PID setting source     | High-speed pulse setting      | 4 |       |                  |
|       |                        | Communications reference      | 5 |       |                  |
|       |                        | Multi-stage command reference | 6 |       |                  |
|       |                        | Analog AI3 reference          | 7 |       |                  |
| E2.01 | PID keyboard reference | 0.0% to 100.0%                |   | 50.0% | ☆                |

This parameter is used to select the process PID target value reference channel.

The set target value of process PID is a relative value, the setting range is from 0.0% to 100.0%. The feedback value of PID is also a relative value, the role of PID is to remain the same for the two relative values.

|                           |                                | Analog AI1 reference                    | 0     |           |         |
|---------------------------|--------------------------------|-----------------------------------------|-------|-----------|---------|
| E2.02 PID feedback source | Analog AI2 reference           | 1                                       |       |           |         |
|                           | Panel potentiometer setting    | 2                                       |       |           |         |
|                           | AI1-AI2 reference              | 3                                       |       |           |         |
|                           | High-speed pulse setting       | 4                                       | 0     | -         |         |
| E2.02                     | PID leedback source            | Communications reference                | 5     | 0         | ☆       |
|                           |                                | AI1+AI2 reference                       | 6     |           |         |
|                           |                                | MAX( AI1 ,  AI2 ) reference             | 7     | -         |         |
|                           |                                | MIN ( AI1 ,  AI2 ) reference            | 8     |           |         |
|                           |                                | Analog AI3 reference                    | 9     |           |         |
| Th                        | is parameter is used to select | the process PID feedback signal channel | l.The | e feedbac | k value |

This parameter is used to select the process PID feedback signal channel. The feedback value of process PID is also a relative value, the setting range is from 0.0% to 100.0%.

| E2 02 DI | PID action direction         | Positive   | 0 | 0    | ~ |
|----------|------------------------------|------------|---|------|---|
| E2.05    | PID action direction         | negative   | 1 | 0    | x |
| E2.04    | PID reference feedback range | 0 to 65535 |   | 1000 | ☆ |

PID reference feedback range is a dimensionaless unit for PID setting display(d0.15) and PID feedback display(d0.16).

The 100.0% of the relative value of PID reference feedback corresponds to a setting feedback range(E2.04). If E2.04 is set to 2000, when PID setting is 100.0%, PID setting display(d0.15) will be 2000.

E2.05 PID inversion cutoff frequency 0.00 to F0.19(maximum frequency) 0.00Hz

In some cases, only when the PID output frequency is negative (i.e.the inverter reverses), PID can control the reference value and the feedback value to the same states, but the excessive inversion frequency is not allowed in some occasions, E2.05 is used to the upper limit of determine inversion frequency.

☆

Chapter 5 Function parameter

| -                                                                                                 | _                                                                     |                 |                                   |        |                 |           |  |  |  |  |
|---------------------------------------------------------------------------------------------------|-----------------------------------------------------------------------|-----------------|-----------------------------------|--------|-----------------|-----------|--|--|--|--|
| E2.06 H                                                                                           | PID deviation limit                                                   | 0.0% to 1       | 00.0%                             |        | 2.0%            | ☆         |  |  |  |  |
| When the deviation between PID reference value and PID feedback value is less than E2.06,         |                                                                       |                 |                                   |        |                 |           |  |  |  |  |
| PID will stop regulating action. Thus, when the deviation is lesser, the output frequency will be |                                                                       |                 |                                   |        |                 |           |  |  |  |  |
| stable, it is especially effective for some closed-loop control occasions.                        |                                                                       |                 |                                   |        |                 |           |  |  |  |  |
| E2.07 H                                                                                           | PID differential limiting                                             | C               | 0.00% to 100.00%                  |        | 0.10%           | ☆         |  |  |  |  |
| The                                                                                               | role of the differential is mo                                        |                 | ve in PID regulator, is likely to | cau    | se systen       | ı         |  |  |  |  |
| oscillatio                                                                                        | n, generally the role is limited                                      | ed to a sma     | aller range, E2.07 is used to se  | t PII  | )<br>D differei | ntial     |  |  |  |  |
| output rat                                                                                        | nge.                                                                  |                 | -                                 |        |                 |           |  |  |  |  |
| E2.08 H                                                                                           | E2.08 PID reference change time $0.00s$ to 650.00s $0.00s$ $\ddagger$ |                 |                                   |        |                 |           |  |  |  |  |
| The                                                                                               | PID reference change time                                             | means the       | required time that PID referen    | nce v  | alue chai       | nges      |  |  |  |  |
|                                                                                                   |                                                                       |                 | changes, the PID reference va     |        |                 |           |  |  |  |  |
|                                                                                                   |                                                                       | ange time       | to reduce the adverse effects t   | o the  | e system        | caused    |  |  |  |  |
| by a sudd                                                                                         | len reference change.                                                 |                 |                                   |        | -               |           |  |  |  |  |
| E2.09 H                                                                                           | PID feedback filter time                                              | C               | 0.00s to 60.00s                   |        | 0.00s           | ☆         |  |  |  |  |
| E2.10 H                                                                                           | PID output filter time                                                | C               | ).00s to 60.00s                   |        | 0.00s           | ☆         |  |  |  |  |
| E2.0                                                                                              | 9 is used for filtering the PI                                        | D feedbac       | k quantity, the filter helps red  | uce t  | he influe       | nce of    |  |  |  |  |
| interferer                                                                                        | nce to the feedback quantity,                                         | but will re     | educe the response performan      | ce of  | the proc        | ess       |  |  |  |  |
|                                                                                                   | op system.                                                            |                 |                                   |        |                 |           |  |  |  |  |
| E2.1                                                                                              | 10 is used for filtering the PI                                       | D output f      | requency, the filter will weak    | en th  | e sudden        | change    |  |  |  |  |
| of the inv                                                                                        | verter output frequency, but i                                        | t will also     | reduce the response performa      | nce    | of the pro      | ocess     |  |  |  |  |
| closed lo                                                                                         | op system.                                                            |                 |                                   |        |                 |           |  |  |  |  |
| E2 11 I                                                                                           | PID feedback loss detection                                           | voluo           | 0.0%: not judged feedback l       | oss    | 0.0%            | \$        |  |  |  |  |
| E2.11 f                                                                                           | The reedback loss detection                                           | value           | 0.1% to 100.0%                    |        | 0.0%            | ж         |  |  |  |  |
| E2.12 H                                                                                           | PID feedback loss detection                                           | time            | 0.0s to 20.0s                     |        | 0.0s            | ☆         |  |  |  |  |
| This                                                                                              | function code is used to det                                          | termine wł      | hether the PID feedback is los    | t or r | not.            |           |  |  |  |  |
| Whe                                                                                               | en the PID feedback is less th                                        | han the PI      | D feedback loss detection value   | ie(E2  | 2.11), and      | l the     |  |  |  |  |
|                                                                                                   |                                                                       |                 | etection time(E2.12), the inver   |        |                 |           |  |  |  |  |
|                                                                                                   | , and troubleshoot according                                          |                 |                                   |        |                 |           |  |  |  |  |
| E2.13                                                                                             | Proportional gain KP1                                                 | 0.0 to 200      | 0.0                               |        | 80.0            | ☆         |  |  |  |  |
| E2.14                                                                                             | Integration time Ti1                                                  | 0.01s to 1      | 0.00s                             |        | 0.50s           | ☆         |  |  |  |  |
| E2.15                                                                                             | Differential time Td1                                                 | 0.00s to 1      | 0.000s                            |        | 0.000s          | ☆         |  |  |  |  |
| Prop                                                                                              | portional gain KP1:Used to c                                          | lecide the      | extent of the PID regulator, th   | e gre  | eater KP1       | , the     |  |  |  |  |
|                                                                                                   |                                                                       |                 | neans that when the deviation     |        |                 |           |  |  |  |  |
| value and                                                                                         | reference value is 100.0%,                                            | the PID re      | egulator will adjust the output   | frequ  | uency con       | nmand     |  |  |  |  |
|                                                                                                   | ximum frequency.                                                      |                 |                                   | -      | -               |           |  |  |  |  |
| Inte                                                                                              | gration time Ti1: used to dec                                         | cide the ex     | tent of integral adjustment of    | the P  | ID regula       | ator. The |  |  |  |  |
| shorter in                                                                                        | tegration time, the greater e                                         | xtent of in     | tegral adjustment The integrat    | ion t  | ime mea         | ns that   |  |  |  |  |
|                                                                                                   |                                                                       |                 | reference value is 100.0%, the    | inte   | gration re      | egulator  |  |  |  |  |
|                                                                                                   | essively adjust to the maxim                                          |                 |                                   |        |                 |           |  |  |  |  |
|                                                                                                   |                                                                       |                 | extent that the PID regulator ac  |        |                 |           |  |  |  |  |
|                                                                                                   |                                                                       |                 | eater extent of adjustment The    |        |                 |           |  |  |  |  |
|                                                                                                   |                                                                       | es 100.0%       | within the time, the differenti   | al re  | gulator w       | ill       |  |  |  |  |
|                                                                                                   | the maximum frequency.                                                | 1               |                                   |        | 1               |           |  |  |  |  |
|                                                                                                   | Proportional gain KP2                                                 | 0.0 to 200      |                                   |        | 20.0            | ☆         |  |  |  |  |
|                                                                                                   | Integration time Ti2                                                  | 0.01s to 10.00s |                                   | 2.00s  | ☆               |           |  |  |  |  |
| E2.18                                                                                             | Differential time Td2                                                 | 0.00s to 1      |                                   |        | 0.000s          | ☆         |  |  |  |  |
|                                                                                                   | PID parameter switching                                               | no switch       |                                   | 0      |                 |           |  |  |  |  |
| E2.19                                                                                             | conditions                                                            |                 | via terminals                     | 1      | 0               | \$        |  |  |  |  |
| 1.1.1                                                                                             | PID parameter switching                                               |                 | cally switching according to      | 2      |                 | ~         |  |  |  |  |
|                                                                                                   | deviation 1                                                           | deviation.      |                                   | 4      |                 |           |  |  |  |  |
| E2.20                                                                                             | PID deviation for group 1                                             | 0.0% to E       |                                   |        | 20.0%           | ☆         |  |  |  |  |
| E2.21                                                                                             | PID deviation for group 2                                             | E2.20 to 1      | 100.0%                            |        | 80.0%           | ☆         |  |  |  |  |
| In so                                                                                             | ome applications, only one g                                          | roup of Pl      | ID parameters can not meet th     | e nec  | eds of the      | entire    |  |  |  |  |
| -                                                                                                 |                                                                       | -               |                                   |        |                 |           |  |  |  |  |

Chapter 5

run, it is required to use different PID parameters under different conditions.

This group of function codes is used to switch between two groups of PID parameters. Which the setting method for regulator parameter(E2.16 to E2.18) is similar to the parameter(E2.13 to E2.15). The two groups of PID parameters can be switched by the multi-functional digital DI terminal, can also be switched automatically according to the PID deviation. If you select the multi-functional DI terminal, the multi-function terminal function selection shall be set to 43 (PID parameter switching terminal), select parameter group 1 (E2.13 E2.15) when the terminal is inactive, otherwise select parameter group 2 (E2.16 to E2.18).

If you select the automatic switch mode, and when the absolute value of deviation between reference and feedback parameters is less than PID parameter switching deviation 1(E2.20), select parameter group 1 for PID parameter. When the absolute value of deviation between reference and feedback parameters is more than PID parameter switching deviation 2(E2.21), select parameter group 2 for PID parameter. If the deviation between reference and feedback parameters is between switching deviation 1 and switching deviation 2, PID parameter is the linear interpolation of the two groups of PID parameters, as shown in the figure.

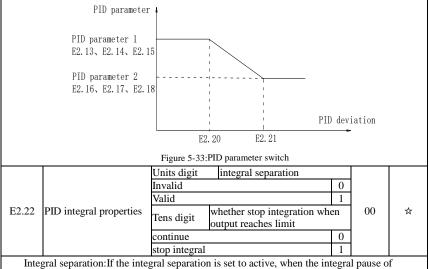

Integral separation: If the integral separation is set to active, when the integral pause of multifunction digital DI(function 38) is active, PID integral will stop operations, at the time only the proportional and derivative actions of PID is active. If the integral separation is set to inactive, however the multifunction digital DI is active or inactive, the integral separation will be inactive. Whether stop integration when output reaches limit: you can select whether or not to stop the integral action after PID operation output reaches the maximum or the minimum value. If you select to stop the integral action, the PID integral will stop the calculation, which may help to reduce the overshoot of PID.

| E2.23 | PID initial value           | 0.0%~100.0%( Max frequency) | 0.0%  | ☆ |
|-------|-----------------------------|-----------------------------|-------|---|
| E2.24 | PID initial value hold time | 0.00s~360.00s               | 0.00s | ☆ |

When the inverter starts, PID output is fixed at PID initial value(E2.23), and then continuous for the PID initial value hold time(E2.24), at last PID begins operation of the closed-loop adjustment.

| Output frequency(Hz)                                                                                                    |                                                                       |                                                             |                               |                                   |                |
|----------------------------------------------------------------------------------------------------|-----------------------------------------------------------------------|-------------------------------------------------------------|-------------------------------|-----------------------------------|----------------|
|                                                                                                    | ID initial value hold<br>ime E2.24                                    | -                                                           | fime(t)                       |                                   |                |
| -                                                                                                    | functional schematic of                                               | f PID initial value.                                        |                               |                                   |                |
| E2.25 Maximum deviation of two or                                                                                                    | utputs (forward) 0.                                                   | 00% to 100.00%                                              | )                             | 1.00%                             | ☆              |
| E2.26 Maximum deviation of two su<br>(backward)                                                                                                    | ubsequent outputs 0.0                                                 | 00% to 100.00%                                              | )                             | 1.00%                             | ☆              |
| This function is used to limit the d                                                                                                    | eviation between two                                                  | o PID output be                                             | ats(2n                        | ns/beats),                        | in order       |
| to suppress the too fast changes of PID                                                                                                    | output so that stabili                                                | zing the inverte                                            | r opera                       | ation.                            |                |
| E2.25 and E2.26 respectively corre                                                                                                    | esponds to the maxir                                                  | num of the abso                                             | lute va                       | alue of ou                        | itput          |
| deviation when rotating forward and rev                                                                                                    | verse.                                                                |                                                             |                               |                                   | -              |
|                                                                                                    | op without computin<br>op with computing                              | ıg                                                          | 0                             | 1                                 | ☆              |
| Used to select whether to continue                                                                                                    | computing in the sta                                                  | ate of PID shutd                                            | own.                          | Generally                         | , PID          |
| will stop computing in the state of shute                                                                                                    | lown.                                                                 |                                                             |                               |                                   |                |
| E2.28 Reserved                                                                                                    |                                                                       |                                                             |                               |                                   |                |
| E2.29 PID automatic deceleration fr                                                                                                    | equency option                                                        | Invalid<br>valid                                            | 0                             | 1                                 | ☆              |
| PID feedback value equal to the gi                                                                                                    | ven value, the invert                                                 | ter frequency is                                            | reduce                        | d effectiv                        | vely.          |
| When PID frequency effectively reduce                                                                                                    |                                                                       |                                                             |                               |                                   |                |
| reduced frequency, every time decrease                                                                                                    | frequency of 0.5 Hz                                                   | , if in the proces                                          | s of r                        | educing                           |                |
| frequency feedback value is less than th                                                                                                    | e given value, inver                                                  | ter speed up dire                                           | ectly to                      | the set v                         | /alue.         |
| E2.30 PID stop frequency 0H                                                                                                    | Hz to Max frequency                                                   | (F0.19)                                                     |                               | 25Hz                              | ☆              |
| The function code only in automat<br>use.                                                                                                    | ic frequency reduction                                                | on (E2.29) when                                             | selec                         | ting effec                        | ctive          |
| The feedback value of the transduc<br>starts counting, and every PID detection<br>greater than or equal to the number of P<br>frequency is less than PID stop frequency<br>0.5Hz until 0Hz or the sleep frequency | n time (E2.31) count<br>PID detection (E2.32)<br>cy (E2.30), then the | s a number of tin<br>), if the frequence<br>frequency conve | mes. V<br>cy of t<br>erter to | When the<br>he inverte<br>slow do | count is<br>er |
|                                                                                                    | s to 3600s                                                            | •                                                           |                               | 10                                | ☆              |
| PID frequency effectively reduced                                                                                                    | , used to detect the ti                                               | ime of frequency                                            | y decli                       | ne                                |                |
| E2.32 PID detection number                                                                                                    | 1 to 500                                                              |                                                             |                               | 20                                | ☆              |
| This function relate to the stop free                                                                                                    |                                                                       | D. the inverter w                                           | ill dec                       |                                   | nd stop        |
| when the detective time set reach.                                                                                                    | 1                                                                     | ,                                                           |                               | u                                 | F              |
|                                                                                                    |                                                                       |                                                             |                               |                                   |                |

### 5-2-18.Virtual DI, Virtual DO: E3.00 - E3.21

| Code  | Parameter name                           | Setting range | Factory<br>setting | Change<br>limits |
|-------|------------------------------------------|---------------|--------------------|------------------|
| E3.00 | Virtual VDI1 terminal function selection | 0 to 51       | 0                  | *                |
| E3.01 | Virtual VDI2 terminal function selection | 0 to 51       | 0                  | *                |
| E3.02 | Virtual VDI3 terminal function selection | 0 to 51       | 0                  | *                |

| E3.03 | Virtual VDI4 terminal function selection | 0 to 51 | 0 | * |
|-------|------------------------------------------|---------|---|---|
| E3.04 | Virtual VDI5 terminal function selection | 0 to 51 | 0 | * |

Virtual VDI1 ~ VDI5 on the function, are exactly as same as the DI on the control panel, can be used as a multi-function digital quantity input, the details please refer to the F1.00 ~ F1.09 is introduced.

| muouucu | .u.           |                         |                                        |       |   |
|---------|---------------|-------------------------|----------------------------------------|-------|---|
|         | Virtual       | Units digit             | Virtual VDI1                           |       |   |
|         | VDI           | Invalid 0               |                                        |       |   |
|         | effecti       | Valid                   | 1                                      |       |   |
| E3.05   | ve            | Tens digit              | Virtual VDI2 (0-1, same as unit digit) | 00000 | * |
|         | status        | Hundreds digit          | Virtual VDI3 (0-1, same as unit digit) |       |   |
|         | set           | Thousands digit         | Virtual VDI4 (0-1, same as unit digit) |       |   |
|         | mode          | Ten thousands digit     | Virtual VDI5 (0-1, same as unit digit) |       |   |
|         |               | Units digit             | Virtual VDI1                           |       |   |
|         | 17.1          | VD1 whether valid is de | ecided by Virtual VDOX status 0        |       |   |
|         | Virtual       | VD1 whether valid is de | cided by Virtual VDOX status 1         |       |   |
| E3.06   | 101           | Tens digit              | Virtual VDI2 (0-1, same as unit digit) | 11111 | * |
|         | status<br>set | Hundreds digit          | Virtual VDI3 (0-1, same as unit digit) |       |   |
|         | sei           | Thousands digit         | Virtual VDI4 (0-1, same as unit digit) |       |   |
|         |               | Ten thousands digit     | Virtual VDI5 (0-1, same as unit digit) | 1     |   |
|         |               |                         |                                        | -     |   |

Different from ordinary digital quantity input terminals, virtual VDI state can have two setting modes which is selected by E3.06.

When selecting VDI state is determined by the state of the corresponding virtual VDO, VDI is valid or invalid state depending on the VDO output valid or invalid, and VDIx only binding  $VDOx(x=1\sim5)$ .

When choosing VDI state selection function code to set, through the binary bits of E3.05, respectively determine the state of virtual input terminals.

Example of how to use VDI.

Example 1. Implement following function: "Inverter fault alarm and shuts down when AI1 input exceeds upper or lower frequency".

Realize by following settings: Set VDI state decided by VDO, set VDI1 function as "user defined fault 1" (E3.00=44); set VDI1 terminal state effective mode decided by VDO1 (E3.06=xxx0); set VDO1 output function as "AI1 input exceeds upper & lower frequency" (E3.11=31); so when AI1 input exceeds upper or lower frequency, VDO1 state is ON, VDI1 input terminal state is effective, VDI1 receive user defined fault 1, inverter then alarm fault no. 27 and shuts down.

Example 2. Implement following function: "Inverter run automatically after power-on".

Realize by following settings: set VDI state decided by function code E3.05, set VDI1 function as "FORWARD" (E3.00=1); set VDI1 terminal state effective decided by function code (E3.06=xxx1); set VDI1 terminal state is effective (E3.05=xxx1); set command source as "terminal control" (F0.11=1); set protection selection as "no protection" (F7.22=0); so after inverter powered on and initialization complete, VDI1 detected effective, and it match forward running, then inverter starts running forwardly.

| AI1 terminal as a fur                               | nction selection of DI                                                                       | 0 to 51                                                                                        |                                                                                                    | 0                                                                                                    | *                                                                                                    |
|-----------------------------------------------------|----------------------------------------------------------------------------------------------|------------------------------------------------------------------------------------------------|----------------------------------------------------------------------------------------------------|----------------------------------------------------------------------------------------------------|----------------------------------------------------------------------------------------------------|
| AI2 terminal as a function selection of DI          |                                                                                              | 0 to 51                                                                                        |                                                                                                    | 0                                                                                                    | *                                                                                                    |
| Panel encoder as a function selection of DI 0 to 51 |                                                                                              |                                                                                                | 0                                                                                                    | *                                                                                                    |                                                                                                    |
| AI terminal as a                                    | 0                                                                                            |                                                                                                | 0                                                                                                    |                                                                                                    |                                                                                                    |
| function selection of                               | High level effectively                                                                       | -                                                                                              | 1                                                                                                    | 000                                                                                                    | *                                                                                                    |
| DI                                                  | Tens digit                                                                                   | AI2 (same as units digi                                                                        | t)                                                                                                    |                                                                                                    |                                                                                                    |
|                                                     | Hundreds digit                                                                               | Panel encoder (same)                                                                           |                                                                                                    |                                                                                                    |                                                                                                    |
|                                                     | AI2 terminal as a fun<br>Panel encoder as a fun<br>AI terminal as a<br>function selection of | Panel encoder as a function selection of DI<br>AI terminal as a<br>function selection of<br>DI | AI2 terminal as a function selection of DI     0 to 51       Panel encoder as a function selection of DI     0 to 51       Units digit     AI1       AI terminal as a     High level effectively       function selection of High level effectively     Tens digit       DI     Tens digit | AI2 terminal as a function selection of DI     0 to 51       Panel encoder as a function selection of DI     0 to 51       Units digit     AI1       AI terminal as a     High level effectively     0       function selection of     High level effectively     1       DI     Tens digit     AI2 (same as units digit) | AI2 terminal as a function selection of DI     0 to 51     0       Panel encoder as a function selection of DI     0 to 51     0       Units digit     AI1       AI terminal as a function selection of DI     0 to 51     0       Image: Selection of DI     0 to 51     0       Image: Selection of DI     0 to 51     0       Image: Selection of DI     0 to 51     0       Image: Selection of High level effectively     0       Image: DI     Tens digit     AI2 (same as units digit) |

This group function code is used when using AI as DI, when AI used as DI, and input voltage of AI is greater than 7V, AI terminal status will be high level, when input voltage is lower than 3V,

Chapter 5

status will be low level. Between  $3V \sim 7V$ , hysteresis applies and keeps the last unambigious state. E3.10 is to determine whether when the AI is used as DI, AI is made valid in high level state, or in low level state. As for AI as DI feature set, same as the ordinary DI Settings, please refer to the F1 group setting instructions related DI. Below figure is AI input voltage taken as an example, explains the relationship between input voltage of AI and the corresponding state of DI:

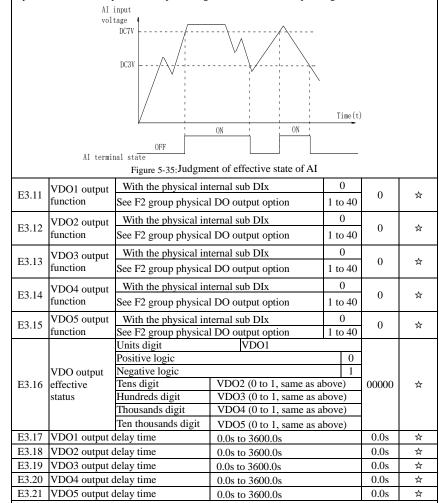

VDO and DO output function is similar, can be used in conjunction with VDIx, to achieve some simple logic control.

When VDOx output function is 0, output status is decided by DI1~DI5 input status on the control board, VDOx and Dix one-to-one correspondence.

When the output function selection is not 0, VD0x function setting and using method is same as D0 in F2 output parameter, please read F2 group parameter description.

The VDOx output valid status can be set by E3.16 setting, select positive logic or anti-logic.

### 5-2-19.Motor parameters: b0.00-b0.35

| Code                       | Parameter<br>name           | Setting range                                                                  |   | • | Change<br>limits |
|----------------------------|-----------------------------|--------------------------------------------------------------------------------|---|---|------------------|
|                            | Motor type                  | General asynchronous motor                                                     | 0 |   |                  |
| b0.00 Motor type selection | Asynchronous inverter motor | 1                                                                              | 0 | * |                  |
|                            | selection                   | Permanent magnet synchronous motor                                             | 2 |   |                  |
| b0.01                      | Rated power                 | 0.1kW to 1000.0kW                                                              |   | - | *                |
| b0.02                      | Rated voltage               | 1V to 2000V                                                                    |   | - | *                |
| b0.03                      |                             | 0.01A to 655.35A(inverter power≤55kW)<br>0.1A to 6553.5A(inverter power >55kW) |   | - | *                |
| b0.04                      | Rated frequency             | 0.01Hz to F0.19(maximum frequency)                                             |   | - | *                |
| b0.05                      | Rated speed                 | 1rpm to 36000rpm                                                               |   | - | *                |

Above b0.00 to b0.05 are the motor nameplate parameters, which affects the accuracy of the measured parameters. Please set up according to the motor nameplate parameters. The excellent vector control performance needs the accurate motor parameters. The accurate identification of parameters is derived from the correct setting of rated motor parameters.

In order to guarantee the control performance, please configure your motor according to the inverter standards, the motor rated current is limited to between 30% to 100% of the inverter rated current. The motor rated current can be set, but can not exceed the inverter rated current. This parameter can be used to determine the inverter's overload protection capacity and energy efficiency for the motor.

It is used for the prevention of overheating caused by the self-cooled motor at low speed, or to correct for protecting the motor when the little change of the motor characteristics may affect the changes of the motor capacity.

| the end | iges of the motor eupheni |                                                                                     |   |   |
|---------|---------------------------|-------------------------------------------------------------------------------------|---|---|
|         | 2                         | 0.001Ω to 65.535Ω(inverter power≤55kW)<br>0.0001Ω to 6.5535Ω(inverter power>55kW)   | - | * |
| 6007    |                           | 0.001Ω to 65.535Ω(inverter power≤55kW)<br>0.0001Ω to 6.5535Ω(inverter power>55kW)   | - | * |
| b0.08   | 2                         | 0.01mH to 655.35mH(inverter power≤55kW)<br>0.001mH to 65.535mH(inverter power>55kW) | - | * |
| b0.09   |                           | 0.01mH to 655.35mH(inverter power≤55kW)<br>0.001mH to 65.535mH(inverter power>55kW) | - | * |
| b0.10   |                           | 0.01A to b0.03(inverter power≤55kW)<br>0.1A to b0.03(inverter power>55kW)           | - | * |

b0.06 to b0.10 are the asynchronous motor parameters, and generally these parameters will not appear on the motor nameplate and can be obtained by the inverter auto tuning. Among which, only three parameters of b0.06 to b0.08 can be obtained by Asynchronous Motor Parameters Still Auto tuning; however, not only all five parameters but also encoder phase sequence and current loop PI parameters can be obtained by Asynchronous Motor Parameters Comprehensive Auto tuning

When modifying the motor's rated power (b0.01) or rated voltage (b0.02), the inverter will automatically calculate and modify the parameter values of b0.06 to b0.10, and restore these 5 parameters to the motor parameters of commonly used standard Y Series.

If the asynchronous motor parameters auto tuning can not be achieved on-site, you can enter the corresponding above parameters according to the parameters provided by the manufacturer.

|          | r                                      | ····· ································                                              |   |   |
|----------|----------------------------------------|-------------------------------------------------------------------------------------|---|---|
| 6011     |                                        | 0.001Ω to 65.535Ω(inverter power≤55kW)<br>0.0001Ω` to 6.5535Ω(inverter power>55kW)  | - | * |
| h0 12    |                                        | 0.01mH to 655.35mH(inverter power≤55kW)<br>0.001mH to 65.535mH(inverter power>55kW) | - | * |
| 6013     |                                        | 0.01mH to 655.35mH(inverter power≤55kW)<br>0.001mH to 65.535mH(inverter power>55kW) | - | * |
| b0.14    | Synchronous counter<br>EMF coefficient | 0.1V to 6553.5V                                                                     | - | * |
| b0.15 to | Reserve                                |                                                                                     |   |   |

| b0.26                                |                                                    |                                                                                                    |    |   |   |
|--------------------------------------|----------------------------------------------------|----------------------------------------------------------------------------------------------------|----|---|---|
|                                      |                                                    | No operation                                                                                                    | 0  |   |   |
| b0.27 Motor parameter auto<br>tuning | Asynchronous motor parameters still auto<br>tuning |                                                                                                    |    |   |   |
|                                      |                                                    | Asynchronous motor parameters<br>comprehensive auto tuning<br>Synchronous motor parameters still auto<br>tuning |    | 0 | * |
|                                      | tuning                                             |                                                                                                    |    |   |   |
|                                      |                                                    | Synchronous motor parameters<br>comprehensive auto tuning                                                       | 12 |   |   |

If the motor is able to disengage the load, in order to obtain a better operating performance, you can choose comprehensive auto tuning; otherwise, you can only select parameters still auto tuning. Firstly set the parameter according to load condition, and then press RUN key, the inverter will perform parameters auto tuning. Parameters auto tuning can be performed only under keyboard operation mode, is not suitable for terminal operation mode and communication operation mode.

0: no operation, which prohibits parameters auto tnning.

1: asynchronous motor parameters still auto tuning

Motor type and motor nameplate parameters b0.00 to b0.05 must be set correctly before performing asynchronous motor parameters still auto tuning. The inverter can obtain b0.06 to b0.08 three parameters before performing asynchronous motor parameters still auto tuning.

2: asynchronous motor parameters comprehensive auto tuning

During asynchronous motor parameters comprehensive auto tuning, the inverter firstly performs parameters still auto tuning, and then accelerates up to 80% of the rated motor frequency according to the acceleration time F0.13, after a period of time, and then decelerates till stop according to the deceleration time F0.14 to end auto tuning.

Before preforming asynchronous motor parameters comprehensive auto tuning, not only motor type and motor nameplate parameters b0.00 to b0.05 must be set properly, but also encoder type and encoder pulses b0.29, b0.28.

For asynchronous motor parameters comprehensive auto tuning, the inverter can obtain b0.06 to b0.10 five motor parameters, as well as the AB phase sequence b0.31 of encoder, vector control current loop PI parameters F5.12 to F5.15.

11: synchronous motor parameters still auto tuning

Motor type and motor nameplate parameters b0.00 to b0.05 must be set correctly before performing synchronous motor parameter auto tuning with load. For synchronous motor parameters auto tuning with load, the inverter can obtain the initial position angle, and this is the necessary condition of normal operation of synchronous motor, therefore synchronous motor must perform parameters auto tuning for the first installation and before the initial use.

12: synchronous motor parameters comprehensive auto tuning

During synchronous motor parameters auto tuning without load, the inverter firstly perform parameters auto tuning with load, and then accelerates up to F0.01 according to the acceleration time F0.13, after a period of time, and then decelerates till stop according to the deceleration time F0.14 to end auto tuning. Please note that F0.01 must be set to a non-zero value when performing identification operation.

Before performing synchronous motor parameters auto tuning without load, not only motor type and motor nameplate parameters b0.00 to b0.05 must be set properly, but also encoder pulses b0.29, encoder type b0.28, encoder pole-pairs b0.35.

For synchronous motor parameter auto tuning without load, the inverter can obtain not only b0.11 to b0.14 motor parameters, as well as encoder information b0.30 b0.31 b0.32, b0.33, vector control current loop PI parameters F5.12 to F5.15.

Note: Motor parameter auto tuning can only be operated under keyboard control mode, under terminal and communication control mode the auto tuning function is invalid.

| b0.28 | Encoder type  | ABZ incremental encoder | 0 | 0 | Ŧ |
|-------|---------------|-------------------------|---|---|---|
| 00.28 | Elicodel type | UVW incremental encoder | 1 | 0 | × |

|                                                                                                    | Rotational tra                                                                                                    | ansformer                                                                                                    |                                                                                                    | 2                                                                                        |                                                                                                    |                                                                                    |
|----------------------------------------------------------------------------------------------------|----------------------------------------------------------------------------------------------------|----------------------------------------------------------------------------------------------------|----------------------------------------------------------------------------------------------------|------------------------------------------------------------------------------------------|----------------------------------------------------------------------------------------------------|------------------------------------------------------------------------------------|
|                                                                                                    | Sine and cost                                                                                                    |                                                                                                    |                                                                                                    | 3                                                                                        |                                                                                                    |                                                                                    |
|                                                                                                    |                                                                                                    | UVW encoder                                                                                                    |                                                                                                    | 4                                                                                        |                                                                                                    |                                                                                    |
| ST500 supports r                                                                                                    | nultiple encoder typ                                                                                                    |                                                                                                    | coders need diff                                                                                                    |                                                                                          | PG card                                                                                                    | please                                                                             |
| correctly choose PG c                                                                                                    |                                                                                                    |                                                                                                    |                                                                                                    |                                                                                          |                                                                                                    | , <b>r</b>                                                                         |
| asynchronous motors                                                                                                    | ~                                                                                                    |                                                                                                    | 2                                                                                                    |                                                                                          | ,                                                                                                    | former.                                                                            |
| PG card is install                                                                                                    | ed, it is necessary to                                                                                                    | correctly set b0.2                                                                                                    | 8 according to th                                                                                                    | ne Ac                                                                                    | tual situa                                                                                                    | tion,                                                                              |
| otherwise the inverter                                                                                                    | may not play correct                                                                                                    | tly.                                                                                                    | C                                                                                                    |                                                                                          |                                                                                                    |                                                                                    |
| b0.29 Encoder every                                                                                                    |                                                                                                    |                                                                                                    |                                                                                                    |                                                                                          | 2500                                                                                                    | *                                                                                  |
|                                                                                                    | V incremental encod                                                                                                    |                                                                                                    | ulses.                                                                                                    |                                                                                          |                                                                                                    |                                                                                    |
| In vector control                                                                                                    | with PG, we must c                                                                                                    | orrect the parameter                                                                                                    | er, otherwise the                                                                                                    | moto                                                                                     | or will no                                                                                                    | ot run                                                                             |
| properly                                                                                                    |                                                                                                    | •                                                                                                    |                                                                                                    |                                                                                          |                                                                                                    |                                                                                    |
| b0.30 Encoder insta                                                                                                    | llation angle                                                                                                    | 0.00 to 359.90                                                                                                    | )                                                                                                    |                                                                                          | 0.00                                                                                                    | *                                                                                  |
|                                                                                                    | compensation for s                                                                                                    | etting inverter con                                                                                                    | trol, if it is set to                                                                                                    | o lar                                                                                    | ge which                                                                                                    | may                                                                                |
| cause performance deg                                                                                                    | gradation.                                                                                                    | •                                                                                                    |                                                                                                    |                                                                                          |                                                                                                    |                                                                                    |
| The parameter is                                                                                                    | only valid to synch                                                                                                    | ronous motors con                                                                                                    | trol, and it is val                                                                                                    | id to                                                                                    | ABZ inci                                                                                                    | remental                                                                           |
| encoder, UVW increm                                                                                                    |                                                                                                    | ional transformer,                                                                                                    | wire-saving UV                                                                                                    | W en                                                                                     | coder, wł                                                                                                    | nile                                                                               |
| invalid to sine and cos                                                                                                    |                                                                                                    |                                                                                                    |                                                                                                    |                                                                                          |                                                                                                    |                                                                                    |
|                                                                                                    | in used for obtaining                                                                                                    |                                                                                                    |                                                                                                    |                                                                                          |                                                                                                    |                                                                                    |
| parameters still auto tu                                                                                                    |                                                                                                    |                                                                                                    |                                                                                                    |                                                                                          |                                                                                                    |                                                                                    |
| is very important to th                                                                                                    |                                                                                                    |                                                                                                    |                                                                                                    |                                                                                          |                                                                                                    |                                                                                    |
| first installed, the mot                                                                                                    |                                                                                                    |                                                                                                    | ormed for function                                                                                                    | oning                                                                                    | correctly                                                                                                    | /.                                                                                 |
|                                                                                                    | ntal ancoder AB                                                                                                    | Forward                                                                                                    |                                                                                                    | 0                                                                                        |                                                                                                    |                                                                                    |
| h0 31 ABZ increment                                                                                                    |                                                                                                    |                                                                                                    |                                                                                                    | 0                                                                                        | 0                                                                                                    | *                                                                                  |
| b0.31 phase sequence                                                                                                    | ce                                                                                                    | Reverse                                                                                                    |                                                                                                    | 1                                                                                        | 0                                                                                                    | *                                                                                  |
| b0.31 phase sequence<br>The function cod                                                                                                    | ce<br>e is only valid to AI                                                                                                    | Reverse<br>3Z incremental enc                                                                                                    |                                                                                                    |                                                                                          | ,                                                                                                    |                                                                                    |
| b0.31 phase sequend<br>The function cod<br>0. It is used to set the                                                                                                    | ce<br>e is only valid to AI<br>AB signal phase seq                                                                                                    | Reverse<br>3Z incremental enc<br>uence of ABZ incr                                                                                                    | remental encoder                                                                                                    |                                                                                          | y when t                                                                                                    | 0.28 =                                                                             |
| b0.31 phase sequence<br>The function cod<br>0. It is used to set the <i>A</i><br>The function cod                                                                                                    | ce<br>e is only valid to AI<br>AB signal phase seq<br>es are valid for asyr                                                                                                    | Reverse<br>3Z incremental enc<br>uence of ABZ incr<br>uchronous motors a                                                                                                    | remental encoder<br>and synchronous                                                                                                    | :<br>moto                                                                                | y when t                                                                                                    | 0.28 =                                                                             |
| b0.31 phase sequence<br>The function cod<br>0. It is used to set the <i>a</i><br>The function cod<br>preforming asynchron                                                                                                    | ce<br>e is only valid to AI<br>AB signal phase seq<br>es are valid for asyr<br>ous motor paramete                                                                                                    | Reverse<br>3Z incremental enc<br>uence of ABZ incr<br>ichronous motors a<br>rs comprehensive                                                                                                    | remental encoder<br>and synchronous<br>auto tuning or sy                                                                                                    | :<br>moto<br>nchr                                                                        | y when the prs, when the provided the provided the provid | 00.28 =                                                                            |
| b0.31 phase sequence<br>The function cod<br>0. It is used to set the <i>A</i><br>The function cod<br>preforming asynchron<br>parameters compreher                                                                                                    | ce<br>e is only valid to AI<br>AB signal phase seq<br>es are valid for asyr<br>ous motor paramete                                                                                                    | Reverse<br>3Z incremental enc<br>uence of ABZ incr<br>ichronous motors a<br>rs comprehensive                                                                                                    | remental encoder<br>and synchronous<br>auto tuning or sy                                                                                                    | :<br>moto<br>nchr                                                                        | y when the prs, when the provided the provided the provid | 00.28 =                                                                            |
| b0.31 phase sequence<br>The function cod<br>0. It is used to set the <i>a</i><br>The function cod<br>preforming asynchron<br>parameters compreher<br>obtained.                                                                                                    | e is only valid to AI<br>AB signal phase seq<br>es are valid for asyr<br>ous motor paramete<br>nsive auto tuning, th                                                                                                    | Reverse<br>3Z incremental enc<br>uence of ABZ incr<br>achronous motors a<br>rs comprehensive<br>e AB phase sequer                                                                                                    | remental encoder<br>and synchronous<br>auto tuning or sy<br>nee of ABZ incre                                                                                                    | :<br>moto<br>nchr                                                                        | y when b<br>ors, when<br>onous mo<br>al encode                                                                                                    | 0.28 =<br>otor<br>er can be                                                        |
| b0.31 phase sequence<br>The function cod<br>0. It is used to set the <i>A</i><br>The function cod<br>preforming asynchron<br>parameters compreher                                                                                                    | e is only valid to AI<br>AB signal phase seq<br>es are valid for asyr<br>ous motor paramete<br>nsive auto tuning, th                                                                                                    | Reverse<br>3Z incremental enc<br>uence of ABZ incr<br>ichronous motors a<br>rs comprehensive<br>e AB phase sequer<br>0.00 to 359.90                                                                                                    | remental encoder<br>and synchronous<br>auto tuning or sy<br>nee of ABZ incre                                                                                                    | moto<br>mchr<br>ment                                                                     | y when the prs, when the provided the provided the provid | 00.28 =                                                                            |
| b0.31     phase sequence       The function cod       0. It is used to set the A       The function cod       preforming asynchron       parameters compreher       obtained.       b0.32                                                                                                    | e is only valid to AI<br>AB signal phase seq<br>es are valid for asyr<br>ous motor paramete<br>ssive auto tuning, th<br>r offset angle                                                                                                    | Reverse<br>3Z incremental enc<br>uence of ABZ incr<br>ichronous motors a<br>rs comprehensive<br>e AB phase sequer<br>0.00 to 359.90<br>Forward                                                                                                    | remental encoder<br>and synchronous<br>auto tuning or sy<br>nee of ABZ incre                                                                                                    | :<br>moto<br>nchr                                                                        | y when b<br>ors, when<br>onous mo<br>al encode                                                                                                    | 0.28 =<br>otor<br>er can be                                                        |
| b0.31       phase sequence         The function cod       0. It is used to set the A         The function cod       The function cod         preforming asynchron       parameters compreher         obtained.       b0.32       UVW encoder         b0.33       UVW encoder                                                                                                    | e is only valid to AI<br>AB signal phase seq<br>es are valid for asyr<br>ous motor paramete<br>nsive auto tuning, th<br>r offset angle<br>r UVW phase seque                                                                                                    | Reverse<br>3Z incremental end<br>uence of ABZ incr<br>achronous motors a<br>rs comprehensive<br>e AB phase sequer<br>0.00 to 359.90<br>nce<br>Forward<br>Reverse                                                                                                    | remental encoder<br>and synchronous<br>auto tuning or sy<br>ace of ABZ incre                                                                                                    | moto<br>mchr<br>ment                                                                     | y when b<br>ors, when<br>onous mo<br>al encode<br>0.00<br>0                                                                                                    | 0.28 =                                                                             |
| b0.31       phase sequence         The function cod       phase sequence         The function cod       preforming asynchron         parameters compreher       potained.         b0.32       UVW encoder         b0.33       UVW encoder                                                                                                    | e is only valid to AI<br>AB signal phase seq<br>es are valid for asyr<br>ous motor paramete<br>nsive auto tuning, th<br>r offset angle<br>r UVW phase seque<br>ers are valid only fo                                                                                                    | Reverse<br>3Z incremental enc<br>uence of ABZ incr<br>achronous motors a<br>rs comprehensive<br>e AB phase sequer<br>0.00 to 359.90<br>nce<br>Forward<br>Reverse<br>r synchronous mot                                                                                                    | remental encoder<br>and synchronous<br>auto tuning or sy<br>nce of ABZ incre                                                                                                    | motor<br>ment<br>ment                                                                    | y when b<br>prs, when<br>onous mo<br>al encode<br>0.00<br>0<br>r.                                                                                                    | b0.28 =                                                                            |
| b0.31       phase sequence         The function cod       phase sequence         The function cod       preforming asynchron         parameters comprehere       potained.         b0.32       UVW encodes         b0.33       UVW encodes         The two parameters       The two parameters                                                                                                    | e is only valid to AI<br>AB signal phase seq<br>es are valid for asyr<br>ous motor paramete<br>nsive auto tuning, th<br>r offset angle<br>r UVW phase seque<br>ers are valid only fo<br>ers can used for obt                                                                                                    | Reverse<br>3Z incremental enc<br>uence of ABZ incr<br>achronous motors a<br>rs comprehensive<br>e AB phase sequer<br>0.00 to 359.90<br>nce<br>Forward<br>Reverse<br>r synchronous mot<br>aining parameters                                                                                                    | remental encoder<br>and synchronous<br>auto tuning or sy<br>nce of ABZ incre<br>)<br>tor with UVW er<br>when performing                                                                                                    | moto<br>mchr<br>ment<br>0<br>1<br>ncode<br>g syno                                        | y when b<br>ors, when<br>onous mo<br>al encode<br>0.00<br>0<br>r.<br>chronous                                                                                                    | 00.28 =<br>otor<br>er can be<br>★<br>motor                                         |
| b0.31       phase sequence         The function cod       0. It is used to set the A         The function cod       preforming asynchron         parameters compreher       obtained.         b0.32       UVW encodes         b0.33       UVW encodes         The two parameters two parameters       The two parameters                                                                                                    | e is only valid to AI<br>AB signal phase seq<br>es are valid for asyr<br>ous motor paramete<br>nsive auto tuning, th<br>r offset angle<br>r UVW phase seque<br>ers are valid only fo<br>ers can used for obt<br>uning and synchrone                                                                                                    | Reverse<br>3Z incremental enc<br>uence of ABZ incr<br>ichronous motors a<br>rs comprehensive :<br>e AB phase sequer<br>0.00 to 359.90<br>nce<br>Reverse<br>r synchronous mot<br>aining parameters y<br>pus motor parameter                                                                                                    | remental encoder<br>and synchronous<br>auto tuning or sy<br>nce of ABZ incree                                                                                                    | moto<br>mchr<br>ment<br>0<br>1<br>code<br>g syne<br>ve au                                | y when t<br>ors, when<br>onous mo<br>al encode<br>0.00<br>0<br>r.<br>chronous<br>to tuning                                                                                                    | 0.28 =<br>totor<br>er can be<br>$\star$<br>motor<br>totor<br>totor                 |
| b0.31       phase sequence         The function cod       0. It is used to set the A         The function cod       preforming asynchron         parameters compreher       obtained.         b0.32       UVW encodes         b0.33       UVW encodes         The two parameters still auto tu       two parameters still auto tu                                                                                                    | e is only valid to AI<br>AB signal phase seq<br>es are valid for asyr<br>ous motor paramete<br>nsive auto tuning, th<br>r offset angle<br>r UVW phase seque<br>ers are valid only fo<br>ers can used for obt<br>uning and synchrono<br>ry important to the o                                                                                                    | Reverse<br>3Z incremental enc<br>uence of ABZ incr<br>ichronous motors a<br>rs comprehensive a<br>e AB phase sequer<br>0.00 to 359.90<br>nce<br>Reverse<br>r synchronous mot<br>aining parameters y<br>pus motor parameters<br>peration of synchronous mot                                                                                                    | remental encoder<br>and synchronous<br>auto tuning or sy<br>nce of ABZ incree                                                                                                    | motor<br>ment<br>0<br>1<br>ncode<br>g syno<br>ve au                                      | y when b<br>prs, when<br>onous me<br>al encode<br>0.00<br>0<br>r.<br>chronous<br>to tuning<br>pore after                                                                                                    | 0.28 = $totor$ er can be $totor$ $totor$ motor f, and the the                      |
| b0.31       phase sequence         The function cod       0. It is used to set the A         The function cod       preforming asynchron         parameters compreher       obtained.         b0.32       UVW encodes         b0.33       UVW encodes         The two parameters still auto to       the two parameters are version of the synchronous motor is                                                                                                    | e is only valid to AI<br>AB signal phase seq<br>es are valid for asyr<br>ous motor paramete<br>nsive auto tuning, th<br>r offset angle<br>r UVW phase seque<br>ers are valid only fo<br>ers can used for obt<br>uning and synchrono<br>ry important to the o                                                                                                    | Reverse<br>3Z incremental enc<br>uence of ABZ incr<br>ichronous motors a<br>rs comprehensive a<br>e AB phase sequer<br>0.00 to 359.90<br>nce<br>Reverse<br>r synchronous mot<br>aining parameters y<br>pus motor parameters<br>peration of synchronous mot                                                                                                    | remental encoder<br>and synchronous<br>auto tuning or sy<br>nce of ABZ incree                                                                                                    | motor<br>ment<br>0<br>1<br>ncode<br>g syno<br>ve au                                      | y when b<br>prs, when<br>onous me<br>al encode<br>0.00<br>0<br>r.<br>chronous<br>to tuning<br>pore after                                                                                                    | 0.28 = $totor$ er can be $totor$ $totor$ motor f, and the the                      |
| b0.31       phase sequence         The function cod       0. It is used to set the A         The function cod       preforming asynchron         parameters compreher       obtained.         b0.32       UVW encoder         b0.33       UVW encoder         The two parameters the two parameters still auto to two parameters are very synchronous motor is functioning correctly.                                                                                                    | e is only valid to AI<br>AB signal phase seq<br>es are valid for asyr<br>ous motor paramete<br>nsive auto tuning, th<br>r offset angle<br>r UVW phase seque<br>ers are valid only fo<br>ers can used for obtauning and synchrono<br>ry important to the of<br>first installed, the m                                                                                                    | Reverse<br>3Z incremental enc<br>uence of ABZ incr<br>ichronous motors a<br>rs comprehensive<br>e AB phase sequer<br>0.00 to 359.90<br>nce<br>Forward<br>Reverse<br>r synchronous mot<br>aining parameters<br>pous motor parameter<br>opperation of synchi                                                                                                    | remental encoder<br>and synchronous<br>auto tuning or sy<br>nce of ABZ incree                                                                                                    | motor<br>ment<br>0<br>1<br>ncode<br>g syno<br>ve au                                      | y when b<br>prs, when<br>onous me<br>al encode<br>0.00<br>0<br>r.<br>chronous<br>to tuning<br>pore after                                                                                                    | 0.28 = $totor$ er can be $totor$ $totor$ motor f, and the the                      |
| b0.31       phase sequence         The function cod       0. It is used to set the A         The function cod       The function cod         preforming asynchron       parameters compreher         obi.32       UVW encoder         b0.33       UVW encoder         The two parameters still auto the two parameters still auto the two parameters still auto the two parameters still auto the two parameters still auto the two parameters are very synchronous motor is functioning correctly.         b0.34       speed feedbace                                                                                                    | e is only valid to AI<br>AB signal phase seq<br>es are valid for asyr<br>ous motor paramete<br>nsive auto tuning, th<br>r offset angle<br>r UVW phase seque<br>ers are valid only fo<br>ers can used for obta<br>uning and synchrono<br>ry important to the of<br>first installed, the m                                                                                                    | Reverse<br>3Z incremental enc<br>uence of ABZ incr<br>ichronous motors a<br>rs comprehensive<br>e AB phase sequer<br>0.00 to 359.90<br>nce Forward<br>Reverse<br>r synchronous mot<br>aining parameters<br>poperation of synch-<br>iotor parameter aut<br>0.0s: OFF                                                                                                    | remental encoder<br>and synchronous<br>auto tuning or sy<br>nce of ABZ incree                                                                                                    | motor<br>ment<br>0<br>1<br>ncode<br>g syno<br>ve au                                      | y when b<br>prs, when<br>onous me<br>al encode<br>0.00<br>0<br>r.<br>chronous<br>to tuning<br>pore after                                                                                                    | 0.28 = $totor$ er can be $totor$ $totor$ motor f, and the the                      |
| b0.31     phase sequence       The function cod       0. It is used to set the A       The function cod       preforming asynchron       parameters compreher       obtained.       b0.32     UVW encoded       b0.33     UVW encoded       The two parameters still auto tw       two parameters are ver       synchronous motor is       functioning correctly.       b0.34                                                                                                    | e is only valid to AI<br>AB signal phase seq<br>es are valid for asyr<br>ous motor paramete<br>nsive auto tuning, th<br>r offset angle<br>r UVW phase seque<br>ers are valid only fo<br>ers can used for obtauning and synchrono<br>ry important to the of<br>first installed, the m                                                                                                    | Reverse<br>3Z incremental enc<br>uence of ABZ incr<br>ichronous motors a<br>rs comprehensive a<br>e AB phase sequer<br>0.00 to 359.90<br>nce Forward<br>Reverse<br>r synchronous mot<br>aining parameters<br>poperation of synch-<br>iotor parameter aut<br>0.0s: OFF<br>0.1s to 10.0s                                                                                                    | remental encoder<br>and synchronous<br>auto tuning or sy<br>acce of ABZ incree<br>tor with UVW er<br>when performing<br>ers comprehensi<br>ronous motors, the<br>to tuning must be                                                                                   | moto<br>motor<br>ment<br>0<br>1<br>1<br>acode<br>g syno<br>ve au<br>herefo<br>e perf     | y when to<br>ors, when<br>onous me<br>al encode<br>0.00<br>0<br>r.<br>chronous<br>to tuning<br>ore after<br>'ormed for<br>0.0s                                                                                                    | 0.28 =<br>totor<br>er can be<br>motor<br>the<br>or<br>*                            |
| b0.31       phase sequence         The function cod       0. It is used to set the A         The function cod       The function cod         preforming asynchron       parameters compreher         obtained.       b0.32       UVW encoded         b0.33       UVW encoded       UVW encoded         The two parameters still auto to       two parameters are very synchronous motor is       functioning correctly.         b0.34       speed feedbace       detection time         It is used to set en       It is used to set en                                                                                                    | e is only valid to AI<br>AB signal phase seq<br>es are valid for asyr<br>ous motor paramete<br>nsive auto tuning, th<br>r offset angle<br>r UVW phase seque<br>ers are valid only fo<br>ers can used for obta-<br>uning and synchrono-<br>ry important to the of<br>first installed, the m<br>ck PG disconnection<br>encoder disconnection                                                                                         | Reverse<br>3Z incremental enc<br>uence of ABZ incr<br>ichronous motors a<br>rs comprehensive a<br>e AB phase sequer<br>0.00 to 359.90<br>nce Forward<br>Reverse<br>r synchronous mot<br>aining parameters<br>poperation of synchi-<br>otor parameter aut<br>0.0s: OFF<br>0.1s to 10.0s<br>n fault detection tim                                                                                          | remental encoder<br>and synchronous<br>auto tuning or sy<br>acce of ABZ incree<br>tor with UVW er<br>when performing<br>ers comprehensi<br>ronous motors, the<br>to tuning must be                                                                                   | moto<br>motor<br>ment<br>0<br>1<br>1<br>acode<br>g syno<br>ve au<br>herefo<br>e perf     | y when to<br>ors, when<br>onous me<br>al encode<br>0.00<br>0<br>r.<br>chronous<br>to tuning<br>ore after<br>'ormed for<br>0.0s                                                                                                    | 0.28 =<br>totor<br>er can be<br>motor<br>the<br>or<br>*                            |
| b0.31       phase sequence         The function cod       0. It is used to set the A         The function cod       The function cod         preforming asynchron       parameters compreher         obtained.       b0.32       UVW encoded         b0.33       UVW encoded       UVW encoded         The two parameters still auto tu       two parameters are ver       synchronous motor is functioning correctly.         b0.34       speed feedbace       detection time         It is used to set endoes not detect the dis       store endoes not detect the dis                                                                                                    | e is only valid to AI<br>AB signal phase seq<br>es are valid for asyr<br>ous motor paramete<br>nsive auto tuning, th<br>r offset angle<br>r UVW phase seque<br>ers are valid only fo<br>ers can used for obt-<br>uning and synchrono-<br>ry important to the of<br>first installed, the m<br>ck PG disconnection<br>connection fault of                                                                                            | Reverse<br>3Z incremental enc<br>uence of ABZ incr<br>ichronous motors a<br>rs comprehensive a<br>e AB phase sequer<br>0.00 to 359.90<br>nce Forward<br>Reverse<br>r synchronous mot<br>aining parameters<br>poperation of synchi-<br>otor parameter aut<br>0.0s: OFF<br>0.1s to 10.0s<br>n fault detection timencoder.                                                                                  | remental encoder<br>and synchronous<br>auto tuning or sy<br>acce of ABZ incree<br>tor with UVW er<br>when performing<br>ers comprehensi<br>ronous motors, th<br>to tuning must be<br>me, when it is se                                                               | moto<br>motor<br>ment<br><u>0</u><br>1<br>mcode<br>g syn-<br>ve au<br>herefi<br>e perf   | y when b<br>ors, when<br>onous me<br>al encode<br>0.00<br>0<br>r.<br>chronous<br>to tuning<br>ore after<br>formed for<br>0.0s                                                                                                    | 0.28 =<br>totor<br>er can be<br>motor<br>t, and the<br>the<br>or<br>nverter        |
| b0.31       phase sequence         The function cod       0. It is used to set the A         The function cod       The function cod         preforming asynchron       parameters compreher         obtained.       b0.32       UVW encoded         b0.33       UVW encoded       UVW encoded         The two parameters still auto the two parameters still auto the synchronous motor is functioning correctly.       b0.34         b0.34       speed feedbace       detection time         It is used to set end       does not detect the dis       When the inverte                                                                                                    | e is only valid to AI<br>AB signal phase seq<br>es are valid for asyr<br>ous motor paramete<br>nsive auto tuning, th<br>r offset angle<br>r UVW phase seque<br>ers are valid only fo<br>ers can used for obt<br>uning and synchrono<br>first installed, the m<br>ck PG disconnection<br>connection fault of<br>r detects a disconne                                                                                                | Reverse<br>3Z incremental enc<br>uence of ABZ incr<br>ichronous motors a<br>rs comprehensive a<br>e AB phase sequer<br>0.00 to 359.90<br>nce Forward<br>Reverse<br>r synchronous mot<br>aining parameters<br>poperation of synchi-<br>otor parameter aut<br>0.0s: OFF<br>0.1s to 10.0s<br>n fault detection timencoder.<br>ction fault, and the                                                          | remental encoder<br>and synchronous<br>auto tuning or sy<br>acce of ABZ incree<br>tor with UVW er<br>when performing<br>ers comprehensi<br>ronous motors, th<br>to tuning must be<br>me, when it is se                                                               | moto<br>motor<br>ment<br><u>0</u><br>1<br>mcode<br>g syn-<br>ve au<br>herefi<br>e perf   | y when b<br>ors, when<br>onous me<br>al encode<br>0.00<br>0<br>r.<br>chronous<br>to tuning<br>ore after<br>formed for<br>0.0s                                                                                                    | 0.28 =<br>totor<br>er can be<br>motor<br>t, and the<br>the<br>or<br>nverter        |
| b0.31       phase sequence         The function cod       0. It is used to set the A         The function cod       The function cod         parameters compreher       obdition         obtained.       b0.32       UVW encoder         b0.33       UVW encoder       The two parameters are vers         parameters still auto the two parameters are vers       synchronous motor is functioning correctly.         b0.34       speed feedbace         detection time       detection time         used to set endoes not detect the dis When the inverter give       when the inverter give                                                                                                    | e is only valid to AI<br>AB signal phase seq<br>es are valid for asyr<br>ous motor paramete<br>nsive auto tuning, th<br>r offset angle<br>r UVW phase seque<br>ers are valid only fo<br>ers can used for obtaining and synchrono<br>ry important to the of<br>first installed, the m<br>excert of disconnection<br>connection fault of<br>r detects a disconne<br>s out Alarm Err. 20.                                             | Reverse<br>3Z incremental end<br>uence of ABZ incr<br>achronous motors a<br>rs comprehensive a<br>e AB phase sequer<br>0.00 to 359.90<br>nce Forward<br>Reverse<br>r synchronous mot<br>aning parameters<br>poperation of synchro<br>toor parameter aut<br>0.0s: OFF<br>0.1s to 10.0s<br>n fault detection the<br>encoder.<br>ction fault, and the<br>message.                                           | remental encoder<br>and synchronous<br>auto tuning or sy<br>acce of ABZ incree<br>tor with UVW er<br>when performing<br>ers comprehensi<br>ronous motors, th<br>to tuning must be<br>me, when it is se                                                               | moto<br>motor<br>ment<br><u>0</u><br>1<br>mcode<br>g syn-<br>ve au<br>herefi<br>e perf   | y when b<br>ors, when<br>onous me<br>al encode<br>0.00<br>0<br>r.<br>chronous<br>to tuning<br>ore after<br>formed fo<br>0.0s<br>.0s, the i<br>han b0.3s                                                                                                    | 0.28 =<br>otor<br>er can be<br>motor<br>, and the<br>the<br>or<br>nverter<br>4 set |
| b0.31       phase sequence         The function cod       0. It is used to set the A         The function cod       The function cod         preforming asynchron       parameters compreher         obtained.       b0.32       UVW encoder         b0.32       UVW encoder       The two parameters compreher         b0.33       UVW encoder       The two parameters         b0.34       UVW encoder       The two parameters         parameters still auto th       two parameters are ver       synchronous motor is         functioning correctly.       b0.34       speed feedbace         detection time       It is used to set et       etection time         does not detect the dis       When the inverte       time, the inverte give         b0.35       Pole-pairs of the | e is only valid to AI<br>AB signal phase seq<br>es are valid for asyr<br>ous motor paramete<br>nsive auto tuning, th<br>r offset angle<br>r UVW phase seque<br>ers are valid only fo<br>ers can used for obt<br>uning and synchrono<br>first installed, the m<br>ck PG disconnection<br>connection fault of<br>r detects a disconne<br>s out Alarm Err.20.<br>rotary transformer                                                   | Reverse<br>3Z incremental enc<br>uence of ABZ incr<br>ichronous motors a<br>rs comprehensive :<br>e AB phase sequer<br>0.00 to 359.90<br>nce Forward<br>Reverse<br>r synchronous mot<br>aining parameters to<br>pus motor parameter<br>toperation of synchi-<br>totor parameter aut<br>0.0s: OFF<br>0.1s to 10.0s<br>n fault detection the<br>encoder.<br>ction fault, and the<br>message.<br>1 to 65535 | remental encoder<br>and synchronous<br>auto tuning or sy<br>acce of ABZ incree<br>of ABZ incree<br>of a synchronous<br>tor with UVW er<br>when performing<br>ers comprehensi<br>ronous motors, the<br>to tuning must be<br>me, when it is see<br>a fault lasts for m | : moto<br>nchr<br>ment<br>0<br>1<br>ncode<br>g synove au<br>herefo<br>e perf<br>t t to 0 | y when b<br>ors, when<br>onous me<br>al encode<br>0.00<br>0<br>r.<br>chronous<br>to tuning<br>ore after<br>cormed for<br>0.0s<br>0.0s, the i<br>han b0.3e                                                                                                    | 0.28 =<br>otor<br>er can be<br>motor<br>and the<br>the<br>or<br>4 set<br>*         |
| b0.31       phase sequence         The function cod       0. It is used to set the A         The function cod       The function cod         preforming asynchron       parameters compreher         obtained.       b0.32       UVW encoder         b0.32       UVW encoder       The two parameters compreher         b0.33       UVW encoder       The two parameters         b0.34       UVW encoder       The two parameters         parameters still auto th       two parameters are ver       synchronous motor is         functioning correctly.       b0.34       speed feedbace         detection time       It is used to set et       etection time         does not detect the dis       When the inverte       time, the inverte give         b0.35       Pole-pairs of the | e is only valid to AI<br>AB signal phase seq<br>es are valid for asyr<br>ous motor paramete<br>nsive auto tuning, th<br>r offset angle<br>r UVW phase seque<br>ers are valid only fo<br>ers can used for obt<br>uning and synchrono<br>ry important to the of<br>first installed, the m<br>ck PG disconnection<br>connection fault of<br>r detects a disconne<br>s out Alarm Err.20.<br>rotary transformer<br>ormer has pole-pairs | Reverse<br>3Z incremental enc<br>uence of ABZ incr<br>ichronous motors a<br>rs comprehensive :<br>e AB phase sequer<br>0.00 to 359.90<br>nce Forward<br>Reverse<br>r synchronous mot<br>aining parameters to<br>pus motor parameter<br>toperation of synchi-<br>totor parameter aut<br>0.0s: OFF<br>0.1s to 10.0s<br>n fault detection the<br>encoder.<br>ction fault, and the<br>message.<br>1 to 65535 | remental encoder<br>and synchronous<br>auto tuning or sy<br>acce of ABZ incree<br>of ABZ incree<br>of a synchronous<br>tor with UVW er<br>when performing<br>ers comprehensi<br>ronous motors, the<br>to tuning must be<br>me, when it is see<br>a fault lasts for m | : moto<br>nchr<br>ment<br>0<br>1<br>ncode<br>g synove au<br>herefo<br>e perf<br>t t to 0 | y when b<br>ors, when<br>onous me<br>al encode<br>0.00<br>0<br>r.<br>chronous<br>to tuning<br>ore after<br>cormed for<br>0.0s<br>0.0s, the i<br>han b0.3e                                                                                                    | 0.28 =<br>otor<br>er can be<br>motor<br>and the<br>the<br>or<br>4 set<br>*         |

| Code  | Parameter<br>name           | Setting range                                                                 |     | Factory<br>setting | Change<br>limits |
|-------|-----------------------------|-------------------------------------------------------------------------------|-----|--------------------|------------------|
|       |                             | No operation                                                                  | 0   |                    |                  |
|       |                             | Restore the factory parameters, not including motor parameters                | 1   |                    |                  |
|       |                             | Clear history                                                                 | 2   |                    |                  |
|       |                             | Restore default parameter values, including motor parameters                  | 3   |                    |                  |
|       | D                           | Backup current user parameters                                                | 4   |                    |                  |
| y0.00 | Parameter<br>initialization | Restore user backlin parameters                                               | 501 | 0                  | *                |
|       | minanzanon                  | Clear keyboard storage area                                                   | 10  |                    |                  |
|       |                             | upload parameter to keyboard storage area 1                                   | 11  |                    |                  |
|       |                             | upload parameter to keyboard storage area 2                                   | 12  |                    |                  |
|       |                             | download the parameters from keyboard storage 1<br>area to the storage system | 21  |                    |                  |
|       |                             | download the parameters from keyboard storage 2 area to the storage system    | 22  |                    |                  |

### 5-2-20.Function code management: y0.00-y0.04

1: restore the factory setting, not including motor parameters:after y0.00 is set to 1, most of the inverter function parameters are restored to the factory default parameters, but motor parameters, frequency command decimal point (F0.02), fault recording information, cumulative running time, cumulative power-on time and cumulative power consumption will not be restored.

2: clear history: to clear the history of the inverter's fault recording information, cumulative running time, cumulative power-on time and cumulative power consumption.

3: restore default parameter values including motor parameters.

4: backup current user parameters:backup the parameters set by the current user. Backup all function parameters. It is easy to restore the default settings when user incorrectly adjust parameters.

501: Restore user backup parameters: Restore previous backup user parameters.

10: Clear keyboard storage area: Empty keyboard storage area 1 and keyboard storage area 2

11: upload parameter to keyboard storage area 1:Upload the parameters of the inverter to keyboard storage area 1.

12: upload parameter to keyboard storage area 2:Upload the parameters of the inverter to the keyboard storage area 2.

21: download the parameters from keyboard storage 1 area to the storage system:Download the parameters from keyboard storage 1 to inverter

22:download the parameters from keyboard storage 2 area to the storage system:Download the parameters from keyboard storage 2 to inverter

 y0.01
 User password
 0 to 65535
 0
 ☆

 When y0.01 is set to one any non-zero number, the password protection will take effect. You

enter the menu for the next time, you must enter the password correctly, otherwise can not view and modify the function parameters, please keep in mind the set user password.

When y0.01 is set to 0, the set user password will be cleared, the password protection function is invalid.

|       |            | Units digit    | d group display selection |   |       |   |
|-------|------------|----------------|---------------------------|---|-------|---|
|       |            | Not display    |                           | 0 |       |   |
|       | Function   | Display        |                           | 1 |       |   |
| v0.02 | parameters | Tens digit     | E group display selection |   | 11111 | + |
| y0.02 | display    | Not display    |                           | 0 | 11111 | * |
|       | properties | Display        |                           | 1 |       |   |
|       |            | Hundreds digit | b group display selection |   |       |   |
|       |            | Not display    |                           | 0 |       |   |

|               |                         | Display                                                               | 1              |    |   |
|---------------|-------------------------|-----------------------------------------------------------------------|----------------|----|---|
|               |                         | Thousands digit y1 group display                                      | selection      |    |   |
|               |                         | Not display                                                           | 0              |    |   |
|               |                         | Display                                                               | 1              |    |   |
|               |                         | Ten thousands digit L group display                                   | y selection    |    |   |
|               |                         | Not display                                                           | 0              |    |   |
|               |                         | Display                                                               | 1              |    |   |
|               | User                    | Units digit:Reserved                                                  |                |    |   |
| y0.03         | Parameters<br>display   | Tens digit: User's change parameter dis<br>0: Not display; 1: Display | play selection | 00 | ☆ |
| Function code |                         | Modifiable                                                            | 0              |    |   |
| y0.04         | modification properties | Not modifiable                                                        | 1              | 0  | ☆ |

User can set whether function code parameter can be modified or not, so as to prevent the risk that function parameters are altered unexpectedly.

If the function code is set to 0, all function code can be modified; while it is set to 1, all function code can only be viewed, can not be modified.

### 5-2-21.Fault query:y1.00-y1.30

| Code  | Parameter name                        | Setting range | • | Change<br>limits |
|-------|---------------------------------------|---------------|---|------------------|
| y1.00 | Type of the first (oldest) fault      | 0 to 51       | - | •                |
| y1.01 | Type of the second fault              | 0 to 51       | - | ٠                |
| y1.02 | Type of the third (most recent) fault | 0 to 51       | - | •                |

Record the type of the last three faults of inverter, 0 for no fault. Please refer to the related instructions for the possible causes and solutions for each fault code.

| Failu | Failure type table:        |     |                                   |  |  |
|-------|----------------------------|-----|-----------------------------------|--|--|
| No.   | Failure type               | No. | Failure type                      |  |  |
| 0     | No fault                   | 20  | Encoder/PG card abnormal          |  |  |
| 1     | Inverter unit protection   | 21  | Parameter read and write abnormal |  |  |
| 2     | Acceleration overcurrent   | 22  | Inverter hardware abnormal        |  |  |
| 3     | Deceleration overcurrent   | 23  | Motor short to ground             |  |  |
| 4     | Constant speed overcurrent | 24  | Reserve                           |  |  |
| 5     | Acceleration overvoltage   | 25  | Reserve                           |  |  |
| 6     | Deceleration overvoltage   | 26  | Running time arrival              |  |  |
| 7     | Constant speed overvoltage | 27  | Custom fault 1                    |  |  |
| 8     | Control power failure      | 28  | Custom fault 2                    |  |  |
| 9     | Undervoltage               | 29  | Power-on time arrival             |  |  |
| 10    | Inverter overload          | 30  | Off load                          |  |  |
| 11    | Motor Overload             | 31  | PID feedback loss when running    |  |  |
| 12    | Input phase loss           | 40  | Fast current limiting timeout     |  |  |
| 13    | Output phase loss          | 41  | Switch motor when running         |  |  |
| 14    | Module overheating         | 42  | Too large speed deviation         |  |  |
| 15    | External fault             | 43  | Motor over-speed                  |  |  |
| 16    | Communication abnormal     | 45  | Motor overtemperature             |  |  |

Chapter 5

| 1                 | 7 Contactor abnormal                                       | 51                                                           | Initial position error                                                                                                    |          |
|-------------------|------------------------------------------------------------|--------------------------------------------------------------|----------------------------------------------------------------------------------------------------|----------|
| -                 | 8 Current detection abnormal                               | 51                                                           | COF communication failure                                                                                                    |          |
|                   | 9 Motor auto tuning abnormal                               | -                                                            |                                                                                                    |          |
| -                 | 5                                                          |                                                              |                                                                                                    |          |
| y1.03<br>y1.04    | Frequency of the third fault<br>Current of the third fault |                                                              | ency of the last (most recent) fault<br>nt of the last (most recent) fault                                                                                                    | •        |
| v1.04             | Bus voltage of the third fault                             |                                                              | oltage of the last (most recent) fault                                                                                                    | •        |
| 91.05             | Bus voluge of the unit hunt                                |                                                              | erminal status of the last (most recent) hunt                                                                                                    | -        |
| y1.06             | Input terminal status of the third fault                   | fault, th<br>BIT9 B<br>DI0 C<br>When t<br>corresp            | TR B BIT7 BIT6 BIT5 BIT4 BIT3 BIT2 BIT1 BIT1<br>19 DI8 DI7 DI6 DI5 DI4 DI3 DI2 DI1<br>he input terminal is ON, the<br>conding binary bits is 1, OFF is 0, all DI<br>s converted to the decimal number for                             | •        |
| y1.07             | Output terminal status of the third fault                  | Outpur<br>recent<br>BIT4<br>REL2<br>When<br>corres           | t terminal status of the last (most<br>) fault, the order is:<br>BIT3 BIT2 BIT1 BIT0<br>SPA ReserveREL1 SPB<br>the output terminal is ON, the<br>ponding binary bits is 1, OFF is 0, all<br>tus is converted to the decimal number    | •        |
| y1.08             | Reserved                                                   |                                                              |                                                                                                    |          |
|                   | Power-on time of the third fault                           |                                                              | nt power-on time at the last fault                                                                                                    | ٠        |
| y1.10             | Running time of the third fault                            | Curre                                                        | nt running time at the last fault                                                                                                    | •        |
| y1.11 to<br>y1.12 | Reserve                                                    |                                                              |                                                                                                    |          |
| J1.12             | Frequency of the second fault                              | Frequ                                                        | ency of the second last fault                                                                                                    | •        |
|                   | Current of the second fault                                |                                                              | nt of the second last fault                                                                                                    | •        |
|                   | Bus voltage of the second fault                            | Bus v                                                        | oltage of the second last fault                                                                                                    | ٠        |
| y1.16             | Input terminal status of the second fault                  | the or<br>BIT9<br>DI0<br>When<br>corres<br>DI sta<br>for dis | DI9 DI8 DI7 DI6 DI5 DI4 DI3 DI2 C<br>the input terminal is ON, the<br>ponding binary bits is 1, OFF is 0, all<br>tus is converted to the decimal number<br>splay.                                                                     | TC<br>11 |
| y1.17             | Output terminal status of the second fault                 | fault,<br>BIT4<br>REL2<br>When<br>corres                     | t terminal status of the second last<br>the order is:<br>BIT3 BIT2 BIT1 BIT0<br>SPA Reserve REL1 SPB<br>the output terminal is ON, the<br>ponding binary bits is 1, OFF is 0, all<br>tus is converted to the decimal number<br>splay. | •        |
| y1.18             | Reserved                                                   |                                                              |                                                                                                    |          |
| y1.19             | Power-on time of the second fault                          | Curre                                                        | nt power-on time at the second last fault                                                                                                    | •        |

| y1.20             | Running time of the second fault             | Current running time at the second last fault                                                                                                    | • |
|-------------------|----------------------------------------------|----------------------------------------------------------------------------------------------------|---|
| y1.11 to<br>y1.12 | Reserve                                      |                                                                                                    |   |
| y1.23             | Frequency of the first fault                 | Frequency of the oldest fault                                                                                                    | • |
| y1.24             | Current of the first fault                   | Current of the oldest fault                                                                                                    | • |
| y1.25             | Bus voltage of the first fault               | Bus voltage of the oldest fault                                                                                                    | • |
| y1.26             | Input terminal status of the first<br>fault  | Input terminal status of the oldest fault, the<br>order is:<br>BIT9 BIT8 BIT7 BIT6 BIT5 BIT4 BIT3 BIT2 BIT1 BTT<br>DI0 DI9 DI8 DI7 DI6 DI5 DI4 DI3 DI2 DI1<br>When the input terminal is ON, the<br>corresponding binary bits is 1, OFF is 0, all<br>DI status is converted to the decimal number<br>for display.                | • |
| y1.27             | Output terminal status of the<br>first fault | Output terminal status of the oldest fault, the order is:         BIT4       BIT3       BIT2       BIT1       BIT0         REL2       SPA       Reserve       REL1       SPB         When the output terminal is ON, the corresponding binary bits is 1, OFF is 0, all DI status is converted to the decimal number for display. | • |
| y1.28             | Reserved                                     |                                                                                                    |   |
| y1.29             | Power-on time of the first fault             | Current power-on time at the oldest fault                                                                                                    | • |
| y1.30             | Running time of the first fault              | Current running time at the oldest fault                                                                                                    | • |

# **Chapter 6 Troubleshooting**

### 6-1.Fault alarm and countermeasures

ST500 inverter system operation in the process of failure, the inverter will protect the motor immediately to stop the output, while the inverter fault relay contact action. Inverter panel will display the fault code, the fault code corresponding to the type of fault and common solutions refer to the following table. List for reference only, please do not repair, transformation, if you can not get rid of the trouble, please division or product agents to seek technical support.

| No. | Fault ID | Failure type                | Possible causes                                                                                                    | Solutions                                                                                                    |
|-----|----------|-----------------------------|----------------------------------------------------------------------------------------------------|----------------------------------------------------------------------------------------------------|
| 1   | Err.01   | Inverter unit<br>protection | <ol> <li>the short circuit of inverter<br/>output happens</li> <li>the wiring for the motor<br/>and the inverter is too long</li> <li>module overheating</li> <li>the internal wiring of<br/>inverter is loose</li> <li>the main control panel is<br/>abnormal</li> <li>the drive panel is abnormal.</li> <li>the inverter module is<br/>abnormal</li> </ol>                                                                                                    | <ol> <li>eliminate peripheral faults</li> <li>additionally install the reactor<br/>or the output filter</li> <li>check the air duct is blocked or<br/>not and the fan is working<br/>normally or not, and eliminate<br/>problems</li> <li>correctly plug all cables</li> <li>seek for technical support</li> </ol>                                                        |
| 2   | Err.02   | Acceleration<br>overcurrent | <ol> <li>the acceleration time is too<br/>short</li> <li>manual torque boost or V/F<br/>curve is not suitable</li> <li>the voltage is low</li> <li>the short-circuit or earthing<br/>of inverter output happens</li> <li>the control mode is vector<br/>and without identification of<br/>parameters</li> <li>the motor that is rotating is<br/>started unexpectedly.</li> <li>suddenly increase the load in<br/>the process of acceleration.</li> <li>the type selection of inverter<br/>is small</li> </ol> | 1.increase acceleration time<br>2.adjust manual torque boost or<br>V/F curve<br>3.set the voltage to the normal<br>range<br>4.eliminate peripheral faults<br>5.perform identification for the<br>motor parameters<br>6.select Speed Tracking Start or<br>restart after stopping the motor.<br>7.cancel the sudden load<br>8.choose the inverter with large<br>power level |
| 3   | Err.03   | Deceleration<br>overcurrent | <ul> <li>a. the short-circuit or earthing<br/>of inverter output happens</li> <li>2. the control mode is vector<br/>and without identification of<br/>parameters</li> <li>3. the deceleration time is too<br/>short</li> <li>4. the voltage is low</li> <li>5. suddenly increase the load in<br/>the process of deceleration.</li> <li>6. didn't install braking unit and<br/>braking resistor</li> </ul>                                                                                                    | 1.eliminate peripheral faults<br>2.perform identification for the<br>motor parameters<br>3.increase the deceleration time<br>4.set the voltage to the normal<br>range<br>5.cancel the sudden load<br>6.install braking unit and brake<br>resistor                                                                                                    |
| 4   | Err.04   | Constant<br>speed           | 1.the short-circuit or earthing of inverter output happens                                                                                                    | 1.eliminate peripheral faults<br>2.perform identification for the                                                                                                    |

| 9     Err.05     Acceleration<br>overvoltage     1. didn't install braking unit and<br>braking resistor<br>2.the input voltage is high<br>3.there is external force to drag<br>the motor to run when<br>accelerating.<br>3.there is external force to drag<br>the motor to run when<br>accelerating.<br>3.there is external force to drag<br>the motor to run when<br>accelerating.<br>3.there is external force to drag<br>the motor to run when<br>accelerating.<br>3.there is external force to drag<br>the motor to run when<br>accelerating.<br>3.there is external force to drag<br>the motor to run when<br>accelerating.<br>3.there is external force to drag<br>the motor to run when<br>decelerating.<br>3.the deceleration time is too<br>short     1.set the voltage to the normal<br>range<br>3.cancel the external force or<br>install braking resistor.<br>3.cancel the external force or<br>install braking unit and brake<br>resistor       7     Err.07     Constant<br>speed<br>overvoltage     1.there is external force to drag<br>the motor to run when<br>decelerating.<br>3.the deceleration time is too<br>short     1.set the voltage to the normal<br>range       8     Err.08     Control<br>power failure     1.there is external force to drag<br>the motor to run when running<br>2.the input voltage is high<br>2.there is external force to drag<br>the motor to run when running<br>2.the input voltage is high     1.cancel the external force or<br>install braking resistor.       8     Err.08     Control<br>power failure     1.The range of input voltage is<br>not within the specification<br>3.the bus voltage is not normal<br>4.the rectifier bridge and buffer<br>resistance are ahonrmal<br>5.the drive panel is abnormal<br>6.the control panel is abnormal<br>6.the control panel is abnormal<br>6.the control panel is abnormal<br>6.the control panel is abnormal<br>6.the control panel is abnormal<br>7.the woltage is not normal<br>7.the woltage is not normal<br>7.the trye paelection of inverter<br>is small     1.chec | No. | Fault ID | Failure type | Possible causes                                                                                                    | Solutions                                                                                                    |
|----------------------------------------------------------------------------------------------------|-----|----------|--------------|----------------------------------------------------------------------------------------------------|----------------------------------------------------------------------------------------------------|
| 5       Err.05       Acceleration overvoltage       braking resistor 2.the input voltage is high 3.there is external force to drag the motor to run when acceleration i.the acceleration time is too short       2.set the voltage to the normal range 3.cancel the external force or install braking resistor. 4.increase acceleration time is too short         6       Err.06       Deceleration overvoltage       1.the input voltage is high 2.there is external force to drag the motor to run when deceleration time is too short       1.set the voltage to the normal range 2.cancel the external force or install braking resistor. 3.increase the deceleration time is too short         7       Err.07       Constant speed overvoltage       1.there is external force to drag the motor to run when running 2.the input voltage is high 2.there is external force to drag the motor to run when running 2.the input voltage is not writhin the specification; 2.set the voltage to the normal range 2.the input voltage is not within the specification; 2.set the voltage to the normal range 3.the two voltage is not within the specification; 3.the two voltage is not writhin the specification 3.the bus voltage is not ormal 4.the rectifier bridge and buffer resistance are abnormal 5.the drive panel is abnormal 5.the drive panel is abnormal 5.th                                                                                                    |     |          | overcurrent  | and without identification of<br>parameters<br>3.the voltage is low<br>4, whether suddenly increase<br>the load when running<br>5.the type selection of inverter<br>is small                                                      | range<br>4.cancel the sudden load<br>5.choose the inverter with large                                                                        |
| 6       Err.06       Deceleration<br>overvoltage       2.there is external force to drag<br>the motor to run when<br>decelerating.       1.set the voltage to the normal<br>range         6       Err.06       Deceleration<br>overvoltage       3.the deceleration time is too<br>short       3.the deceleration time is too<br>short       3.the deceleration time is too<br>short         7       Err.07       Constant<br>speed<br>overvoltage       1.there is external force to drag<br>the motor to run when running<br>2.the input voltage is high       1.cancel the external force or<br>install braking resistor.         8       Err.08       Control<br>power failure       1.The range of input voltage is<br>not within the specification;<br>2. Frequently reported under<br>pressure fault.       Adjust the voltage to the normal<br>range         9       Err.09       Under<br>voltage fault       1.the momentary power cut<br>2.the inverter's input voltage is<br>not within the specification<br>3.the bus voltage is not normal<br>4.the rectifier bridge and buffer<br>resistance are abnormal<br>5.the drive panel is abnormal       1.reset fault<br>2.adjust the voltage to the normal<br>range         10       Err.10       Inverter<br>overload       1.the type selection of inverter<br>is small<br>2.whether the load is too large<br>or the motor stall occurs       1.choose the inverter with large<br>power level         11       Err.11       Motor<br>Overload       1. power grid voltage is too<br>low       1.check the power grid voltage<br>2.correctly set this parameter.         11       Err.11       Motor<br>Overload       1. power grid voltage is too<br>low <td>5</td> <td>Err.05</td> <td></td> <td>braking resistor<br/>2.the input voltage is high<br/>3.there is external force to drag<br/>the motor to run when<br/>accelerating.<br/>4.the acceleration time is too</td> <td>2.set the voltage to the normal<br/>range<br/>3.cancel the external force or<br/>install braking resistor.</td>                       | 5   | Err.05   |              | braking resistor<br>2.the input voltage is high<br>3.there is external force to drag<br>the motor to run when<br>accelerating.<br>4.the acceleration time is too                                                                  | 2.set the voltage to the normal<br>range<br>3.cancel the external force or<br>install braking resistor.                                      |
| 7Err.07Constant<br>speed<br>overvoltage1.there is external force to drag<br>the motor to run when running<br>2.the input voltage is highinstall braking resistor.<br>2.set the voltage to the normal<br>range8Err.08Control<br>power failure1.The range of input voltage is<br>not within the specification;<br>2. Frequently reported under<br>pressure fault.Adjust the voltage to the range<br>the requirements of specification<br>2.set the voltage to the range<br>the requirements of specification<br>3.the bus voltage is not normal<br>4.the rectifier bridge and buffer<br>resistance are abnormal<br>5.the drive panel is abnormal.<br>6.the control panel is abnormal<br>2.whether the load is too large<br>or the motor stall occurs1.choose the inverter with large<br>power level<br>2.reduce the load and check the<br>motor and its mechanical<br>conditions10Err.10Motor<br>Overload1. power grid voltage is too<br>low<br>2.whether the load is too large<br>or the motor stall occurs1.check the power grid voltage<br>2.correctly set this parameter.<br>3.reduce the load and check the<br>motor and its mechanical<br>conditions                                                                                                    | 6   | Err.06   |              | <ul><li>2.there is external force to drag<br/>the motor to run when<br/>decelerating.</li><li>3.the deceleration time is too<br/>short</li><li>4.didn't install braking unit and</li></ul>                                        | range<br>2.cancel the external force or<br>install braking resistor.<br>3.increase the deceleration time<br>4.install braking unit and brake |
| 8         Err.08         Control<br>power failure         not within the specification;<br>2. Frequently reported under<br>pressure fault.         Adjust the voltage to the range<br>the requirements of specification           9         Err.09         Under<br>voltage fault         1.the momentary power cut<br>2.the inverter's input voltage is<br>not within the specification         1.reset fault           9         Err.09         Under<br>voltage fault         1.the momentary power cut<br>2.the inverter's input voltage is<br>not within the specification         1.reset fault           10         Err.10         Inverter<br>overload         1.the type selection of inverter<br>is small         1.choose the inverter with large<br>power level           11         Err.11         Motor<br>Overload         1. power grid voltage is too<br>low         1. power grid voltage is too<br>low         1.check the power grid voltage           11         Err.11         Motor<br>Overload         1. power grid voltage is too<br>low         1.check the power grid voltage           11         Err.11         Motor<br>Overload         1. power grid voltage is too<br>low         1.check the power grid voltage           11         Err.11         Motor<br>Overload         1. power grid voltage is too<br>low         1.check the power grid voltage           2.whether the load is too large         3.whether the load is too large         3.reduce the load and check the<br>motor and its mechanical<br>conditions                                                                                                    | 7   | Err.07   | speed        | the motor to run when running                                                                                                    | install braking resistor.<br>2.set the voltage to the normal                                                                                 |
| 9Err.09Under<br>voltage fault2.the inverter's input voltage is<br>not within the specification<br>3.the bus voltage is not normal<br>4.the rectifier bridge and buffer<br>resistance are abnormal<br>5.the drive panel is abnormal<br>6.the control panel is abnormal<br>6.the control panel is abnormal<br>1.the type selection of inverter<br>is small<br>2.whether the load is too large<br>or the motor stall occurs1.choose the inverter with large<br>power level<br>2.reduce the load and check the<br>motor and its mechanical<br>conditions10Err.10Motor<br>Overload1. power grid voltage is too<br>low<br>2.whether the setting motor<br>protection parameters (F8.03)<br>is appropriate or not<br>3.whether the load is too large<br>onditions1.check the power grid voltage<br>2.correctly set this parameter.<br>3.reduce the load and check the<br>motor and its mechanical<br>conditions                                                                                                    | 8   | Err.08   |              | not within the specification;<br>2, Frequently reported under<br>pressure fault.                                                                                                    | Adjust the voltage to the range of the requirements of specification                                                                         |
| 10Err.10Inverter<br>overloadInverter<br>is small<br>2.whether the load is too large<br>or the motor stall occurspower level<br>2.reduce the load and check the<br>motor and its mechanical<br>conditions11Err.11Motor<br>Overload1. power grid voltage is too<br>low<br>2.whether the setting motor<br>protection parameters (F8.03)<br>is appropriate or not<br>3.whether the load is too large1. check the power grid voltage<br>2.correctly set this parameter.<br>3.reduce the load and check the<br>motor and its mechanical<br>conditions                                                                                                    | 9   | Err.09   |              | <ul><li>2.the inverter's input voltage is not within the specification</li><li>3.the bus voltage is not normal</li><li>4.the rectifier bridge and buffer resistance are abnormal</li><li>5.the drive panel is abnormal.</li></ul> | 2.adjust the voltage to the normal range                                                                                                    |
| 11Err.11Motor<br>Overloadlow<br>2.whether the setting motor<br>protection parameters (F8.03)<br>is appropriate or not<br>3.whether the load is too large1.check the power grid voltage<br>2.correctly set this parameter.<br>3.reduce the load and check the<br>motor and its mechanical<br>conditions                                                                                                    | 10  | Err.10   |              | is small<br>2.whether the load is too large                                                                                                    | 2.reduce the load and check the motor and its mechanical                                                                                     |
| 12 Err.12 Input phase 1.the drive panel is abnormal. 1.replace the drive, the power                                                                                                    |     |          | Overload     | low<br>2.whether the setting motor<br>protection parameters (F8.03)<br>is appropriate or not<br>3.whether the load is too large<br>or the motor stall occurs                                                                      | 2.correctly set this parameter.<br>3.reduce the load and check the<br>motor and its mechanical<br>conditions                                 |

| No. | Fault ID | Failure type                               | Possible causes                                                                                                    | Solutions                                                                                                    |
|-----|----------|--------------------------------------------|----------------------------------------------------------------------------------------------------|----------------------------------------------------------------------------------------------------|
|     |          | loss                                       | <ul><li>2.the lightning protection plate<br/>is abnormal</li><li>3.the main control panel is<br/>abnormal</li><li>4.the three-phase input power<br/>is not normal</li></ul>                                                                              | board or contactor<br>2.seek for technical support<br>3.check and eliminate the<br>existing problems in the<br>peripheral line                                                                       |
| 13  | Err.13   | Output phase<br>loss                       | <ol> <li>the lead wires from the<br/>inverter to the motor is not<br/>normal</li> <li>the inverter's three phase<br/>output is unbalanced when the<br/>motor is running</li> <li>the drive panel is abnormal.</li> <li>the module is abnormal</li> </ol> | 1.eliminate peripheral faults<br>2.check the motor's three-phase<br>winding is normal or not and<br>eliminate faults<br>3.seek for technical support                                                 |
| 14  | Err.14   | Module<br>overheating                      | <ol> <li>the air duct is blocked</li> <li>the fan is damaged</li> <li>the ambient temperature is too high</li> <li>the module thermistor is damaged</li> <li>the inverter module is damaged</li> </ol>                                                   | <ol> <li>1.clean up the air duct</li> <li>2.replace the fan</li> <li>3.decrease the ambient</li> <li>temperature</li> <li>4.replace the thermistor</li> <li>5.replace the inverter module</li> </ol> |
| 15  | Err.15   | External<br>equipment<br>fault             | Input external fault signal<br>through the multi-function<br>terminal DI                                                                                                    | Reset run                                                                                                    |
| 16  | Err.16   | Communicati<br>on fault                    | 1.the communication cable is<br>not normal<br>2.the settings for<br>communication expansion card<br>F9.07 are incorrect<br>3.the settings for<br>communication parameters F9<br>group are incorrect<br>4.the host computer is not<br>working properly    | 1.check the communication cable<br>2.correctly set the<br>communications expansion card<br>type<br>3.correctly set the<br>communication parameters<br>4.check the wiring of host<br>computer         |
| 17  | Err.17   | Contactor<br>fault                         | 1.input phase loss<br>2.the drive plate and the<br>contact are not normal                                                                                                    | 1.check and eliminate the<br>existing problems in the<br>peripheral line<br>2.replace the drive, the power<br>board or contactor                                                                     |
| 18  | Err.18   | Current<br>detection<br>fault              | 1.check Hall device<br>2.the drive panel is abnormal.                                                                                                    | 1.replace the drive panel<br>2.replace hall device                                                                                                    |
| 19  | Err.19   | Motor<br>parameter<br>auto tuning<br>fault | 1.the motor parameters was<br>not set according to the<br>nameplate<br>2.the identification process of<br>parameter is timeout                                                                                                    | 1.correctly set motor parameter<br>according to the nameplate<br>2.check the lead wire from the<br>inverter to the motor                                                                             |
| 20  | Err.20   | Disk code<br>fault                         | <ol> <li>the encoder is damaged</li> <li>PG card is abnormal</li> <li>the encoder model does not<br/>match</li> <li>the encoder connection has</li> </ol>                                                                                                | 1.replace the encoder<br>2.replace the PG card<br>3.correctly set the encoder model<br>according to the Actual<br>conditions                                                                         |

Chapter 6

| No. | Fault ID | Failure type                                | Possible causes                                                                                                    | Solutions                                                                                                    |  |  |  |  |
|-----|----------|---------------------------------------------|----------------------------------------------------------------------------------------------------|----------------------------------------------------------------------------------------------------|--|--|--|--|
|     |          | ••                                          | error                                                                                                    | 4.eliminate the line fault                                                                                                    |  |  |  |  |
| 21  | Err.21   | EEPROM<br>read and<br>write fault           | EEPROM chip is damaged                                                                                                    | Replace the main control panel                                                                                                    |  |  |  |  |
| 22  | Err.22   | Inverter<br>hardware<br>fault               | <ol> <li>overvoltage</li> <li>overcurrent</li> </ol>                                                                                                    | 1.eliminate overvoltage fault<br>2.eliminate overcurrent fault                                                                                                    |  |  |  |  |
| 23  | Err.23   | Short-circuit<br>to ground<br>fault         | Motor short to ground                                                                                                    | Replace the cable or motor                                                                                                    |  |  |  |  |
| 26  | Err.26   | Cumulative<br>running time<br>arrival fault | Cumulative running time arrival fault                                                                                                    | Clear history information by<br>using initialization function<br>parameters                                                                                                |  |  |  |  |
| 27  | Err.27   | Custom fault<br>1                           | Input custom fault 1 signal<br>through the multi-function<br>terminal DI                                                                                                    | Reset run                                                                                                    |  |  |  |  |
| 28  | Err.28   | Custom fault 2                              | Input custom fault 2 signal<br>through the multi-function<br>terminal DI                                                                                                    | Reset run                                                                                                    |  |  |  |  |
| 29  | Err.29   | Total power-<br>on time<br>arrival fault    | Total power-on time reaches the set value                                                                                                    | Clear history information by<br>using initialization function<br>parameters                                                                                                |  |  |  |  |
| 30  | Err.30   | Load drop<br>fault                          | The inverter running current is less than F8.31                                                                                                    | Confirm whether the load is<br>removed or not or the settings for<br>parameter(F8.31, F8.32) accord<br>with the Actual operating<br>conditions                             |  |  |  |  |
| 31  | Err.31   | PID feedback<br>loss when<br>running fault  | PID feedback is less than the set value of E2.11                                                                                                    | Check PID feedback signal or set E2.11 to an appropriate value                                                                                                    |  |  |  |  |
| 40  | Err.40   | Quick<br>current<br>limiting fault          | <ol> <li>whether the load is too large<br/>or the motor stall occurs</li> <li>the type selection of inverter<br/>is small</li> </ol>                                                                                           | <ol> <li>reduce the load and check the<br/>motor and its mechanical<br/>conditions</li> <li>choose an inverter with larger<br/>power level</li> </ol>                      |  |  |  |  |
| 41  | Err.41   | Switch motor<br>when<br>running fault       | Change current motor through<br>the terminal when the inverter<br>is running                                                                                                    | Switch motor after the inverter stops                                                                                                    |  |  |  |  |
| 42  | Err.42   | Too large<br>speed<br>deviation<br>fault    | <ol> <li>the setting for Too Large<br/>Speed Deviation<br/>parameters(F8.15, F8.16) is<br/>unreasonable.</li> <li>the setting for encoder<br/>parameters is incorrect</li> <li>the parameter was not<br/>identified</li> </ol> | <ol> <li>reasonably set the detection<br/>parameters</li> <li>correctly set encoder<br/>parameters</li> <li>perform identification for the<br/>motor parameters</li> </ol> |  |  |  |  |
| 43  | Err.43   | Motor over<br>speed fault                   | <ol> <li>the parameter was not<br/>identified</li> <li>the setting for encoder<br/>parameters is incorrect</li> <li>the setting for motor<br/>overspeed detection<br/>parameter(F8.13, F8.14) is</li> </ol>                    | 1.perform identification for the<br>motor parameters<br>2.correctly set encoder<br>parameters<br>3.reasonably set the detection<br>parameters                              |  |  |  |  |

| No. | Fault ID | Failure type                       | Possible causes                                                                                                    | Solutions                                                                                                    |
|-----|----------|------------------------------------|----------------------------------------------------------------------------------------------------|----------------------------------------------------------------------------------------------------|
|     |          |                                    | unreasonable.                                                                                                    |                                                                                                    |
| 45  | Err.45   | Motor<br>overtemperat<br>ure fault | <ol> <li>the wiring of temperature<br/>sensor is loose</li> <li>the motor temperature is too<br/>high</li> </ol>                                                                                                    | <ol> <li>detect the wiring of<br/>temperature sensor wiring and<br/>eliminate fault.</li> <li>decrease carrier frequency or<br/>take other cooling measures to<br/>cool motor</li> </ol>                                                          |
| 51  | Err.51   | Initial position error             | the deviation between the<br>motor parameters and the<br>actual parameters is too large                                                                                                    | reconfirm the correct motor<br>parameters, focus on whether the<br>rated current is set to too small.                                                                                                    |
| -   | COF      | Communi-<br>cation failure         | <ol> <li>Keyboard interface control<br/>board interface;</li> <li>Keyboard or crystal<br/>connector;</li> <li>Control board or keyboard<br/>hardware damage;</li> <li>Keyboard line is too long,<br/>causing the interference.</li> </ol> | <ol> <li>Detection of keyboard<br/>interface, control board interface<br/>is abnormal.</li> <li>Detect keyboard, crystal joints<br/>are abnormal.</li> <li>Replace control board or<br/>keyboard.</li> <li>Consult factory, seek help.</li> </ol> |

# 6-2.EMC (Electromagnetic Compatibility)

### 6-2-1. Definition

Electromagnetic compatibility refers to the ability that the electric equipment runs in an electromagnetic interference environment and implements its function stably without interferences on the electromagnetic environment.

### 6-2-2.EMC standard

In accordance with the requirements of the Chinese national standard GB/T12668.3, the inverter must comply with the requirements of electromagnetic interference and anti- electromagnetic interference.

Our existing products adopt the latest international standards: IEC/EN61800-3: 2004 (Adjustable speed electrical Power drive systems Part 3: EMC requirements and specific test methods), which is equivalent to the Chinese national standards GB/T12668.3. EC/EN61800-3 assesses the inverter in terms of electromagnetic interference and anti-electronic interference. Electromagnetic interference mainly tests the radiation interference, conduction interference and harmonics interference on the inverter (necessary for civil inverter).

Anti-electromagnetic interference mainly tests the conduction immunity, radiation immunity, surge immunity, EFTB(Electrical Fast Transient Burs) immunity, ESD immunity and power low frequency end immunity (the specific test items includes: 1. Immunity tests of input voltage sag, interrupt and change; 2.commutation notch immunity; 3. harmonic input immunity; 4. input frequency change; 5. input voltage unbalance; 6. input voltage fluctuation). The tests shall be conducted strictly in accordance with the above requirements of IEC/EN61800-3, and our products are installed and used according to the guideline of the Section 7.3 and can provide good electromagnetic compatibility in general industry environment.

## 6-3.EMC directive

### 6-3-1.Harmonic effect

The higher harmonics of power supply may damage the inverter. Thus, at some places where the quality of power system is relatively poor, it is recommended to install AC input reactor.

### 6-3-2. Electromagnetic interference and installation precautions

There are two kinds of electromagnetic interference, one is the interference from electromagnetic

noise in the surrounding environment to the inverter, and the other is the interference from the inverter to the surrounding equipment.

Installation Precautions:

1) The earth wires of the Inverter and other electric products ca shall be well grounded;

2) The power cables of the inverter power input and output and the cable of weak current signal (e.g. control line) shall not be arranged in parallel but in vertical if possible.

3) It is recommended that the output power cables of the inverter shall use shield cables or steel pipe shielded cables and that the shielding layer shall be grounded reliably, the lead cables of the equipment suffering interferences shall use twisted-pair shielded control cables, and the shielding layer shall be grounded reliably.

4) When the length of motor cable is longer than 50 meters, it needs to install output filter or reactor.

# **6-3-3.**Remedies for the interference from the surrounding electromagnetic equipment to the inverter

Generally the electromagnetic interference on the inverter is generated by plenty of relays, contactors and electromagnetic brakes installed near the inverter. When the inverter has error action due to the interference, the following measures is recommended:

1) Install surge suppressor on the devices generating interference;

2) Install filter at the input end of the inverter, please refer to Section 6.3.6 for the specific operations.

3) The lead cables of the control signal cable of the inverter and the detection line shall use the shielded cable and the shielding layer shall be grounded reliably.

# **6-3-4.Remedies** for the interference from the inverter to the surrounding electromagnetic equipment

These noise interference are classified into two types: one is the radiation interference of the inverter, and the other is the conduction interference of the inverter. These two types of interference cause that the surrounding electric equipment suffer from the affect of electromagnetic or electrostatic induction. Further, the surrounding equipment produces error action. For different interference, please refer to the following remedies:

1) Generally the meters, receivers and sensors for measuring and testing have more weak signals. If they are placed nearby the inverter or together with the inverter in the same control cabinet, they easily suffer from interference and thus generate error actions. It is recommended to handle with the following methods: away from the interference source as far as possible; do not arrange the signal cables with the power cables in parallel and never bind them together; both the signal cables and power cables shall use shielded cables and shall be well grounded; install ferrite magnetic ring (with suppressing frequency of 30 to 1,000MHz) at the output side of the inverter and wind it 2 to 3 turns; install EMC output filter in more severe conditions.

2) When the interfered equipment and the inverter use the same power supply, it may cause conduction interference. If the above methods cannot remove the interference, it shall install EMC filter between the inverter and the power supply (refer to Section 6.3.6 for the selection operation);

3) The surrounding equipment shall be separately grounded, which can avoid the interference caused by the leakage current of the inverter's grounding wire when common grounding mode is adopted.

### 6-3-5. Remedies for leakage current

There are two forms of leakage current when using the inverter. One is leakage current to the earth, and the other is leakage current between the cables.

1) Factors of affecting leakage current to the earth and its solutions:

There are the distributed capacitance between the lead cables and the earth. The larger the distributed capacitance, the larger the leakage current; the distributed capacitance can be reduced by effectively reducing the distance between the inverter and the motor. The higher the carrier frequency, the larger the leakage current. The leakage current can be reduced by reducing the carrier frequency.

However, the carrier frequency reduced may result in the increase of motor noise. Please note that additional installation of reactor is also an effective method to solve leakage current problem.

The leakage current may increase with the increase of circuit current. Therefore, when the motor power is higher, the corresponding leakage current will be higher too.

2) Factors of producing leakage current between the cables and its solutions:

There is the distributed capacitance between the output cables of the inverter. If the current passing lines have higher harmonics, it may cause resonance and thus result in leakage current. If the thermal relay is used, it may generate error action.

The solution is to reduce the carrier frequency or install output reactor. It is recommended that the thermal relay shall not be installed in the front of the motor when using the inverter, and that electronic over current protection function of the inverter shall be used instead.

# 6-3-6.Precautions on installing EMC input filter at the input end of power supply

1) Note: when using the inverter, please follow its rated values strictly. Since the filter belongs to Classification I electric appliances, the metal enclosure of the filter and the metal ground of the installing cabinet shall be well earthed in a large area, and have good conduction continuity, otherwise there may be danger of electric shock and the EMC effect may be greatly affected. Through the EMC test, it is found that the filter ground end and the PE end of the inverter must be connected to the same public earth end, otherwise the EMC effect may be greatly affected.

2) The filter shall be installed at a place close to the input end of the power supply as much as possible.

# **Chapter 7 Dimension**

### 7-1.Dimension

7-1-1.Product outside drawing, installation size

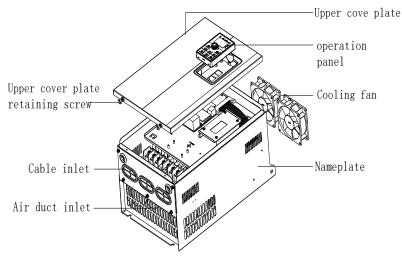

Figure 7-1: Product outside drawing (15kW G3), installation dimension

# 7-1-2.ST500 series

Figure 7-2:0.75~4kW G3Dimension

°

Π

<u>ه</u>

11

### Chapter 7 Dimension

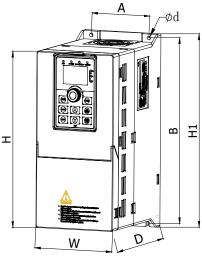

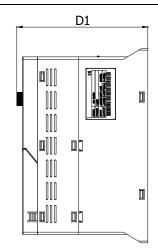

Figure 7-3:5.5~11kW G3 Dimension

### Moulded shell series:

| Power rating | Output<br>power<br>(kW) |     | Dime | ension | ( <b>mm</b> ) | )   | Installation(mm) |     |   | Guide rail<br>installation<br>position | Weight<br>(kg) |
|--------------|-------------------------|-----|------|--------|---------------|-----|------------------|-----|---|----------------------------------------|----------------|
|              |                         | Η   | H1   | W      | D             | D1  | Α                | В   | d | E                                      |                |
| ST500 0R4G1  | 0.4                     |     |      |        |               |     |                  |     |   |                                        |                |
| ST500 0R4G2  | 0.4                     |     |      |        |               |     |                  |     |   |                                        |                |
| ST500 0R7G1  | 0.75                    |     |      |        |               |     |                  |     |   |                                        |                |
| ST500 0R7G2  | 0.75                    |     |      |        |               |     |                  |     |   |                                        |                |
| ST500 0R7G3  | 0.75                    |     |      |        |               |     |                  |     |   |                                        |                |
| ST500 0R7G4  | 0.75                    | 163 | 185  | 90     | 146           | 154 | 65               | 174 | 5 | 72.5                                   | 1.6            |
| ST500 1R5G2  | 1.5                     |     |      |        |               |     |                  |     |   |                                        |                |
| ST500 1R5G3  | 1.5                     |     |      |        |               |     |                  |     |   |                                        |                |
| ST500 1R5G4  | 1.5                     |     |      |        |               |     |                  |     |   |                                        |                |
| ST500 2R2G3  | 2.2                     |     |      |        |               |     |                  |     |   |                                        |                |
| ST500 2R2G4  |                         |     |      |        |               |     |                  |     |   |                                        |                |
| ST500 1R5G1  | 1.5                     |     |      |        |               |     |                  |     |   |                                        |                |
| ST500 2R2G1  | 2.2                     |     |      |        |               |     |                  |     |   |                                        |                |
| ST500 2R2G2  | 2.2                     | 163 | 185  | 90     | 166           | 174 | 65               | 174 | 5 | 72.5                                   | 1.8            |
| ST500 004G3  | 4                       |     |      |        |               |     |                  |     |   |                                        |                |
| ST500 004G4  | 4                       |     |      |        |               |     |                  |     |   |                                        |                |
| ST500 004G1  | 4                       |     |      |        |               |     |                  |     |   |                                        |                |
| ST500 004G2  | 4                       |     |      |        |               |     |                  |     |   |                                        |                |
| ST500 5R5G2  | 5.5                     |     |      |        |               |     |                  |     |   |                                        |                |
| ST500 5R5G3  | 5.5                     |     |      |        |               |     |                  |     |   |                                        |                |
| ST500 5R5G4  | 5.5                     |     |      |        |               |     |                  |     |   |                                        |                |
| ST500 7R5G3  | 7.5                     | 238 | 260  | 120    | 182           | 190 | 90               | 250 | 5 | /                                      | 2.7            |
| ST500 7R5G4  | 7.5                     |     |      |        |               |     |                  |     |   |                                        |                |
| ST500 011F3  | 11                      |     |      |        |               |     |                  |     |   |                                        |                |
| ST500 011F4  | 11                      |     |      |        |               |     |                  |     |   |                                        |                |
| ST500 011G3  | 11                      |     |      |        |               |     |                  |     |   |                                        |                |
| ST500 011G4  | 11                      |     |      |        |               |     |                  |     |   |                                        |                |

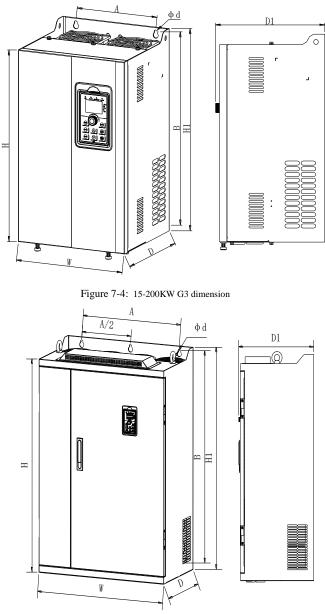

Figure 7-5:250kW~400k G3Wdimension

### Iron shell hanging series:

| from snell nanging s                   | Output        |     | Dime | nsion | (mm) |     | Inst | allation | (mm) | Weight |
|----------------------------------------|---------------|-----|------|-------|------|-----|------|----------|------|--------|
| Power rating                           | power         | н   | H1   | w     | D    | D1  | A    | В        | d    | (kg)   |
|                                        | ( <b>kW</b> ) | н   | н    | vv    | D    | DI  | A    | В        | a    | 5      |
| ST500 5R5G1                            | 5.5           |     |      |       |      |     |      |          |      |        |
| ST500 7R5G2                            | 7.5           |     |      |       |      |     |      |          |      |        |
| ST500 015F3                            | 15            | 280 | 300  | 190   | 190  | 198 | 140  | 285      | 6    | 7.2    |
| ST500 015G3/018F3                      | 15/18.5       | 200 | 500  | 190   | 190  | 190 | 140  | 265      | 0    | 1.2    |
| ST500 015F4                            | 15            |     |      |       |      |     |      |          |      |        |
| ST500 015G4/018F4                      | 15/18.5       |     |      |       |      |     |      |          |      |        |
| ST500 011G2                            | 11            |     |      |       |      |     |      |          |      |        |
| ST500 018G3/022F3                      | 18.5/22       |     |      |       |      |     |      |          |      |        |
| ST500 022G3/030F3                      | 22/30         | 330 | 350  | 210   | 190  | 198 | 150  | 335      | 6    | 9.5    |
| ST500 018G4/022F4                      | 18.5/22       | 1   |      |       |      |     |      |          |      |        |
| ST500 022G4/030F4                      | 22/30         | 1   |      |       |      |     |      |          |      |        |
| ST500 015G2                            | 15            |     |      |       |      |     |      |          |      |        |
| ST500 018G2                            | 18.5          |     |      |       |      |     |      |          |      |        |
| ST500 030G3/037F3                      | 30/37         | 1   |      |       |      |     |      |          |      |        |
| ST500 037G3/045F3                      | 37/45         | 200 | 400  | 2.10  | 017  | 222 | 100  | 207      | _    | 10     |
| ST500 045G3N                           | 45            | 380 | 400  | 240   | 215  | 223 | 180  | 385      | 7    | 13     |
| ST500 030G4/037F4                      | 30/37         |     |      |       |      |     |      |          |      |        |
| ST500 037G4/045F4                      | 37/45         |     |      |       |      |     |      |          |      |        |
| ST500 045G4N                           | 45            |     |      |       |      |     |      |          |      |        |
| ST500 022G2                            | 22            |     |      |       |      |     |      |          |      |        |
| ST500 030G2                            | 30            | 1   |      |       |      |     |      |          |      |        |
| ST500 037G2                            | 37            |     |      |       |      |     |      |          |      |        |
| ST500 045G3/055F3                      | 45/55         |     |      |       |      |     |      |          |      |        |
| ST500 055G3                            | 55            |     |      |       |      |     |      |          |      |        |
| ST500 075F3                            | 75            |     |      |       |      |     |      |          |      |        |
| ST500 075G3                            | 75            |     |      |       |      |     |      |          |      |        |
| ST500 045G4/055F4                      | 45/55         |     |      |       |      |     |      |          |      |        |
| ST500 055G4                            | 55            |     |      |       |      |     |      |          |      |        |
| ST500 075F4                            | 75            | 500 | 520  | 300   | 275  | 283 | 220  | 500      | 10   | 42     |
| ST500 075G4                            | 75            |     |      |       |      |     |      |          |      |        |
| ST500 011G6/015F6                      | 11/15         |     |      |       |      |     |      |          |      |        |
| ST500 015G6/018F6                      | 15/18.5       |     |      |       |      |     |      |          |      |        |
| ST500 018G6/022F6                      | 18.5/22       |     |      |       |      |     |      |          |      |        |
| ST500 022G6/030F6                      | 22/30         |     |      |       |      |     |      |          |      |        |
| ST500 030G6/037F6                      | 30/37         |     |      |       |      |     |      |          |      |        |
| ST500 037G6/045F6                      | 37/45         |     |      |       |      |     |      |          |      |        |
| ST500 045G6/055F6                      | 45/55         |     |      |       |      |     |      |          |      |        |
| ST500 045G2                            | 45/55         |     |      |       |      |     |      |          |      |        |
| ST500 045G2                            | 55            |     |      |       |      |     |      |          |      |        |
| ST500 093F3                            | 93            |     |      |       |      |     |      |          |      |        |
| ST500 093G3/110F3                      | 93/110        |     |      |       |      |     |      |          |      |        |
| ST500 093G3/110F3<br>ST500 110G3/132F3 | 110/132       |     |      |       |      |     |      |          |      |        |
| ST500 110G3/132F3<br>ST500 093F4       | 93            |     |      |       |      |     |      |          |      |        |
| ST500 093G4/110F4                      | 93/110        | 550 | 575  | 355   | 320  | 328 | 250  | 555      | 10   | 58     |
| ST500 093G4/110F4<br>ST500 110G4/132F4 |               |     |      |       |      |     |      |          |      |        |
|                                        | 110/132       |     |      |       |      |     |      |          |      |        |
| ST500 055G6/075F6                      | 55/75         |     |      |       |      |     |      |          |      |        |
| ST500 075G6/093F6                      | 75/93         |     |      |       |      |     |      |          |      |        |
| ST500 093G6/110F6                      | 93/110        |     |      |       |      |     |      |          |      |        |
| ST500 110G6/132F6                      | 110/132       |     |      |       |      |     |      |          |      |        |

Chapter 7 Dimension

|                   | Output        |     | Dime | nsion | (mm) |     | Inst | allation | Weight |      |
|-------------------|---------------|-----|------|-------|------|-----|------|----------|--------|------|
| Power rating      | power<br>(kW) | н   | H1   | W     | D    | D1  | А    | В        | d      | (kg) |
| ST500 075G2       | 75            |     |      |       |      |     |      |          |        |      |
| ST500 132G3/160F3 | 132/160       | 695 | 720  | 400   | 360  | 368 | 300  | 700      | 10     | 73   |
| ST500 132G4/160F4 | 132/160       |     |      |       |      |     |      |          |        |      |
| ST500 093G2       | 93            |     |      |       |      |     |      |          |        |      |
| ST500 110G2       | 110           |     |      |       |      |     |      |          |        |      |
| ST500 160G3/187F3 | 160/187       |     |      |       |      |     |      |          |        |      |
| ST500 187G3/200F3 | 187/200       |     |      |       |      |     |      |          |        |      |
| ST500 200G3/220F3 | 200/220       |     |      |       |      |     |      |          |        |      |
| ST500 220G3       | 220           | 790 | 820  | 480   | 200  | 398 | 270  | 800      | 11     | 108  |
| ST500 160G4/187F4 | 160/187       | 790 | 820  | 460   | 390  | 390 | 370  | 800      | 11     | 108  |
| ST500 187G4/200F4 | 187/200       |     |      |       |      |     |      |          |        |      |
| ST500 200G4/220F4 | 200/220       |     |      |       |      |     |      |          |        |      |
| ST500 220G4       | 220           |     |      |       |      |     |      |          |        |      |
| ST500 132G6/160F6 | 132/160       |     |      |       |      |     |      |          |        |      |
| ST500 160G6/187F6 | 160/187       |     |      |       |      |     |      |          |        |      |
| ST500 250F3       | 250           |     |      |       |      |     |      |          |        |      |
| ST500 250G3/280F3 | 250/280       |     |      |       |      |     |      |          |        |      |
| ST500 315F3       | 315           | 940 | 980  | 560   | 410  | 418 | 415  | 945      | 13     | 153  |
| ST500 250F4       | 250           | 940 | 980  | 500   | 410  | 410 | 415  | 745      | 15     | 155  |
| ST500 250G4/280F4 | 250/280       |     |      |       |      |     |      |          |        |      |
| ST500 280G4       | 280           |     |      |       |      |     |      |          |        |      |
| ST500 315F3       | 315           |     |      |       |      |     |      |          |        |      |
| ST500 315G3/355F3 | 315/355       |     |      |       |      |     |      |          |        |      |
| ST500 355G3/400F3 | 355/400       |     |      |       |      |     |      |          |        |      |
| ST500 400G3       | 400           |     |      |       |      |     |      |          |        |      |
| ST500 315F4       | 315           |     |      |       |      |     |      |          |        |      |
| ST500 315G4/355F4 | 315/355       |     |      |       |      |     |      |          |        |      |
| ST500 355G4/400F4 | 355/400       |     |      |       |      |     |      |          |        |      |
| ST500 400G4       | 400           | 940 | 980  | 705   | 410  | 418 | 550  | 945      | 13     | 190  |
| ST500 187G6/200F6 | 187/200       | 940 | 980  | 705   | 410  | 418 | 550  | 945      | 15     | 190  |
| ST500 200G6/220F6 | 200/220       |     |      |       |      |     |      |          |        |      |
| ST500 220G6/250F6 | 220/250       |     |      |       |      |     |      |          |        |      |
| ST500 250G6/280F6 | 250/280       |     |      |       |      |     |      |          |        |      |
| ST500 280G6/315F6 | 280/315       |     |      |       |      |     |      |          |        |      |
| ST500 315G6/355F6 | 315/355       |     |      |       |      |     |      |          |        |      |
| ST500 355G6/400F6 | 355/400       |     |      |       |      |     |      |          |        |      |
| ST500 400G6/450F6 | 400/450       |     |      |       |      |     |      |          |        |      |

### 7-1-3.ST500 series (Base with DC reactor)

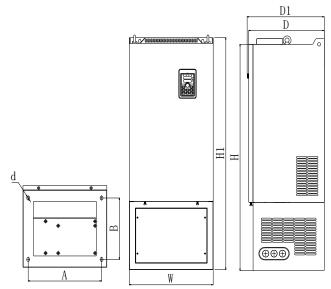

Figure 7-6: 132kW G3 (Base with DC reactor) Outline dimension

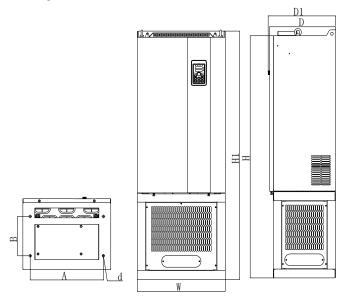

Figure 7-7: 160kW~220kW G3 (Base with DC reactor) Outline dimension

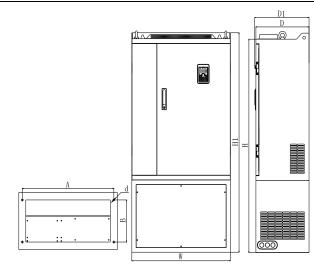

Figure 7-8: 250kW~400kW G3 (Base with DC reactor) Outline dimension

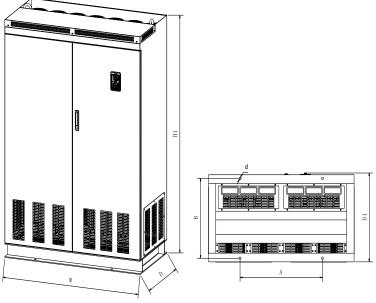

Figure 7-9: 450kW~630kW G3 (DC reactor) dimension **Iron shell standing installation series** 

|                     | Output        | l   | Dimens | ion (n | ım) |     | Installation(mm) |     |       | Weight |
|---------------------|---------------|-----|--------|--------|-----|-----|------------------|-----|-------|--------|
| Power rating        | power<br>(kW) | н   | H1     | W      | D   | D1  | А                | В   | d     | (kg)   |
| ST500 132G3R/160F3R | 132/160       | 995 | 1020   | 400    | 360 | 368 | 350              | 270 | 13*18 | 115    |
| ST500 132G4R/160F4R | 132/100       | 995 |        |        |     |     |                  |     |       | 115    |

### Chapter 7 Dimension

|                     | Output        | I    | Dimens | sion (n | 1m) |     | Inst | tallatio | on(mm) | Weight |
|---------------------|---------------|------|--------|---------|-----|-----|------|----------|--------|--------|
| Power rating        | power<br>(kW) | Н    | H1     | W       | D   | D1  | Α    | В        | d      | (kg)   |
| ST500 160G3R/187F3R | 160/187       |      |        |         |     |     |      |          |        |        |
| ST500 187G3R/200F3R | 187/200       |      |        |         |     |     |      |          |        |        |
| ST500 200G3R/220F3R | 200/220       |      |        |         |     |     |      |          |        |        |
| ST500 220G3R        | 220           | 1230 | 1260   | 480     | 390 | 208 | 400  | 200      | 13     | 153    |
| ST500 160G4R/187F4R | 160/187       | 1250 | 1200   | 400     | 390 | 390 | 400  | 200      | 15     | 155    |
| ST500 187G4R/200F4R | 187/200       |      |        |         |     |     |      |          |        |        |
| ST500 200G4R/220F4R | 200/220       |      |        |         |     |     |      |          |        |        |
| ST500 220G4R        | 220           |      |        |         |     |     |      |          |        |        |
| ST500 250F3R        | 250           |      |        |         |     |     |      |          |        |        |
| ST500 250G3R/280F3R | 250/280       |      |        | 560     |     |     |      | 310      | 13     | 205    |
| ST500 280G3R        | 280           | 1419 | 1460   |         | 410 | 410 | 500  |          |        |        |
| ST500 250F4R        | 250           | 1419 |        |         |     | 418 | 300  | 510      |        | 205    |
| ST500 250G4R/280F4R | 250/280       |      |        |         |     |     |      |          |        |        |
| ST500 280G4R        | 280           |      |        |         |     |     |      |          |        |        |
| ST500 315F3R        | 315           |      |        |         |     |     |      |          |        |        |
| ST500 315G3R/355F3R | 315/355       |      |        |         |     |     |      |          |        |        |
| ST500 355G3R/400F3R | 355/400       |      |        |         |     |     |      |          |        |        |
| ST500 400G3R        | 400           | 1419 | 1460   | 705     | 410 | 410 | 620  | 240      | 13     | 249.4  |
| ST500 315F4R        | 315           | 1419 | 1400   | 705     | 410 | 418 | 620  | 240      | 15     | 249.4  |
| ST500 315G4R/355F4R | 315/355       |      |        |         |     |     |      |          |        |        |
| ST500 355G4R/400F4R | 355/400       |      |        |         |     |     |      |          |        |        |
| ST500 400G4R        | 400           |      |        |         |     |     |      |          |        |        |
| ST500 450F3R        | 450           |      |        |         |     |     |      |          |        |        |
| ST500 450G3R/500F3R | 450/500       |      |        |         |     |     |      |          |        |        |
| ST500 500G3R/560F3R | 500/560       | /    | -      | 1200    | 600 | 612 | 680  | 550      | 17     | /      |
| ST500 560G3R/630F3R | 560/630       |      |        |         |     |     |      |          |        |        |
| ST500 630G3R/700F3R | 630/700       |      |        |         |     |     |      |          |        |        |

Note: With the letter "R" means with a DC reactor; product installation rings screw height dimensions: H1 + 15mm.

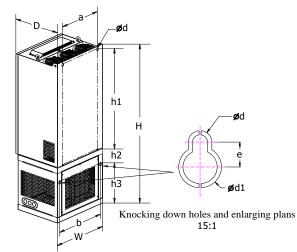

Figure 7-10:132~400kW G3 (With DC reactor and base) Wall hanging dimensions

### Wall hanging dimensions

| Demonster           | Dim | nension(1 | nm)      | Installation hole position (mm) |     |     |             |     |    |    |    |
|---------------------|-----|-----------|----------|---------------------------------|-----|-----|-------------|-----|----|----|----|
| Power rating        | W   | Н         | D        | h1                              | h2  | h3  | a           | b   | d  | d1 | e  |
| ST500 132G3R/160F3R | 400 | 1020      | 360      | 702                             | 89  | 218 | 300         | 370 | 10 | 18 | 11 |
| ST500 132G4R/160F4R | 400 | 1020      | 300      | 702                             | 89  | 210 | 300         | 370 | 10 | 10 | 11 |
| ST500 160G3R/187F3R |     |           |          |                                 |     |     |             |     |    |    |    |
| ST500 187G3R/200F3R |     |           |          |                                 |     |     |             |     |    |    |    |
| ST500 200G3R/220F3R |     |           |          |                                 |     |     |             |     |    |    |    |
| ST500 220G3R        | 480 | 1260      | 390      | 801                             | 119 | 325 | 370         | 435 | 11 | 20 | 12 |
| ST500 160G4R/187F4R | 400 | 1200      | 370      | 001                             | 11) | 525 | 570         | 435 | 11 | 20 | 12 |
| ST500 187G4R/200F4R |     |           |          |                                 |     |     |             |     |    |    |    |
| ST500 200G4R/220F4R |     |           |          |                                 |     |     |             |     |    |    |    |
| ST500 220G4R        |     |           |          |                                 |     |     |             |     |    |    |    |
| ST500 250F3R        |     |           |          |                                 |     |     |             |     |    |    |    |
| ST500 250G3R/280F3R |     |           |          |                                 |     |     |             |     |    |    |    |
| ST500 280G3R        | 560 | 1460      | 410      | 947                             | 164 | 330 | 208         | 530 | 13 | 24 | 15 |
| ST500 250F4R        | 500 | 1400      | 1400 410 | 747                             | 104 | 550 | +208        | 550 | 15 | 24 | 15 |
| ST500 250G4R/280F4R |     |           |          |                                 |     |     |             |     |    |    |    |
| ST500 280G4R        |     |           |          |                                 |     |     |             |     |    |    |    |
| ST500 315F3R        |     |           |          |                                 |     |     |             |     |    |    |    |
| ST500 315G3R/355F3R |     |           |          |                                 |     |     |             |     |    |    |    |
| ST500 355G3R/400F3R |     |           |          | 947                             | 94  | 400 | 275<br>+275 | 675 | 13 | 24 |    |
| ST500 400G3R        | 705 | 1460      | 410      |                                 |     |     |             |     |    |    | 15 |
| ST500 315F4R        |     | 1,00      | 110      |                                 | 74  |     |             |     |    | 24 | 15 |
| ST500 315G4R/355F4R |     |           |          |                                 |     |     |             |     |    |    |    |
| ST500 355G4R/400F4R |     |           |          |                                 |     |     |             |     |    |    |    |
| ST500 400G4R        |     |           |          |                                 |     |     |             |     |    |    |    |

### 7-1-4.Keypad dimension drawing

ST500 Keyboard dimension:

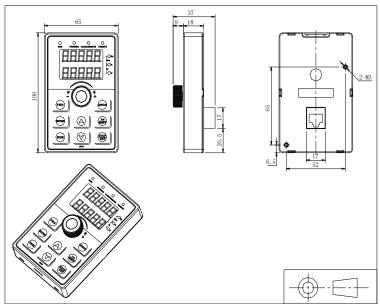

Figure 7-11:ST500 Keyboard dimension (mm)

ST500 Keyboard frame dimension

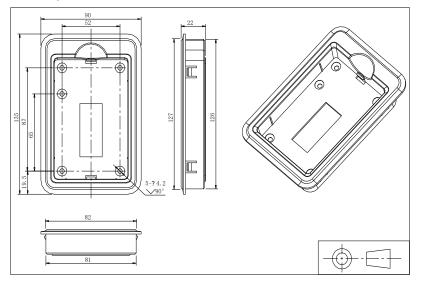

Figure 7-12:ST500 Keyboard dimension (mm)

ST500 Keyboard installation open inlet dimension

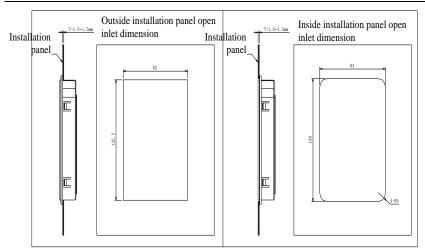

Figure 7-13:ST500 keyboard installation open inlet dimension(mm)

### **Chapter 8 Maintenance and repair**

### 8-1. Inspection and maintenance

During normal use of the inverter, in addition to routine inspections, the regular inspections are required (e.g. the overhaul or the specified interval, and the interval shall not exceed 6 months), please refer to the following table to implement the preventive measures.

| Rou-         | k Date<br>Regu<br>lar | Check<br>Points                    | Check<br>Items                        | Check to be done                                                                                                    | Method                                         | Criterion                            |
|--------------|-----------------------|------------------------------------|---------------------------------------|----------------------------------------------------------------------------------------------------|------------------------------------------------|--------------------------------------|
| $\checkmark$ |                       | Display                            | LED<br>display                        | Whether display is abnormal or not                                                                                        | Visually check                                 | As per<br>use status                 |
| $\checkmark$ | $\checkmark$          | Cooling<br>system                  | Fan                                   | Whether abnormal noise or vibration exists or not                                                                         | Visually and<br>audibly check                  | No abnormal                          |
| $\checkmark$ |                       | Body                               | Surroun<br>ding<br>conditio<br>ns     | Temperature, humidity,<br>dust, harmful gas.                                                                              | Visually check<br>with smelling<br>and feeling | As per Section<br>2-1                |
| $\checkmark$ |                       | Input/<br>output<br>termi-<br>nals | Voltage                               | Whether input/output voltage is abnormal or not                                                                           | Test R, S, T and<br>U, V, W<br>terminals       | As per<br>standard<br>specifications |
|              |                       |                                    | Overall                               | Whether these phenomenon of<br>loose fastenings, overheat,<br>discharging, much dust, or<br>blocked air duct exist or not | Visually check,<br>tighten and clean           | No abnormal                          |
|              | $\checkmark$          | Main<br>circuit                    | Electro-<br>lytic<br>capaci-<br>tance | Whether appearance is abnormal or not                                                                                     | Visually check                                 | No abnormal                          |
|              |                       |                                    | Wires<br>and<br>conduct<br>ing bar    | Whether they are loose or not                                                                                             | Visually check                                 | No abnormal                          |
|              |                       |                                    | Termi-<br>nals                        | If screws or bolts are loose or not                                                                                       | Tighten                                        | No abnormal                          |

" $\sqrt{}$ " means routine or regular check to be needed

Do not disassemble or shake the device gratuitously during check, and never unplug the connectors, otherwise the system will not run or will enter into fault state and lead to component failure or even damage to the main switching device such as IGBT module.

The different instruments may come to different measurement results when measuring. It is recommended that the pointer voltmeter shall be used for measuring input voltage, the rectifier voltmeter for output voltage, the clamp-on ammeter for input current and output current, and the electric wattmeter for power.

### 8-2. Parts for regular replacement

To ensure the reliable operation of inverter, in addition to regular care and maintenance, some internal mechanical wear parts(including cooling fan, filtering capacitor of main circuit for energy storage and exchange, and printed circuit board) shall be regularly replaced. Use and replacement for such parts shall follow the provisions of below table, also depend on the specific application environment, load and current status of inverter.

| Name of Parts              | Standard life time |
|----------------------------|--------------------|
| Cooling fan                | 1 to 3 years       |
| Filter capacitor           | 4 to 5 years       |
| Printed circuit board(PCB) | 5 to 8 years       |

### 8-3. Storage

The following actions must be taken if the inverter is not put into use immediately(temporary or long-term storage) after purchasing:

- It should be store at a well-ventilated site without damp, dust or metal dust, and the ambient temperature complies with the range stipulated by standard specification
- % Voltage withstand test can not be arbitrarily implemented, it will reduce the life of inverter. Insulation test can be made with the 500-volt megger before using, the insulation resistance shall not be less than  $4M\Omega$ .

### 8-4. Capacitor 8-4-1. Capacitor rebuild

If the frequency inverter hasn't been used for a long time, before using it please rebuild the DC bus capacitor according to the instruction. The storage time is counted from delivery.

| Time              | Operation instruction                                                      |
|-------------------|----------------------------------------------------------------------------|
| Less than 1 year  | No need to recharge                                                        |
| Between 1~2 years | Before the first time to use, the frequency inverter must be recharged for |
|                   | one hour                                                                   |
|                   | Use adjustable power to charge the frequency inverter:                     |
| Between           | 25% rated power 30 minutes,                                                |
| 2~3years          | 50% rated power 30minutes,                                                 |
| 2~5years          | 75% rated power 30minutes,                                                 |
|                   | Last 100% rated power 30minutes,                                           |
|                   | Use adjustable power to charge the frequency inverter:                     |
|                   | 25% rated power 2hours,                                                    |
| More than 3 years | 50% rated power 2 hours,                                                   |
|                   | 75% rated power 2hours,                                                    |
|                   | Last 100% rated power 2hours.                                              |

Instruction of using adjustable power to charge the frequency inverter:

The adjustable power is decided by the frequency inverter input power, for the single phase/3 phase 220v frequency inverter, we use 220v AC/2A Regulator. Both single phase and three phase frequency inverter can be charged by single phase Power Surge (L+ connects R, N connects T) Because it is the same rectifier, all the DC bus capacitors will be charged at the same time.

You should make sure the voltage (380v) of high voltage frequency inverter, because when the capacitor is being charged it almost doesn't need any current, so small capacitor is enough (2A)

The instruction of using resisitor (incandescent light bulb) to charge frequency inverters:

When charging the DC bus capacitor of drive system by connecting power directly, then the time should not be less than 60 minutes. The operation should be carried on under the condition of normal temperature and without load, and moreover, should be added resistor in the power supply cycle.

380V drive system: use 1K/100W resistor. When the power is less than 380v, 100w incandescent lights is also suitable. When using incandescent lights, the lights will extinct or become very weak.

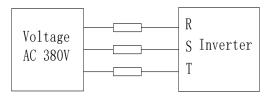

Figure 8-1:380V Drive equipment charging circuit example

### 8-5.Measuring and readings

- If a general instrument is used to measure current, imbalance will exists for the current at the input terminal. Generally, the deviation is not more than 10%, that is normal. If the deviation exceeds 30%, please inform the original manufacturer to replace rectifier bridge, or check if the deviation of three-phase input voltage is above 5V or not.
- X If a general multi-meter is used to measure three-phase output voltage, the reading is not accurate due to the interference of carrier frequency and it is only for reference.

Chapter 9

### **Chapter 9 Options**

User can additionally install peripheral devices based on the different application conditions and requirements for this series of product, and its wiring diagram is as follows:

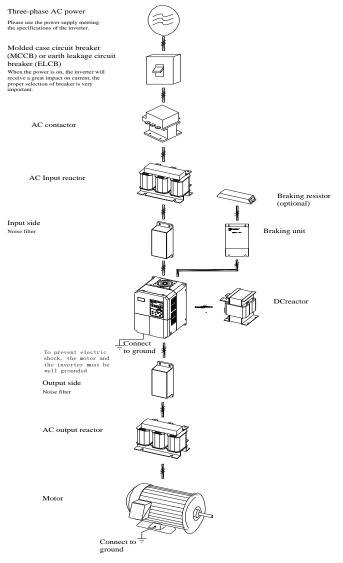

Figure 9-1: Wiring of optional accessaries.

### 9-1. Expansion cards

If the extended function (RS485 card, PG card, Canbus card, etc.) for other functional modules is needed, please specify the functional module card you want when ordering.

### 9-2.Brake unit and brake resistor

ST500 converter 220V 11kW and below, 380V 22kW and below have a built-in brake unit. Please refer to the user purchase table to match the braking resistance can; 220V 15kW and above as well as 380V 30kW and above models need to use an external brake unit, if there is a need to brake, please use the Sourcetronic brake unit and select a braking resistor resistance value and power according to the specific situation.

| Frequency inverter voltage | Capability (kW) |       | Capability of braking resistor(kW) |
|----------------------------|-----------------|-------|------------------------------------|
|                            | 5.5 kW          | 30Ω   | 500W                               |
| 220V                       | 7.5 kW          | 20Ω   | 780W                               |
|                            | 11 kW           | 13.6Ω | 2000W                              |

#### 1. 220V 11kW below models (built-in) braking resistor selection as below:

#### 2. 380V 22kW below models (built-in) braking resistor selection as below:

| Frequency inverter voltage | Capability (kW) | U          | Capability of braking<br>resistor(kW) |
|----------------------------|-----------------|------------|---------------------------------------|
|                            | 7.5 kW          | 75Ω        | 780W                                  |
|                            | 11 kW           | 50Ω        | 1000W                                 |
| 380V                       | 15 kW           | $40\Omega$ | 1500W                                 |
| 18.5 kW                    |                 | 32Ω        | 1800W                                 |
|                            | 22 kW           |            | 2100W                                 |

#### 3.380V 30kW and above models external braking unit and braking resistor selection:

| Inverter power(kW) | Bral   | king unit     | Braking resistor(braking torque 150% |               |
|--------------------|--------|---------------|--------------------------------------|---------------|
|                    | model  | Quantity(pcs) | model                                | Quantity(pcs) |
| 30                 |        | 1             | 20Ω/6000W                            | 1             |
| 37                 | PB6024 | 1             | 16Ω/9600W                            | 1             |
| 45                 | PD0024 | 1             | 13.6Ω/9600W                          | 1             |
| 55                 |        | 1             | 10Ω/12000W                           | 1             |
| 75                 |        | 1             | 6.8Ω/12000W                          | 1             |
| 93                 | PB6034 | 1             | 6.8Ω/12000W                          | 1             |
| 110                |        | 1             | 6.8Ω/12000W                          | 1             |
| 132                | PB6034 | 2             | 6.8Ω/12000W                          | 2             |
| 160                |        | 2             | 6.8Ω/12000W                          | 2             |
| 187                | PB6034 | 3             | 6.8Ω/12000W                          | 3             |
| 200                | FB0034 | 3             | 6.8Ω/12000W                          | 3             |

### 9-3.Cable

#### 1.Power cables

The dimension of input power cable and motor cable should meet the local provision:

Input power cable and motor cable should bear the related load current.

The maximum rated temperature margin conditions of the motor cable should not be sustained below 70 degrees.

Conductivity of the PE conductor and phase conductor capacity are the same(same cross-sectional area),

About EMC requirements, see "EMC Guidance Content"

To meet the CE EMC requirements, a symmetrical shielded motor cable must be used (see figure below). For input cables can use four-core cable, but still recommended to use shielded symmetrical cable. Compared to a four-core cable, shielded symmetrical cables can not only reduce the loss and cost of the current flowing through the motor cable, but also can reduce the electromagnetic radiation.

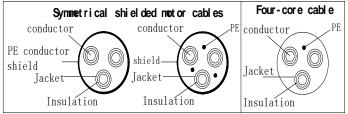

Note: If conductivity of the cable shield can not meet the requirements, you must use a separate PE conductor.

To play a protective role of conductor, when the shield wire and phase conductors using the same material, the cross-sectional area of the shield wire and phase conductors cross-sectional area must be the same, aims to reduce grounding resistance, impedance continuity better.

To effectively suppress RFI transmission and conduction, the shield conductivity must be at least 1/10 of the phase conductor conductivity. For copper or aluminum shield, this requirement is very easy to meet. Minimum requirements for the drive motor cable as shown below. Cable comprising a layer of copper spiral. Shield tight as possible, that the more tightly the more we can effectively suppress radiated electromagnetic interference.

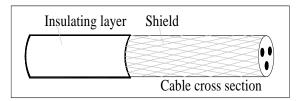

#### 2. Control Cable

All analog control cables and cables for the frequency input must be shielded. Analog signal cable double-shielded twisted pair cable as shown in Figure 1. Each signal uses one pair individually shielded twisted pair cable pair. Do not use the different analog signal with a ground wire.

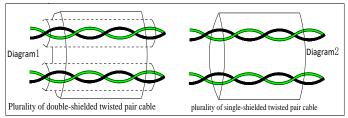

For low-voltage digital signals, double-shielded cable is the best choice, but can also be a singleshielded or unshielded twisted pair, as shown in Figure 2, however, the frequency of the signal, it can only use a shielded cable.

Relay cable need to use cables with metal braid shield.

Need to use a network cable to connect the keyboard, for electromagnetic environment is more complex place, it is recommended to use shielded cable.

Note: analog and digital signals using different cables routed separately.

#### **3..Interference** Countering

Connect noise filter on the output side of inverter can reduce inductive and radio interference.  $\rightarrow$  Inductive interference: The electromagnetic induction makes the signal line noise when upload signal and then cause the control equipment malfunction.

 $\rightarrow$  Wireless interference: The high-frequency electromagnet wave emitted by the inverter and cables will interfere with the nearby wireless device and make it noise when receiving signal.

 $\rightarrow$  Installation of noise filter as below:

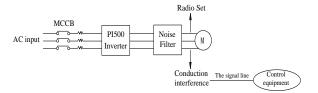

(1) Inductive interference countermeasure : in addition to the installation of noise filter, it can also import the output cables to grounded metal tube. The distance between the output cable and signal line is greater than 30cm, the influence of inductive interference is also significantly reduced. As shown below :

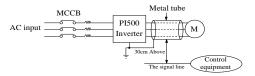

(2) Radio frequency (RF) interference countermeasure: the input cables, output cables and inverter itself can produce interference, to install noise filter on both sides of input and output and shield the inverter with metal box can reduce the radio frequency interference. As shown below :

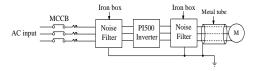

### **Chapter 10 Warranty**

The product quality shall comply with the following provisions (overseas market):

1. Warranty terms

1-1. The product from the ex-factory date, the warranty period of 18 months (except non-standard products), It is based on factory records.

1-2. The product from the ex-factory date. if the product appear quality problem within the normal operating range. we provide free warranty under 18 months.

1-3. The product from the ex-factory date, enjoy lifelong compensable service.

If there is a contract, we will according to the priority principle of the contract.

2. Exceptions clause

If belongs to the quality problems caused by following reasons products, we provide compensable service even though under the warranty. we will charge a maintenance fee.

2-1. The user is not in accordance with the "products manual" is used method of operation caused the failure.

2-2. Users without permission to alteration or repair caused by product failure.

2-3. Users beyond the standard specifications require the use of the inverter caused by product failure.

2-4. Users to buy and then fell loss or damage caused by improper handling.

2-5.Because the user use adverse environment (such as: Humid environment, Acid and alkaline corrosion gas and so on) lead to product failure.

2-6. Due to the fault cause of earthquake, fire, lightning, wind or water disaster, abnormal voltage, irresistible natural disasters.

2-7. Damaged during shipping, but users have not rejected damaged goods.

3. The following conditions, manufacturers have the right not to be warranty.

3-1. No product nameplate or product nameplate blurred beyond recognition.

3-2. Not according to the purchase contract agreement to pay the money.

3-3. For installation, wiring, operation, maintenance and other users can not describe the objective reality to the company's technical service center.

4. About the repair fee, according to our company latest price list as a standard.

5. When the products is broken, please complete the form and warranty card, shipping with the failure machine to our company.

6. Sourcetronic GmbH reserve the right to explain the terms of the event.

### **Appendix I RS485 Communication protocol**

### **I-1** Communication protocol

#### **I-1-1** Communication content

This serial communication protocol defines the transmission information and use format in the series communication Including: master polling( or broadcast) format; master encoding method, and contents including: function code of action, transferring data and error checking. The response of slave also adopts the same structure, and contents including: action confirmation, returning the data and error checking etc. If slave takes place the error while it is receiving information or cannot finish the action demanded by master, it will send one fault signal to master as a response.

Application Method

The inverter will be connected into a "Single-master Multi-slave" PC/PLC control network with RS485 bus.

Bus structure

(1)Transmission mode

Asynchronous series and half-duplex transmission mode. For master and slave, only one of them can send the data and the other only receives the data at the same time. In the series asynchronous communication, the data is sent out frame by frame in the form of message

(2)Topological structure

Single-master and multi-slave system. The setting range of slave address is 0 to 247, and 0 refers to broadcast communication address. The address of slave for network must be exclusive.

Figure I-3 is the single inverter and PC set up MODBUS field wiring diagram. Because computers are generally not with RS485 interface, the computer must be built-in RS232 interface or USB interface through the converter to convert to RS485. Connect the T + of converter with 485 + terminal of the inverter, Connect the T- of converter with 485- terminal of inverter. We recommended to use a shielded twisted pair. When adopting the RS232-485 converter,RS232 interface connected with RS232-RS485 RS232 interface, the cable should be as short as possible,15meters at the longest, we recommend to plug the RS232-RS485 with computer in pair directly. Similarly, when using the USB-RS485 converter, cable should be as short as possible.

When the line is connected, connect the right port of the host computer on the computer to (RS232-RS485 converter port, such as COM1), and set the basic parameters and the baud rate and data bit parity and so on consistent with the inverter.

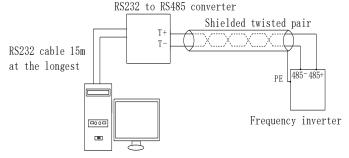

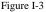

Multiple Applications

In reality, multi-machine applications, there are two connections

The first inverter and the last inverter short the terminal resistor on the control board to be active. As shown in Figure I-4

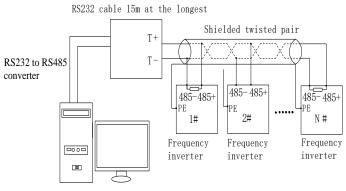

Figure I-4

The two longest distance inverter from the device shall short the terminal resistor on the control board to be active. As shown in Figure I-5:

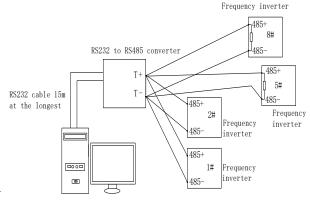

Figure I-5

Multi-machine connection should try to use a shielded cable. The basic parameters such as baud rate and data bit of all of the devices on RS485 line must be the same, address must be different.

NOTE: The terminal resistor of 485 decides valid or invalid through the control board (No. 485) jumper

#### I-1-2 Protocol description

ST500 series inverter communication protocol is a asynchronous serial master-slave communication protocol, in the network, only one equipment(master) can build a protocol (known as "Inquiry/Command"). Other equipment(slave) only can response the "Inquiry/Command" of master by providing data or perform the corresponding action according to the "Inquiry/Command" of master. Here, the master refers to a Personnel Computer(PC), an industrial control device or a programmable logic controller (PLC), etc. and the slave refers to ST500 inverter. Master can communicate with individUal slave, also send broadcasting information to all the lower slaves. For the single "Inquiry/Command" of master, slave will return a signal(that is a response) to master; for the broadcasting information sent by master, slave does not need to feedback a response to master.

Communication data structure ST500 series inverter's Modbus protocol communication data format is as follows: in RTU mode, messages are sent at a silent interval of at least 3.5 characters. There are diverse character intervals under network baud rate,

which is easiest implemented. The first field transmitted is the device address.

The allowable characters for transmitting are hexadecimal 0 ... 9, A ... F. The networked devices continuously monitor network bus, including during the silent intervals. When the first field (the address field) is received, each device decodes it to find out if it is sent to their own. Following the last transmitted character, a silent interval of at least 3.5 characters marks the end of the message. A new message can begin after this silent interval.

The entire message frame must be transmitted as a continuous stream. If a silent interval of more than 1.5 characters occurs before completion of the frame, the receiving device will flushes the incomplete message and assumes that the next byte will be the address field of a new message. Similarly, if a new message begins earlier than the interval of 3.5 characters following a previous message, the receiving device will consider it as a continuation of the previous message. This will result in an error, because the value in the final CRC field is not right.

| Time interval of 3.5characters                                  |  |
|-----------------------------------------------------------------|--|
| Communication address: 1 to 247                                 |  |
| 03: read slave parameters; 06: write slave parameters           |  |
|                                                                 |  |
| Data content: address of function code parameter, numbers       |  |
| function code parameter, value of function code parameter, etc. |  |
|                                                                 |  |
| Detection When CDC such                                         |  |
| Detection Value: CRC value.                                     |  |
| Time interval of 3.5characters                                  |  |
|                                                                 |  |

CMD (Command) and DATA (data word description)

Command code: 03H, reads N words (max.12 words), for example: for the inverter with slave address 01, its start address F0.02 continuously reads two values.

Master command information

| Muster command miormation      |                                     |
|--------------------------------|-------------------------------------|
| ADR                            | 01H                                 |
| CMD                            | 03H                                 |
| Start address high-order       | F0H                                 |
| Start address low-order        | 02H                                 |
| Number of registers high-order | 00H                                 |
| Number of registers low-order  | 02H                                 |
| CRC CHK low-order              | CRC CHK values are to be calculated |
| CRC CHK high-order             | CRC CHR values are to be calculated |

#### Slave responding information

When F9.05 is set to 0:

| when 19.05 is set to 0. |                                     |
|-------------------------|-------------------------------------|
| ADR                     | 01H                                 |
| CMD                     | 03H                                 |
| Byte number high-order  | 00H                                 |
| Byte number low-order   | 04H                                 |
| Data F002H high-order   | 00H                                 |
| Data F002H low-order    | 01H                                 |
| Data F003H high-order   | 00H                                 |
| Data F003H low-order    | 01H                                 |
| CRC CHK low-order       | CRC CHK values are to be calculated |
| CRC CHK high-order      |                                     |
|                         |                                     |

When F9.05is set to 1:

| ADR         | 01H |
|-------------|-----|
| CMD         | 03H |
| Byte number | 04H |

| Data F002H high-order | 00H                                   |
|-----------------------|---------------------------------------|
| Data F002H low-order  | 01H                                   |
|                       |                                       |
| Data F003H high-order | 00H                                   |
| Data F003H low-order  | 01H                                   |
| CRC CHK low-order     | CRC CHK values are to be calculated   |
| CRC CHK high-order    | exe errix values are to be calculated |

Command Code: 06H, write a word. For example: Write 5000(1388H)into the address F013H of the inverter with slave address 02H.

Master command information

| Waster command mormation |                                     |  |
|--------------------------|-------------------------------------|--|
| ADR                      | 02H                                 |  |
| CMD                      | 06H                                 |  |
| Data address high-order  | F0H                                 |  |
| Data address low-order   | 13H                                 |  |
| Data content high-order  | 13H                                 |  |
| Data content low-order   | 88H                                 |  |
| CRC CHK low-order        | CRC CHK values are to be calculated |  |
| CRC CHK high-order       | CKC CHK values are to be calculated |  |
|                          |                                     |  |

Slave responding information

| ave responding information          |  |  |
|-------------------------------------|--|--|
| 02H                                 |  |  |
| 06H                                 |  |  |
| F0H                                 |  |  |
| 13H                                 |  |  |
| 13H                                 |  |  |
| 88H                                 |  |  |
| CRC CHK values are to be calculated |  |  |
| CKC CHK values are to be calculated |  |  |
|                                     |  |  |

### I-2 Check mode:

Check mode - CRC mode: CRC (Cyclical Redundancy Check) adopts RTU frame format, the message includes an error-checking field that is based on CRC method. The CRC field checks the whole content of message. The CRC field has two bytes containing a 16-bit binary value. The CRC value calculated by the transmitting device will be added into to the message. The receiving device recalculates the value of the received CRC, and compares the calculated value to the Actual value of the received CRC field, if the two values are not equal, then there is an error in the transmission.

The CRC firstly stores 0xFFFF and then calls for a process to deal with the successive eight-bit bytes in message and the value of the current register. Only the 8-bit data in each character is valid to the CRC, the start bit and stop bit, and parity bit are invalid.

During generation of the CRC, each eight-bit character is exclusive OR(XOR) with the register contents separately, the result moves to the direction of least significant bit(LSB), and the most significant bit(MSB) is filled with 0. LSB will be picked up for detection, if LSB is 1, the register will be XOR with the preset value separately, if LSB is 0, then no XOR takes place. The whole process is repeated eight times. After the last bit (eighth) is completed, the next eight-bit byte will be XOR with the register's current value separately again. The final value of the register is the CRC value that all the bytes of the message have been applied.

When the CRC is appended to the message, the low byte is appended firstly, followed by the high byte. CRC simple functions is as follows:

unsigned int crc\_chk\_value(unsigned char \*data\_value,unsigned char length)

{

unsigned int crc\_value=0xFFFF;

int i;

}

```
while(length--)
{
    crc_value^=*data_value++;
    for(i=0;i<8;i++)
    {
        if(crc_value&0x0001)
        {
            crc_value=(crc_value>>1)^0xa001;
        }
        else
        {
            crc_value=crc_value>>1;
        }
    }
    return(crc_value);
```

### I-3 Definition of communication parameter address

The section is about communication contents, it's used to control the operation, status and related parameter settings of the inverter. Read and write function-code parameters (Some functional code is not changed, only for the manufacturer use or monitoring): the rules of labeling function code parameters address:

The group number and label number of function code is used to indicate the parameter address: High byte: F0 to FB (F group), A0 to AF (E group), B0 to BF(B group),C0 to C7(Y group),70 to

7F (d group) low byte: 00 to FF; writing to these addresses command 06H will be stored in EEPROM. For example: address F3.12 indicates F30C; Note: L0 group parameters: neither read nor change; d group parameters: only read, not change.

| т, | parameters: only read, not enange. |                                |             |                                |
|----|------------------------------------|--------------------------------|-------------|--------------------------------|
|    | parameter                          | Corresponding register address | parameter   | Corresponding register address |
|    | d0.00~d0.41                        | 7000~7029                      | FA.00~FA.07 | FA00~FA07                      |
|    | F0.00~F0.27                        | F000~F029                      | Fb.00~Fb.09 | Fb00~Fb09                      |
|    | F1.00~F1.46                        | F100~F12E                      | FC.00~FC.02 | FC00~FC02                      |
|    | F2.00~F2.19                        | F200~F213                      | E0.00~E0.11 | A000~A00b                      |
|    | F3.00~F3.15                        | F300~F30F                      | E1.00~E1.51 | A100~A133                      |
|    | F4.00~F4.14                        | F400~F40E                      | E2.00~E2.32 | A200~A220                      |
|    | F5.00~F5.15                        | F500~F50F                      | E3.00~E3.21 | A300~A315                      |
|    | F6.00~F6.21                        | F600~F615                      | b0.00~b0.35 | B000~B023                      |
|    | F7.00~F7.54                        | F700~F736                      | y0.00~y0.04 | C000~C004                      |
|    | F8.00~F8.35                        | F800~F823                      | y1.00~y1.30 | C100~C11e                      |
|    | F9.00~F9.07                        | F900~F907                      |             |                                |

Some parameters can not be changed during operation, but some parameters can not be changed regardless of the inverter is in what state. When changing the function code parameters, please pay

attention to the scope, units, and relative instructions on the parameter.

Besides, if the EEPROM is frequently written, it will reduce the life of EEPROM, therefore under the communication mode if some function codes do not need to be stored permanently you can just change the RAM value.

If F group parameters need to achieve the function, change high order F of the function code address to 0. If E group parameters need to achieve the function, change high order F of the function code address to 4. The corresponding function code addresses are indicated below: high byte: 00 to 0F(F group), 40 to 4F (E group), 50 to 5F(B group),60 to 67(Y group) low byte:00 to FF; writing to these addresses will be stored in RAM only.

For example:

Function code F3.12 shall not be stored into EEPROM, address indicates as 030C; function code E3.05 shall not be stored into EEPROM, address indicates as 4305; the address indicates that only writing RAM can be done and reading can not be done, when reading, it is invalid address. For all parameters, you can also use the command code 07H with the normal address to achieve the function.

| Parameter<br>address | Parameter description                                 | Paramete<br>r address | Parameter description                           |
|----------------------|-------------------------------------------------------|-----------------------|-------------------------------------------------|
| 1000                 | *Communication set value(-<br>10000 to10000)(Decimal) | 1011                  | PID feedback                                    |
| 1001                 | Running frequency                                     | 1012                  | PLC step                                        |
| 1002                 | Bus voltage                                           | 1013                  | High-speed pulse input frequency, unit: 0.01kHz |
| 1003                 | Output voltage                                        | 1014                  | Feedback speed, unit:0.1Hz                      |
| 1004                 | Output current                                        | 1015                  | Remaining run time                              |
| 1005                 | Output power                                          | 1016                  | AI1 voltage before correction                   |
| 1006                 | Output torque                                         | 1017                  | AI2 voltage before correction                   |
| 1007                 | Operating speed                                       | 1018                  | Reserve                                         |
| 1008                 | DI input flag                                         | 1019                  | Linear speed                                    |
| 1009                 | DO output flag                                        | 101A                  | Current power-on time                           |
| 100A                 | AI1 voltage                                           | 101B                  | Current run time                                |
| 100B                 | AI2 voltage                                           | 101C                  | High-speed pulse input frequency, unit: 1Hz     |
| 100C                 | AI3 voltage                                           | 101D                  | Communication set value                         |
| 100D                 | Count value input                                     | 101E                  | Actual feedback speed                           |
| 100E                 | Length value input                                    | 101F                  | Master frequency display                        |
| 100F                 | Load speed                                            | 1020                  | Auxiliary frequency display                     |
| 1010                 | PID setting                                           |                       |                                                 |

Stop/Run parameters section:

Note:

There is two ways to modify the settings frequencies through communication mode:

The first: Set F0.03 (main frequency source setting) as 0/1 (keyboard set frequency), and then modify the settings frequency by modifying F0.01 (keyboard set frequency). Communication mapping address of F0.01 is 0xF001 (Only need to change the RAM communication mapping address to 0x0001).

The second :Set F0.03 (main frequency source setting) as 9 (Remote communication set), and then modify the settings frequency by modifying (Communication settings), the address of this parameter is 0x1000. The communication set value is the percentage of the relative value, 10000 corresponds to 100.00%, -10000 corresponds to -100.00%. For frequency dimension data, it is the percentage of the maximum frequency (F0.19); for torque dimension data, the percentage is of F5.08 (torque upper limit digital setting).

#### Appendix I

| Control command is input to the inverter. (write only) |                             |
|--------------------------------------------------------|-----------------------------|
| Command word address                                   | Command function            |
|                                                        | 0001: Forward run           |
|                                                        | 0002: Reverse run           |
|                                                        | 0003: Forward Jog           |
| 2000                                                   | 0004: Reverse Jog           |
|                                                        | 0005: Free stop             |
|                                                        | 0006: Deceleration and stop |
|                                                        | 0007: Fault reset           |

Control command is input to the inverter: (write only)

Inverter read status: (read-only)

| Status word address | Status word function |
|---------------------|----------------------|
|                     | 0001: Forward run    |
| 3000                | 0002: Reverse run    |
|                     | 0003: Stop           |
| <b>N</b>            |                      |

Parameter lock password verification: (If the return code is 8888H, it indicates that password verification is passed)

| Password address | Enter password |
|------------------|----------------|
| C000             | ****           |

Digital output terminal control: (write only)

| Command address | Command content                             |
|-----------------|---------------------------------------------|
|                 | BIT0: SPA output control                    |
|                 | BIT1: RELAY2 output control                 |
| 2001            | BIT2 RELAY1 output control                  |
|                 | BIT3: Manufacturer reserves the undefined   |
|                 | BIT4: SPB switching quantity output control |

Analog output DA1 control: (write only)

| Command address | Command content                |
|-----------------|--------------------------------|
| 2002            | 0 to 7FFF indicates 0% to 100% |

Analog output DA2 control: (write only)

| Command address | Command content                |
|-----------------|--------------------------------|
| 2003            | 0 to 7FFF indicates 0% to 100% |

#### SPB high-speed pulse output control: (write only)

| Command address             | Command content                  |  |
|-----------------------------|----------------------------------|--|
| 2004                        | 0 to 7FFF indicates 0% to 100%   |  |
| Inverter fault description: |                                  |  |
| Inverter fault address:     | Inverter fault information:      |  |
|                             | 0000: No fault                   |  |
|                             | 0001: Inverter unit protection   |  |
|                             | 0002: Acceleration overcurrent   |  |
|                             | 0003: Deceleration overcurrent   |  |
|                             | 0004: Constant speed overcurrent |  |
| 8000                        | 0005: Acceleration overvoltage   |  |
| 8000                        | 0006: Deceleration overvoltage   |  |
|                             | 0007: Constant speed overvoltage |  |
|                             | 0008: Control power failure      |  |
|                             | 0009: Undervoltage fault         |  |
|                             | 000A: Inverter overload          |  |
|                             | 000B: Motor Overload             |  |

|                             | 000C: Input phase loss                   |
|-----------------------------|------------------------------------------|
|                             | 000D: Output phase loss                  |
|                             | 000E: Module overheating                 |
|                             | 000F: External fault                     |
|                             | 0010: Communication abnormal             |
|                             | 0011: Contactor abnormal                 |
|                             | 0012: Current detection fault            |
|                             | 0013: Motor parameter auto tunning fault |
|                             | 0014:Encoder/PG card abnormal            |
|                             | 0015: Parameter read and write abnormal  |
|                             | 0016: Inverter hardware fault            |
|                             | 0017: Motor short to ground fault        |
|                             | 0018: Reserved                           |
|                             | 0019: Reserved                           |
|                             | 001A:Running time arrival                |
|                             | 001B: Custom fault 1                     |
|                             | 001C: Custom fault 2                     |
|                             | 001D: Power-on time arrival              |
|                             | 001E: Load drop                          |
|                             | 001F: PID feedback loss when running     |
|                             | 0028: Fast current limiting timeout      |
|                             | 0029: Switch motor when running fault    |
|                             | 002A: Too large speed deviation          |
|                             | 002B: Motor overspeed                    |
|                             | 002D: Motor overtemperature              |
|                             | 005A: Encoder lines setting error        |
|                             | 005B: Missed encoder                     |
|                             | 005C: Initial position error             |
|                             | 005E: Speed feedback error               |
| Data on communication failu | re information description (fault code): |

| Fault function description      |
|---------------------------------|
| Fault function description      |
| 0000: No fault                  |
| 0001: Password error            |
| 0002: Command code error        |
| 0003: CRC check error           |
| 0004: Invalid address           |
| 0005: Invalid parameters        |
| 0006: Invalid parameter changes |
| 0007: System locked             |
| 0008: EEPROM in operation       |
|                                 |

#### F9Group - Communication parameter description

| 1 yoroup - Communication parameter description                                                                                                    |                                                       |                                                                                                    |               |       |
|----------------------------------------------------------------------------------------------------|-------------------------------------------------------|----------------------------------------------------------------------------------------------------|---------------|-------|
| Baud rate Default 6005                                                                                                    | 6005                                                  | Default                                                                                                | Baud rate     |       |
| F9.00         Setting range         Units digit: MODUBUS baud rate           600BPS         1: 600BPS           2: 1200BPS         3: 2400BPS           3: 2400BPS         3: 59600BPS           6: 19200BPS         6: 19200BPS           7: 38400BPS         8: 57600BPS           9: 115200BPS         9: 115200BPS | PS<br>PS<br>BPS<br>BPS<br>BPS<br>0BPS<br>0BPS<br>0BPS | 0: 300B<br>1: 600B<br>2: 12001<br>3: 24001<br>4: 48001<br>5: 96001<br>6: 19200<br>7: 38400<br>8: 57600 | Setting range | F9.00 |

This parameter is used to set the data transfer rate between the host computer and the inverter. Note: the baud rate must be set to the same for the host computer and the inverter, otherwise communication can not be achieved. The larger baud rate, the faster communication speed.

| innanneactori ean | not de denne vedi The | harger buud fute, ale fuster communication speed |
|-------------------|-----------------------|--------------------------------------------------|
|                   | Data format           | Default 0                                        |
|                   | S-Win - manage        | 0: no parity: data format <8, N, 2>              |
| F9.01             |                       | 1: even parity: data format <8, E, 1>            |
|                   | Setting range         | 2: odd parity: data format <8, O, 1>             |
|                   |                       | 3: no parity: data format <8-N-1>                |
|                   |                       |                                                  |

Note: the set data for the host computer and the inverter must be the same.

| F9.02  | This unit addres | Default   | 1                       |
|--------|------------------|-----------|-------------------------|
| 1'9.02 | Setting range    | 1 to 247, | 0 for broadcast address |

When the address of this unit is set 0, that is broadcast address, the broadcasting function for the host computer can be achieved.

The address of this unit has uniqueness (in addition to the broadcast address), which is the basis of peer-to-peer communication for the host computer and the inverter.

| F9.03 | Response delay | Default | 2ms |
|-------|----------------|---------|-----|
|       | Response delay | 0~20ms  |     |

Response delay: refers to the end of the frequency converter data to the host computer to send data in the middle of the interval. If the response delay is less than the system processing time, delayed response to system processing time shall prevail, such as response delay is longer than the system processing time, system processed data, to the delay of waiting, until the response delay time to, to send data to the host computer.

| F9.04 | Communication timeout | Factory value | 0.0 s             |
|-------|-----------------------|---------------|-------------------|
|       | Response delay        | 0.0s (in      | valid); 0.1~60.0s |

When the function code is set to 0.0s, the communication timeout time parameter is invalid. When the function code is set to a valid value, the system will report the fault fault (fault

sequence number Err.16) if the communication time between the next communication and the next communication time exceeds the communication time. Usually, they are set to invalid. If you are in a continuous communication system, set the secondary parameters, you can monitor the status of the communication.

| F9.05 | Communication protocol selection | Factory value                            | 1   |
|-------|----------------------------------|------------------------------------------|-----|
|       | Response delay                   | 0: non standard Mo<br>1: Standard Modbus | 1 · |

F9.05=1: Select standard Modbus protocol.

F9.05=0: Read command, the return of the number of bytes from the machine is more than one byte of the standard Modbus protocol.

| F9.06 | Communication read<br>current resolution | Factory value | 0       |
|-------|------------------------------------------|---------------|---------|
|       | Response delay                           | 0: 0.01A;     | 1: 0.1A |

The output unit of the current value is used to determine the output current of the communication read output.

### Appendix II How to use universal encoder expansion card

### **II-1** Overview

ST500 is equipped with a variety of universal encoder expansion card (PG card), as an optional accessory, it is necessary part for the inverter closed-loop vector control, please select PG card according to the form of encoder output, the specific models are as follows:

| Options   | Description                                                                                                    | Others             |
|-----------|----------------------------------------------------------------------------------------------------|--------------------|
| ST500_PG1 | ABZ incremental encoder:<br>Differential input PG card, without frequency dividing output.<br>OC input PG card, without frequency dividing output. 5V, 12V, 24V<br>voltage is optional, please provide voltage and pulse input mode<br>information when ordering. | Terminal<br>wiring |
| ST500_PG3 | UVW incremental encoder.<br>UVW Differential input PG card, without frequency dividing<br>output.5V voltage                                                                                                    | Terminal<br>wiring |
| ST500_PG4 | Rotational transformer PG card                                                                                                    | Terminal<br>wiring |
| ST500_PG5 | ABZ incremental encoder.<br>OC input PG card, with 1:1 frequency dividing output.<br>5V, 12V, 24V voltage is optional, please provide voltage and pulse<br>input mode information when ordering.                                                                  | Terminal<br>wiring |

## **II-2 Description of mechanical installation and control terminals function**

The expansion card specifications and terminal signals for each encoder are defined as follows:

| Table 1  | Definitions | of s | pecifications | and | terminal | signals |  |
|----------|-------------|------|---------------|-----|----------|---------|--|
| I aoie I | Dermitions  | 01.0 | peemeanons    | unu | terminar | Signais |  |

| Diff | Differential PG card(ST500_PG1) |                                  |                |           |                                  |  |  |
|------|---------------------------------|----------------------------------|----------------|-----------|----------------------------------|--|--|
| ST5  | ST500_PG1 specifications        |                                  |                |           |                                  |  |  |
| Use  | r interf                        | ace                              | Termir         | nal block |                                  |  |  |
| Spa  | cing                            |                                  | 3.5mm          | ı         |                                  |  |  |
| Scre | ew                              |                                  | Slotted        | 1         |                                  |  |  |
| Swa  | ppable                          |                                  | NO             |           |                                  |  |  |
| Wir  | e gaug                          | e                                | 16-26/         | AWG(1.3   | 318~0.1281mm²)                   |  |  |
| Max  | kimum                           | frequency                        | 500kH          | z         |                                  |  |  |
| Inpu | ıt diffe                        | rential signal amplitude         | $\leq 7V$      |           |                                  |  |  |
| ST5  | 00_PC                           | 31 terminal signals              |                |           |                                  |  |  |
| No.  | Label                           | Description                      | No.            | Label     | Description                      |  |  |
|      | no.                             | 1                                |                | no.       | 1                                |  |  |
| 1    | A+                              | Encoder output A signal positive | 6              | Z-        | Encoder output Z signal negative |  |  |
| 2    | A-                              | Encoder output A signal negative | 7              | 5V        | Provide 5V/100mA power           |  |  |
| 3    | B+                              | Encoder output B signal positive | 8              | GND       | Power ground                     |  |  |
| 4    | B-                              | Encoder output B signal negative | 9              | PE        | Shielding terminal               |  |  |
| 5    | Z+                              | Encoder output Z signal positive |                |           |                                  |  |  |
| UV   | Wdiffe                          | rential PG card                  |                |           |                                  |  |  |
| ST5  | 00_PC                           | 33 specifications                |                |           |                                  |  |  |
| Use  | r interf                        | ace                              | Terminal block |           |                                  |  |  |
| Swa  | ppable                          | •                                | NO             |           |                                  |  |  |

| Wire gauge                     |              |                  |                  |             | >22AWG(0.3247mm <sup>2</sup> ) |             |                                               |  |
|--------------------------------|--------------|------------------|------------------|-------------|--------------------------------|-------------|-----------------------------------------------|--|
|                                |              | equency          |                  |             | 500kHz                         |             |                                               |  |
|                                |              | ntial signal amp | litude           |             | <7V                            |             |                                               |  |
| ST500_PG3 terminal description |              |                  |                  |             | <u></u>                        |             |                                               |  |
|                                | Label<br>no. |                  |                  | Item<br>No. | Lab<br>no                      | Description |                                               |  |
| 1                              |              | Encoder output   | A signal positiv | ve          | 9                              |             | Encoder output V signal positive              |  |
| 2                              |              | Encoder output   |                  |             | 10                             | V-          |                                               |  |
| 3                              |              | Encoder output   |                  |             | 11                             | W-          | - Encoder output W signal positive            |  |
| 4                              |              | Encoder output   |                  |             | 12                             | W-          |                                               |  |
| 5                              | Z+           | Encoder output   | Z signal positiv | /e          | 13                             | +51         | V Output 15V/100mA power                      |  |
| 6                              | Z-           | Encoder output   | Z signal negati  | ve          | 14                             | GN          | D Power ground                                |  |
| 7                              | U+           | Encoder output   | U signal positiv | ve          | 15                             | -           |                                               |  |
| 8                              | U-           | Encoder output   | U signal negati  | ve          |                                |             |                                               |  |
| Rotat                          | ional tr     | ansformer PG ca  | ard(ST500_PG4    | 4)          |                                |             |                                               |  |
| ST50                           | 0_PG4        | specifications   |                  |             |                                |             |                                               |  |
| User                           | interfac     | e                | Terminal b       | lock        |                                |             |                                               |  |
|                                | pable        |                  | NO               |             |                                |             |                                               |  |
|                                | gauge        |                  | >22AWG(0         | ).324       | 47mm                           | 2)          |                                               |  |
|                                | lution       |                  | 12-bit           |             |                                |             |                                               |  |
|                                |              | equency          | 10kHz            |             |                                |             |                                               |  |
| VRM                            |              |                  | 7V               |             |                                |             |                                               |  |
| VP-P                           |              |                  | 3.15±27%         |             |                                |             |                                               |  |
|                                |              | terminal descrip | otion            |             |                                |             |                                               |  |
| No.                            | Label<br>no. |                  | cription         |             | No.                            | Labe<br>no. | Description                                   |  |
| 1                              | EXC1         | Rotary transform |                  |             | 4                              | SINL        | SINLO negative                                |  |
| 2                              | EXC          | Rotary transfor  | mer excitation   |             | 5                              | COS         | Rotary transformer feedback COS positive      |  |
| 3                              | SIN          | Rotary transform | mer feedback S   | IN          | 6 (                            | COSL        | Rotary transformer feedback<br>COSLO negative |  |
| OC P                           | G card       | ST500_PG5)       |                  |             |                                |             | CODEC negative                                |  |
|                                |              | specifications   |                  |             |                                |             |                                               |  |
|                                | interfac     |                  | Terminal block   |             |                                |             |                                               |  |
| Spaci                          | ng           |                  | 3.5mm            |             |                                |             |                                               |  |
| Screw                          |              |                  | Slotted          |             |                                |             |                                               |  |
| Swap                           | pable        |                  | NO               |             |                                |             |                                               |  |
|                                | gauge        |                  | 16-26AWG(1.3     | 18~(        | 0.128                          | l mm²       | )                                             |  |
|                                |              |                  | 100KHz           |             |                                |             |                                               |  |
| ST50                           |              | terminal descrip | otion            |             |                                |             |                                               |  |
| No.                            | Label<br>no. | Descri           | iption           | No          | La<br>. no                     | ).          | Description                                   |  |
| 1                              | Α            | Encoder output   |                  | 6           | Α                              |             | G card 1:1 feedback output A signal           |  |
| 2                              | В            | Encoder output   |                  | 7           | В                              |             | G card 1:1 feedback output B signal           |  |
| 3                              | Ζ            | Encoder output   |                  | 8           | Z                              |             | G card 1:1 feedback output Z signal           |  |
| 4                              | 15V          | Output 15V/10    | OmA power        | 9           | P                              | E Sł        | nielding terminal                             |  |
| 5                              | GND          | Power ground     |                  |             |                                |             |                                               |  |

# Appendix III CAN bus communication card use description

### **III-1.Overview**

CAN bus communication card is suitable for all series of ST500 frequency inverters.Protocol details, please refer to 《CAN bus communication protocol》 document.

### III-2.Mechanical installation and terminal functions

### III-2-1 Mechanical installation modes:

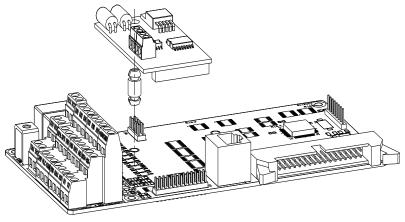

Figure III-1: CAN bus communication card's installation on SCB

| III-2-2 | Terminal | function |
|---------|----------|----------|
|---------|----------|----------|

| Class             | Terminal<br>Symbol | Terminal Name                     | Description            |
|-------------------|--------------------|-----------------------------------|------------------------|
|                   | CANH               | communication interface terminals | CANcommunication input |
| Communica<br>tion | CANL               |                                   | terminals              |
|                   | COM                | CAN communication power ground    | CAN 5V power output    |
|                   | P5V                |                                   | terminals              |

# Appendix IV: Instruction of Profibus – DP communication card

### **IV-1.Outline**

9KDP1 meets the international standard PROFIBUS fieldbus, Sourcetronic technology ST500 series inverter uses it together to achieve the drive to become a part of fieldbus control network. Before using this product, please carefully read this manual

| V-2-1 D                   | v-2-1 DIF Switch description |                                                                                                    |       |           |  |  |  |
|---------------------------|------------------------------|----------------------------------------------------------------------------------------------------|-------|-----------|--|--|--|
| Switch<br>position<br>No. | Function                     | Fnstruction                                                                                                    |       |           |  |  |  |
|                           |                              | Bit 1                                                                                                    | Bit 2 | Baud Rate |  |  |  |
|                           | DP Card and the              | OFF                                                                                                    | OFF   | 115.2K    |  |  |  |
| 1,2                       | drive baud rate              | OFF                                                                                                    | ON    | 208.3K    |  |  |  |
|                           | selection                    | ON                                                                                                    | OFF   | 256K      |  |  |  |
|                           |                              | ON                                                                                                    | ON    | 512K      |  |  |  |
| 3-8                       | Profibus-DP                  | ON     ON     512K       6 switches consisting of 6-bit (0-64) binary address, more than<br>addresses 0-64 can be set only by function code. The following lists<br>some example slave address and switch settings<br>Address switch settings     0     000000       7     00 0111     20     01 0100 |       |           |  |  |  |

### IV-2 Terminal function IV-2-1 DIP switch description

Table V-1: Switch Functions

### **IV-2-2** Terminal Function

1) External communication terminal J4-6PIN

| Terminal<br>NO | Name | Function               | Terminal<br>NO | Name | Function          |
|----------------|------|------------------------|----------------|------|-------------------|
| 1              | GND  | 5V power ground        | 4              | TR+  | Cable Positive    |
| 2              | RTS  | Request to send signal | 5              | +5V  | 5V power          |
| 3              | TR-  | Cable negative         | 6              | Е    | The grounding end |

Table V-2: External communication terminal function

| Upper machine | communication | interface | SW1 8DIN     |
|---------------|---------------|-----------|--------------|
| Upper machine | communication | interrace | 3 W 1-0F IIN |

| Terminal<br>No | Terminal<br>name | Function           | Terminal<br>No | Terminal<br>name                                          | Function                             |
|----------------|------------------|--------------------|----------------|-----------------------------------------------------------|--------------------------------------|
| 1              | BOOT0            | ARM boot selection | 5              | PC232T                                                    | PC 232 communication<br>Sending side |
| 2              | GND              | Power ground       | 6              | $\mathbf{P}(\mathbf{v}) \mathbf{x} \mathbf{y} \mathbf{R}$ | PC 232 communication receiving side  |
| 3              | VCC              | Power              | 7              | RREST                                                     | ARM reset                            |
| 4              | Reserved         | Reserve            | 8              | GND                                                       | Power ground                         |

Table V-3: PC communication terminal function

#### V-2-3 LED Light function

| LEDlight | Function definition | Description                                                                                              |
|----------|---------------------|----------------------------------------------------------------------------------------------------|
| Green    | Power light         | If DP card and drive interfaces connected, the inverter after<br>power LED should be in the steady state |
| Red      | DP CARDS and        | DP Card and inverter connected to the normal state of the                                                |

2)

|        | frequency converter                                 | LED is lit, flashing indicates the connection is intermittent                                                                                                    |
|--------|-----------------------------------------------------|----------------------------------------------------------------------------------------------------|
|        |                                                     | (for interference), and drive off when a serial connection is                                                                                                    |
|        | light                                               | unsuccessful (You can check the baud rate setting)                                                                                                    |
| Yellow | DP card and<br>Profibusmain<br>connection indicator | DP Profibus master card and connect normal state of the<br>indicator is lit. flashing indicates the connection is<br>intermittent (for interference), and Profibus master is off<br>when connection is unsuccessful (you can check the slave<br>address, data formats, and Profibus cable ) |

Table V-4: LED light function description

### Appendix V product application case

# V-1. Single pump constant pressure water supply parameter setting

#### V-1-1 Electrical Diagram:

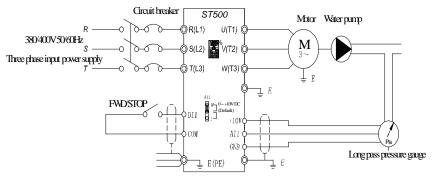

Single pump constant pressure water supply

Note: Check the wiring is correct, close the circuit breaker, the inverter power, press the forward button for 1-2 seconds and then stop, check the pump running direction, if the direction is reversed, then change the motor wiring phase sequence

| No.   | Code                               | Parameter name                                                                                                    | Setting range                                                          |
|-------|------------------------------------|----------------------------------------------------------------------------------------------------|------------------------------------------------------------------------|
| F0.03 | Frequency source<br>master setting | PID control setting                                                                                                    | 8                                                                      |
| F0.11 | Command source selection           | Terminal block control (LED on)                                                                                                    | 1                                                                      |
| E2.00 | PID setting source                 | E2.01setting                                                                                                    | 0                                                                      |
| E2.01 | PID keyboard reference             | 0.0%-100.0%                                                                                                    | According to the<br>pressure rate to choose<br>the pressure percentage |
| E2.02 | PID feedback source                | Analog AI1 reference                                                                                                    | 0                                                                      |
| E2.04 | PID reference<br>feedback range    | 0-65535                                                                                                    | Set it according to the on-site pressure                               |
| E2.06 | PID deviation limit                | PID deviation limit                                                                                                    | 0.2%                                                                   |
| E2.27 | Computing status<br>after PID stop | PID stop with computing                                                                                                    | 1                                                                      |
| F7.46 | Awakens frequency                  | If the inverter is in hibernation mode<br>and the current running command is<br>valid, when the setting frequency is<br>greater than or equal to the wake-up<br>frequency of F7.46, the inverter will<br>start to start after the delay time of | 35.00Hz                                                                |

|       |                       | F7.47.                                                                                                    |         |
|-------|-----------------------|----------------------------------------------------------------------------------------------------|---------|
| F7.47 | Awakens delay<br>time | 0.0s-6500.0s                                                                                                    | 0.1s    |
| F7.48 | Dormancy<br>frequency | During the operation of the inverter,<br>when the set frequency is less than or<br>equal to the sleep frequency of F7.48,<br>after the delay time of F7.49, the<br>inverter will go to sleep state and stop<br>automatically | 30.00Hz |
| F7.49 | Dormancy delay time   | 0.0s-6500.0s                                                                                                    | 0.1s    |
| FC.02 | PIDstart deviation    | PID setting start deviation rate                                                                                                    | 5.0     |

Note: Under normal circumstances, please set the wake-up frequency greater than or equal to the sleep frequency. Set the wake-up frequency and sleep frequency are 0.00Hz, then sleep and wake-up function is invalid. When the sleep function is enabled, if the PID is used as the PID source, then whether the PID is in sleep mode or not is affected by the function code E2.27. In this case, PID operation must continue when dormant (E2.27 = 1). E2.01 The method of calculating the signal value given by the keyboard: E2.01 = Set the pressure of the full scale of the pressure gauge \* 100%, for example: The full scale of the pressure gauge is 1.0Mpa. If the pressure of the pipe network is required to be constant at 0.4Mpa, The value of E2.01 is 40.0.

### V-2 Terminal block control motor forward and reverse

### V-2-1 Electrical Diagram:

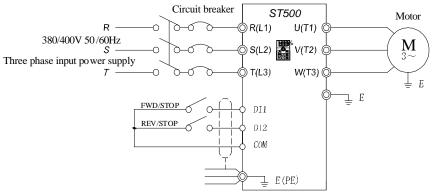

Terminal control of positive and reverse motor

Connection: Control terminal DI1 corresponds to forward command, control terminal DI2 corresponds to reverse command.

| No.   | Code                            | Parameter name            | Setting range |
|-------|---------------------------------|---------------------------|---------------|
| F0.11 | Command source selection        | Keyboard control (LED on) | 1             |
| F1.00 | DI1 terminal function selection | Forward running (FWD)     | 1             |
| F1.01 | DI2 terminal function selection | Reverse running (REV)     | 2             |

#### V-2-2 Paremeters setting:

### V-3 External frequency and current display

#### V-3-1 Electrical Diagram:

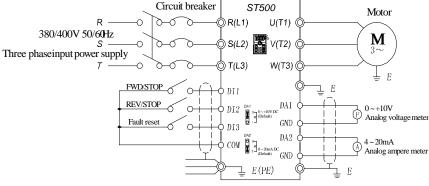

External frequency meter and ammeter

Standard default output: DA1 default 0 ~ 10V; DA2 default 4 ~ 20mA.

**V-3-2 Connection:** The voltage meter showing the frequency is connected to the DA1 and GND terminals of the inverter, and the ammeter is connected to the DA2 and GND terminals.

#### V-3-3 parameter setting:

When the system requires the drive DA1 0-5V signal output, you need to set the parameters as follows:

| No.   | Code                         | Parameter name    | Setting range |
|-------|------------------------------|-------------------|---------------|
| F2.07 | DA1output function selection | Running frequency | 0             |
| F2.16 | DA1 zero bias coefficient    | -100.0% ~ +100.0% | 0%            |
| F2.17 | DA1 gain                     | -10.00 ~ +10.00   | 0.50          |

Note: DA1 jumper cap on drive control board needs to be shorted to V terminal.

When the system requires DA2 to provide 4-20mA signal output, the following parameters need to be set:

| No.   | Code                          | Parameter name    | Setting range |
|-------|-------------------------------|-------------------|---------------|
| F2.08 | DA2 output function selection | output current    | 2             |
| F2.18 | DA2 zero bias coefficient     | -100.0% ~ +100.0% | 20.0%         |
| F2.19 | DA2 gain                      | -10.00 ~ +10.00   | 0.80          |

Note: The DA2 jumper cap on the control board of the inverter needs to be shorted to I terminal.

### V-4 Terminal block control forward / reverse running jog

### V-4-1 electrical diagram:

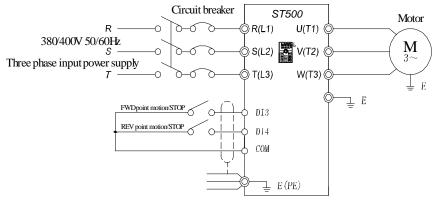

Terminals to control positive and reverse point movement

V-4-2 Connection: Control terminal DI3 corresponds to jog command, control terminal DI4 corresponds to Jog command.

V-4-3 Parameter setting:

| No.   | Code                            | Parameter name                  | Setting range |
|-------|---------------------------------|---------------------------------|---------------|
| F0.11 | Command source selection        | Terminal block control (LED on) | 1             |
| F1.02 | DI3 terminal function selection | Forward JOG (FJOG)              | 4             |
| F1.03 | DI4 terminal function selection | Reverse JOG (RJOG)              | 5             |

### V-5 Multi-speed running

### V-5-1 electrical diagram

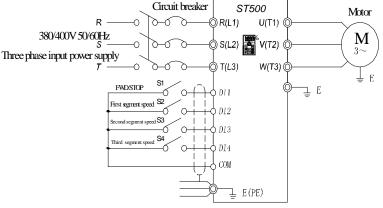

Multi segment speed operation

**V-5-2 Connection:** The control terminals DI1 and COM are short-circuited and run forward command (0 segment speed setting 0X). DI2, DI3 and DI4 correspond to 3-segment speed short to COM and 100% parameter value corresponds to 50HZ.(Take the three-stage speed as an example, up to 16-stage speed control can be realized).

| No.      | Code                                      | Parameter name                                                                        | Setting range |
|----------|-------------------------------------------|---------------------------------------------------------------------------------------|---------------|
| F0.03    | Frequency source master setting           | Multi-speed operation setting                                                         | 6             |
| F0.11    | Command source selection                  | Terminal block control (LED on)                                                       | 1             |
| F0.13    | Acceleration time 1                       | 0.0s ~ 6500s                                                                          | 2.0s          |
| F0.14    | Deceleration time 1                       | 0.0s ~ 6500s                                                                          | 2.0s          |
| F1.00    | DI1 terminal function selection           | Forward run (FWD)                                                                     | 1             |
| F1.01    | DI2 terminal function selection           | Multi-speed terminal 1                                                                | 12            |
| F1.02    | DI3 terminal function selection           | Multi-speed terminal 2                                                                | 13            |
| F1.03    | DI4 terminal function selection           | Multi-speed terminal 3                                                                | 14            |
| E1.00    | 0-stage speed setting 0X                  | 0-stage speed frequency setting percentage                                            | 20.0%         |
| E1.01    | 1-stage speed setting 1X                  | 1-stage speed frequency setting percentage                                            | 40.0%         |
| E1.02    | 2-stage speed setting 2X                  | 2-stage speed frequency setting percentage                                            | 60.0%         |
| E1.04    | 4-stage speed setting 4X                  | 3-stage speed frequency setting percentage                                            | 100.0%        |
| Options: |                                           |                                                                                       |               |
| E1.51    | Multi-stage command 0<br>reference manner | $0 \sim 7$ selection, according to the site requirements to set the corresponding way | 0             |

#### V-5-3 Parameter setting:

### V-6 External potentiometer speed regulation

#### V-6-1 electrical diagram:

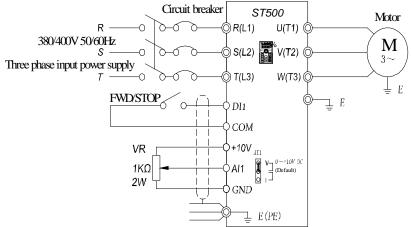

Speed regulation by external potentiometer

**V-6-2 connection:** The three cables of potentiometers are connected to the inverter +10 V, AII, GND terminal, note that the direction of potentiometer wiring, clockwise to the maximum corresponding maximum frequency, counterclockwise twisted to the minimum corresponding 0Hz.

#### V-6-3 Parameter setting

| No.   | Code                            | Parameter name                  | Setting range |
|-------|---------------------------------|---------------------------------|---------------|
| F0.03 | Frequency source master setting | Analog AI1 setting              | 2             |
| F0.11 | Command source selection        | Terminal block control (LED on) | 1             |
| F1.00 | DI1 terminal function selection | Forward run (FWD)               | 1             |

### V-7 Keyboard potentiometer speed

#### **Parameter setting:**

| No.   | Code                            | Parameter name              | Setting range |
|-------|---------------------------------|-----------------------------|---------------|
| F0.03 | Frequency source master setting | Panel potentiometer setting | 4             |
| F1.42 | Keyboard potentiometer X2       | 0 ~ 100.00%                 | 1.00          |

Note: F1.42 is used to adjust the rate of change of panel potentiometer rotation frequency. The smaller this value is, the more sensitive the panel potentiometer rotation frequency changes.

### V-8. Rise / Fall Control Speed

#### V-8-1 electrical diagram:

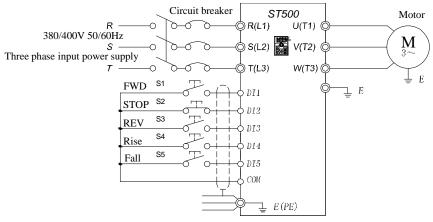

Rise or fall control speed control

**V-8-2 Connection:** Three-wire control mode 1, forward command Corresponding terminal DII, stop DI2, reverse DI3, and DI4 and DI5, respectively, with the corresponding COM short, increase and decrease running frequency command.

#### V-8-3 Parameter setting:

| No.   | Code                            | Parameter name                                                                   | Setting range |
|-------|---------------------------------|----------------------------------------------------------------------------------|---------------|
| F0.11 | Command source selection        | Terminal block control (LED on)                                                  | 1             |
| F0.03 | Frequency source master setting | UP/DOWN can be modified, power-down with memory                                  | 1             |
| F1.10 | Terminal command mode           | Three-wire control mode 1                                                        | 2             |
| F1.00 | DI1 terminal function selection | Forward run (FWD)                                                                | 1             |
| F1.01 | DI2 terminal function selection | Three-wire operation control                                                     | 3             |
| F1.02 | DI3 terminal function selection | Reverse run(REV)                                                                 | 2             |
| F1.03 | DI4 terminal function selection | terminal UP                                                                      | 6             |
| F1.04 | DI5 terminal function selection | terminal DOWN                                                                    | 7             |
| F1.11 | Terminal UP/DOWN change rate    | Used to set terminal UP/DOWN adjustment frequency, the rate of frequency change. | 1.00Hz/s      |
| F0.10 | UP/DOWN reference               | Running frequency                                                                | 0             |

# V-9. External analog speed control (external 0 ~ 10V voltage signal given)

#### V-9-1 electrical diagram:

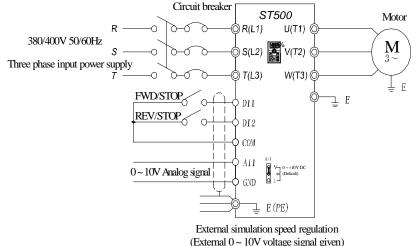

**V-9-2 Connection:** The (+) terminal of the external analog signal is connected to the AI1 terminal, and the other terminal of the signal is connected to the GND terminal of the inverter.

Setting range

2

1

1

2

setting

Terminal block control (LED on)

Forward run (FWD)

Reverse run(REV)

| V-9-3 Parameter setting: |                                 |                             |  |  |
|--------------------------|---------------------------------|-----------------------------|--|--|
| No.                      | Code                            | Parameter name              |  |  |
| F0.03                    | Frequency source master setting | AI1 analog quantity setting |  |  |
|                          |                                 |                             |  |  |

Command source selection

DI1 terminal function selection

DI2 terminal function selection

F0.11

F1.00

F1.01

### V-10. External analog speed control (external 0 ~ 20mA current signal given)

#### V-10-1 electrical diagram

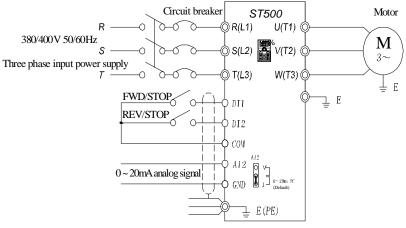

External simulation speed regulation (external 0 ~ 20mA current signal given)

V-10-2 Connection: Connect the (+) end of the external reference signal to the AI2 terminal, the (-) end of the signal to the GND terminal of the inverter, and the AI2 jumper cap to the I terminal.

| No.   | Code                            | Parameter name                  | Setting range |
|-------|---------------------------------|---------------------------------|---------------|
| F0.03 | Frequency source master setting | AI2analog quantity setting      | 3             |
| F0.11 | Command source selection        | Terminal block control (LED on) | 1             |
| F1.00 | DI1 terminal function selection | Forward run (FWD)               | 1             |
| F1.01 | DI2 terminal function selection | Reverse run(REV)                | 2             |
| F1.16 | Minimum input for AIC2          | 0.00V-F0.18                     | 0.00V         |

#### V-10-3 Parameter setting:

Note: If external  $4 \sim 20$ mA current signal is given, please set F1.16 = 2.00V.

## V-11. Air compressor constant pressure control (sensor for two-wire pressure transmitter)

### V-11-1 electrical diagram:

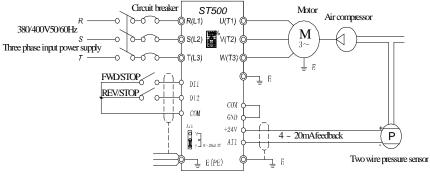

Constant pressure control of air compressor

### V-11-2 Connection: Short circuit between COM and GND;

+ 24V, AI1 indirect pressure sensor feedback 4 ~ 20mA current signal;

DI1, COM indirect "forward / stop" signal, DI2, COM connected to "fault reset" signal; AI1 jumper cap shorted to I end.

| V-11-3 | Parameter | setting |
|--------|-----------|---------|
|--------|-----------|---------|

| No.   | Code                                           | Parameter name                       | Setting range                                                                                          |
|-------|------------------------------------------------|--------------------------------------|----------------------------------------------------------------------------------------------------|
| F0.03 | Frequency source master setting                | PID control setting                  | 8                                                                                                    |
| F0.11 | Command source selection                       | Terminal block control (LED on)      | 1                                                                                                    |
| F0.13 | Acceleration time 1                            | 0.0s ~ 6500s                         | 50.0s                                                                                                  |
| F0.14 | Deceleration time 1                            | 0.0s ~ 6500s                         | 50.0s                                                                                                  |
| F0.18 | Carrier Frequency                              | 0.5kHz ~ 16.0 kHz                    | 4.0 kHz                                                                                                |
| F0.21 | Upper limit frequency                          | 0.00 ~ maximum frequency<br>(F0.19)  | 48.00Hz                                                                                                |
| F0.23 | Upper limit frequency offset                   | 0.00 ~ Upper limit frequency (F0.21) | 25.00Hz                                                                                                |
| F1.00 | DI1 terminal function selection                | Forward run (FWD)                    | 1                                                                                                    |
| F1.01 | DI2 terminal function selection                | Fault reset                          | 9                                                                                                    |
| F1.12 | Minimum input for AI1                          | 0.5V corresponds to 1mA              | 2.00V                                                                                                  |
| F3.07 | Stop mode                                      | Free stop                            | 1                                                                                                    |
| E2.01 | PID keyboard reference                         | 0.0%-100.0%                          | Set the desired<br>pressure value<br>percentage based<br>on the pressure<br>value actually<br>required |
| E2.29 | PID automatic deceleration<br>frequency option | valid                                | 1                                                                                                    |
| E2.27 | Computing status after<br>PID stop             | PID stop with computing              | 1                                                                                                    |

# V-12. Frequency reference mode (external potentiometer, keyboard encoder) switching

### V-12-1 electrical diagram:

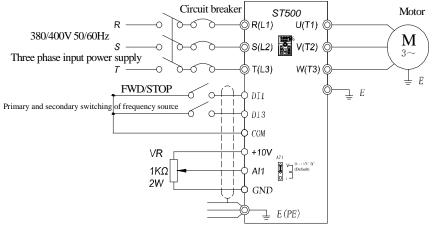

Frequency given mode (external potentiometer, keyboard encoder) switching

| No.   | Code                                       | Parameter name                                    | Setting<br>range |
|-------|--------------------------------------------|---------------------------------------------------|------------------|
| F0.03 | Frequency source master setting            | Panel potentiometer setting                       | 4                |
| F0.04 | Frequency source auxiliary<br>setting      | AI1 analog quantity setting                       | 2                |
| F0.11 | Command source selection                   | Terminal block control (LED on)                   | 1                |
| F1.00 | DI1 terminal function selection            | Forward run (FWD)                                 | 1                |
| F1.02 | DI3 terminal function selection            | Frequency source<br>switching                     | 18               |
| F0.07 | Frequency source<br>superimposed selection | frequency reference main /<br>auxiliary switching | 02               |

#### V-12-2 Parameter setting

Note: DI3 and COM connected to switch to an external potentiometer for speed control, otherwise the panel potentiometer controls the motor speed.

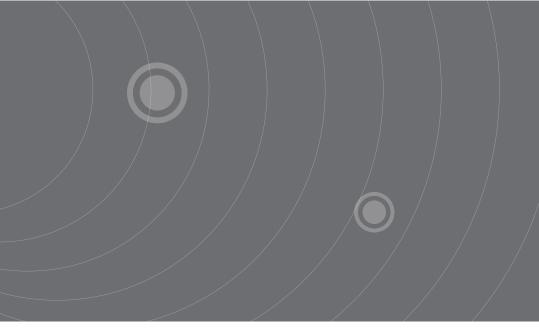

SOURCETRONIC GMBH Fahrenheitstrasse I 28359 Bremen Germany

T +49 421 2 77 99 99 F +49 421 2 77 99 98 info@sourcetronic.com www.sourcetronic.com skype: sourcetronic

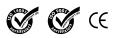

www.sourcetronic.com